# <span id="page-0-0"></span>**ITU-T T.832**

TELECOMMUNICATION STANDARDIZATION SECTOR OF ITU

(03/2009)

# SERIES T: TERMINALS FOR TELEMATIC SERVICES Still-image compression – JPEG XR

# **Information technology – JPEG XR image coding system – Image coding specification**

Recommendation ITU-T T.832

ru-r

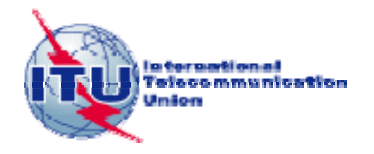

# ITU-T T-SERIES RECOMMENDATIONS **TERMINALS FOR TELEMATIC SERVICES**

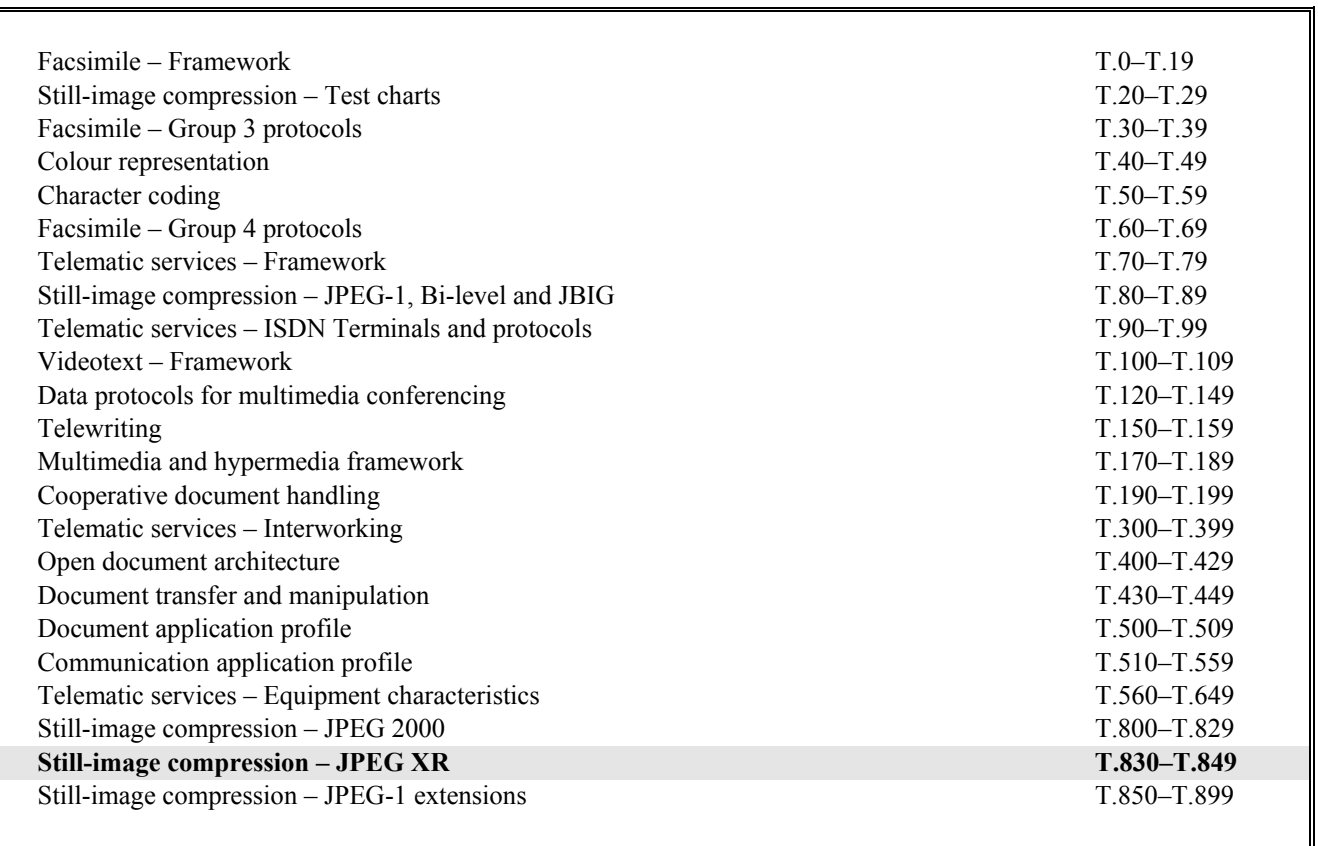

*For further details, please refer to the list of ITU-T Recommendations.*

# **Information technology – JPEG XR image coding system – Image coding specification**

#### **Summary**

Recommendation ITU-T T.832 specifies a coded image format, referred to as JPEG XR, which is designed primarily for storage and interchange of continuous-tone photographic content. The main body of the text specifies the syntax and semantics of JPEG XR coded images and the associated decoding process. Annex A specifies a tag-based file storage format for storage and interchange of such coded images. Annex B specifies profiles and levels, which determine conformance requirements for classes of encoders and decoders. Aspects of color imagery representations and color management are discussed in Annex C. The typical expected encoding process is described in Annex D.

Corrigendum 1 to Recommendation ITU-T T.832 contains a set of various minor corrections.

The text was developed as a twin text Recommendation corresponding to ISO/IEC 29199-2 in collaboration with ISO/IEC JTC 1/SC 29/WG 1 (JPEG).

#### **Source**

Recommendation ITU-T T.832 was approved on 16 March 2009 by ITU-T Study Group 16 (2009-2012) under Recommendation ITU-T A.8 procedures. This edition includes the modifications introduced by Corrigendum 1 which was approved on 14 December 2009 by ITU-T Study Group 16 (2009-2012) under Recommendation ITU-T A.8 procedures.

#### FOREWORD

<span id="page-3-0"></span>The International Telecommunication Union (ITU) is the United Nations specialized agency in the field of telecommunications, information and communication technologies (ICTs). The ITU Telecommunication Standardization Sector (ITU-T) is a permanent organ of ITU. ITU-T is responsible for studying technical, operating and tariff questions and issuing Recommendations on them with a view to standardizing telecommunications on a worldwide basis.

The World Telecommunication Standardization Assembly (WTSA), which meets every four years, establishes the topics for study by the ITU-T study groups which, in turn, produce Recommendations on these topics.

The approval of ITU-T Recommendations is covered by the procedure laid down in WTSA Resolution 1.

In some areas of information technology which fall within ITU-T's purview, the necessary standards are prepared on a collaborative basis with ISO and IEC.

#### **NOTE**

In this Recommendation, the expression "Administration" is used for conciseness to indicate both a telecommunication administration and a recognized operating agency.

Compliance with this Recommendation is voluntary. However, the Recommendation may contain certain mandatory provisions (to ensure e.g., interoperability or applicability) and compliance with the Recommendation is achieved when all of these mandatory provisions are met. The words "shall" or some other obligatory language such as "must" and the negative equivalents are used to express requirements. The use of such words does not suggest that compliance with the Recommendation is required of any party.

# INTELLECTUAL PROPERTY RIGHTS

ITU draws attention to the possibility that the practice or implementation of this Recommendation may involve the use of a claimed Intellectual Property Right. ITU takes no position concerning the evidence, validity or applicability of claimed Intellectual Property Rights, whether asserted by ITU members or others outside of the Recommendation development process.

As of the date of approval of this Recommendation, ITU had received notice of intellectual property, protected by patents, which may be required to implement this Recommendation. However, implementers are cautioned that this may not represent the latest information and are therefore strongly urged to consult the TSB patent database at<http://www.itu.int/ITU-T/ipr/>.

# © ITU 2010

All rights reserved. No part of this publication may be reproduced, by any means whatsoever, without the prior written permission of ITU.

# **CONTENTS**

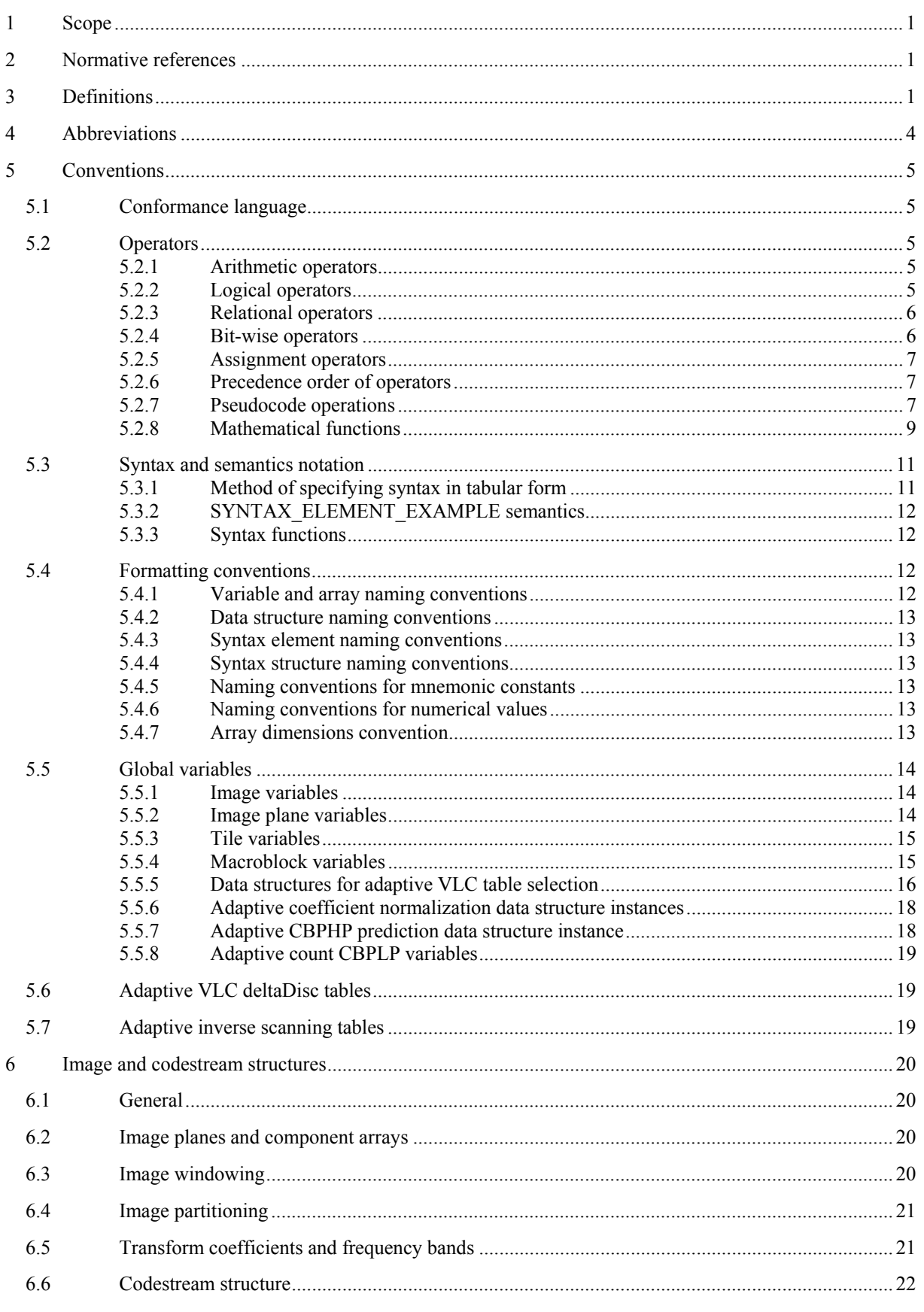

<span id="page-5-0"></span>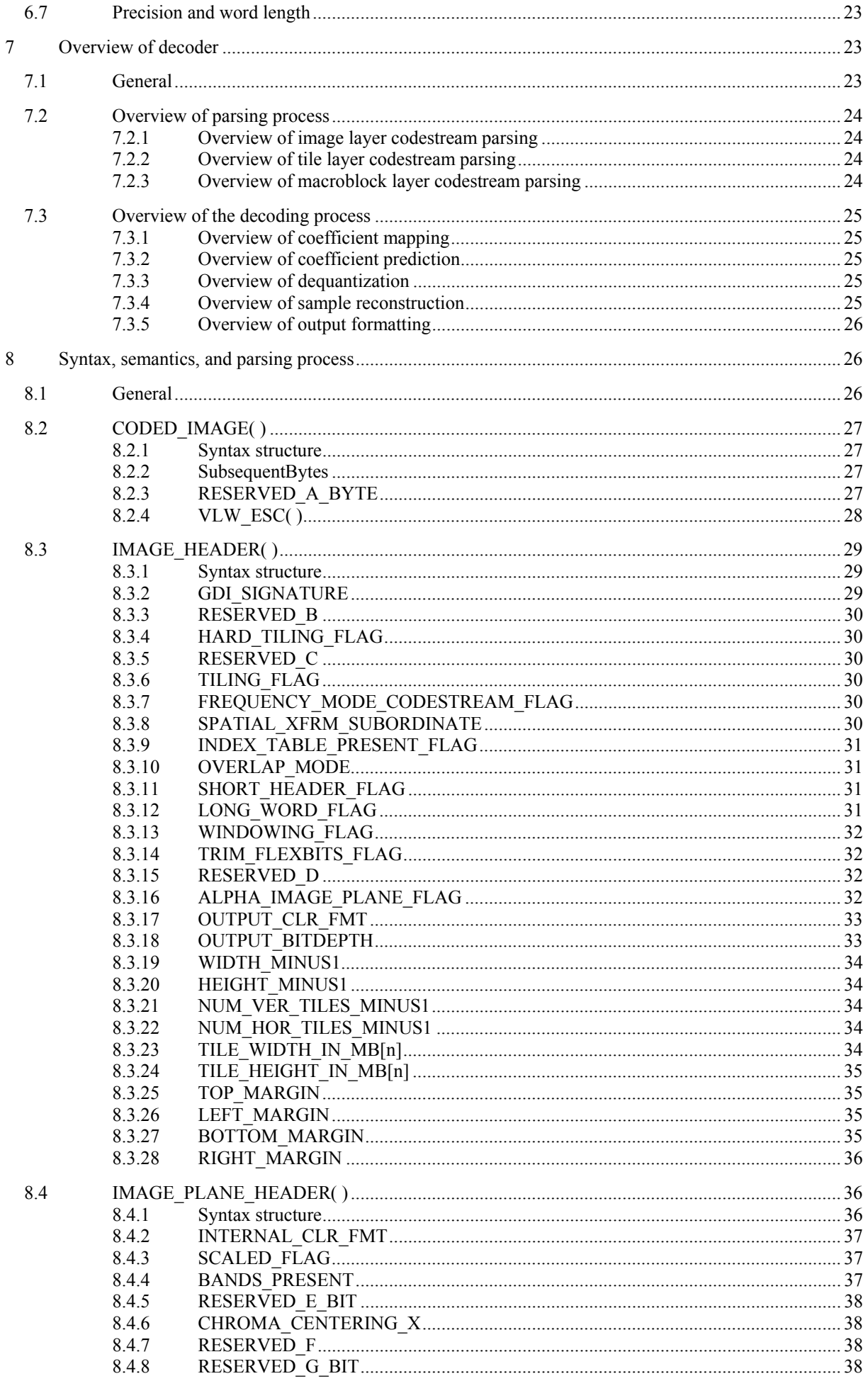

<span id="page-6-0"></span>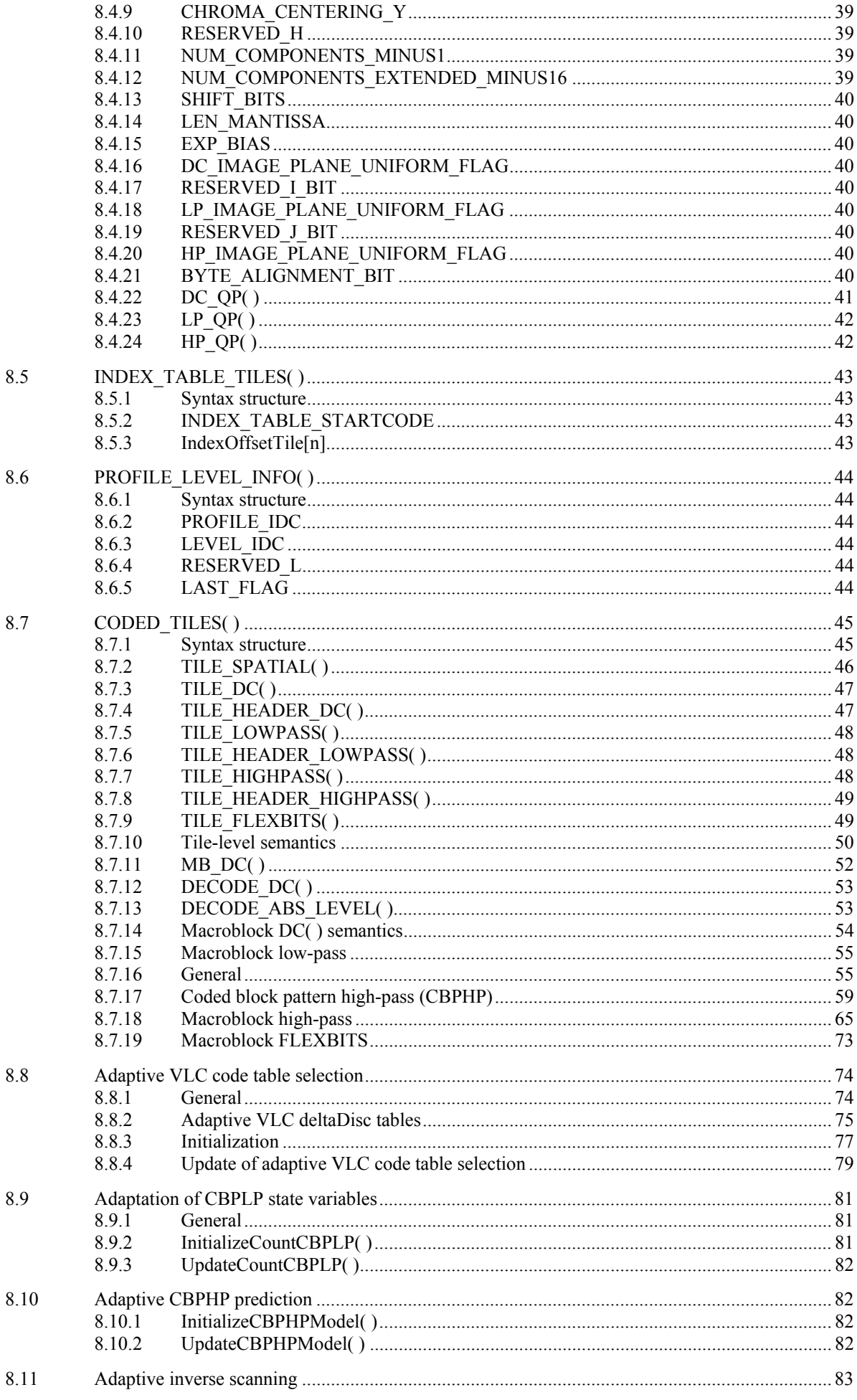

<span id="page-7-0"></span>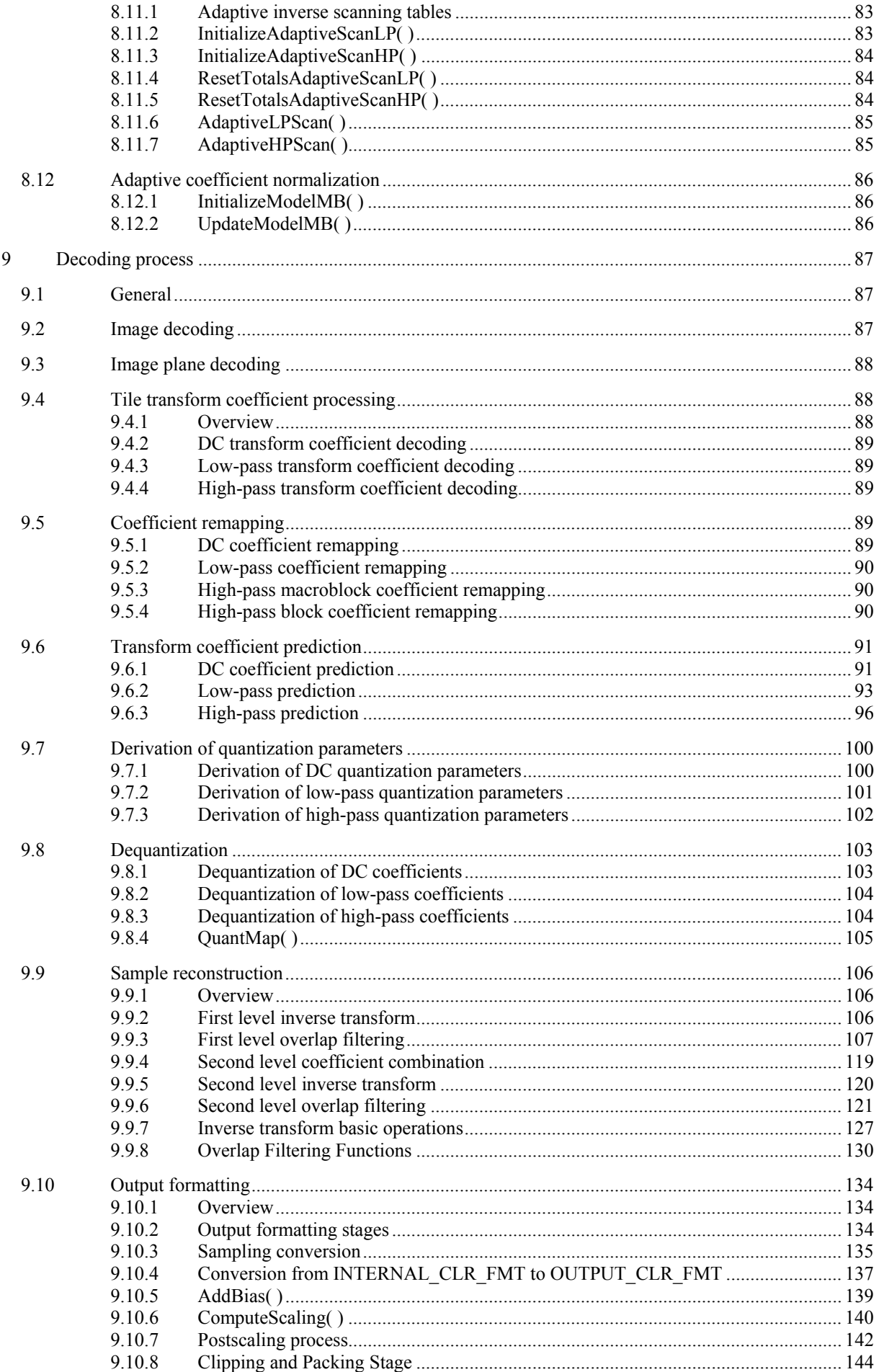

<span id="page-8-0"></span>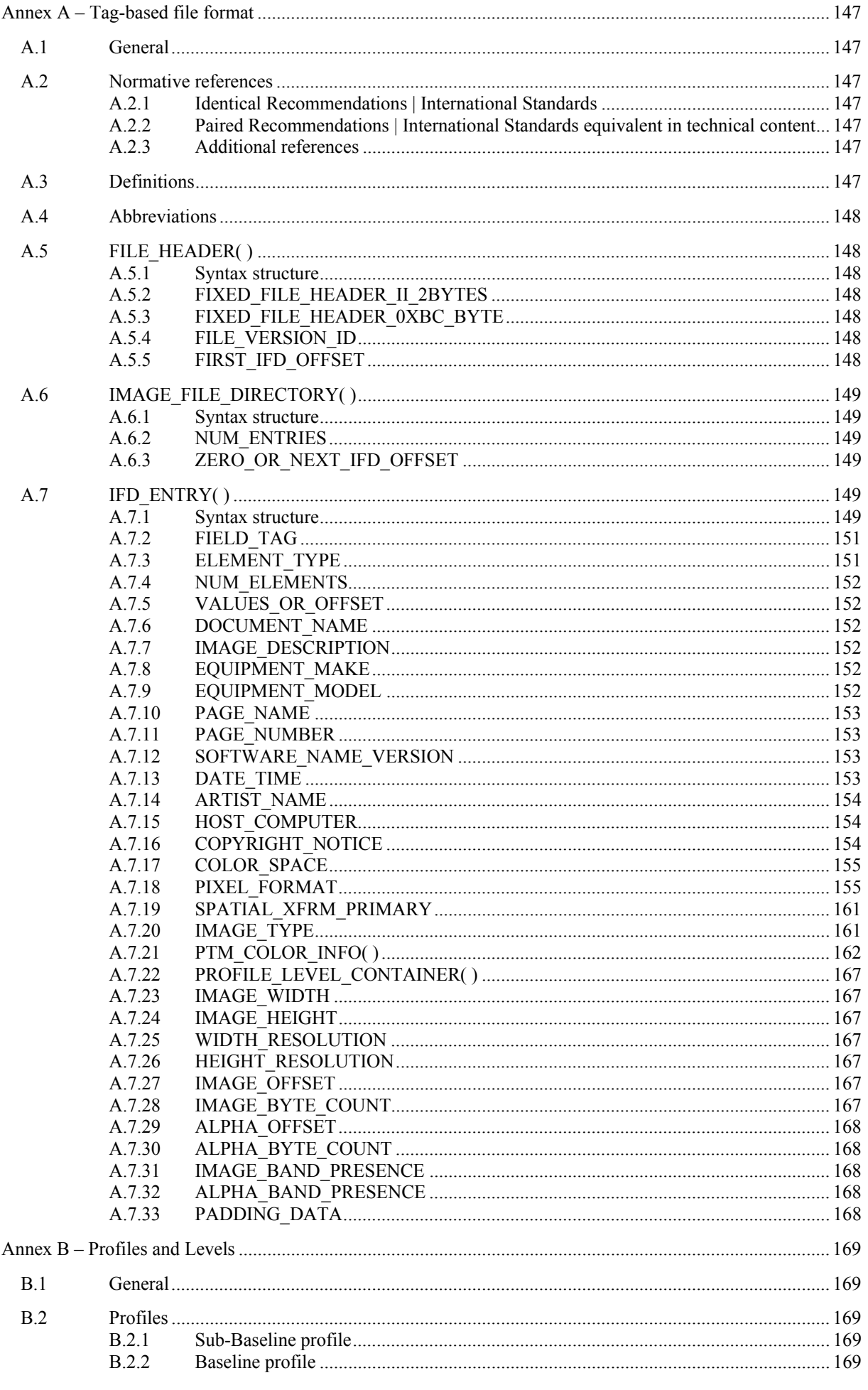

<span id="page-9-0"></span>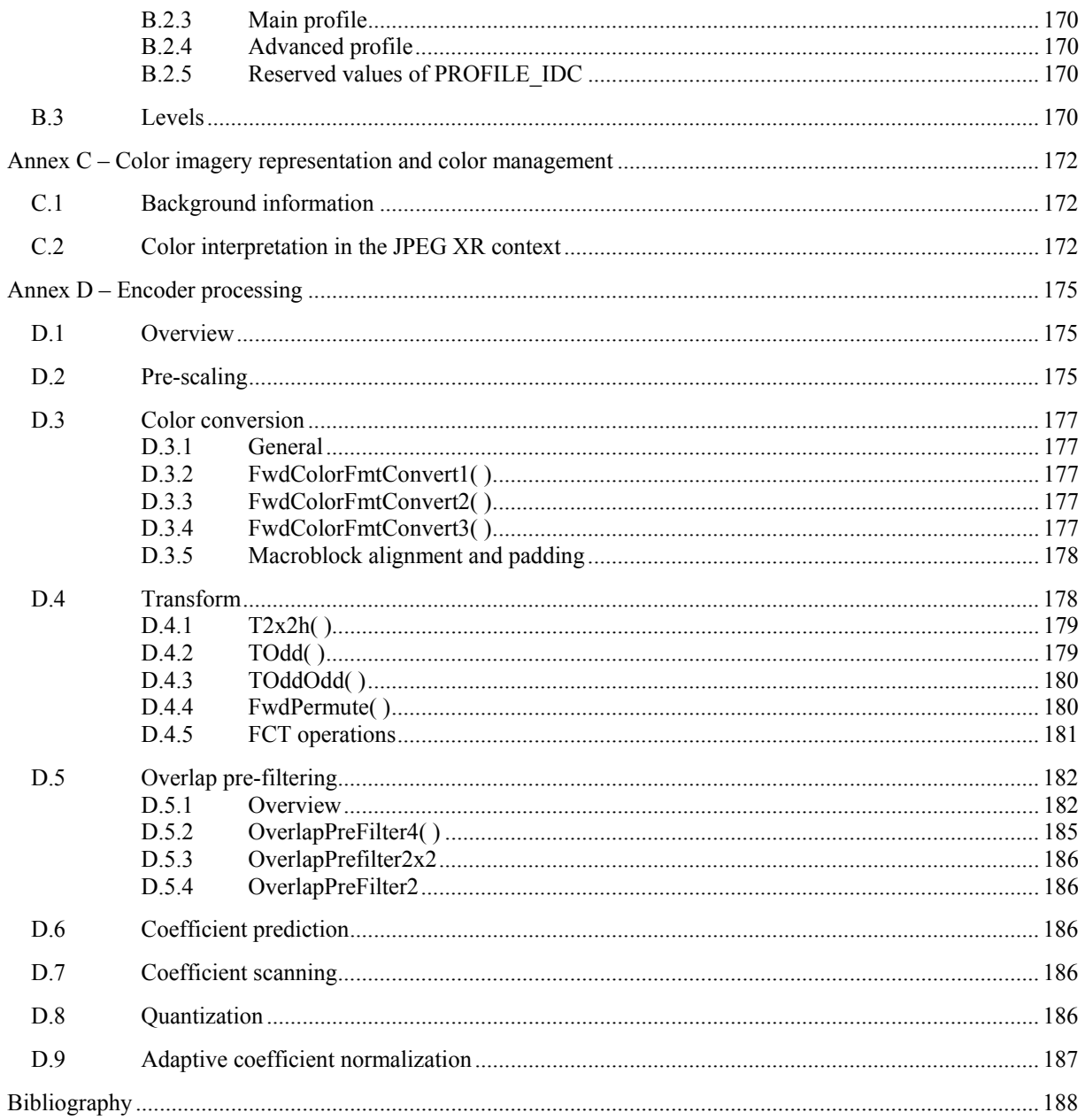

# **LIST OF FIGURES**

<span id="page-10-0"></span>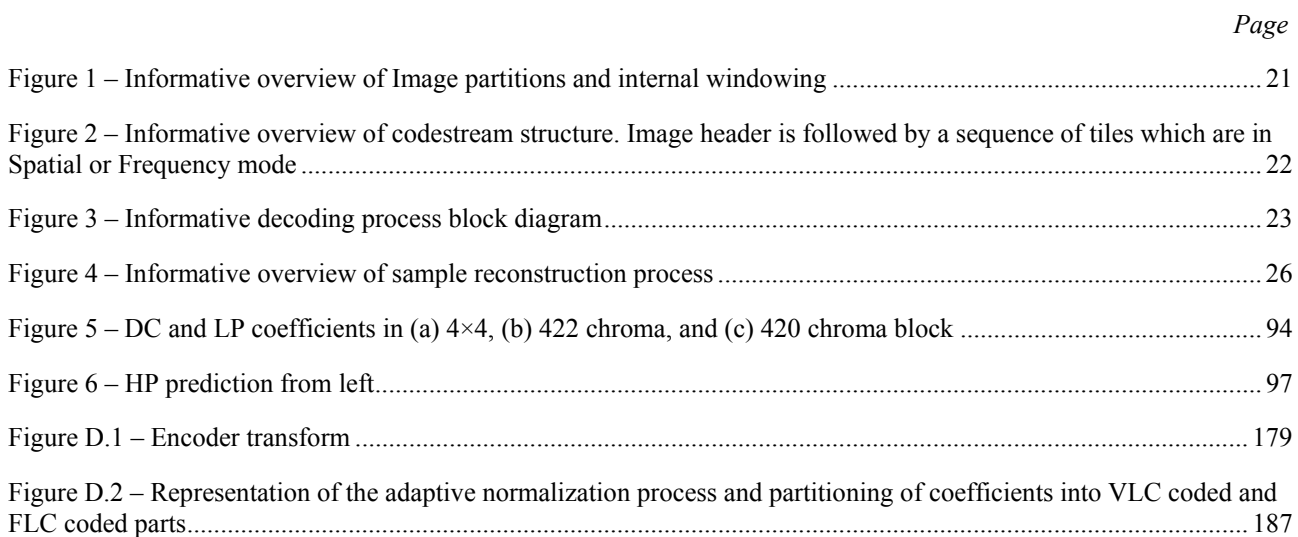

# **LIST OF TABLES**

<span id="page-11-0"></span>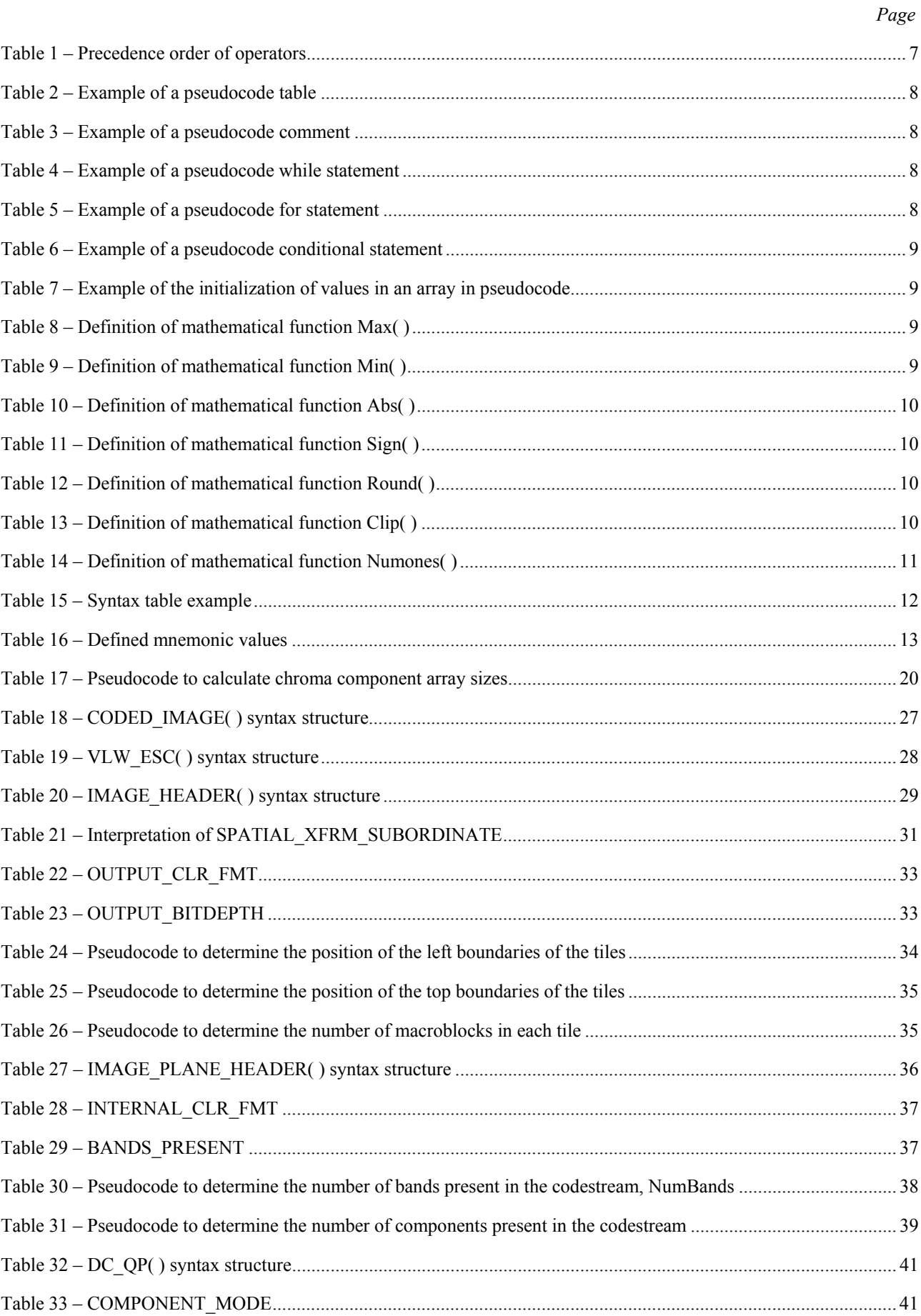

<span id="page-12-0"></span>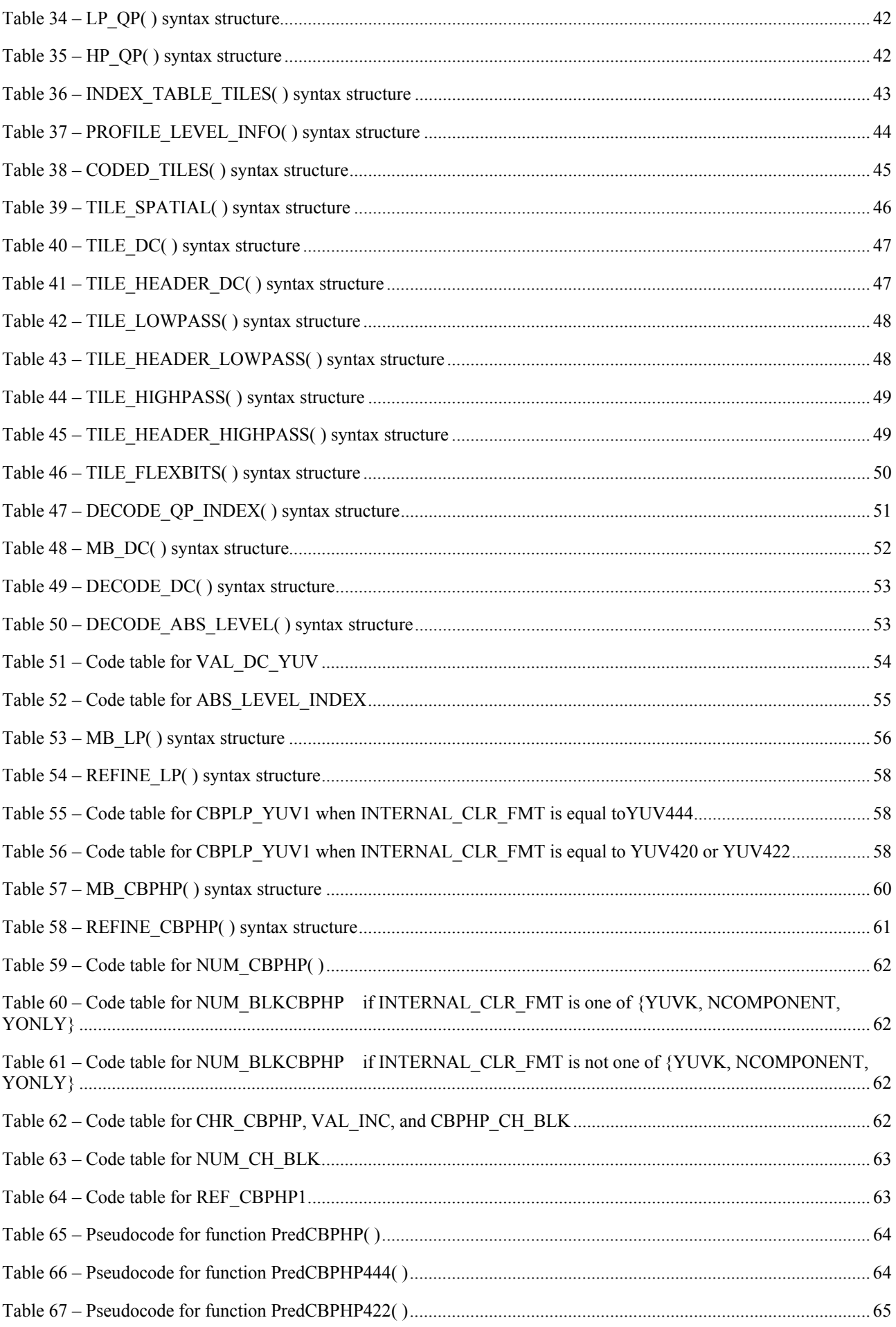

<span id="page-13-0"></span>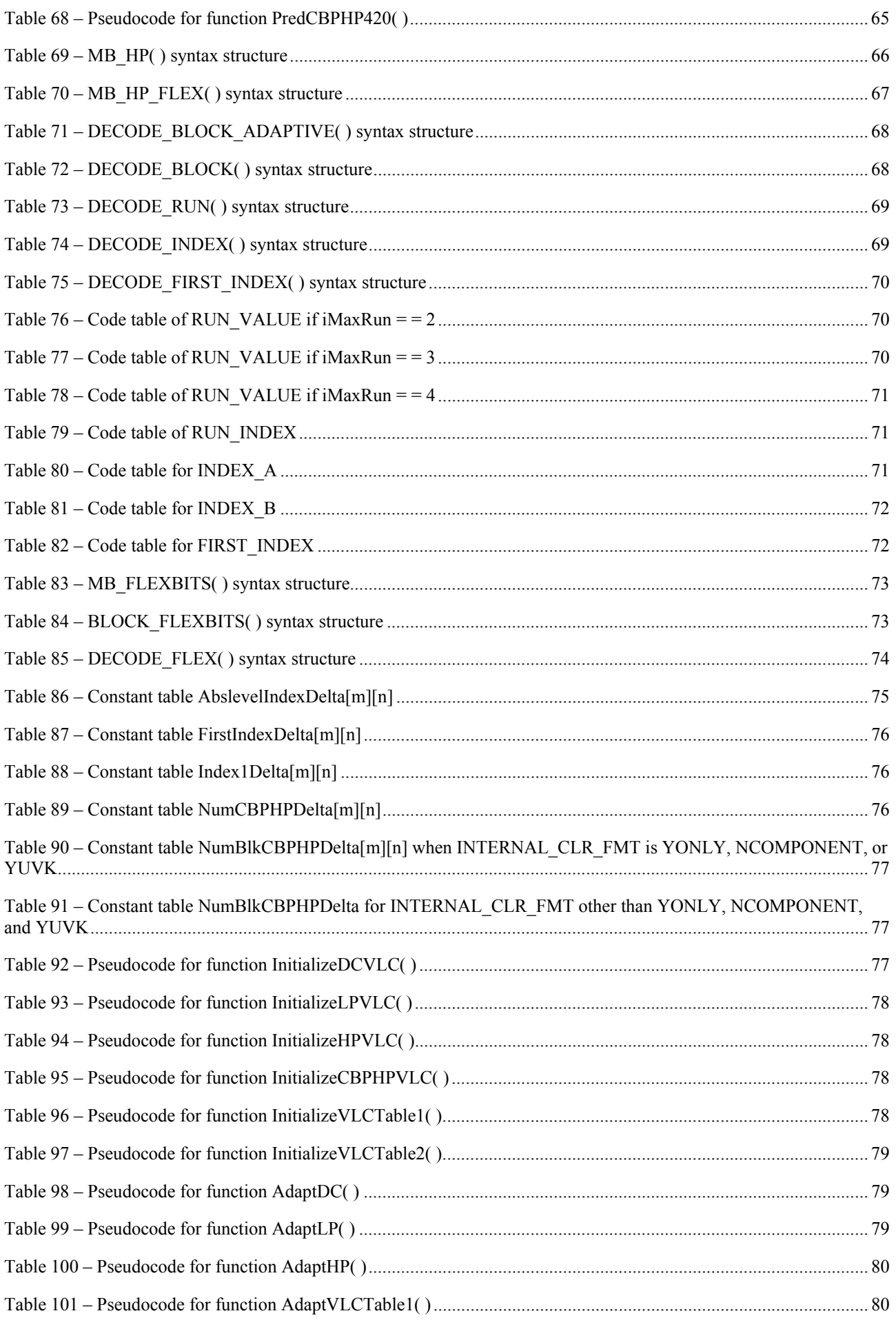

<span id="page-14-0"></span>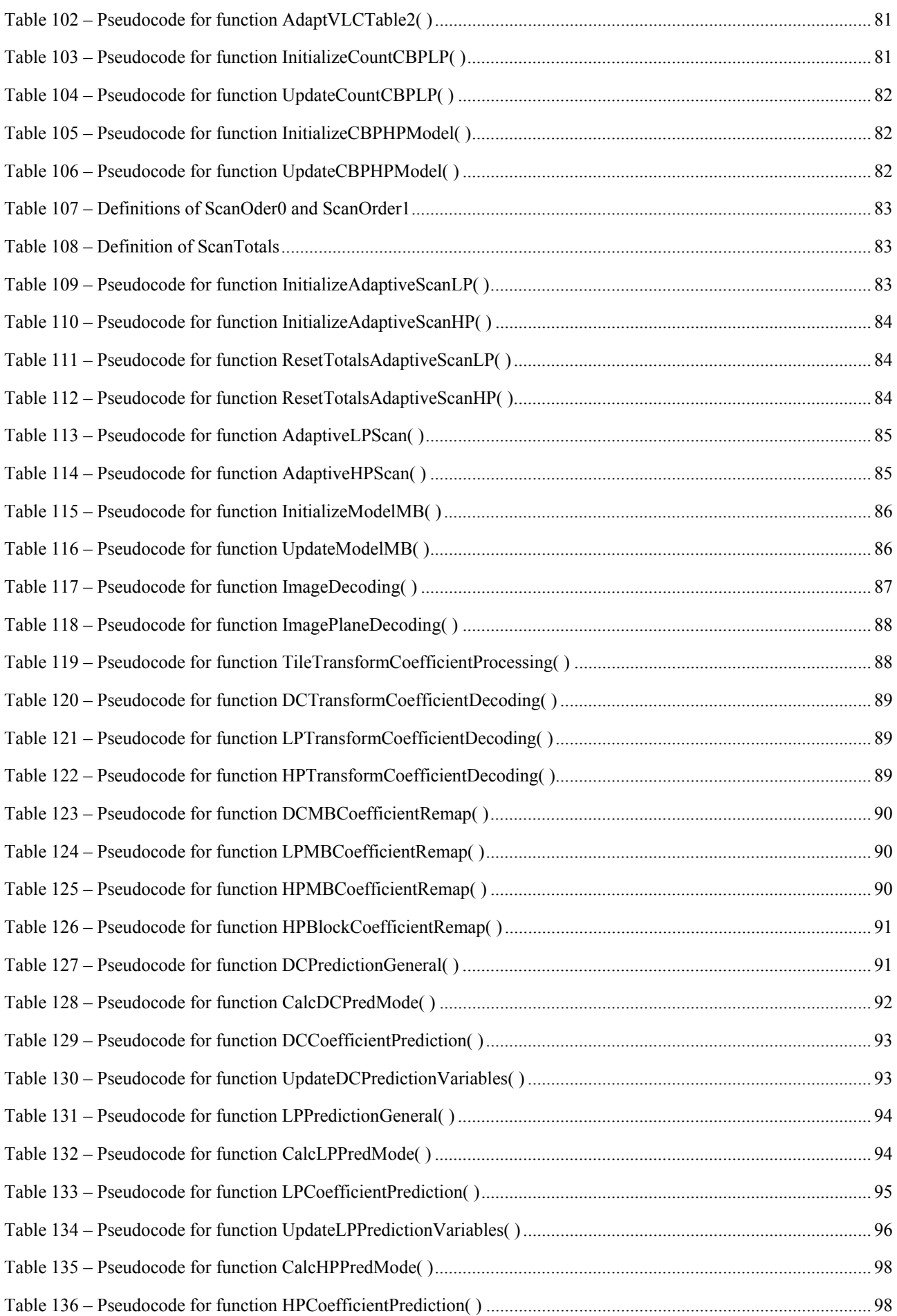

<span id="page-15-0"></span>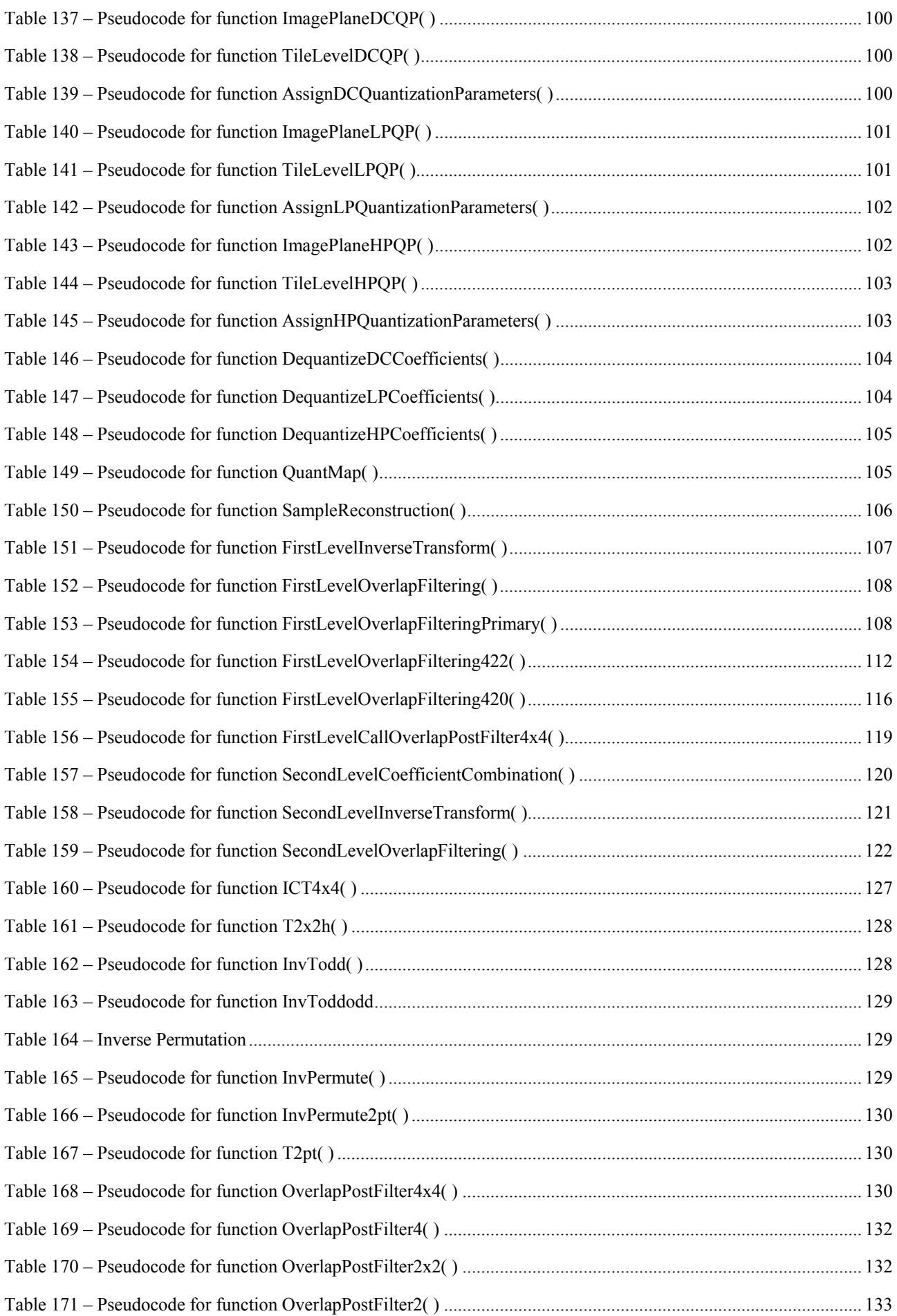

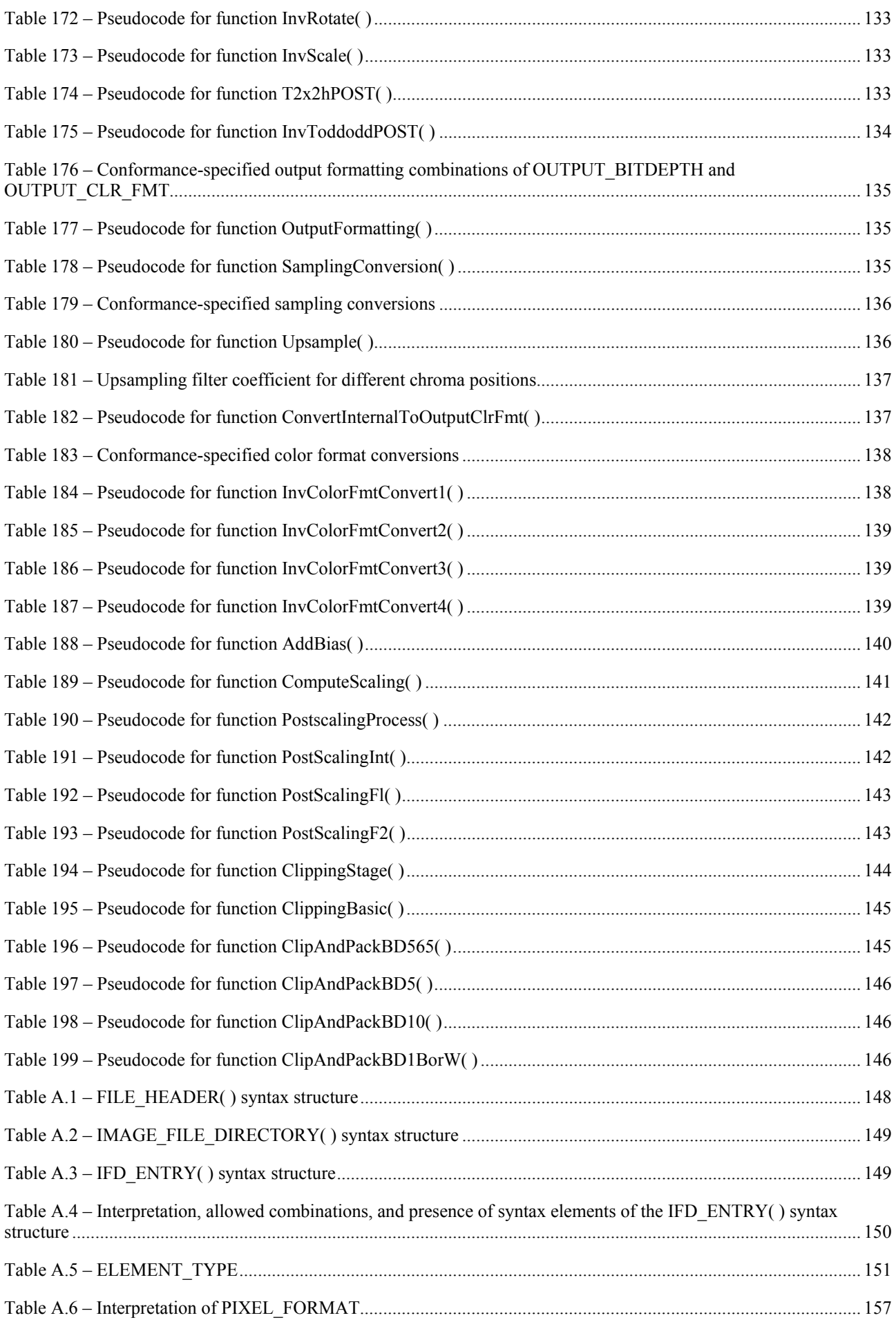

<span id="page-17-0"></span>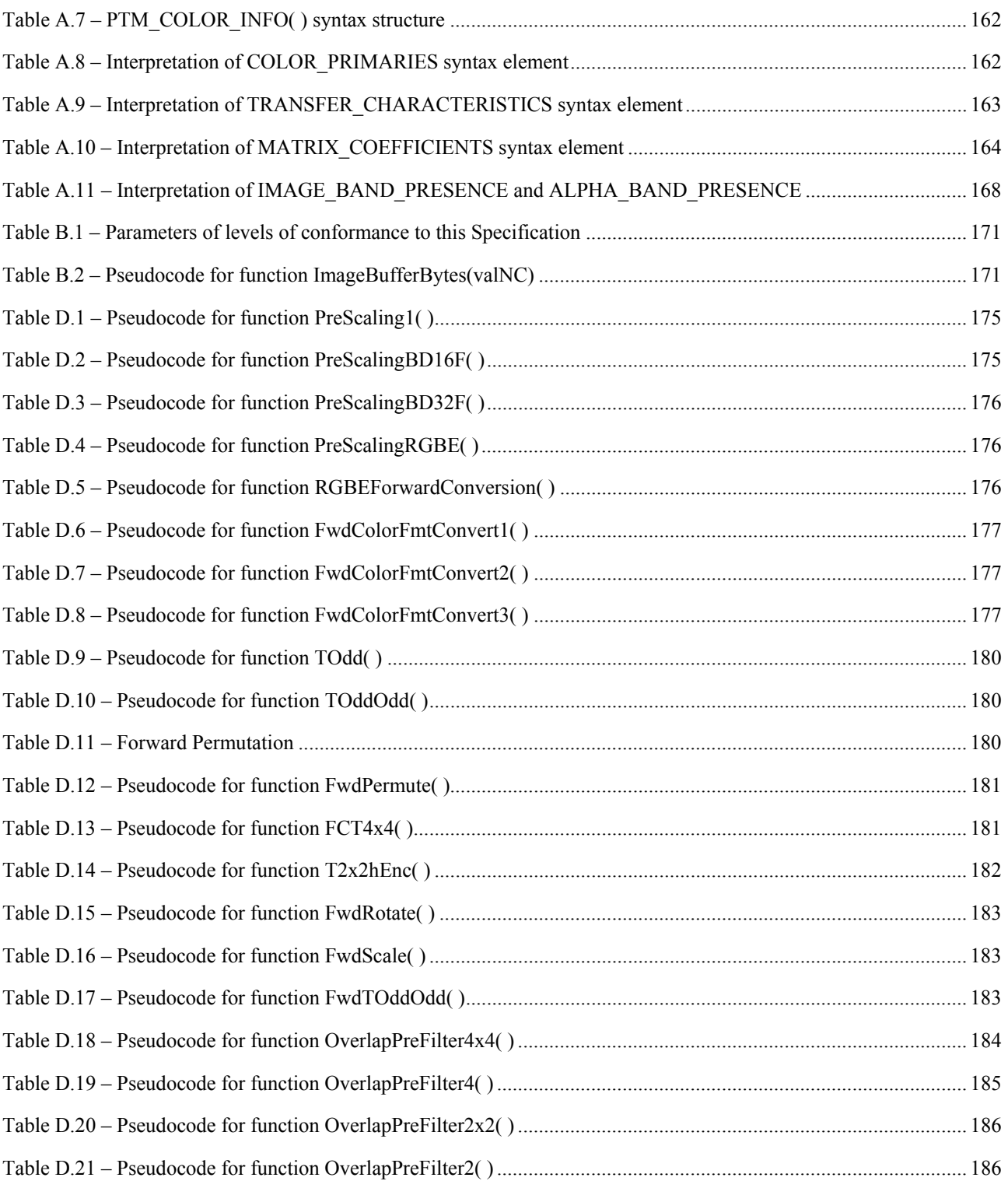

# <span id="page-18-0"></span>**Foreword**

This Recommendation | International Standard specifies a coded image format, referred to as JPEG XR, which is designed primarily for storage and interchange of continuous-tone photographic content. The main body of the text specifies the syntax and semantics of JPEG XR coded images and the associated decoding process. Annex A specifies a tag-based file storage format for storage and interchange of such coded images. Annex B specifies profiles and levels, which determine conformance requirements for classes of encoders and decoders. Aspects of color imagery representations and color management are discussed in Annex C. The typical expected encoding process is described in Annex D.

# **Introduction**

This Recommendation | International standard specifies requirements and implementation guidelines for the compressed representation of digital images for storage and interchange in a form referred to as JPEG XR. The JPEG XR design provides a practical coding technology for a broad range of applications with excellent compression capability and important additional functionalities. An input image is typically operated on by an encoder to create a JPEG XR coded image. The decoder then operates on the coded image to produce an output image that is either an exact or approximate reconstruction of the input image.

The primary intended application of JPEG XR is the representation of continuous-tone still images such as photographic images. The manner of representation of the compressed image data and the associated decoding process are specified. These processes and representations are generic, that is, they are applicable to a broad range of applications using compressed color and grayscale images in communications and computer systems and within embedded applications, including mobile devices.

As of 2008, the most widely used digital photography format is a nominal implementation of the first JPEG coding format as specified in Rec. ITU-T T.81 | ISO/IEC 10918-1. This encoding uses a bit depth of 8 for each of three channels, resulting in 256 representable values per channel (a total of 16 777 216 representable color values).

More demanding applications may require a bit depth of 16, providing 65 536 representable values for each channel, and resulting in over  $2.8 * 10^{14}$  color values. Additional scenarios may necessitate even greater bit depths and sample representation formats. When memory or processing power is at a premium, as few as five or six bits per channel may be used.

The JPEG XR specification enables greater effective use of compressed imagery with this broadened diversity of application requirements. JPEG XR supports a wide range of color encoding formats including monochrome, RGB, CMYK and n-component encodings using a variety of unsigned integer, fixed point, and floating point decoded numerical representations with a variety of bit depths. The primary goal is to provide a compressed format specification appropriate for a wide range of applications while keeping the implementation requirements for encoders and decoders simple. A special focus of the design is support for emerging high dynamic range (HDR) imagery applications.

JPEG XR combines the benefits of optimized image quality and compression efficiency together with low-complexity encoding and decoding implementation requirements. It also provides an extensive set of additional functionalities, including:

- High compression capability
- Low computational and memory resource requirements
- Lossless and lossy compression
- Image tile segmentation for random access and large image formats
- Support for low-complexity compressed-domain image manipulations
- Support for embedded thumbnail images and progressive resolution refinement
- Embedded codestream scalability for both image resolution and fidelity
- Alpha plane support
- Bit-exact decoder results for fixed and floating point image formats.

Important detailed design properties include:

- High performance, embedded system friendly compression
- Small memory footprint
- <span id="page-19-0"></span>– Integer-only operations with no divides
- A signal processing structure that is highly amenable to parallel processing
- Use of the same signal processing operations for both lossless and lossy compression operation
- Support for a wide range of decoded sample formats (many of which support high dynamic range imagery):
	- Monochrome, RGB, CMYK or n-component image representation
	- 8- or 16-bit unsigned integer
	- 16- or 32-bit fixed point
	- 16- or 32-bit floating point
	- Several packed bit formats
	- 1-bit per sample monochrome
	- 5- or 10-bit per sample RGB
	- Radiance RGBE

The algorithm uses a reversible hierarchical lifting-based lapped biorthogonal transform. The transform has lossless image representation capability and requires only a small number of integer processing operations for both encoding and decoding. The processing is based on 16×16 macroblocks in the transform domain, which may or may not affect overlapping areas in the spatial domain (with the overlapping property selected under the control of the encoder). The design provides encoding and decoding with a minimal memory footprint suitable for embedded implementations.

The algorithm provides native support for both RGB and CMYK color types by converting these color formats to an internal luma-dominant format through the use of a reversible color transform. In addition, YUV, monochrome and arbitrary n-channel color formats are supported.

The transforms employed are reversible both lossless and lossy operations are supported using the same algorithm. Using the same algorithm for both types of operation simplifies implementation, which is especially important for embedded applications.

A wide range of numerical encodings at multiple bit depths are supported: 8-bit and 16-bit formats, as well additional specialized packed bit formats, are supported for both lossy and lossless compression. (32-bit formats are supported using lossy compression.) Up to 24 bits are retained through the various transforms. While only integer arithmetic is used for internal processing, lossless and lossy coding are supported for floating point and fixed point image data – as well as for integer image formats.

The main body of this Specification specifies the syntax and semantics of JPEG XR coded images and the associated decoding process that produces an output image from a coded image. Annex A specifies a tag-based file storage format for storage and interchange of such coded images. Annex B specifies profiles and levels, which determine conformance requirements for classes of encoders and decoders. Aspects of color imagery representations and color management are discussed in Annex C. The typical expected encoding process is described in Annex D.

Corrigendum 1 (2009) introduces a set of various minor corrections to Rec. ITU-T T.832 (2009).

# **Information technology – JPEG XR image coding system – Image coding specification**

# <span id="page-20-0"></span>**1 Scope**

This Recommendation | International standard specifies a coding format, referred to as JPEG XR, which is designed primarily for continuous-tone photographic content.

# **2 Normative references**

Normative references having a scope that is limited to the use of the file format specified in Annex A are listed in subclause A.2.

#### **3 Definitions**

For the purposes of this Recommendation | International Standard, the following definitions apply. Definitions of terms having a scope that is limited to the use of the *file format* specified in Annex A are listed in subclause A.3.

In this clause, italic font formatting is used to identify all occurrences of terms that are defined in this clause.

**3.1 adaptive coefficient normalization**: A parsing sub-process where *transform coefficients* are dynamically partitioned into a *VLC*-coded part and a fixed length coded part, in a manner designed to control (i.e., "normalize") bits used to represent the *VLC*-coded part. The fixed length coded part of *DC coefficients* and *low-pass coefficients* is called *FLC refinement* and the fixed length coded part of *high-pass coefficients* is called *flexbits*.

**3.2 adaptive inverse scanning**: A parsing sub-process where the *zigzag scan order* associated with a set of *transform coefficients* is dynamically modified, based on the statistics of previously-parsed *transform coefficients*.

**3.3 adaptive VLC**: A parsing sub-process where the code table associated with *VLC* parsing of a particular *syntax element* is switched, among a finite set of fixed tables, based on the statistics of previously-parsed instances of this syntax element.

**3.4 alpha image plane**: An optional secondary *image plane* associated with an *image*, of the same dimensions as the *luma component* of the *primary image plane*. The *alpha image plane* has one *component*, a *luma component*.

**3.5 block**: An m×n array of *samples*, or an m×n array of *transform coefficients*.

**3.6 block index**: An integer in the range 0 to 15, identifying, by its position in *raster scan order*, a particular 4×4 *block*, within a partition of a 16×16 *block* into 16 4×4 *blocks*.

**3.7 byte**: A sequence of 8 bits.

**3.8 byte-aligned**: A bit in a *codestream* is *byte-aligned* if its position is an integer multiple of 8 bits from the beginning of the *codestream*, where the first bit in the *codestream* is at position 0.

**3.9 chroma**: A *component* of the *primary image plane* with non-zero index, or the *transform coefficients* and sample values associated with this *component*.

**3.10 coded block pattern high-pass**: The *coded block pattern high-pass* is a *syntax element* indicating the *coded block status*, i.e., the presence or absence of non-zero *high-pass transform coefficients*, for each of the *blocks* in the *macroblock*.

**3.11 coded block pattern low-pass**: The *coded block pattern low-pass* is a *syntax element* indicating the presence or absence of non-zero *low-pass transform coefficients* in the *macroblock*.

**3.12 coded block status**: The *coded block status* is an indication of the presence or absence of non-zero *transform coefficients* in that *block.*

**3.13 codestream**: A sequence of bits contained in a sequence of *bytes* from which syntax elements are parsed, such that the most significant bit of the first *byte* is the first bit of the *codestream*, the next most significant bit of the first *byte* is the second bit of the *codestream*, and so on, to the least significant bit of the first *byte* (which is the eighth bit of the *codestream*), followed by the most significant bit of the second *byte* (which is the ninth bit of the *codestream*),

<span id="page-21-0"></span>and so on, up to and including the least significant bit of the last *byte* of the sequence of *bytes* (which is the last bit of the *codestream*).

**3.14 component**: One of the arrays of samples associated with an *image plane*.

**3.15 context**: A possible value of a specific instance of a *context variable*.

**3.16 context variable**: A variable used in the *parsing process* to select which data structure is to be used for the *adaptive VLC* parsing of a given syntax element.

**3.17 DC coefficient**: The first subset when the *transform coefficients*, that are contained in a specific *macroblock* and a specific *component,* are partitioned into 3 subsets.

**3.18 DC-LP array**: The array of all DC and low-pass *transform coefficients*, for all *macroblocks* associated with a specific *component*.

**3.19 decoder**: An embodiment of a *parsing process* and *decoding process*.

**3.20 decoding process**: The process of computing output sample values from the parsed syntax elements of the *codestream*.

**3.21 dequantization**: The process of rescaling the quantized *transform coefficients* after their value has been parsed from the *codestream* and before they are presented to the *inverse transform process*.

**3.22 discriminant**: A collective term for one of DiscrimVal1 or DiscrimVal2, which are the two member variables of an instance of the *adaptive VLC* data structure specified in subclause 5.5.5.

**3.23 encoder**: An embodiment of an *encoding process*.

**3.24 encoding process**: The process of converting source sample values into a *codestream* conforming to this Specification.

**3.25 extended image**: The *image* produced by the *decoding process* prior to *windowing*. The *extended image* has a *luma* array that is an integer multiple of 16 in width and height.

**3.26 file**: A finite-length sequence of *bytes* that is accessible to a *decoder* in a manner such that the *decoder* can obtain access to the data at specified positions within the sequence of *bytes* (e.g., by storing the entire sequence of *bytes* in random access memory or by performing "position seek" operations to specified positions within the sequence of *bytes*).

**3.27 file format**: A specified structure for the content of a *file*.

**3.28 FLC refinement**: The fixed length coded part of a *DC coefficient* or *low-pass coefficient* that is parsed using adaptive fixed-length codes.

**3.29 flexbits**: The fixed length coded part of the *high-pass coefficient* information which is parsed using adaptive fixed-length codes.

**3.30 frequency band**: A collective term for one of the following three subsets of the *transform coefficients* for an *image*, which are separately parsed: *DC coefficients*, *low-pass coefficients*, and *high-pass coefficients*.

**3.31 frequency mode**: A *codestream* structure mode where the DC, low-pass, high-pass and *flexbits frequency bands* for each *tile* are grouped separately.

**3.32 hard tiles**: A *codestream* structure mode where the overlap operators are not applied across tile boundaries. Instead, boundary overlap operators are applied at tile boundaries.

**3.33 high-pass coefficients**: The third subset, when the *transform coefficients* that are contained in a specific *macroblock* and a specific *component* are partitioned into 3 subsets.

**3.34 image**: The result of the *decoding process*, consisting of a *primary image plane* and an optional *alpha image plane*.

**3.35 image plane**: A collective term for a grouping of the *components* of the *image*.

**3.36 initial level value**: One of two values used to compute the *VLC*-coded part of a *transform coefficient*.

**3.37 internal color format**: The color format associated with the spatial-domain samples obtained through the *inverse transform process* and the *sample reconstruction process*, and distinguished from the *output color format*  associated with the *output formatting process*.

**3.38 inverse core transform (ICT)**: The two steps of the *inverse transform process* that involve processing of *transform coefficients* associated with each *macroblock* independently, with no *overlap filtering*.

<span id="page-22-0"></span>**3.39 inverse transform process**: The part of the *decoding process* by which a set of *dequantized transform coefficients* are converted into spatial-domain values.

**3.40 inverse scanning**: The process of reordering an ordered set of parsed *syntax elements* from the *codestream* to form an array of *transform coefficients* associated with a specific *component* and *macroblock*.

**3.41 little-endian form**: An ordering of the *bytes* that represent a numerical value as an integer number of *bytes* in which the *bytes* representing the number are in ascending order of significance, i.e., with the least significant *byte* first, followed by the next least significant *byte*, etc.

**3.42 low-pass coefficients**: The second subset, when the *transform coefficients* that are contained in a specific *macroblock* and a specific *component* are partitioned into 3 subsets.

**3.43 luma**: The *component* of an *image plane* with index zero, and the *transform coefficients* and sample values associated with this *component*. Although this term is commonly associated with a signal that conveys perceptual brightness information, as used in this Specification the term is primarily an identifier of a particular array of samples or *transform coefficients* for an *image*.

**3.44 macroblock**: The collection of *transform coefficients* or samples, across all *components*, that have the same indices *i* and *j* with respect to a *macroblock partition*.

**3.45 macroblock partition**: The partitioning of each *component*, into 16×16, 8×8, or 16×8 *blocks*, depending on the *internal color format*.

**3.46 output bit depth**: The representation, including the number of bits and the interpretation of the bit pattern, used for the sample values of the output *image* that are the result of the *decoding process*.

**3.47 output color format**: The color format associated with the output *image* that is the result of the *decoding process*.

**3.48 output formatting process**: The process of converting the arrays of samples – that are the result of the *sample reconstruction process* – into the output samples that constitute the output of the *decoding process*. This specifies a conversion (if necessary) into the appropriate *output color format* and *output bit depth*.

**3.49 output image height**: The height of the sub-array of the *luma component* of the *primary image plane* that is output by the *decoding process*.

**3.50 output image width**: The width of the sub-array, of the *luma component* of the *primary image plane* that is output by the *decoding process*.

**3.51 overlap filtering**: The steps of the *inverse transform process* that involve processing of *transform coefficients* across adjacent *blocks* and *macroblocks*.

NOTE – When *overlap filtering* is applied, it is applied across *macroblock* boundaries as well as *block* boundaries. When the *codestream* uses *soft tiles*, the *overlap filtering* is also applied across *tile* boundaries. Otherwise, *overlap filtering* does not occur across *tile* boundaries.

**3.52 parsing process**: The process of extracting bit sequences from the *codestream*, converting these bit sequences to syntax element values, and setting the values of global variables for use in the *decoding process*.

**3.53 prediction**: The process of computing an estimate of the sample value or data element that is currently being decoded.

**3.54 prediction residual**: The difference between the result of *prediction* process invoked for a sample or data element, and its intended value.

**3.55 primary image plane**: The *image plane* that consists of all *image components* that are not a part of the *alpha image plane*.

**3.56 QP index**: An integer, which for a particular *frequency band* and *macroblock* specifies the index into the table of *quantization parameters* available for this *frequency band* and *tile*. This *QP index* thereby selects, for this *macroblock*, the *quantization parameter* used for the *dequantization* of the *transform coefficients* in the specific *frequency band*.

**3.57 QP set**: The set of *quantization parameters* associated with a particular *frequency band*, corresponding to the *luma* and *chroma components*.

**3.58 quantization parameter**: A value used to compute the scaling factor for the *dequantization* of a *transform coefficient*, before the *inverse transform process* is applied.

**3.59 raster scan order**: The scan order in which a two-dimensional array of values is scanned row-wise from left to right, and the rows are scanned from the top row to the bottom.

<span id="page-23-0"></span>**3.60 refinement**: The process of modifying a predicted or partially-computed *transform coefficient*.

**3.61 run**: The number of zero valued coefficient levels that precede a non-zero valued coefficient level in the *zigzag scan order* during the *inverse scanning* process.

**3.62 sample reconstruction process**: The process of converting dequantized *transform coefficients* into samples of the *image*.

**3.63 soft tiles**: A *codestream* structure mode where the overlap operators are applied across tile boundaries.

**3.64 spatial co-location**: Sub-arrays of samples are *spatially co-located* across *components* when they correspond to the same spatial region of the decoded *image*. The *macroblock partition* of the *image* ensures that the i-th *macroblock* horizontally and j-th *macroblock* vertically across all *components* are *spatially co-located*.

**3.65 spatial mode**: A *codestream* structure mode where the *DC*, *low-pass*, *high-pass* and *flexbits frequency bands* for each specific *macroblock* are grouped together.

**3.66 spatial transformation**: An element in the *codestream* indicating the preferred final displayed orientation of the decoded *image*, as specified in subclause 8.3.8. The *spatial transformation* is only a suggestion, and *decoder* conformance is checked only for the decoded *image* prior to the application of this transformation (i.e., for orientation 0).

**3.67 start code**: A bit pattern that specifies the beginning of a *tile packet* or other distinguished, contiguous set of syntax elements in the *codestream*.

**3.68 tile**: The collection of *macroblocks* that have the same indices i and j with respect to a *tile partition*. Each *tile* corresponds to the *macroblocks* for a rectangular region of the *image*.

**3.69 tile packet**: A contiguous subset of the *codestream*, which contains the coded *syntax elements* associated with a specific *tile*.

**3.70 tile partition**: A partition of the *image* into rectangular arrays of *macroblocks*, as specified in subclause 6.4.

**3.71 transform coefficients**: The values, associated with each specific *macroblock* and specific *component*, that − after *dequantization* − form the input arrays into the *inverse transform process*.

**3.72 variable length code (VLC)**: A code which assigns a finite set of allowable bit patterns, where each bit pattern is potentially of a different length, to a specific set of values.

**3.73 VLC refinement**: One of two values used to compute the *VLC*-coded part of a *transform coefficient*. The number of bits required to specify the *VLC-refinement* is dependent on the value of the *initial level value*. The *VLC refinement* is added to the *initial level value* to produce the *VLC*-coded part of the transform coefficient.

**3.74 windowing**: A selection of *spatially co-located* sub-arrays of the *components* of all present *image planes* associated with an *image* that are output by the *decoding process*.

**3.75 zigzag scan order**: An adaptive ordering for the *inverse scanning* process, which assigns array indices to each subsequent *transform coefficient* parsed from the *codestream*.

# **4 Abbreviations**

For the purposes of this Recommendation | International Standard, the following abbreviations apply. Abbreviations having a scope that is limited to the use of the file format specified in Annex A are listed in subclause A.4.

- CBPHP Coded Block Pattern High-Pass
- CBPLP Coded Block Pattern Low-Pass
- FCT Forward Core Transform
- FLC Fixed Length Code
- HP High-Pass
- ICT Inverse Core Transform
- JPEG Joint Photographic Experts Group
- LP Low-Pass
- LSB Least Significant Bit
- MSB Most Significant Bit
- VLC Variable Length Code

# <span id="page-24-0"></span>**5 Conventions**

#### **5.1 Conformance language**

This Recommendation | International Standard consists of normative and informative text.

Normative text is that text which expresses mandatory requirements. The word "shall" is used to express mandatory requirements to be followed strictly in order to conform to this Specification and from which no deviation is permitted. A conforming implementation is one that fulfils all mandatory requirements.

Informative text is text that is potentially helpful to the user, but not indispensable and can be removed, changed or added editorially without affecting interoperability. All text in this Recommendation | International Standard is normative, with the following exceptions: the Introduction, any parts of the text that are explicitly labelled as "informative", statements appearing with the preamble "NOTE", behaviour described using the word "should", and pseudocode comments delimited as specified in subclause 5.2.7. The word "should" is used to describe behaviour that is preferred but is not necessarily required for conformance to this Specification.

The keywords "may" and "need not" indicate a course of action that is permissible in a conforming implementation.

The keyword "reserved" indicates a provision that is not specified at this time, shall not be used in implementations conforming to this version of this Specification and may be specified in the future. The keyword "forbidden" indicates "reserved" and in addition indicates that the provision will never be specified in the future.

#### **5.2 Operators**

NOTE – Many of the operators used in this Specification are similar to those used in the C programming language (e.g., as specified in ISO/IEC 9899).

#### **5.2.1 Arithmetic operators**

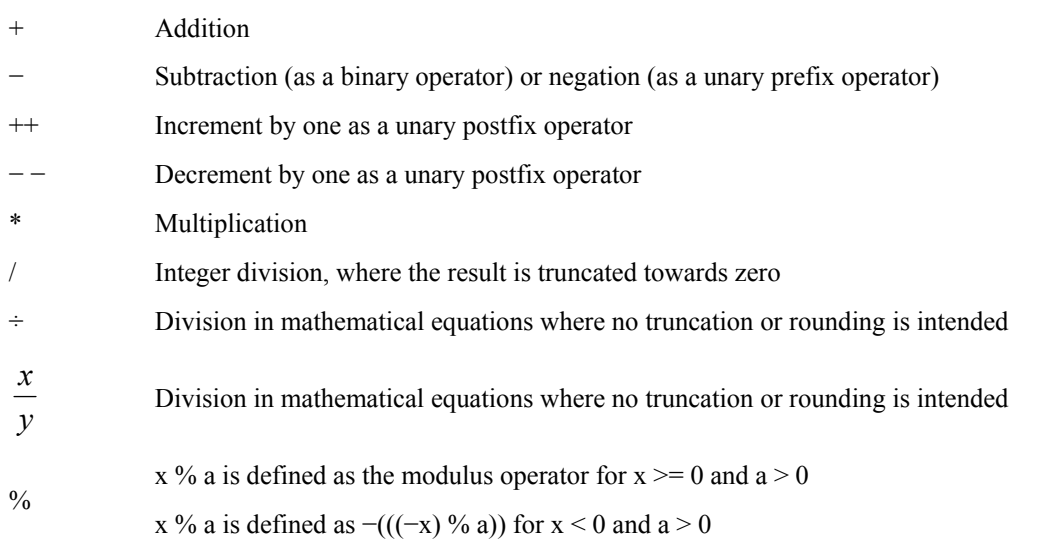

NOTE 1 – Although sometimes used as unary prefix operators in the C programming language, the "++" and "− –" arithmetic operators are not used as unary prefix operators in this Specification.

NOTE 2 – The division operators used in this Specification differ somewhat from those used in the C programming language.

#### **5.2.2 Logical operators**

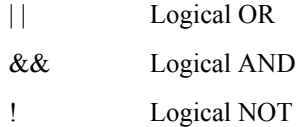

<span id="page-25-0"></span>TRUE/FALSE convention:

- When a variable or arithmetic expression having a non-zero value is evaluated as a logical condition or as an element of a logical expression, it is evaluated as TRUE, and when a variable or expression having a zero value is evaluated as a logical condition or as an element of a logical expression, it is evaluated as FALSE.
- When the value of a variable or arithmetic expression is compared to the value TRUE (in text or using a relational operator), it is compared to the value 1, and when the value of a variable or arithmetic expression is compared to the value FALSE (in text or using a relational operator), it is compared to the value 0.
- When a variable is set to the value TRUE, it is set to the value 1; and when a variable is set to the value FALSE, it is set to the value 0.

#### **5.2.3 Relational operators**

- > Greater than
- >= Greater than or equal to
- < Less than
- $\leq$  Less than or equal to
- $=$   $=$   $\qquad$  Equal to
- != Not equal to

#### **5.2.4 Bit-wise operators**

Bit-wise operators operate on bit pattern values that are produced by conversion of an integer value to an equivalent bit pattern value. Bit-wise operators operate on a two's complement representation of the integer value using a number of bits sufficient to represent the integer value (with a bit equal to 0 in the MSB of non-negative integer value representations and otherwise with a bit equal to 1 in the MSB). The result of a bit-wise operator is then interpreted as a two's complement representation of an integer value. The following bit-wise operators are defined:

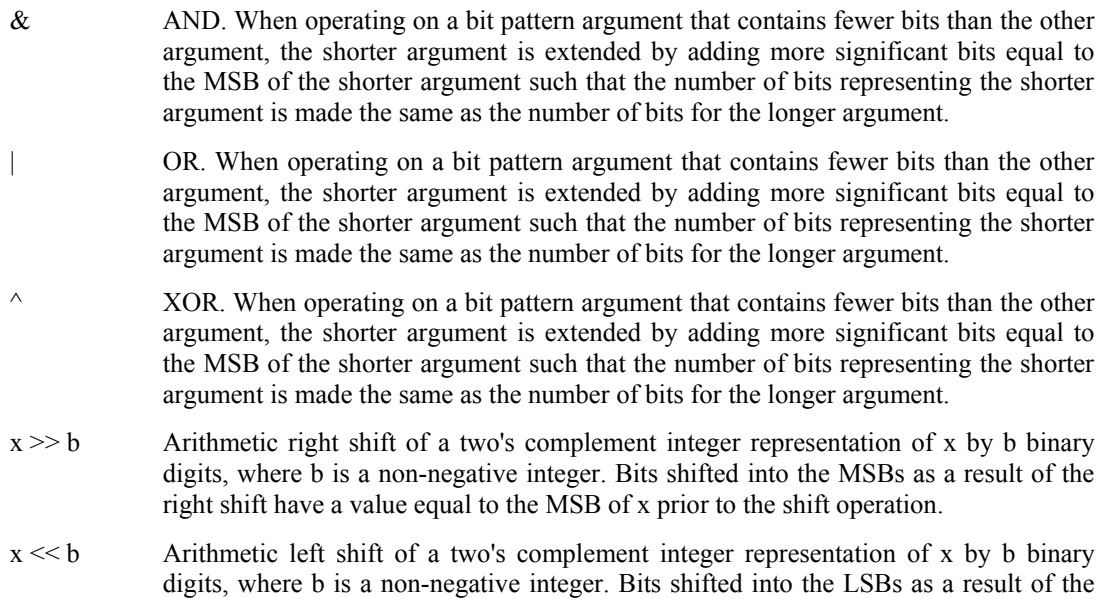

left shift have a value equal to 0.

# <span id="page-26-0"></span>**5.2.5 Assignment operators**

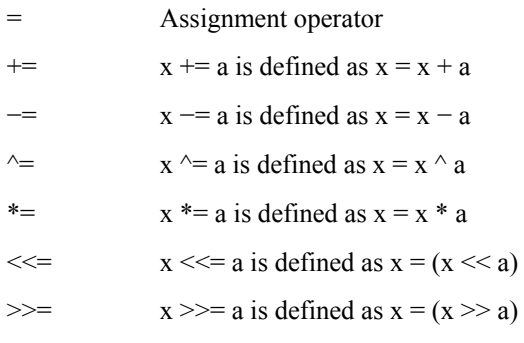

# **5.2.6 Precedence order of operators**

Operators are listed below in descending order of precedence. If several operators appear in the same line, they have equal precedence. When several operators of equal precedence appear at the same level in an expression, evaluation proceeds according to the associativity of the operator either from right to left or from left to right.

| <b>Operators</b>                                                     | Type of operation           | <b>Associativity</b> |
|----------------------------------------------------------------------|-----------------------------|----------------------|
| ( ), [ ],                                                            | Expression                  | Left to Right        |
| $+$ , - -                                                            | Postfix operators           | Right to Left        |
| $\overline{-}$ , !                                                   | Unary                       |                      |
| $\ast$ /, %, $\frac{\mathcal{X}}{\mathcal{Y}}$                       | Multiplication and division | Left to Right        |
|                                                                      | Addition and subtraction    | Left to Right        |
| $\begin{array}{ c } \hline +,-&\\ \hline <<,>>\\ \hline \end{array}$ | Arithmetic shift            | Left to Right        |
| $<,>,\leq,>=$                                                        | Relational                  | Left to Right        |
| $=$ = $=$ , !=                                                       | Equality test               | Left to Right        |
| $\&,$ , $\wedge$                                                     | Bit-wise operator           | Left to Right        |
| $\&\&\,\$                                                            | Logical operators           | Left to Right        |
| $? =$ , $* =$ , $+ =$ , $- =$ , $\wedge =$ , $\lt\lt=$ , $\gt\gt=$   | Assignment operators        | Right to Left        |

**Table 1 – Precedence order of operators** 

#### **5.2.7 Pseudocode operations**

Pseudocode is organized into "functions" that are specified in tabular form. A sample pseudocode table is presented in Table 2. Pseudocode statements are each expressed as a row of the table. A group of statements enclosed in curly brackets "{…}" is a compound statement and is treated functionally as a single statement. Each function definition begins with a table row specifying the name of the function, the arguments of the function, and containing the opening curly bracket of a compound statement.

Arguments passed to a pseudocode function are listed in parenthesis after the function name, and are comma delimited. Two types of arguments are used in pseudocode function definitions, as follows:

- Non-array variables, which are passed by value (e.g., valueArgument1 in Table 2).
- Arrays, which are passed by reference (e.g., arrayArgument2[ ] in Table 2).

Non-array variables that are passed to a function are addressed within the function using a local variable name, even when a global variable (subclause 5.5) has been used when calling the function. Since non-array variables are passed by value rather than by reference, any changes made to the value of the local variable within the function do not affect the

<span id="page-27-0"></span>value of the (local or global) variable that was used as a calling argument by the invoking process when the function was called. Since arrays are passed to a function by reference rather than by value, any changes made within the function to the values of entries in such an array (specified using a local array name within the function) do persist after the completion of the pseudocode function. Changes made to the values of global variables (subclause 5.5) that are specified within a function using the name of the global variable also persist after the completion of the pseudocode function.

Pseudocode functions may or may not return a value. When a function returns a value, the value that is returned is specified by a "return" statement that appears as the last statement in the compound statement that specifies the function, and the value that is returned is the value of the expression that is specified after the term "return" in the pseudocode return statement. Functions that do not return a value do not contain a return statement. Table 2 provides an example of a function definition for a function that returns the value of a variable valueReturn.

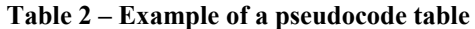

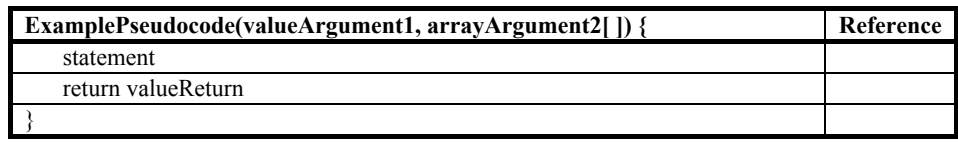

The pseudocode convention shown in Table 3 is used to indicate an informative comment.

**Table 3 – Example of a pseudocode comment** 

| <b>ExamplePseudocodeComment() {</b>              | Reference |
|--------------------------------------------------|-----------|
| /* this is a comment start and end $\frac{*}{ }$ |           |
|                                                  |           |

The pseudocode convention shown in Table 4 specifies repeated execution of a "condition" checking followed by a "statement" until the "condition" is no longer TRUE.

**Table 4 – Example of a pseudocode while statement** 

| <b>ExamplePseudocodeWhileStatement() {</b> | Reference |
|--------------------------------------------|-----------|
| while (condition)                          |           |
| statement                                  |           |
|                                            |           |

The pseudocode convention shown in Table 5 specifies evaluation of an "initial statement" followed by evaluation of a "condition", and when the "condition" is TRUE, it specifies repeated execution of a "primary statement" followed by a "subsequent statement", and repeating the checking of the condition and the execution of the primary statement and subsequent statement until the checked condition no longer evaluates to the value TRUE.

**Table 5 – Example of a pseudocode for statement** 

| ExamplePseudocodeForStatement() {                        | Reference 1 |
|----------------------------------------------------------|-------------|
| for (initial statement; condition; subsequent statement) |             |
| primary statement                                        |             |
|                                                          |             |

<span id="page-28-0"></span>The pseudocode convention shown in Table 6 specifies that a "statement" is executed if a "condition" is TRUE, and that an "alternate statement" is otherwise performed.

| <b>ExamplePseudocodeConditionalStatement() {</b> | Reference |
|--------------------------------------------------|-----------|
| if (condition)                                   |           |
| statement                                        |           |
| else                                             |           |
| alternative statement                            |           |
|                                                  |           |

**Table 6 – Example of a pseudocode conditional statement** 

The pseudocode convention shown in Table 7 specifies the initialization of the values of entries in an array. In this example,  $iArr[0]$  is set equal to 2,  $iArr[1]$  is set equal to 4,  $iArr[2]$  is set equal to 6, and  $iArr[3]$  is set equal to 8.

**Table 7 – Example of the initialization of values in an array in pseudocode** 

| ExamplePseudocodeArrayInitalization() $\{$ | Reference |
|--------------------------------------------|-----------|
| $[Arrf] = \{2, 4, 6, 8\}$                  |           |
|                                            |           |

# **5.2.8 Mathematical functions**

- Ceiling(x) Ceiling function. Returns the smallest integer that is greater than or equal to the realvalued argument x.
- Floor(x) Floor function. Returns the largest integer that is less than or equal to the real-valued argument x.
- Max(a, b) Maximum of two arguments as specified in Table 8.

#### **Table 8 – Definition of mathematical function Max( )**

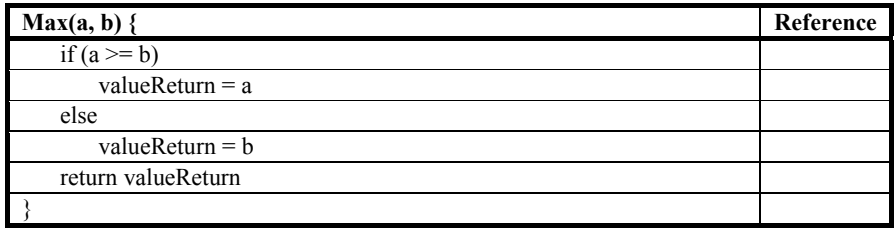

Min(a, b) Minimum of two arguments as specified in Table 9.

#### **Table 9 – Definition of mathematical function Min( )**

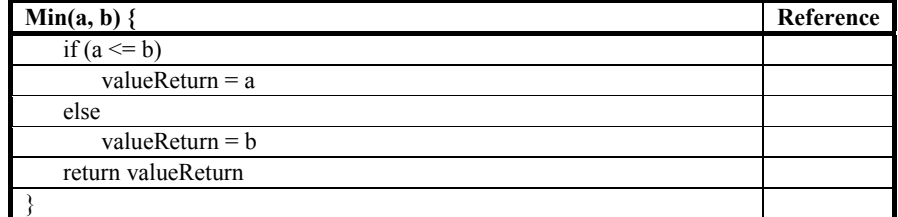

Abs(x) Absolute value of an argument as specified in Table 10.

# **Table 10 – Definition of mathematical function Abs( )**

<span id="page-29-0"></span>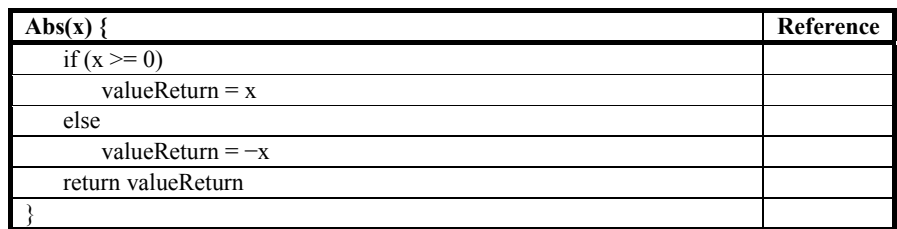

 $Sign(x)$  Sign of an argument as specified in Table 11.

**Table 11 – Definition of mathematical function Sign( )** 

| $Sign(x)$ {        | Reference |
|--------------------|-----------|
| if $(x \ge 0)$     |           |
| valueReturn = $1$  |           |
| else               |           |
| valueReturn $=-1$  |           |
| return valueReturn |           |
|                    |           |

Round $(x)$  Rounding to integer value as specified in Table 12.

#### **Table 12 – Definition of mathematical function Round( )**

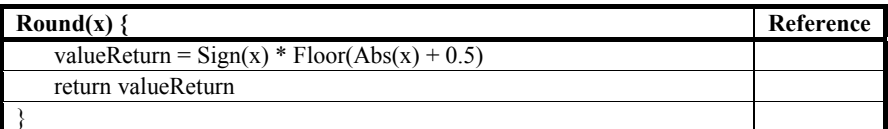

Clip(x, iLow, Clip integer value to a range lie between integers iLow and iHigh is specified in iHigh) Table 13.

**Table 13 – Definition of mathematical function Clip( )** 

| $Clip(x, iLow, iHigh)$ {                | Reference |
|-----------------------------------------|-----------|
| valueReturn = $Max(x, iLow)$            |           |
| $valueReturn = Min(valueReturn, iHigh)$ |           |
| return valueReturn                      |           |
|                                         |           |

 $Sqrt(x)$  Square root of x

#### <span id="page-30-0"></span>Numones $(x)$  Returns the number of bits in an argument that are set, for a positive integer argument x that is represented in two's complement arithmetic as specified in Table 14.

| Numones(x) $\{$          | Reference |
|--------------------------|-----------|
| valueReturn = $0$        |           |
| while $(x != 0)$ {       |           |
| valueReturn += $(x & 1)$ |           |
| $x \gg 1$                |           |
|                          |           |
| return valueReturn       |           |
|                          |           |

**Table 14 – Definition of mathematical function Numones( )** 

#### **5.3 Syntax and semantics notation**

#### **5.3.1 Method of specifying syntax in tabular form**

The syntax tables specify a superset of the syntax of all allowed codestreams. Additional constraints on the syntax may also be specified, either directly or indirectly, in other subclauses.

Table 15 lists an example of pseudocode used to specify the syntax. When the name of a syntax element appears in the first column, it specifies that the syntax element is parsed from the codestream and the codestream pointer is advanced to the next bit position beyond the syntax element in the codestream parsing process.

Subclause 5.3.2 provides an example of how the semantics of a syntax element are specified in this Specification.

The column with the heading "Descriptor" specifies the parsing process of an associated syntax element as follows:

- i(n): two's complement signed integer using n-bits where the most significant bit is the left-most bit. This indicates a fixed-length syntax element. The value of n is the size of the syntax element in bits. For example, i(3) indicates a 3-bit syntax element, and  $i$ (iVar) indicates a syntax element of length iVar, where iVar is a variable computed from the values of other previously parsed syntax elements.
- u(n): unsigned integer using n-bits where the most significant bit is the left-most bit. This indicates a fixedlength syntax element. The value of n is the size of the syntax element in bits. For example, u(3) indicates a 3-bit syntax element, and u(iVar) indicates a syntax element of length iVar, where iVar is a variable computed from the values of other previously parsed syntax elements.
- le(n): unsigned integer using n-bits in little-endian form, where n is an integer multiple of 8. This indicates a fixed-length syntax element. The value of n is the size of the syntax element in bits. For example,  $le(16)$ indicates a 16-bit syntax element, and le(iVar) indicates a syntax element of length iVar, where iVar is a variable having a value that is an integer multiple of 8 that is computed from the values of other previously parsed syntax elements.
- $-e(v)$ : entropy coded syntax element where the most significant bit of the code is the left-most bit. This indicates a variable-length coded syntax element, and a fixed VLC table is used to parse this syntax element.
- $ae(v)$ : adaptive entropy coded syntax element where the most significant bit of the code is the left most bit. This indicates a variable-length coded syntax element, where the VLC table used to parse the syntax element is selected adaptively based on the values of other previously parsed syntax elements.

The column with the heading "Reference" provides one or more links to semantics or information about constraints on an associated syntax element.

#### **Table 15 – Syntax table example**

<span id="page-31-0"></span>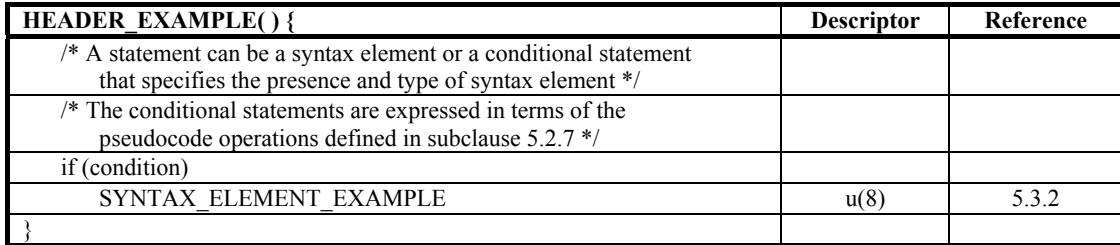

# **5.3.2 SYNTAX\_ELEMENT\_EXAMPLE semantics**

SYNTAX\_ELEMENT\_EXAMPLE is an example 8-bit syntax element having semantics and constraints specified in this subclause, as identified in the "Reference" column of the associated syntax table in subclause 5.3.1.

# **5.3.3 Syntax functions**

The codestream is formatted as an ordered sequence of bytes. These bytes contain sequences of bits. The syntax elements appear within a sequence of bits in the order specified in the syntax tables, and for each syntax element, the most-significant bit of the syntax element representation is the first bit in the sequence of bits that represents the syntax element and the least-significant bit of the syntax element representation is the right-most bit. The bits of the syntax elements shall be extracted from the bytes that represent them by extracting the most-significant bit of the first syntax element from the most-significant bit of the first byte, the next bit of the syntax element from the next less significant bit of the byte, etc., proceeding through to the least-significant bit of the byte and then the most-significant bit of the following byte, if the bit pattern for the syntax element is longer than 8, etc. After the bits of the first syntax element, the same convention shall be followed, starting at the next bit, for the bits of the next syntax element and then for the subsequent syntax elements.

Unless otherwise specified, the bytes of the codestream are ordered in the sequence of bytes that forms the codestream such that the conceptually-first byte is placed first in the sequence of bytes, the second byte is placed second, etc. (i.e., so-called "network" or "big endian" byte ordering is used for the codestream unless otherwise specified).

The syntax functions IS\_BYTE\_ALIGNED( ) and POS\_SEEK(iLoc) are used in the specification of some syntax structures. These functions assume the existence of a codestream pointer referring to the position of the next bit to be read from the codestream by the parsing process. Prior to operation of the parsing process, the codestream pointer refers to the position of the first bit of the first byte of the codestream.

IS\_BYTE\_ALIGNED() is a syntax function specified as follows:

- If the current position in the codestream is on a byte boundary, i.e., the next bit in the codestream is the first bit in a byte, the return value of IS\_BYTE\_ALIGNED( ) is equal to TRUE.
- Otherwise, the return value of IS\_BYTE\_ALIGNED() is equal to FALSE.

POS SEEK(iLoc) is a syntax function that sets the codestream pointer to position of the first bit of the byte that is iLoc bytes from the start of the codestream, where iLoc is a non-negative integer argument, and the first byte of the codestream corresponds to iLoc equal to 0.

# **5.4 Formatting conventions**

# **5.4.1 Variable and array naming conventions**

Global variables are in scope throughout more than one subclause. The extent of the scope of each global variable is specified in subclause 5.5. The name of a global variable begins with an upper case letter and includes some lower case letters or numerals, and does not include underscore characters, e.g., as in "ImageWidth". With the exception of image variables (subclause 5.5.1), all other global variables are associated with a specific image plane; therefore, a separate instance of each global variable exists for the primary image plane and for the alpha image plane (in the case where an alpha image plane is present).

In the parsing syntax and pseudocode tables of clause 8, the global variable IsCurrPlaneAlphaFlag is used to indicate which set of global variables are referenced in the table; if IsCurrPlaneAlphaFlag is equal to FALSE, the global variables referenced are those of the primary image plane; otherwise (IsCurrPlaneAlphaFlag is equal to TRUE), the global variables referenced are those of the alpha image plane.

<span id="page-32-0"></span>The scope of local variables is limited to one subclause. They begin with a lower case letter and may include some upper case letters or numerals and do not include underscore characters, e.g., iValue.

Square parentheses are used for the indexing of arrays. Arrays can be either syntax elements or variables. A onedimensional array is referred to as a list. Array indices count from zero. For example, the first element of arrayExample[ ] is arrayExample[0].

# **5.4.2 Data structure naming conventions**

An instance of a data structure is labelled by bold-faced letters. The member variables of a data structure are formatted like global variables. To reference a member variable of a data structure instance, the data structure instance's name is associated with the member variable with a period ".", e.g. **AbslevelIndexDCLum**.TableIndex indicates that the member variable TableIndex is part of the data structure instance **AbslevelIndexDCLum**.

# **5.4.3 Syntax element naming conventions**

Syntax elements are labelled by a name in upper case letters, in which at least one underscore character is included.

#### **5.4.4 Syntax structure naming conventions**

Syntax structure is a term used to refer to a collection of syntax elements. Syntax structures are identified by a name in upper case letters, in which at least one underscore character is included, followed by a pair of parentheses. Within the parentheses, there may be one or more variables. These variables correspond to variables or values that are associated with the pseudocode table for this syntax structure when the syntax structure is invoked within another syntax structure.

#### **5.4.5 Naming conventions for mnemonic constants**

Mnemonics are used to refer to constant values taken by syntax elements in the parsing and decoding process. Mnemonics constants are in upper case letters without underscores and may include numbers, e.g., YUV420. The mnemonic constants that are used are defined in Table 16. The mnemonic constant RESERVED is used to specify a value that is reserved for future use.

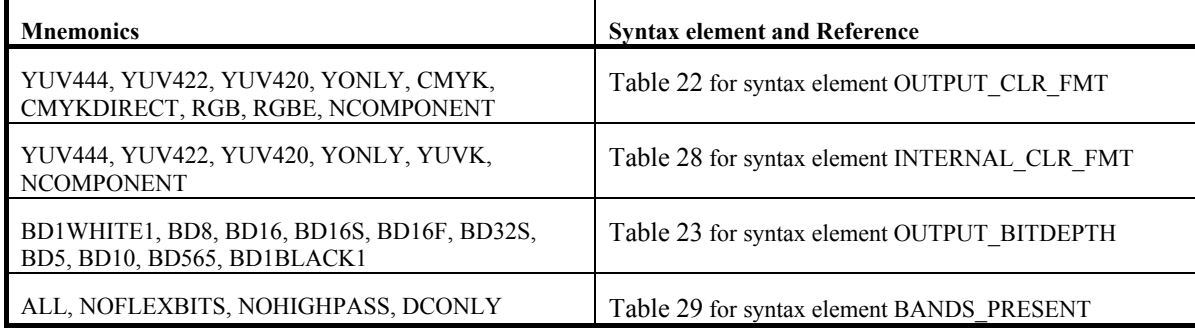

#### **Table 16 – Defined mnemonic values**

# **5.4.6 Naming conventions for numerical values**

Integer numbers are expressed as bit patterns, hexadecimal values, or decimal numbers. Bit patterns and hexadecimal values have both a numerical value and an associated particular length in bits.

Hexadecimal notation, indicated by prefixing the hexadecimal number by "0x", may be used instead of binary notation to denote a bit pattern having a length that is an integer multiple of 4. For example, 0x41 represents an eight-bit pattern having only its second most significant bit and its least significant bit equal to 1. Numerical values that are specified under a "**Code**" heading in tables that are referred to as "code tables" are bit pattern values (specified as a string of digits equal to 0 or 1 in which the left-most bit is considered the most-significant bit). Other numerical values not prefixed by "0x" are decimal values. When used in expressions, a hexadecimal value is interpreted as having a value equal to the value of the corresponding bit pattern evaluated as a binary representation of an unsigned integer (i.e., as the value of the number formed by prefixing the bit pattern with a sign bit equal to 0 and interpreting the result as a two's complement representation of an integer value). For example, the hexadecimal value 0xF is equivalent to the 4-bit pattern '1111' and is interpreted in expressions as being equal to the decimal number 15.

# **5.4.7 Array dimensions convention**

Arrays of height valHeight and width valWidth are denoted as having dimension valHeight×valWidth. For variable and function names, the character "x" is used as the cross symbol. Otherwise, the cross symbol "×" is used in all other cases.

# <span id="page-33-0"></span>**5.5 Global variables**

In subclause 5.5, bold font formatting is used to identify each global variables in the subclause it is described. Changes in value applied to global variables persist beyond single pseudocode functions. The scope of that persistence is specified by the subclause in which the global variable is defined.

# **5.5.1 Image variables**

The following global variables maintain information relevant to the entire image.

**ExtendedWidth[i]**: This variable specifies the extended image width of component i.

**ExtendedHeight[i]:** This variable holds the extended image height of component i.

**IndexOffsetTile[n]**: This variable specifies the offset of the n-th tile packet from the start of the coded image data in bytes.

**ImagePrimary[i][x][y]**: For each specific triple (i, x, y), where  $0 \le i \le N$ umComponents (subclause 8.4.11),  $0 \le x \le N$ ExtendedWidth[i],  $0 \le y \le$  ExtendedHeight[i], the associated variable ImagePrimary[i][x][y] holds the image plane sample values associated with the component i, located at the sample position indicated by the values x and y, for the primary image plane.

**ImageAlpha[i][x][y]:** For each specific triple (i, x, y), where  $i = 0$ ,  $0 \le x \le$  ExtendedWidth[i],  $0 \le y \le$ ExtendedHeight[i], this variable holds the image plane sample value, at the sample position determined by the values x and y, for the alpha image plane.

**MBHeight**: This variable holds the value associated with the number of vertical macroblock partitions.

**MBWidth**: This variable holds the value associated with the number of horizontal macroblock partitions.

**NumTileCols**: This variable holds the value associated with the number of tile partitions in the image horizontally.

**NumTileRows**: This variable holds the value associated with the number of tile partitions in the image vertically.

**TopMBIndexOfTile[i]**: This variable holds the value associated with the macroblock index of the top macroblock row of the i-th tile row.

**LeftMBIndexOfTile[j]**: This variable holds the value associated with the macroblock index of the left macroblock column of the j-th tile column.

**NumMBInTile [n]**: This variable holds the value associated with the number of macroblocks in the n-th tile.

**NumBandsOfPrimary**: This variable holds the value associated with the value of NumBands (defined in subclause 5.5.2) for the primary image plane.

**SubsequentBytes**: This variables holds the value associated with the number of bytes of subsequent data that precede the CODED\_TILES( ) (subclause 8.2.2) syntax element and follow the image plane headers and the tiles index table.

# **5.5.2 Image plane variables**

The following global variables maintain information relevant for all tiles of the current image plane.

**IsCurrPlaneAlphaFlag**: This variable is equal to TRUE if the current plane that is being parsed or decoded is the alpha image plane; otherwise, this variable is equal to FALSE. It is also used to specify which set of image plane variables, tile variables, and macroblock variables are being referenced.

**NumComponents**: This variable holds the value associated with the number of color components present in the codestream for the current image plane. For the primary image plane, its value can be obtained by calling DetermineNumComponents() (subclause 8.4.11). For the alpha image plane, its value is equal to 1.

**NumBands**: This variable holds the value associated with the number of frequency bands present in the codestream for the current image plane. Its value can be obtained by calling DetermineNumBands( ) (subclause 8.4.4).

**NumLPQPs**: This variable holds the value associated with the number of low pass QP sets. This variable may have a constant value over an image plane or it may vary from tile to tile.

**NumHPQPs**: This variable holds the value associated with the number of high pass QP sets. This variable may have a constant value over an image plane or it may vary from tile to tile.

**MBQPIndexLP[MBx][MBy]**: (MBx and MBy are defined in subclause 5.5.4) This variable holds the QP index into the table of quantization parameters for LP coefficients, corresponding to the macroblock indexed by MBx and MBy. The same index applies for all color components.

<span id="page-34-0"></span>**MBQPIndexHP[MBx][MBy]**: (MBx and MBy are defined in subclause 5.5.4) This variable holds the QP index into the table of quantization parameters for HP coefficients, corresponding to the macroblock indexed by MBx and MBy. The same index applies for all color components.

**MbDCLP[MBx][MBy][i][j]**: (MBx and MBy are defined in subclause 5.5.4) When j is equal to 0, this variable holds the DC transform coefficient for the macroblock indexed by MBx and MBy, associated with the color component indexed by i. For non-zero values of the index j, this variable holds the j-th LP transform coefficient for the macroblock indexed by MBx and MBy, and associated with the color component indexed by i. The index j ranges from 0 to 15 for luma components of all color formats and chroma components of all color formats except YUV 4:2:0 and YUV 4:2:2. In the YUV 4:2:0 chroma component case, j ranges from 0 to 3, and in the YUV 4:2:2 chroma component case, j ranges from 0 to 7.

**MBBuffer[MBx][MBy][i][j]**: (MBx and MBy are defined in subclause 5.5.4) This variable holds the j-th transform coefficient - associated with the color component i − for the macroblock indexed by MBx and MBy. The index j ranges from 0 to 255.

The ordering of the 256 transform coefficients in the macroblock is as follows: let iBlkIndex represent the block index of a 4×4 block of component i in the macroblock, indexed in raster scan order, with iBlkIndex ranging from 0 to 15. Then the 16 transform coefficients for this block (indexed in raster scan order in the block) are represented by the values of MBBuffer[MBx][MBy][i][j], where j ranges from  $(16*$ iBlkIndex + 0) to  $(16*$ iBlkIndex + 15), inclusive.

**MBCBPHP[MBx][MBy][i]**: (MBx and MBy are defined in subclause 5.5.4) This variable holds the coded block status for the macroblock indexed by MBx and MBy, associated with the color component indexed by i. The association of a bit of this variable to the block in the macroblock is specified in subclause 8.7.17.1, and a bit takes the value 1 if the corresponding block has non-zero HP transform coefficients to be scanned.

**PredDCLP[MBx][MBy][i][j]**: (MBx and MBy are defined in subclause 5.5.4) This variable holds the predicted DC and LP coefficient values, for the macroblock indexed by MBx and MBy, associated with the color component indexed by i; the index j ranges from 0 to 6. The predicted DC value corresponds to index 0.

**ModelBitsMBHP[MBx][MBy][i]**: (MBx and MBy are defined in subclause 5.5.4) This variable holds the value of the member variable MBits[i], associated with the data structure ModelHP as defined in subclause 5.5.6, for the macroblock indexed by MBx and MBy. The index i ranges from 0 to 1. For each macroblock, two values are stored: one value for the luma component, and one value for the chroma components.

NOTE – The values ModelBitsMBHP[MBx][MBy][i] are used in the parsing process to communicate the state between the parsing of the syntax structures MB\_HP() and MB\_FLEXBITS(). See Table 83.

**ImagePlane** [i][x][y]: This variable holds the sample value associated with the color component i, located at the position indicated by the values x and y, where  $0 \le i \le N$ umComponents,  $0 \le x \le E$ xtendedWidth[i],  $0 \le y \le E$ ExtendedHeight[i], for the current image plane being decoded.

# **5.5.3 Tile variables**

The following global variables maintain information that is relevant for all macroblocks in the current tile:

**TileIndexx**: This variable holds the column index of the current tile. The value of TileIndexx is in the range  $0 \le$ TileIndexx < NumTileCols.

**TileIndexy**: This variable holds the row index of the current tile. The value of TileIndexy is in the range  $0 \le$ TileIndexy < NumTileRows.

**NumMBInCurrentTile**: This variable holds the value associated with the number of macroblocks in the current tile.

**DCQuantParam[i]**: This variable holds the DC quantization parameter for the color component i of the current tile.

**LPQuantParam[i][j]**: This variable holds the LP quantization parameter for the color component i, and the quantization parameter index j of the current tile.

**HPQuantParam[i][j]**: This variable holds the HP quantization parameter for the color component i and the quantization parameter index j of the current tile.

#### **5.5.4 Macroblock variables**

The following global variables hold information relevant for a specific macroblock:

**MBx**: This variable holds the column index of the current macroblock, with respect to the block indices associated with the macroblock partition of the image.

**MBy**: This variable holds the row index of the current macroblock, with respect to the block indices associated with the macroblock partition of the image.

<span id="page-35-0"></span>**MBDCMode**: This variable holds the DC coefficient prediction mode for the current macroblock.

**MBLPMode**: This variable holds the LP coefficient prediction mode for the current macroblock.

**MBHPMode**: This variable holds the HP coefficient prediction mode for the current macroblock.

**DCInput<sub>ii</sub>**: This variable holds the DC transform coefficient value for each color component i.

**LPInput[i][j]**: This variable holds the j-th LP transform coefficient value for each color component i.

**HPInputVLC[i][j][k]**: This variable holds the most significant bits of the k-th HP transform coefficient value for the j-th block of the macroblock for each color component i.

**HPInputFlex[i][j][k]**: This variable holds the least significant bits of the k-th HP transform coefficient value for the j-th block of the macroblock for each color component i.

**IsMBLeftEdgeofTileFlag**: This variable indicates whether the current macroblock is along the left edge of the tile. It is set equal to TRUE if MBx is equal to LeftMBIndexOfTile[TileIndexx]. Otherwise, it is set equal to FALSE.

**IsMBTopEdgeofTileFlag**: This variable indicates whether current macroblock is along the top edge of the tile. It is set equal to TRUE if MBy is equal to TopMBIndexOfTile[TileIndexy]. Otherwise, it is set equal to FALSE.

# **5.5.5 Data structures for adaptive VLC table selection**

#### **5.5.5.1 General**

Syntax elements which are parsed using adaptive VLC tables are associated with a set of global state variables. The data structure template **AdaptiveVLC** is used to associate these variables to their respective syntax element.

**AdaptiveVLC** data structure template member variables are as follows:

- DiscrimVal1: This variable accumulates statistics about the code table choice, used for adaptively switching to other code tables.
- DiscrimVal2: This is a second variable used to accumulate statistics about the code table choice, used for adaptively switching to other code tables. When there are more than two code tables for the parsing of a given syntax element, the associated AdaptiveVLC data structure instance requires two discriminants.
- TableIndex: The index selecting which code table is used for the current macroblock.
- DeltaTableIndex: The index selecting which Delta Table is used for modifying DiscrimVal1, for the current macroblock.
- Delta2TableIndex: The index selecting which Delta Table is used for modifying DiscrimVal2, for the current macroblock.

The collective term discriminant is used, when referring to either DiscrimVal1 or DiscrimVal2; these two member variables are jointly referred to as the discriminants associated with a specific AdaptiveVLC data structure instance.

Subclauses 5.5.5.2 through 5.5.5.4 define the instances of the AdaptiveVLC data structure that are used for the parsing of syntax elements associated with DC, LP, and HP transform coefficients.

NOTE – Informative remarks related to this subclause are provided in subclause D.9.

# **5.5.5.2 DC adaptiveVLC data structure instances**

**AbslevelIndDCLum**: This data structure instance accumulates statistics for the ABS\_LEVEL\_INDEX syntax element, during parsing of the syntax structure DECODE\_ABS\_LEVEL( ) (Table 50) from within DECODE\_DC( ) (Table 49), referring to luma DC values. The corresponding TableIndex chooses between the code tables for the syntax element ABS LEVEL INDEX, which are specified in subclause 8.7.14.5.

**AbslevelIndDCChr**: This data structure instance accumulates statistics for the ABS\_LEVEL\_INDEX syntax element, during parsing of the syntax structure DECODE ABS LEVEL( ) (Table 50) from within DECODE DC( ) (Table 49), referring to chroma DC values. The corresponding TableIndex chooses between the code tables for the syntax element ABS LEVEL INDEX, which are specified in subclause 8.7.14.5.

#### **5.5.5.3 Low-pass adaptiveVLC data structure instances**

**DecFirstIndLPLum**: This data structure instance accumulates statistics for the FIRST\_INDEX syntax element, during parsing of the syntax structure DECODE\_FIRST\_INDEX() (Table 75) from within DECODE\_BLOCK() (Table 72), referring to luma LP values. The corresponding TableIndex chooses between the code tables for the syntax element FIRST INDEX, which are specified in subclause 8.7.18.9.7.
**DecIndLPLum0**: This data structure instance accumulates statistics for the INDEX A syntax element, during parsing of the syntax structure DECODE\_INDEX( ) (Table 74) from within DECODE\_BLOCK( ) (Table 72), referring to luma LP values, with the local variable iContext (local to the pseudocode table for DECODE BLOCK()) equal to 0. The corresponding TableIndex chooses between the code tables for the syntax element INDEX\_A, which are specified in subclause 8.7.18.9.4.

**DecIndLPLum1**: This data structure instance accumulates statistics for the INDEX A syntax element, during parsing of the syntax structure DECODE\_INDEX( ) (Table 74) from within DECODE\_BLOCK( ) (Table 72), referring to luma LP values, with the local variable iContext (local to the pseudocode table for DECODE BLOCK()) equal to 1. The corresponding TableIndex chooses between the code tables for the syntax element INDEX\_A, which are specified in subclause 8.7.18.9.4.

**DecFirstIndLPChr**: This data structure instance accumulates statistics for the FIRST\_INDEX syntax element, during parsing of the syntax structure DECODE\_FIRST\_INDEX( ) (Table 75) from within DECODE\_BLOCK( ) (Table 72), referring to chroma LP values. The corresponding TableIndex chooses between the code tables for the syntax element FIRST\_INDEX, which are specified in subclause 8.7.18.9.7.

**DecIndLPChr0**: This data structure instance accumulates statistics for the INDEX A syntax element, during parsing of the syntax structure DECODE\_INDEX( ) (Table 74) from within DECODE\_BLOCK( ) (Table 72), referring to chroma LP values, with the local variable iContext (local to the pseudocode table for DECODE\_BLOCK()) equal to 0. The corresponding TableIndex chooses between the code tables for the syntax element INDEX\_A, which are specified in subclause 8.7.18.9.4.

**DecIndLPChr1**: This data structure instance accumulates statistics for the INDEX A syntax element, during parsing of the syntax structure DECODE\_INDEX( ) (Table 74) from within DECODE\_BLOCK( ) (Table 72), referring to chroma LP values, with the local variable iContext (local to the pseudocode table for DECODE\_BLOCK()) equal to 1. The corresponding TableIndex chooses between the code tables for the syntax element INDEX\_A, which are specified in subclause 8.7.18.9.4.

**AbsLevelIndLP0**: This data structure instance accumulates statistics for the ABS\_LEVEL\_INDEX syntax element, during parsing of the syntax structure DECODE ABS LEVEL( ) (Table 50) from within DECODE BLOCK( ) (Table 72), referring to LP values with iContext (local to the pseudocode table for DECODE\_BLOCK( )) equal to 0. The corresponding TableIndex chooses between the code tables for the syntax element ABS\_LEVEL\_INDEX, which are specified in subclause 8.7.14.5.

**AbsLevelIndLP1**: This data structure instance accumulates statistics for the ABS\_LEVEL\_INDEX syntax element, during parsing of the syntax structure DECODE ABS LEVEL( ) (Table 50) from within DECODE BLOCK( ) (Table 72), referring to LP values with iContext (local to the pseudocode table for DECODE\_BLOCK( )) equal to 1. The corresponding TableIndex chooses between the code tables for the syntax element ABS\_LEVEL\_INDEX, which are specified in subclause 8.7.14.5.

#### **5.5.5.4 High-pass adaptiveVLC data structure instances**

**DecFirstIndHPLum**: This data structure instance accumulates statistics for the FIRST\_INDEX syntax element, during parsing of the syntax structure DECODE\_FIRST\_INDEX( ) (Table 75) from within DECODE\_BLOCK( ) (Table 72), referring to luma HP values. The TableIndex chooses between the code tables for the syntax element FIRST\_INDEX, which are specified in subclause 8.7.18.9.7.

**DecIndHPLum0**: This data structure instance accumulates statistics for the INDEX A syntax element, during parsing of the syntax structure DECODE\_INDEX( ) (Table 74) from within DECODE\_BLOCK (Table 72), referring to luma HP values, with the local variable iContext (local to the pseudocode table for DECODE\_BLOCK( )) equal to 0. The TableIndex chooses between the code tables for the syntax element INDEX\_A, which are specified in subclause 8.7.18.9.4.

**DecIndHPLum1**: This data structure instance accumulates statistics for the INDEX A syntax element, during parsing of the syntax structure DECODE\_INDEX( ) (Table 74) from within DECODE\_BLOCK( ) (Table 72), referring to luma HP values, with the local variable iContext (local to the pseudocode table for DECODE\_BLOCK( )) equal to 1. The TableIndex chooses between the code tables for the syntax element INDEX\_A, which are specified in subclause 8.7.18.9.4.

**DecFirstIndHPChr**: This data structure instance accumulates statistics for the FIRST\_INDEX syntax element, during parsing of the syntax structure DECODE\_FIRST\_INDEX( ) (Table 75) from within DECODE\_BLOCK( ) (Table 72), referring to chroma HP values. The TableIndex chooses between the code tables for the syntax element FIRST\_INDEX, which are specified in subclause 8.7.18.9.7.

**DecIndHPChr0**: This data structure instance accumulates statistics for the INDEX A syntax element, during parsing of the syntax structure DECODE\_INDEX( ) (Table 74) from within DECODE\_BLOCK( ) (Table 72), referring to chroma HP values, with the local variable iContext (local to the pseudocode table for DECODE\_BLOCK( )) equal to 0. The TableIndex chooses between the code tables for the syntax element INDEX\_A, which are specified in subclause 8.7.18.9.4.

**DecIndHPChr1**: This data structure instance accumulates statistics for the INDEX A syntax element, during parsing of the syntax structure DECODE\_INDEX( ) (Table 74) from within DECODE\_BLOCK( ) (Table 72), referring to chroma HP values, with the local variable iContext (local to the pseudocode table for DECODE\_BLOCK( )) equal to 1. The TableIndex chooses between the code tables for the syntax element INDEX A, which are specified in subclause 8.7.18.9.4.

**AbsLevelIndHP0**: This data structure instance accumulates statistics for the ABS\_LEVEL\_INDEX syntax element, during parsing of the syntax structure DECODE ABS LEVEL( ) (Table 50) from within DECODE BLOCK( ) (Table 72), referring to HP values with iContext (local to the pseudocode table for DECODE\_BLOCK( )) equal to 0. The TableIndex chooses between the code tables for the syntax element ABS\_LEVEL\_INDEX, which are specified in subclause 8.7.14.5.

**AbsLevelIndHP1**: This data structure instance accumulates statistics for the ABS\_LEVEL\_INDEX syntax element, during parsing of the syntax structure DECODE ABS LEVEL( ) (Table 50) from within DECODE BLOCK( ) (Table 72), referring to HP values with iContext (local to the pseudocode table for DECODE\_BLOCK( )) equal to 1. The TableIndex chooses between the code tables for the syntax element ABS\_LEVEL\_INDEX. This syntax element's code tables are specified in subclause 8.7.14.5.

**DecNumCBPHP**: This data structure instance accumulates statistics for the NUM\_CBPHP syntax element, during parsing of the syntax structure MB\_CBPHP( ) (subclause 8.7.17.2). The TableIndex chooses between the code tables for the syntax element NUM\_CBPHP, which are specified in subclause 8.7.17.4.1.

**DecNumBlkCBPHP**: This data structure instance accumulates statistics for the NUM\_BLKCBPHP syntax element, during parsing of the syntax structure MB\_CBPHP() (subclause 8.7.17.2). The TableIndex chooses between the code tables for NUM\_BLKCBPHP, which are specified in subclause 8.7.17.4.2.

NOTE – The number of code tables for the NUM\_BLKCBPHP syntax element is either 5 or 9, depending on the INTERNAL\_CLR\_FMT of the image.

#### **5.5.6 Adaptive coefficient normalization data structure instances**

The parsing of syntax elements associated with transform coefficients involves maintaining state variables which are used for adaptive coefficient normalization. Each frequency band (DC, LP, HP) maintains its own collection of state variables to track these statistics. To denote the association of these variables, a data structure is used. The data structure template **Model** is defined as follows:

**Model** data structure template member variables:

- MState[i]: This variable maintains the associated state, where MState[0] represents the information for the luma component, and MState[1] represents the information for the chroma components.
- MBits[i]: This variable represents the number of bits, where MBits[0] represents the information for the luma component, and MBits[1] represents the information for the chroma components.

The following instances of the **Model** data structure are used for the DC, LP, and HP bands:

**ModelDC**: This data structure instance maintains the statistics for the DC band.

**ModelLP**: This data structure instance maintains the statistics for the LP band.

**ModelHP**: This data structure instance maintains the statistics for the HP band.

#### **5.5.7 Adaptive CBPHP prediction data structure instance**

The CBPHP prediction mechanism is adapted based on the statistics of CBPHP of previous macroblocks. Each color component maintains its own collection of state variables to track these statistics. To denote the association of these variables, the data structure template **CBPHPModel** is defined as follows:

**CBPHPModel** has three member variables indexed by i, where i is equal to either 0 or 1. This data structure template holds two independent sets of statistics: one for the luma component, corresponding to  $i = 0$ , and one for the chroma components, corresponding to  $i = 1$ . The three member variables are as follows:

- CBPHPState[i]: This variable maintains the state.
- CountOnes[i]: This variable represents the count of blocks, computed as specified in subclause 8.10.2, with the value of coded status (derived from CBPHP) equal to 1.
- CountZeroes[i]: This variable represents the count of blocks, computed as specified in subclause 8.10.2, with the value of coded status equal to 0.

The following instance of the CBPHPModel data structure is used for the HP band:

**CBPHPModelHP**: This data structure instance maintains the CBPHP statistics for the HP band.

#### **5.5.8 Adaptive count CBPLP variables**

The following global variables maintain information that is relevant for the parsing of syntax elements associated with CBPLP:

**CountZeroCBPLP**: This variable holds the sample value associated with a count the number of times the CBPLP is equal to zero.

**CountMaxCBPLP**: This variable holds the sample value associated with a count the number of times the CBPLP is equal to its maximum (subclause 8.9.3).

#### **5.6 Adaptive VLC deltaDisc tables**

The following global variables maintain lists of the appropriate values of deltaDisc when a syntax element is parsed using a VLC having a code table that can be adaptively selected:

**AbslevelIndexDelta[i][j]**: This variable holds the value associated with the incremental discriminant value for the i-th syntax element and the j-th code table associated with syntax element ABS\_LEVEL\_INDEX (subclause 8.7.14.5).

**FirstIndexDelta[i]**[i]: This variable holds the value associated with the incremental discriminant value for the i-th syntax element and the j-th code table associated with syntax element FIRST\_INDEX (subclause 8.7.18.9.7).

**Index1Delta**[i][j]: This variable holds the value associated with the incremental discriminant value for the i-th syntax element and the j-th code table associated with syntax element INDEX\_A (subclause 8.7.18.9.4).

**NumCBPHPDelta[i][j]**: This variable holds the value associated with the incremental discriminant value for the i-th syntax element and the j-th code table associated with syntax element NUM\_CBPHP (subclause 8.7.17.4.1).

**NumBlkCBPHPDelta[i][j]**: This variable holds the value associated with the incremental discriminant value for the ith syntax element and the j-th code table associated with syntax element NUM\_BLKCBPHP (subclause 8.7.17.4.2).

#### **5.7 Adaptive inverse scanning tables**

The following global variables maintain lists of the various coefficient scanning orders and related statistics:

**LowpassScanOrder[i]**: This variable holds the value associated with the location where the i-th lowpass transform coefficient is put into a block in the raster scan order.

**HighpassHorScanOrder[i]**: This variable holds the value associated with the location where the i-th highpass transform coefficient is put into a block in the raster scan order with horizontal scanning.

**HighpassVerScanOrder[i]**: This variable holds the value associated with the location where the i-th highpass transform coefficient is put into a block in the raster scan order with vertical scanning.

**ScanOrder0[i]**: This variable holds the value associated with the first of two possible initialization values for the lowpass and highpass coefficient scans.

**ScanOrder1[i]**: This variable holds the value associated with the second of two possible initialization values for the lowpass and highpass coefficient scans.

**LowpassTotals[i]**: This variable holds the value associated with the statistics used to determine how the lowpass scan order is updated.

**HighpassHorTotals[i]**: This variable holds the value associated with the statistics used to determine how the highpass horizontal scan order is updated.

**HighpassVerTotals[i]**: This variable holds the value associated with the statistics used to determine how the highpass vertical scan order is updated.

**ScanTotals[i]**: This variable holds the value associated with the initialization of the lists used to determine how the lowpass and highpass scan order is updated.

## **6 Image and codestream structures**

## **6.1 General**

In clause 6, italic font formatting is used to identify all occurrences of terms defined in clause 3.

#### **6.2 Image planes and component arrays**

An *image* is composed of one or two *image planes*: a *primary image plane*, and, when present, an *alpha image plane*. An *image plane* is an ordered set of *components*. A *component* is an array of samples. The *primary image plane* may have multiple *components*; NumComponents (subclause 8.4.11) specifies the number of *components*, with  $1 \leq$ NumComponents <= 4111. For this *primary image plane*, each *component* is an ExtendedHeight[i] × ExtendedWidth[i] array of samples, where ExtendedWidth[i] and ExtendedHeight[i] specify (respectively) the width and height of the array for the *i*-th *component*, for the index i,  $0 \le i \le N$ umComponents.

For both the *primary image plane* and the *alpha image plane*, the *component* corresponding to the index  $i = 0$  is defined to be the *luma component* of the respective *image plane*; in the case where NumComponents is greater than 1, the *components* of the *primary image plane* corresponding to non-zero indices are defined to be the *chroma components* of this *image plane*.

The *alpha image plane* is an *image plane* that contains exactly one *component*. The dimensions of this *component* are the same as those of the *luma component* of the *primary image plane*.

NOTE – The purpose of an *alpha image plane* is to indicate a level of blend of the *primary image plane* with relation to the background on which the *image* is being rendered. A common interpretation of the *alpha image plane* is as a multiplicative processing (normalized to between 0 and 1) applied to the sample values of the *primary image plane*. The normalized value of the *alpha image plane* determines the proportion of the blending. The value 0 indicates full transparency and the maximum representable value indicates full opacity.

ExtendedHeight[0] is referred to as the *extended image* height*.* It specifies the number of rows in the *luma* array that are processed within the *decoding process*. Its value is set equal to HEIGHT\_MINUS1 + 1 + TOP\_MARGIN + BOTTOM\_MARGIN.

ExtendedWidth[0] is referred to as the *extended image* width*.* It specifies the number of columns in the *luma* array that are processed within the *decoding process*. Its value is set equal to WIDTH\_MINUS1 + 1 + LEFT\_MARGIN + RIGHT\_MARGIN.

The *chroma component* array sizes are specified such that ExtendedHeight[i] is equal to ExtendedHeight[1] and ExtendedWidth[i] is equal to ExtendedWidth[1] for all  $i > 1$ . Furthermore, the values of ExtendedHeight[1] and ExtendedWidth[1] are specified in Table 17.

| CalculateChromaComponentArraySizes() {          | Reference |
|-------------------------------------------------|-----------|
| if (INTERNAL CLR FMT = = $YUV420$ ) {           |           |
| ExtendedHeight $[1]$ = ExtendedHeight $[0]$ / 2 |           |
| ExtendedWidth $[1]$ = ExtendedWidth $[0]$ / 2   |           |
| else if (INTERNAL CLR FMT = = YUV422) {         |           |
| ExtendedHeight $[1]$ = ExtendedHeight $[0]$     |           |
| ExtendedWidth $[1]$ = ExtendedWidth $[0]$ / 2   |           |
| else                                            |           |
| ExtendedHeight $[1]$ = ExtendedHeight $[0]$     |           |
| ExtendedWidth $[1]$ = ExtendedWidth $[0]$       |           |
|                                                 |           |
|                                                 |           |

**Table 17 – Pseudocode to calculate chroma component array sizes** 

#### **6.3 Image windowing**

*Image windowing* is specified by four syntax elements: TOP\_MARGIN, BOTTOM\_MARGIN, RIGHT\_MARGIN, and LEFT\_MARGIN. These syntax elements determine the columns and rows of the *extended image* that are not present in the output *image*. With respect to a *raster scan ordering* in the *luma* array of an *image plane*, the first TOP\_MARGIN rows are not output, nor are the last BOTTOM\_MARGIN rows; also, the first LEFT\_MARGIN columns are not output, nor are the last RIGHT\_MARGIN columns of the *luma component*. Similarly, the *spatially co-located* portions of the *chroma components* are not output, in a manner that retains the ratios between the sizes of the arrays for the *chroma components* and that of the *luma component*, as specified in subclause 6.2.

#### **6.4 Image partitioning**

.

The *luma component* is partitioned horizontally and vertically into an integer number of 16×16 *blocks* of samples. Label these *blocks* arrayLumaMB[j][k], where  $0 \le j \le (ExtendedWidth[0]/16)$  and  $0 \le k \le (ExtendedHeight[0]/16)$  are the *block* indices defined by this partitioning. MBHeight is defined to be equal to ExtendedHeight[0] / 16, and MBWidth is defined to be equal to ExtendedWidth[0] / 16.

In a similar fashion, the *chroma components* are partitioned into *blocks* arrayChromaMB[i][j][k] of size 8×8 for 4:2:0 sampling, of size  $16\times8$  for 4:2:2 sampling, or of size  $16\times16$  in the default case.

This partitioning of the *components* into *blocks* is called a *macroblock partition*.

For each specific pair of indices (j, k), the *macroblock* arrayMB[j][k] is defined to be the collection of *blocks* arrayComplonentMB[i][j][k], for 0 <= i < NumComponents. Across all *components* (all values of i), arrayComponent[i][j][k] and arrayChromaMB[i][j][k] are *spatially co-located*.

Let 0 = LeftMBIndexOfTile[0] < LeftMBIndexOfTile[1] < ... < LeftMBIndexOfTile[NumTileCols] = MBWidth, and 0 = TopMBIndexOfTile[0] < TopMBIndexOfTile[1] < … < TopMBIndexOfTile[NumTileRows] = MBHeight be two increasing sequences of integers, where the sequences are of length NumTileCols  $+$  1 and NumTileRows  $+$  1, respectively. LeftMBIndexOfTile[ ] is calculated by calling DetermineLeftBoundaryofTile( ) (subclause 8.3.23) and TopMBIndexOfTile[ ] is calculated by calling DetermineTopBoundaryofTile( ) (subclause 8.3.24). Associated with any such pair of sequences, a *tile partition* may be defined: partition the *macroblocks* of each into *tiles* arrayTile[m][n], for  $0 \le m \le N$ umTileCols, and  $0 \le m \le N$ umTileRows, where arrayTile $[m][n]$  is defined to be the set of all *macroblocks* MB[j][k] LeftMBIndexOfTile[m]  $\leq i \leq$  LeftMBIndexOfTile[m+1] and TopMBIndexOfTile[n]  $\leq k \leq$ TopMBIndexOfTile[n+1].

The i-th *tile column* corresponds to the set of all *tiles* of the form arrayTile[i][n], for  $0 \le n \le N$ umTileRows; similarly, the j-th *tile row* corresponds to the set of all *tiles* arrayTile[m][j], for  $0 \le m \le N$ umTileCols. The i-th *tile width* is defined to be LeftMBIndexOfTile[i+1] − LeftMBIndexOfTile[i]; likewise, the i-th *tile height* is defined to be TopMBIndexOfTile[i+1] − TopMBIndexOfTile[i]. Both the *tile* width and the *tile* height correspond to an integer number of *macroblocks*. The *codestream* specifies a *tile partition* for the *image*, which impacts the order of the parsing of sample values associated with the *image*, as specified in the *codestream* parsing and *decoding processes*. The *tile partition* shall satisfy  $1 \leq$  NumTileCols  $\leq$  4096, and  $1 \leq$  NumTileRows  $\leq$  4096.

NOTE – Figure 1 provides an informative overview of the *image plane* partitions and implicit *windowing* where (a) *extended image* plane dimension is indicated by bold rectangle, (b) output *image plane* edges on left and bottom is indicated by dashed lines), (c) 2×4 regular tiling pattern is shown (d) *macroblock* in *tile* (1,2) is shown and (e) *blocks* within *macroblock* are shown in expanded subfigure. Color *components* are not explicitly shown.

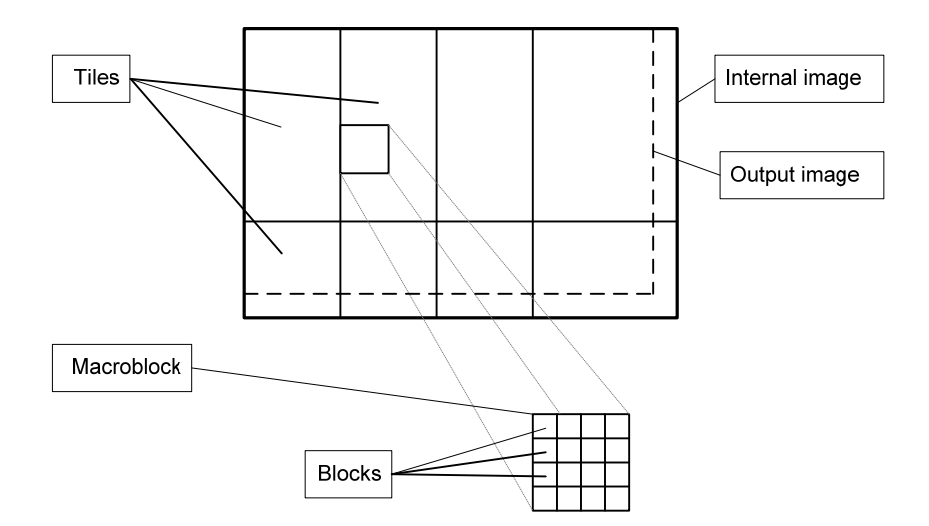

**Figure 1 – Informative overview of Image partitions and internal windowing** 

#### **6.5 Transform coefficients and frequency bands**

The *decoding process* includes an inverse transform operation. The *transform coefficients* associated with each *component* and each *macroblock* are split into three subsets, or *frequency bands*, which are called the *DC coefficient*, the *low-pass coefficients*, and the *high-pass coefficients*.

For each color *component* of the *macroblock*, one of the following three conditions holds:

- If the *component* is a *luma component* or a *chroma component* with no down sampling, the following is true. The *component* contains 256 *transform coefficients* for each *macroblock*. These 256 *transform coefficients* are partitioned into three subsets. One set is of size 1, and this coefficient constitutes the *DC coefficient* of this *component*. Another set is of size 15; this set constitutes the *low-pass coefficients*. The third set is of size 240, and constitutes the *high-pass coefficients*.
- If the *component* is a *chroma component* with a sampling rate of  $\frac{1}{2}$  for both the horizontal and vertical directions, the following holds true. The *component* contains 64 *transform coefficients* for each *macroblock*. These 64 *transform coefficients* are partitioned into three subsets. One set is of size 1, and this coefficient constitutes the *DC coefficient* of this *component*. Another set is of size 3; this set constitutes the *low-pass coefficients*. The third set is of size 60, and constitutes the *high-pass coefficients*.
- If the *component* is a *chroma component* with a sampling rate of  $\frac{1}{2}$  for the horizontal direction and a sampling rate of 1 for the vertical direction, the following holds true. The *component* contains 128 *transform coefficients* for each *macroblock*. These 128 *transform coefficients* are partitioned into three subsets. One set is of size 1, and this coefficient constitutes the *DC coefficient* of this *component*. Another set is of size 7; this set constitutes the *low-pass coefficients*. The third set is of size 120, and constitutes the *high-pass coefficients*.

NOTE 1 – The partitioning of *transform coefficients* into three sets, and the use of the terms DC, low-pass, and high-pass is based on the hierarchical nature of the transform.

*Transform coefficients* are dynamically partitioned into a *VLC*-coded part and a fixed length coded part. The fixed length coded part of the DC and low-pass coefficient is called *FLC refinement*.

The fixed length coded part of the high-pass coefficient is called *flexbits*. *Flexbits* can be carried in a separate *tile packet* as specified in subclause 6.6.

NOTE 2 – This partition of *transform coefficients* is designed to control the number of bits used to represent the *VLC*-coded part.

#### **6.6 Codestream structure**

A *codestream* is laid out in one of two orderings called the *spatial mode* and the *frequency mode*. In both modes, the *codestream* is laid out as a header, followed by a sequence of *tile packets*.

NOTE – Figure 2 provides an informative overview of the *codestream* structure for the *spatial mode* and the *frequency mode*. The fact that *tiles* can be out of order, and the fact that there can be *codestream* segments of unspecified content between the *tiles* is not shown in Figure 2.

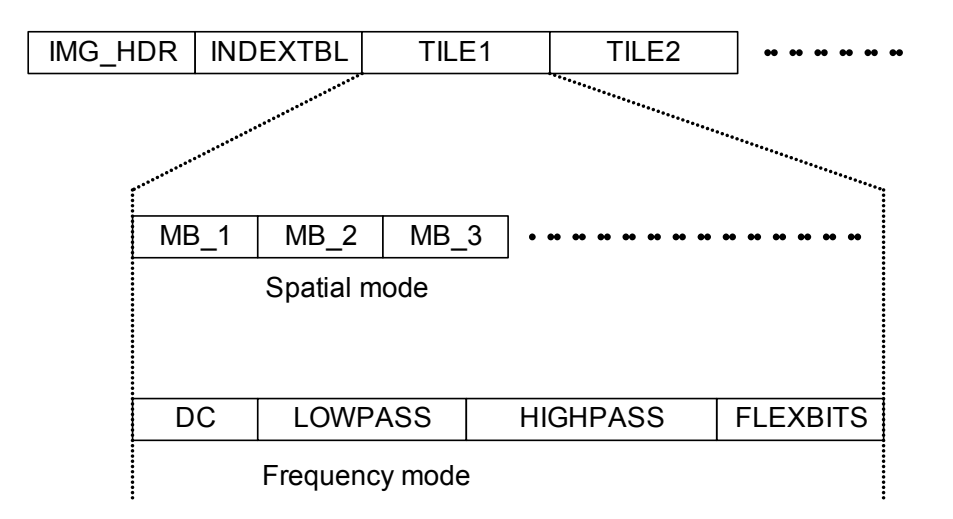

#### **Figure 2 – Informative overview of codestream structure. Image header is followed by a sequence of tiles which are in Spatial or Frequency mode**

In the *spatial mode*, a single *tile packet* carries the *codestream* of each *tile* in *macroblock* raster order scanning left to right, top to bottom. The bits associated with each *macroblock* are located together.

In the *frequency mode*, the *codestream* of each *tile* is carried in multiple *tile packets*, where each *tile packet* carries *transform coefficients* of one *frequency band* of that *tile*. The DC *tile packet* carries information of the DC value of each *macroblock*, in *raster scan order*. The LP *tile packet* carries information of the LP coefficients value of each *macroblock*. The HP *tile packet* carries information of the *VLC*-coded part of the HP coefficients of each *macroblock*. Finally, the *flexbits tile packet* carries information regarding the low order bits of the HP coefficients.

## **6.7 Precision and word length**

This subclause is informative: It is not an integral part of this Specification.

The SCALED\_FLAG syntax element specifies whether scaling is performed in the output formatting stage. If SCALED FLAG is equal to TRUE, the final output is divided by 8 in the output formatting stage and thus the effective precision of the *decoding processes* such as the inverse transform is higher. If SCALED\_FLAG is equal to FALSE, there is no such division operation on the final output and the effective prevision of the *decoding processes* of the inverse transform is lower.

NOTE – Encoding with SCALED\_FLAG equal to TRUE typically improves rate-distortion performance for lossy coding.

## **7 Overview of decoder**

This clause is informative: it is not an integral part of this Specification.

## **7.1 General**

A block diagram of the decoder, comprising of the parsing process and decoding process, is shown in Figure 3.

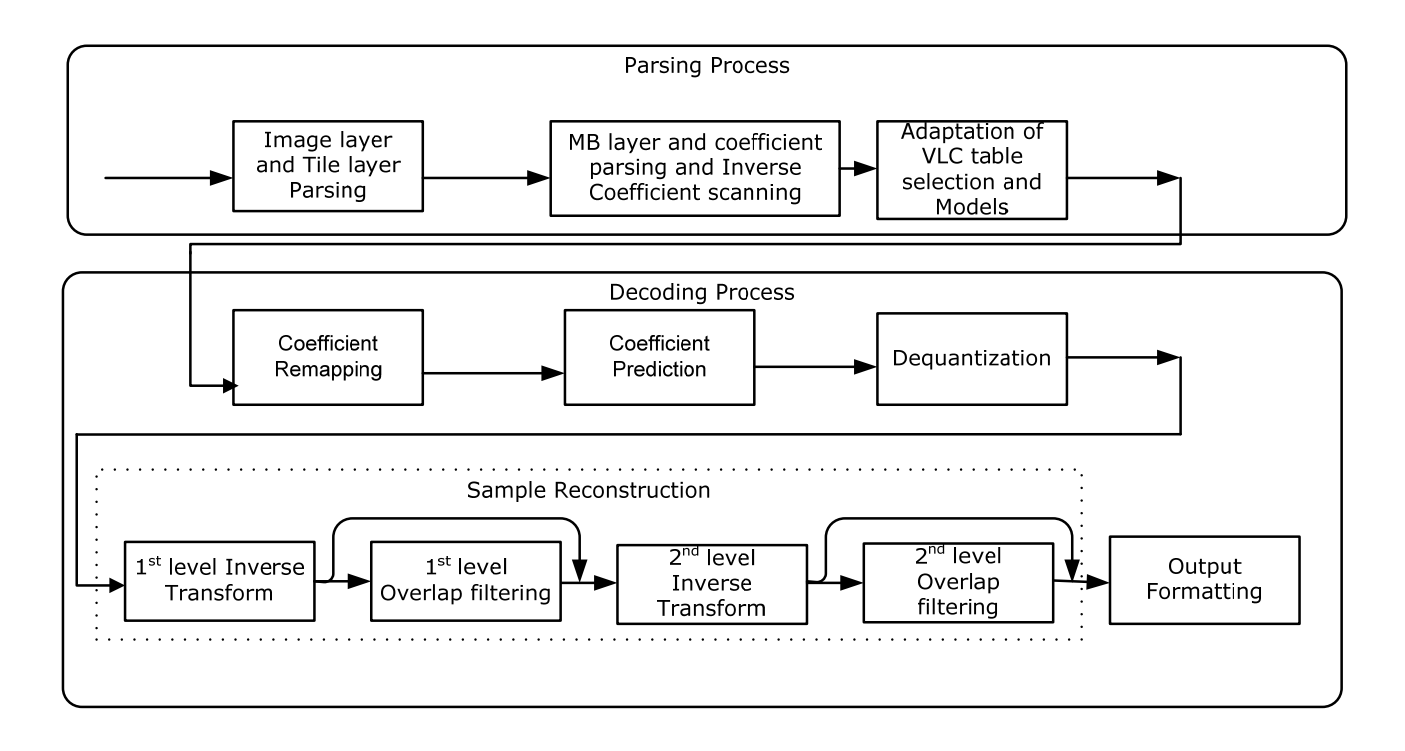

**Figure 3 – Informative decoding process block diagram** 

The parsing process consists of the following stages:

- 1) Image layer and tile layer codestream parsing
- 2) Macroblock layer codestream parsing which includes parsing the transform coefficients and inverse scanning
- 3) Adaptation of VLC table selection and context models.

The decoding process consists of the following stages:

- 4) Coefficient remapping
- 5) Coefficient prediction
- 6) Dequantization
- 7) Sample reconstruction, which consists of the following stages:
	- a) First-level inverse transform
	- b) When indicated, a first-level overlap filter
	- c) Second-level inverse transform
	- d) When indicated, a second-level overlap filter
- 8) Output Formatting

Clause 8 specifies the stages in the parsing processes. An overview of these steps is provided in subclause 7.2.

Clause 9 specifies the stages in the decoding processes. An overview of these processes is provided in subclause 7.3.

#### **7.2 Overview of parsing process**

#### **7.2.1 Overview of image layer codestream parsing**

The image level codestream structure is specified in subclause 8.2. It consists of the image header, the header of the primary image plane, and, when present, the header of the alpha image plane. The syntax of the image header is specified by subclause 8.3.

The image plane header defines information that is unique to that plane, and its syntax is specified by subclause 8.4.

The tile index table is used to locate the data that corresponds to a particular tile. The syntax of tile index table is specified by subclause 8.5.

#### **7.2.2 Overview of tile layer codestream parsing**

The syntax of the tile layer is specified by subclause 8.7. A tile-packet consists of a tile-packet header, followed by compressed data associated with macroblocks of the tile.

In spatial mode, all the compressed data pertinent to a macroblock is located together in a single tile-packet and the parsing of syntax elements for a spatial-mode tile is specified in subclause 8.7.2.

In frequency mode, each tile packet contains the data associated with a particular transform band; in this mode, a tilepacket is classified as a DC tile-packet, a LP tile-packet, a HP tile-packet, or a flexbits tile-packet.

The syntax elements contained in the DC tile-packet, LP tile-packet, HP tile-packet and flexbits tile-packet are specified in subclauses 8.7.3, 8.7.5, 8.7.7, and 8.7.9, respectively.

If the quantization parameters associated with each band are not specified at the image plane header; they are specified at the tile level.

#### **7.2.3 Overview of macroblock layer codestream parsing**

The macroblock layer is parsed to generate the coefficients of the different frequency bands. These coefficients are inverse transformed to reconstruct the macroblock.

Subclause 8.7.11 defines the syntax structure MB DC(), which parses the syntax elements related to the DC coefficient, for each component.

Subclause 8.7.16.1 defines the syntax structure MB\_LP(), which parses the syntax elements related to the low-pass coefficients for each component and also performs inverse scanning of the coefficients.

The first step in decoding the HP coefficients involves derivation of CBPHP, which determines which  $4\times4$  blocks of the macroblock have non-zero coefficients. The CBPHP is parsed as specified by the function MB\_CBPHP in subclause 8.7.17.2. Subclause 8.7.18.2 defines the syntax structure MB\_HP( ) which parses the syntax elements for parsing the VLC part of the HP coefficients, and also performs the inverse scanning of the coefficients. The process of parsing syntax elements related to Flexbits and thus refine the HP coefficients is specified in subclause 8.7.19.1.

The VLC table used to parse the syntax elements can be adapted based on the value of previously parsed syntax elements. The adaptation processes for VLC table selection and other context models are also specified in pseudocode in these subclauses.

## **7.3 Overview of the decoding process**

## **7.3.1 Overview of coefficient mapping**

The DC, LP and HP transform coefficients are remapped, and this remapping process is specified in subclause 9.5.

#### **7.3.2 Overview of coefficient prediction**

The transform coefficient may be predicted from the coefficients of the neighbouring blocks and macroblocks, and this prediction process is specified in subclause 9.6.

### **7.3.3 Overview of dequantization**

The dequantization process specifies how the transform coefficients are scaled by the quantizer parameter, and this process is specified in subclause 9.8. The derivation of the quantization parameter is specified in subclause 9.7.

#### **7.3.4 Overview of sample reconstruction**

Subclause 9.9 defines the sample reconstruction process.

The inverse transform takes a two-level lapped transform. The steps are as follows:

- An inverse core transform (ICT) is applied to each 4×4 block corresponding to reconstructed DC and LP coefficients arranged in an array known as the DC-LP array. The first-level inverse transform process is specified in subclause 9.9.2.
- An overlap filter operation, when indicated, is applied to 4×4 areas evenly straddling blocks in the DC-LP array. For images with soft tiles, this filter is applied to all such blocks. For images with hard tiles, this filter is applied only to the interior of tiles. Further, an overlap filter is applied to boundary  $2\times 4$  and  $4\times 2$  areas, as well as the four  $2\times 2$  corner areas. For images with hard tiles, these filters are additionally applied at tile boundaries. The first-level overlap filtering process is specified in subclause 9.9.3. For INTERNAL CLR FMT equal to YUV420 or YUV422, alternate filter operations are applied to the  $2\times2$  interior blocks and  $2\times1$  and  $1\times2$  edge blocks of the chroma components. For these cases, a prediction process is used for the corner samples, denoted 'OverlapPostFilter1' in Figure 4 and detailed in Table 154 and Table 155.
- The resulting array contains coefficients of the 4×4 blocks corresponding to the first-level transform. These coefficients are combined with the reconstructed HP coefficients into a larger array. This coefficient combination process is specified in subclause 9.9.4.
- An ICT is applied to each 4×4 block. The second-level inverse transform process is specified in subclause 9.9.5.
- An overlap filter operation, when indicated, is applied to 4×4 areas evenly straddling blocks in the DC-LP array. For images with soft tiles, this filter is applied to all such blocks. For images with hard tiles, this filter is applied only to the interior of tiles. Further, an overlap filter is applied to boundary  $2\times 4$  and  $4\times 2$  areas, as well as the four  $2\times 2$  corner areas. For images with hard tiles, these filters are additionally applied at tile boundaries. The second-level overlap filtering process is specified in subclause 9.9.6.

The flow chart for the sample reconstruction process is shown in Figure 4.

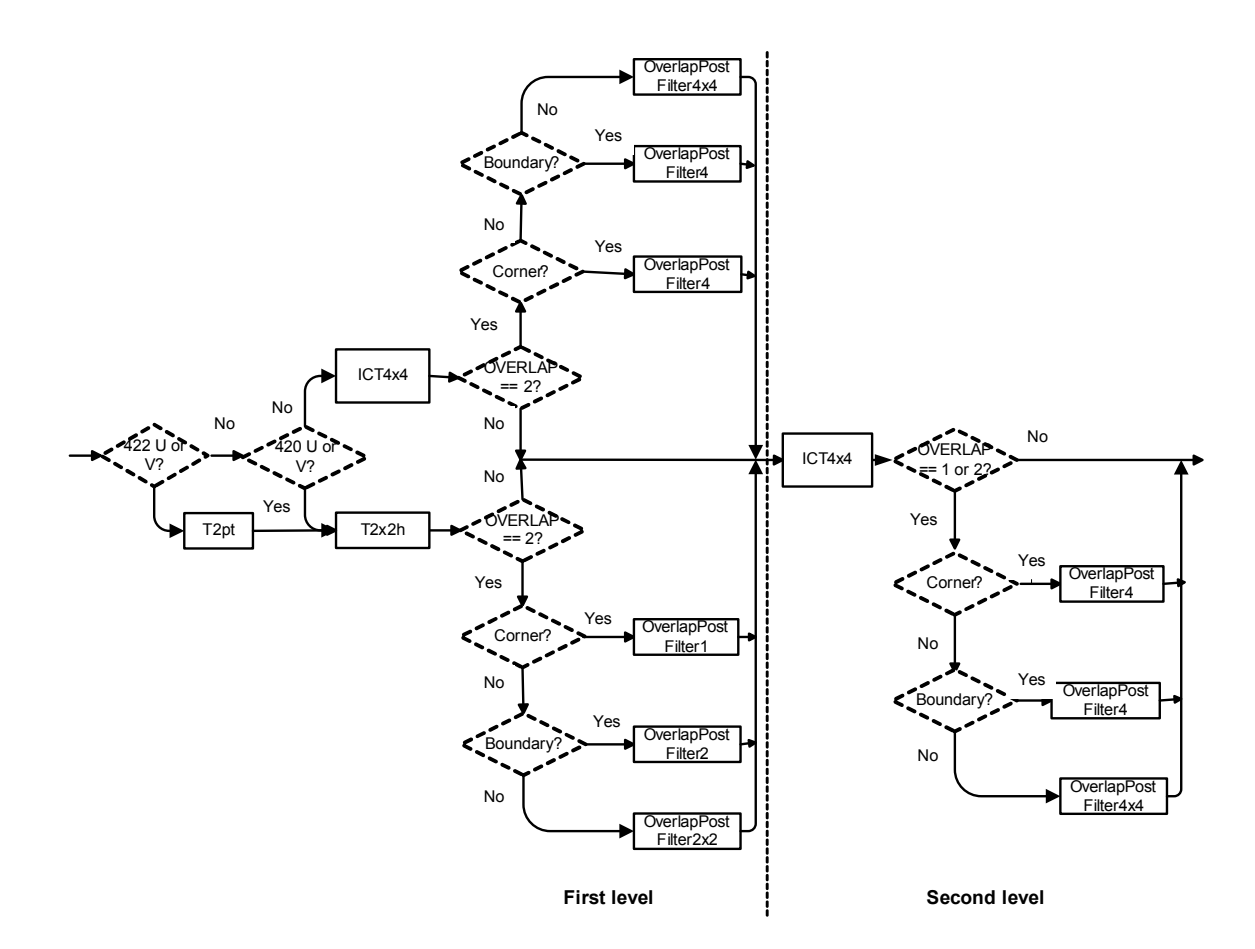

**Figure 4 – Informative overview of sample reconstruction process** 

#### **7.3.5 Overview of output formatting**

Subclause 9.10 defines the outputting process which accounts for the various transformations required to handle the different color formats and bit depths.

#### **8 Syntax, semantics, and parsing process**

#### **8.1 General**

This clause specifies the codestream layout, and the processes related to parsing syntax elements from the codestream. The parsing of syntax elements requires information about the order of syntax elements as they occur in the codestream, along with the manner of correctly interpreting these syntax elements. At a given point in the parsing of the codestream, the order and presence of syntax elements is conditional upon the state of the decoder itself at that time (based on the previously parsed and interpreted syntax elements as specified by the pseudocode of this subclause).

This clause also specifies the adaptation processes that are necessarily associated with variable-length decoding, and with adaptive coefficient normalization. These adaptation processes require specific state variables to be maintained by the decoder in order to properly parse the syntax elements of the codestream. Therefore, the processes of initializing and updating these state variables are also specified in this clause.

The codestream is comprised of the following layers: image, tile, macroblock and block. Furthermore, the macroblock and block layers are laid out differently for the spatial and frequency modes of the codestream. The parsing processes of this subclause are organized by this hierarchy. Below the macroblock level, the parsing processes are further grouped by frequency band: separate syntax structures specify the decoding of the DC, LP and HP frequency bands.

## **8.2 CODED\_IMAGE( )**

### **8.2.1 Syntax structure**

The CODED\_IMAGE( ) syntax structure is specified by Table 18.

NOTE – Throughout the parsing of syntax elements, it is assumed that, if ALPHA\_IMAGE\_PLANE\_FLAG is equal to TRUE, there are two sets of parsed syntax elements: one set corresponding to the primary image plane and used if IsCurrPlaneAlphaFlag is equal to FALSE, and one set corresponding to the alpha image plane and used if IsCurrPlaneAlphaFlag is equal to TRUE.

| <b>CODED IMAGE() {</b>                                     | <b>Descriptor</b> | Reference |
|------------------------------------------------------------|-------------------|-----------|
| IMAGE HEADER()                                             |                   | 8.3       |
| IsCurrPlaneAlphaFlag = FALSE                               |                   |           |
| IMAGE PLANE HEADER()                                       |                   | 8.4       |
| if (ALPHA IMAGE PLANE FLAG) {                              |                   |           |
| IsCurrPlaneAlphaFlag = TRUE                                |                   |           |
| IMAGE PLANE HEADER()                                       |                   | 8.4       |
|                                                            |                   |           |
| if (INDEX TABLE PRESENT FLAG)                              |                   |           |
| <b>INDEX TABLE TILES()</b>                                 |                   | 8.5       |
| SubsequentBytes = $VLW$ ESC()                              |                   | 8.2.4     |
| if (SubsequentBytes $> 0$ ) {                              |                   |           |
| $i$ Bytes = PROFILE LEVEL INFO()                           |                   | 8.6       |
| $valueAdditionalBytes = SubsequentBytes - iBytes$          |                   |           |
| for (iBytes = 0; iBytes < valueAdditionalBytes; iBytes ++) |                   |           |
| <b>RESERVED A BYTE</b>                                     | u(8)              | 8.2.3     |
|                                                            |                   |           |
| CODED TILES()                                              |                   | 8.7       |
|                                                            |                   |           |

**Table 18 – CODED\_IMAGE( ) syntax structure** 

#### **8.2.2 SubsequentBytes**

SubsequentBytes specifies the number of bytes of subsequent data that precede the CODED\_TILES( ). The value of this variable is determined by a VLW\_ESC( ) syntax structure as specified in subclause 8.2.4.

The value of the variable valueAdditionalBytes is derived from the value of SubsequentBytes as shown in the syntax structure table of subclause 8.2.1.

The value of valueAdditionalBytes shall be equal to 0 in codestreams encoded according to this version of this Specification. The use of other values of valueAdditionalBytes is reserved for future specification by ITU-T | ISO/IEC. Decoders shall allow this variable to have any value and shall use this value to determine the quantity of RESERVED A BYTE syntax elements that follow.

NOTE – The purpose of the specification for decoders to allow this variable to have any value is to enable the future definition of a backward-compatible usage of different values of this variable.

#### **8.2.3 RESERVED\_A\_BYTE**

RESERVED A BYTE is an 8-bit syntax element. The use of this syntax element is reserved for future specification by ITU-T | ISO/IEC. When present, the value of this syntax element shall be ignored by the decoder.

NOTE – The purpose of the specification for decoders to ignore the value of RESERVED A BYTE is to enable the future definition of a backward-compatible usage of this syntax element.

## **8.2.4 VLW\_ESC( )**

#### **8.2.4.1 Syntax structure**

The VLW\_ESC( ) syntax structure is specified by Table 19.

| VLW $ESC()$ {                                     | <b>Descriptor</b> | Reference |
|---------------------------------------------------|-------------------|-----------|
| <b>FIRST BYTE</b>                                 | u(8)              | 8.2.4.2   |
| if (FIRST BYTE $<$ 0xFB) {                        |                   |           |
| <b>SECOND BYTE</b>                                | u(8)              | 8.2.4.3   |
| $iValue = FIRST BYTE * 256 + SECOND BYTE$         |                   |           |
| else if (FIRST BYTE = $-0xFB$ ) {                 |                   |           |
| <b>FOUR BYTES</b>                                 | u(32)             | 8.2.4.4   |
| $iValue = FOUR$ BYTES                             |                   |           |
| else if (FIRST BYTE = $-0xFC$ ) {                 |                   |           |
| <b>EIGHT BYTES</b>                                | u(64)             | 8.2.4.5   |
| $iValue = EIGHT BYTES$                            |                   |           |
| else /* FIRST BYTE is 0xFD, or 0xFE, or 0xFF $*/$ |                   |           |
| iValue = $0$ /* Escape Mode */                    |                   |           |
| return iValue                                     |                   |           |
|                                                   |                   |           |

**Table 19 – VLW\_ESC( ) syntax structure** 

#### **8.2.4.2 FIRST\_BYTE**

FIRST\_BYTE is an 8-bit syntax element that affects the computation of iValue as specified in subclause 8.2.4.1.

## **8.2.4.3 SECOND\_BYTE**

SECOND BYTE is an 8-bit syntax element that affects the computation of iValue as specified in subclause 8.2.4.1.

### **8.2.4.4 FOUR\_BYTES**

FOUR\_BYTES is a 32-bit syntax element that affects the computation of iValue as specified in subclause 8.2.4.1.

## **8.2.4.5 EIGHT\_BYTES**

EIGHT\_BYTES is a 64-bit syntax element that affects the computation of iValue as specified in subclause 8.2.4.1.

## **8.3 IMAGE\_HEADER( )**

### **8.3.1 Syntax structure**

The IMAGE\_HEADER( ) syntax structure is specified by Table 20.

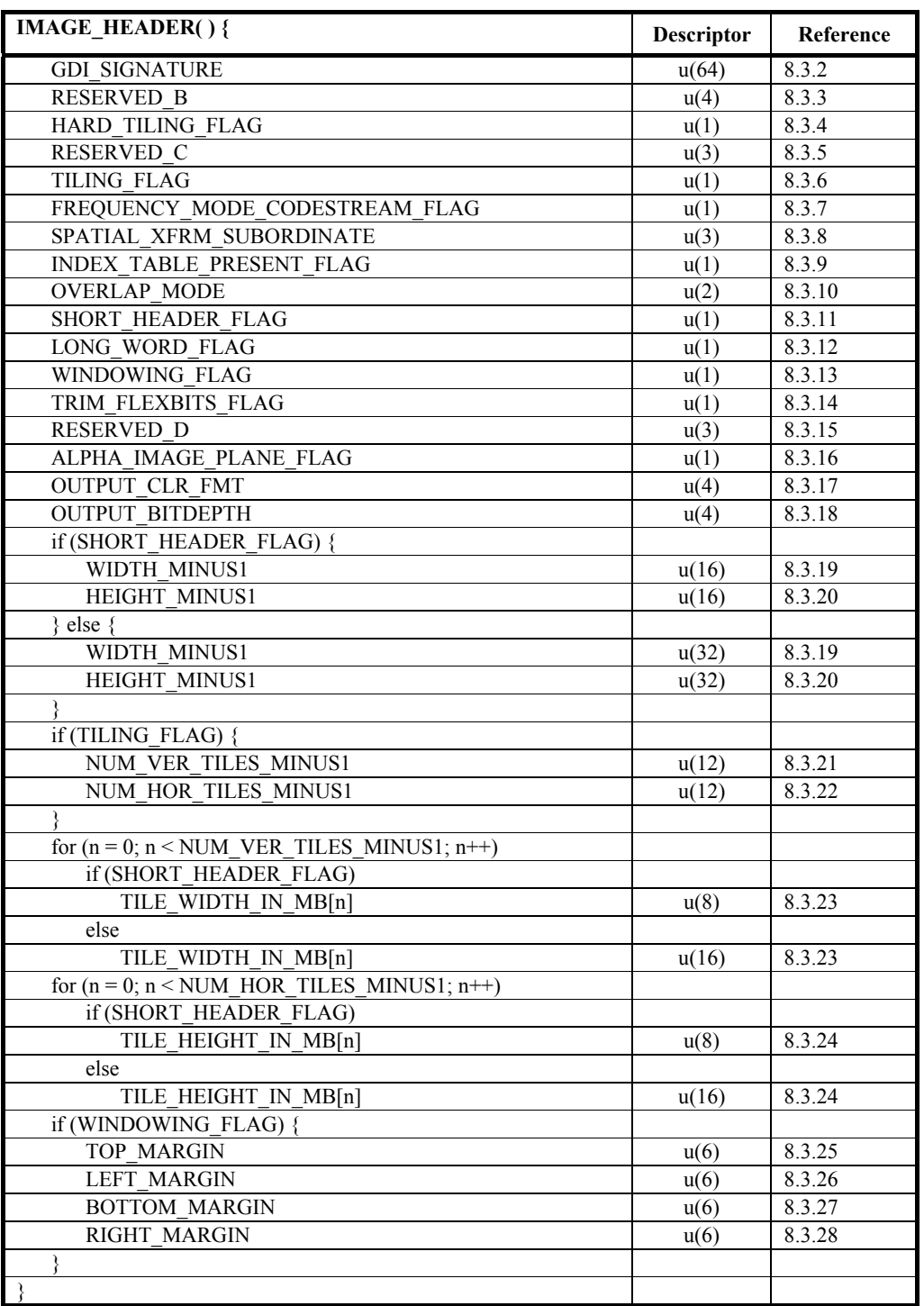

#### **Table 20 – IMAGE\_HEADER( ) syntax structure**

#### **8.3.2 GDI\_SIGNATURE**

GDI\_SIGNATURE is a 64-bit syntax element that identifies the codestream. It shall have the value 0x574D50484F544F00.

NOTE – This signature corresponds to "WMPHOTO" using the UTF-8 character set encoding specified in ISO/IEC 10646 Annex D, followed by a byte equal to 0.

### **8.3.3 RESERVED\_B**

RESERVED B is a 4-bit syntax element that shall be equal to 1 in all codestreams conforming to this version of this Specification. All other values are reserved.

NOTE – Alternative values for RESERVED B may be specified in the future as an indication of a codestream that is not compatible with prior decoder versions.

## **8.3.4 HARD\_TILING\_FLAG**

HARD TILING FLAG is a 1-bit syntax element. If HARD TILING FLAG is equal to TRUE, overlap filtering is not performed across tile boundaries (hard tiles). Otherwise (HARD\_TILING\_FLAG is equal to FALSE), overlap filtering is performed across tile boundaries (soft tiles).

## **8.3.5 RESERVED\_C**

RESERVED  $C$  is a 3-bit syntax element that shall be equal to 1 in all codestreams conforming to this version of this Specification. All other values are reserved. Decoders conforming to this version of this Specification shall ignore the value of RESERVED\_C.

NOTE – The purpose of the specification for decoders to ignore the value of RESERVED C is to enable the future definition of a backward-compatible usage of different values of this syntax element.

#### **8.3.6 TILING\_FLAG**

TILING\_FLAG is a 1-bit syntax element. If TILING\_FLAG is equal to TRUE, both the syntax elements NUM\_VER\_TILES\_MINUS1 and NUM\_HOR\_TILES\_MINUS1 are present in the codestream. Otherwise, these syntax elements are not present, and the number of tiles is equal to 1.

## **8.3.7 FREQUENCY\_MODE\_CODESTREAM\_FLAG**

FREQUENCY MODE CODESTREAM FLAG is a 1-bit syntax element.

If FREQUENCY\_MODE\_CODESTREAM\_FLAG is equal to FALSE, the codestream is laid out in the spatial mode. If FREQUENCY MODE CODESTREAM FLAG is equal to TRUE, the codestream is laid out in the frequency mode.

## **8.3.8 SPATIAL\_XFRM\_SUBORDINATE**

SPATIAL XFRM SUBORDINATE is a 3-bit syntax element that, in the absence of any over-riding indication as determined by the application or by a file format usage context, indicates a preferred spatial transformation that should be applied to the decoded image, as specified by Table 21 as follows.

- The "RCW" table column, when equal to 1, indicates a 90 degree clockwise rotation request of the output image.
- The "FlipH" table column, when equal to 1, indicates a horizontal flip request of the output image.
- The "FlipV" table column, when equal to 1, indicates a vertical flip request of the output image.
- The "Example" table column visually illustrates the application of the requested transformation to an image of the character "P".
- The "Fill" table column indicates the location of the [0][0] image sample coordinate position after application of the requested transformation, as follows:
	- "TL" indicates that row 0 represents the top edge of the image and column 0 represents the left edge of the image.
	- "BL" indicates that row 0 represents the bottom edge of the image and column 0 represents the left edge of the image.
	- "TR" indicates that row 0 represents the top edge of the image and column 0 represents the right edge of the image.
	- "BR" indicates that row 0 represents the bottom edge of the image and column 0 represents the right edge of the image.
	- "RT" indicates that row 0 represents the right edge of the image and column 0 represents the top edge of the image.
	- "RB" indicates that row 0 represents the right edge of the image and column 0 represents the bottom edge of the image.
	- "LT" indicates that row 0 represents the left edge of the image and the column 0 represents the top edge of the image.

• "LB" indicates that row 0 represents the left edge of the image and column 0 represents the bottom edge of the image.

NOTE 3 – The TIFF 6.0 specification includes an "Orientation" tag with a similar purpose. The TIFF Orientation tag values that correspond to the SPATIAL\_XFRM\_SUBORDINATE values  $0, 1, 2, 3, 4, 5, 6$ , and  $7$  are 1, 4, 2, 3, 6, 7, 5, and 8, respectively.

| SPATIAL XFRM SUBORDINATE | <b>RCW</b> | FlipH    | FlipV    | Example | Fill      |
|--------------------------|------------|----------|----------|---------|-----------|
|                          | $\theta$   | $\Omega$ | $\theta$ |         | TL        |
|                          | $\theta$   | $\Omega$ |          |         | BL        |
| 2                        | $\Omega$   |          | $\theta$ |         | <b>TR</b> |
|                          | $\theta$   |          |          |         | <b>BR</b> |
|                          |            | $\Omega$ | $\theta$ |         | RT        |
| 5                        |            | $\Omega$ |          |         | RB        |
| o                        |            |          | $\theta$ |         | LT        |
|                          |            |          |          |         | LB        |

**Table 21 – Interpretation of SPATIAL\_XFRM\_SUBORDINATE** 

## **8.3.9 INDEX\_TABLE\_PRESENT\_FLAG**

INDEX\_TABLE\_PRESENT\_FLAG is a 1-bit syntax element that specifies whether the index table is present in the codestream. If FREQUENCY\_MODE\_CODESTREAM\_FLAG is equal to TRUE, or NUM\_VER\_TILES\_MINUS1 is greater than 0, or NUM\_HOR\_TILES\_MINUS1 is greater than 0, it is a requirement of codestream conformance that INDEX\_TABLE\_PRESENT\_FLAG shall be equal to TRUE. If INDEX\_TABLE\_PRESENT\_FLAG is equal to TRUE, the index table is present in the codestream. Otherwise, the index table is not present in the codestream. See subclause 8.5.

## **8.3.10 OVERLAP\_MODE**

OVERLAP\_MODE is a 2-bit syntax element that specifies the overlap processing mode.

If OVERLAP MODE = 0, no overlap filtering is performed. Otherwise, if OVERLAP MODE is equal to 1, only the second level overlap filtering is performed. Otherwise, if OVERLAP\_MODE is equal to 2, both first level and second level overlap filtering are performed. The value 3 is reserved.

NOTE – The trade-offs between complexity and compression efficiency related to the different overlap modes are discussed in the informative subclause D.4.

## **8.3.11 SHORT\_HEADER\_FLAG**

SHORT\_HEADER\_FLAG is a 1-bit syntax element that specifies the number of bits required to represent the syntax elements for the width and the height of the image and the tiles. If SHORT\_HEADER\_FLAG is equal to TRUE, WIDTH\_MINUS1 and HEIGHT\_MINUS1 are 16 bit syntax elements, and TILE\_WIDTH\_IN\_MB[n], when present, and TILE\_HEIGHT\_IN\_MB[n], when present, are 8 bit syntax elements. Otherwise, WIDTH\_MINUS1 and HEIGHT\_MINUS1 are 32 bit syntax elements, and TILE\_WIDTH\_IN\_MB[n], when present, and TILE\_HEIGHT\_IN\_MB[n], when present, are 16 bit syntax elements.

## **8.3.12 LONG\_WORD\_FLAG**

LONG WORD FLAG is a 1-bit syntax element that specifies the range of values of variables associated with the decoding process (clause 9). The constraints imposed by LONG\_WORD\_FLAG equal to FALSE have the following scope:

- $-$  All values of the global array variable MbDCLP $[$   $\parallel$   $\parallel$   $\parallel$   $\parallel$   $\parallel$
- All values of the global array variable MBBuffer $[$   $\parallel$   $\parallel$   $\parallel$   $\parallel$   $\parallel$
- All values of the global array variable PredDCLP[  $\parallel$   $\parallel$   $\parallel$   $\parallel$
- Values of global array variable ImagePlane  $\| \cdot \| \cdot \|$  in the sample reconstruction process specified in subclause 9.9.

NOTE 1 – Values of the global array variable ImagePlane | | | | in the output formatting process specified in subclause 9.10 are not included in the scope of the constraints imposed by LONG\_WORD\_FLAG equal to FALSE.

– All values of local variables used in the sample reconstruction process specified in subclause 9.9 except the index variables used to address the elements of arrays.

NOTE 2 – Local variables used in the output formatting process specified in subclause 9.10 are not included in the scope of the constraints imposed by LONG\_WORD\_FLAG equal to FALSE.

The variables associated with the decoding process specified in clause 9 shall be constrained as follows:

- If LONG\_WORD\_FLAG is equal to TRUE, it is a requirement for codestream conformance to this Specification that the range of values of all variables associated with the decoding process (clause 9) shall not exceed the signed 32-bit range from  $-2^{31}$  range to  $2^{31}-1$ , inclusive, although the range of values of these variables may exceed the signed 16-bit range from  $-2^{15}$  range to  $2^{15}-1$ , inclusive. Thus all variables of the decoding process can be stored by decoders as 32 bit two's complement integers while producing output conforming to this Specification (regardless of the value of LONG\_WORD\_FLAG).
- Otherwise (LONG\_WORD\_FLAG is equal to FALSE), it is a requirement for codestream conformance to this Specification that the range of values of the specific affected variables listed above shall not exceed the signed 16-bit range from  $-2^{15}$  range to  $2^{15}-1$ , inclusive, and that the range of values of all intermediate expressions and other variables associated with the decoding process for the codestream shall not exceed the signed 32-bit range from  $-2^{31}$  range to  $2^{31}-1$ , inclusive. In this case, it is sufficient for decoders to store the affected variables of the decoding process as 16 bit two's complement integers in order to produce output images conforming to this Specification.

NOTE 3 – Decoder implementations need not use two's complement arithmetic using fixed-word-length storage and processing. However, in the case where such a representation is used, 32-bit variable storage and 32-bit arithmetic processing elements are sufficient to decode an image, regardless of the value of LONG\_WORD\_FLAG. The LONG\_WORD\_FLAG element can be used by the decoder to optimize its resource usage for the sample reconstruction process.

#### **8.3.13 WINDOWING\_FLAG**

WINDOWING\_FLAG is a 1-bit syntax element that specifies whether syntax elements specifying windowing dimensions (TOP\_MARGIN, LEFT\_MARGIN, BOTTOM\_MARGIN, and RIGHT\_MARGIN as specified in subclauses 8.3.25 through 8.3.28) are present in the codestream. If WINDOWING FLAG is equal to TRUE, these syntax elements are present in the codestream. If WINDOWING FLAG is equal to FALSE, these syntax elements are not present in the codestream.

#### **8.3.14 TRIM\_FLEXBITS\_FLAG**

TRIM\_FLEXBITS\_FLAG is a 1-bit syntax element that specifies whether TRIM\_FLEXBITS syntax element is present in the TILE\_SPATIAL() syntax structure and TILE\_FLEXBITS() syntax structure. If TRIM\_FLEXBITS\_FLAG is equal to TRUE, TRIM\_FLEXBITS is present. Otherwise, TRIM\_FLEXBITS is not present.

#### **8.3.15 RESERVED\_D**

RESERVED D is a 3-bit syntax element. The value of RESERVED D shall be equal to 0. Other values are reserved. Decoders shall ignore the value of this syntax element.

NOTE – The purpose of the specification for decoders to ignore the value of RESERVED D is to enable the future definition of a backward-compatible usage of different values of this syntax element.

#### **8.3.16 ALPHA\_IMAGE\_PLANE\_FLAG**

ALPHA\_IMAGE\_PLANE\_FLAG is a 1-bit syntax element that specifies whether an alpha image plane is present in the codestream. If ALPHA\_IMAGE\_PLANE\_FLAG is equal to TRUE, an alpha image plane is present. If ALPHA\_IMAGE\_PLANE\_FLAG is equal to FALSE, no alpha image plane is present in the codestream.

NOTE – If ALPHA\_IMAGE\_PLANE\_FLAG is equal to FALSE, an alpha image plane can be carried as a separate image within a system or file.

## **8.3.17 OUTPUT\_CLR\_FMT**

OUTPUT CLR FMT is a 4-bit syntax element that specifies the color format of the output image as specified in Table 22.

| <b>OUTPUT CLR FMT</b> | <b>Mnemonic</b>   |
|-----------------------|-------------------|
|                       | YONLY             |
|                       | <b>YUV420</b>     |
| 2                     | <b>YUV422</b>     |
| 3                     | <b>YUV444</b>     |
|                       | <b>CMYK</b>       |
| 5                     | <b>CMYKDIRECT</b> |
| 6                     | <b>NCOMPONENT</b> |
|                       | RGB               |
| 8                     | RGBE              |
| $9 - 15$              | <b>RESERVED</b>   |

**Table 22 – OUTPUT\_CLR\_FMT** 

If IsCurrPlaneAlphaFlag is equal to TRUE, the value of OUTPUT\_CLR\_FMT shall be equal to 0.

For the cases where OUTPUT CLR FMT is equal to YUV420, YUV422, or YUV444, there are three output color components: the component corresponding to index 0 is the Y component, while the U and V correspond to color components 1 and 2, respectively. For CMYK and CMYKDIRECT, components 0, 1, 2, and 3 correspond respectively to the C, M, Y, and K components. For RGB, components 0, 1 and 2 correspond respectively to R, G, and B, and for RGBE, components 0, 1, 2, and 3 correspond respectively to the R, G, B, and E components.

## **8.3.18 OUTPUT\_BITDEPTH**

OUTPUT\_BITDEPTH is a 4-bit syntax element that specifies the bit depth and corresponding representation of the output image, as specified in Table 23. BD1WHITE1, BD1BLACK1, BD8, BD16, BD5 and BD10 are unsigned integer formats, corresponding to 1, 1, 8, 16, 5 and 10 bits per component respectively, having a representation specified in subclause 9.10.8. In BD1WHITE1, a value of 0 indicates the minimum level or black for the specific channel and the value 1 indicates the maximum value for that channel. In BD1BLACK1, a value of 1 indicates the minimum level or black for the specific channel and the value 0 indicates the maximum value for that channel. BD16S and BD32S are signed (two's complement) integer formats corresponding to 16 and 32 bits per component respectively. BD16F is 16 bit Half float (1-bit sign, 5-bit exponent and 10-bit mantissa where the most significant bit is the sign bit) having a representation as specified in subclause 9.10.7.3. BD32F is 32-bit float (1-bit sign, 8-bit exponent, and 23 bit mantissa where the most significant bit is the sign bit) having a representation as specified in subclause 9.10.7.3. BD565 corresponds to unsigned integer formats where the R, G and B components have 5, 6 and 5 bits respectively having a representation as specified in subclause 9.10.8.

The values of OUTPUT\_BITDEPTH and OUTPUT\_CLR\_FMT shall be constrained as specified in subclause 9.10.

NOTE – Subclause 9.10.7 provides more details on the representation of these formats.

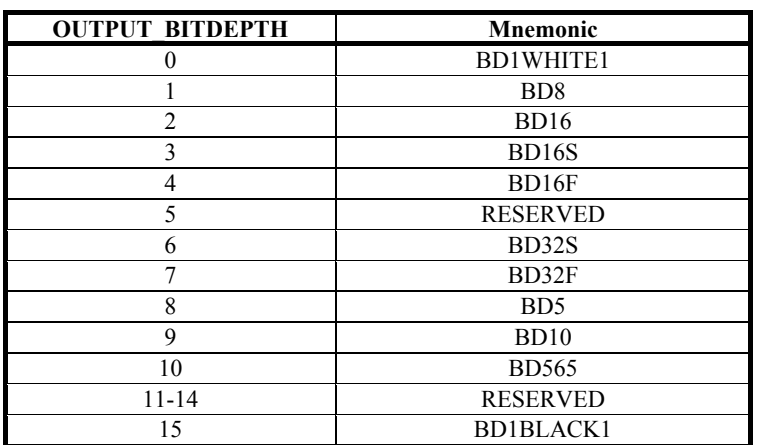

#### **Table 23 – OUTPUT\_BITDEPTH**

#### **8.3.19 WIDTH\_MINUS1**

WIDTH\_MINUS1 plus 1 is the output image width. If SHORT HEADER FLAG is equal to TRUE, WIDTH\_MINUS1 is a 16-bit syntax element. Otherwise, WIDTH\_MINUS1 is a 32-bit syntax element. When OUTPUT CLR FMT is equal to YUV420 or YUV422, it is a requirement of codestream conformance to this Specification that the value of WIDTH\_MINUS1 + 1 shall be an integer multiple of 2.

It is a requirement of codestream conformance to this Specification that the value of WIDTH MINUS1 + 1 + LEFT MARGIN + RIGHT\_MARGIN shall be an integer multiple of 16. When INTERNAL\_CLR\_FMT is equal to YUV420 or YUV422 and OVERLAP\_MODE is equal to 2, it is a requirement of codestream conformance to this Specification that the value of WIDTH\_MINUS1 + 1 + LEFT\_MARGIN + RIGHT\_MARGIN shall be greater than or equal to 32.

NOTE – Images with INTERNAL\_CLR\_FMT equal to YUV420 or YUV422 and OVERLAP\_MODE equal to 2 must have a width of at least 2 macroblocks due to the adjacent coefficient residual process described in subclause 9.9.3.1.

## **8.3.20 HEIGHT\_MINUS1**

HEIGHT MINUS1 plus 1 is the output image height. If SHORT HEADER FLAG is equal to TRUE, HEIGHT\_MINUS1 is a 16-bit syntax element. Otherwise, HEIGHT\_MINUS1 is a 32-bit syntax element. When OUTPUT CLR FMT is equal to YUV420, it is a requirement of codestream conformance to this Specification that the value of HEIGHT MINUS1 + 1 shall be an integer multiple of 2.

It is a requirement of codestream conformance to this Specification that the value of HEIGHT\_MINUS1 + 1 + TOP\_MARGIN + BOTTOM\_MARGIN shall be an integer multiple of 16.

## **8.3.21 NUM\_VER\_TILES\_MINUS1**

NUM\_VER\_TILES\_MINUS1 is a 12-bit syntax element that is present when TILING\_FLAG is equal to TRUE, and specifies the number of tiles in a row minus 1. When NUM\_VER\_TILES\_MINUS1 is not present, its value shall be inferred to be equal to 0.

NOTE – "Vertical" indicates that the partitioning of the image corresponding to these tiles runs in the vertical direction.

## **8.3.22 NUM\_HOR\_TILES\_MINUS1**

NUM\_HOR\_TILES\_MINUS1 is a 12-bit syntax element that is present when TILING\_FLAG is equal to TRUE, and specifies the number of tiles in a column minus 1. When NUM\_HOR\_TILES\_MINUS1 is not present, its value shall be inferred to be equal to 0.

NOTE – "Horizontal" indicates that the partitioning of the image corresponding to these tiles runs in the horizontal direction.

## **8.3.23 TILE\_WIDTH\_IN\_MB[n]**

TILE\_WIDTH\_IN\_MB[n] is a syntax element that specifies the width (in macroblock units) of the n-th tile column, where the 0-th tile column is the left-most tile column in the image, and subsequent tile columns are numbered consecutively, left to right. If SHORT\_HEADER\_FLAG is equal to TRUE, TILE\_WIDTH\_IN\_MB[n] is a 8-bit syntax element. Otherwise, it is a 16-bit syntax element.

The width of the right-most tile in macroblock units is derived by subtracting the cumulative width of the previous tiles from the width of the coded area in macroblock units ExtendedWidth[0] divided by 16.

The position of the left boundary of the tile, LeftMBIndexOfTile<sup>[]</sup>, is calculated by calling DetermineLeftBoundaryofTile( ) in the pseudocode in Table 24.

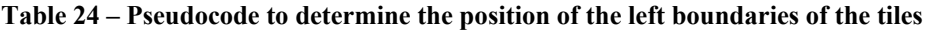

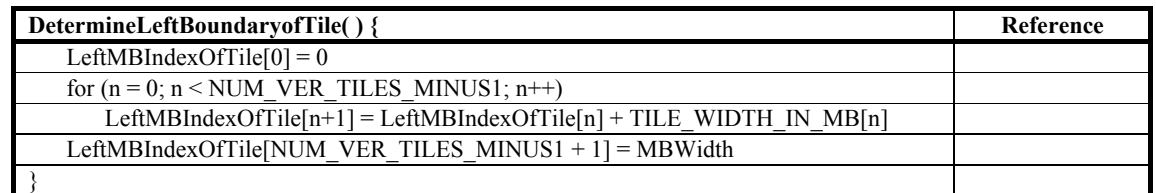

When INTERNAL CLR FMT is equal to YUV420 or YUV422, OVERLAP MODE is equal to 2, and HARD TILING FLAG is equal to TRUE, TILE\_WIDTH\_IN\_MB[n] shall be greater than or equal to 2 for all tiles.

When INTERNAL CLR FMT is equal to YUV420 or YUV422, OVERLAP MODE is equal to 2, and HARD\_TILING\_FLAG is equal to TRUE, MBWidth − LeftMBIndexOfTile[NUM\_VER\_TILES\_MINUS1] shall be greater than or equal to 2.

## **8.3.24 TILE\_HEIGHT\_IN\_MB[n]**

TILE\_HEIGHT\_IN\_MB[n] is a syntax element that specifies the height (in macroblock units) of the n-th tile row, where the 0-th tile row is the top tile row in the image, and subsequent tile rows are numbered consecutively, top to bottom. If SHORT HEADER FLAG is equal to TRUE, TILE HEIGHT IN MB[n] is a 8-bit syntax element. Otherwise, it is a 16-bit syntax element.

The height of the bottom tile in macroblock units is derived by subtracting the transmitted heights (plus 1) from the height of the coded area in macroblock units ExtendedHeight[0] divided by 16.

The position of the top boundary of the tile, TopMBIndexOfTile<sup>[]</sup>, is calculated by calling DetermineTopBoundaryofTile( ) as specified in the pseudocode in Table 25.

**Table 25 – Pseudocode to determine the position of the top boundaries of the tiles** 

| DetermineTopBoundaryofTile() {                                       | Reference |
|----------------------------------------------------------------------|-----------|
| $TopMBIndexOfFile[0] = 0$                                            |           |
| for $(n = 0; n <$ NUM HOR TILES MINUS1; $n$ <sup>++</sup> )          |           |
| $TopMBIndexOfFile[n+1] = TopMBIndexOfFile[n] + TILE HEIGHT IN MB[n]$ |           |
| $TopMBIndexOfFile[NUM HOR TILES MINUS1 + 1] = MBHeight$              |           |
|                                                                      |           |

The number of macroblocks in a tile, NumMBInTile[ ], is calculated by calling DetermineNumMBInTile( ) as specified in the pseudocode in Table 26.

**Table 26 – Pseudocode to determine the number of macroblocks in each tile** 

| DetermineNumMBInTile() {                           |  |
|----------------------------------------------------|--|
| $n = 0$                                            |  |
| for $(i = 0; i < NUM$ HOR TILES MINUS1 + 1; i++)   |  |
| for $(j = 0; j < NUM_VER_TILES MINUS1 + 1; j++)$ { |  |
| $NumMBInTile[n] =$                                 |  |
| TILE HEIGHT IN MB[i] * TILE WIDTH IN MB[i]         |  |
| $n++$                                              |  |
|                                                    |  |
|                                                    |  |

#### **8.3.25 TOP\_MARGIN**

TOP\_MARGIN is a 6-bit syntax element that is present when WINDOWING\_FLAG is equal to TRUE, and specifies the vertical offset of the top boundary of the output image relative to the top edge of the extended image. When TOP\_MARGIN is not present, its value shall be inferred to be equal to 0. When OUTPUT\_CLR\_FMT is equal to YUV420, it is a requirement of codestream conformance to this Specification that the value of TOP\_MARGIN shall be an integer multiple of 2.

## **8.3.26 LEFT\_MARGIN**

LEFT\_MARGIN is a 6-bit syntax element that is present when WINDOWING\_FLAG is equal to TRUE, and specifies the horizontal offset of the left boundary of the output image relative to the left edge of the extended image. When LEFT\_MARGIN is not present, its value shall be inferred to be equal to 0. When OUTPUT\_CLR\_FMT is equal to YUV420 or YUV422, it is a requirement of codestream conformance to this Specification that the value of LEFT MARGIN shall be an integer multiple of 2.

#### **8.3.27 BOTTOM\_MARGIN**

BOTTOM\_MARGIN is a 6-bit syntax element that is present when WINDOWING FLAG is equal to TRUE, and specifies the vertical offset of the bottom of the output image relative to the bottom edge of the extended image. When BOTTOM\_MARGIN is not present, its value shall be inferred as follows:

– If HEIGHT MINUS1 + 1 is an integer multiple of 16, BOTTOM MARGIN shall be inferred to be equal to 0.

– Otherwise, BOTTOM\_MARGIN shall be inferred to be equal to 16 − ((HEIGHT\_MINUS1 + 1) % 16).

When OUTPUT CLR FMT is equal to YUV420, it is a requirement of codestream conformance to this Specification that the value of BOTTOM\_MARGIN shall be an integer multiple of 2.

### **8.3.28 RIGHT\_MARGIN**

RIGHT\_MARGIN is a 6-bit syntax element that is present when WINDOWING\_FLAG is equal to TRUE, and specifies the horizontal offset of the right boundary of the output image relative to the right edge of the extended image. When RIGHT\_MARGIN is not present, its value shall be inferred as follows:

- If WIDTH MINUS1 + 1 is an integer multiple of 16, RIGHT MARGIN shall be inferred to be equal to 0.
- Otherwise, RIGHT\_MARGIN shall be inferred to be equal to 16 − ((WIDTH\_MINUS1 + 1) % 16).

When OUTPUT CLR FMT is equal to YUV420 or YUV422, it is a requirement of codestream conformance to this Specification that the value of RIGHT\_MARGIN shall be an integer multiple of 2.

#### **8.4 IMAGE\_PLANE\_HEADER( )**

#### **8.4.1 Syntax structure**

The IMAGE\_PLANE\_HEADER( ) syntax structure is specified by Table 27.

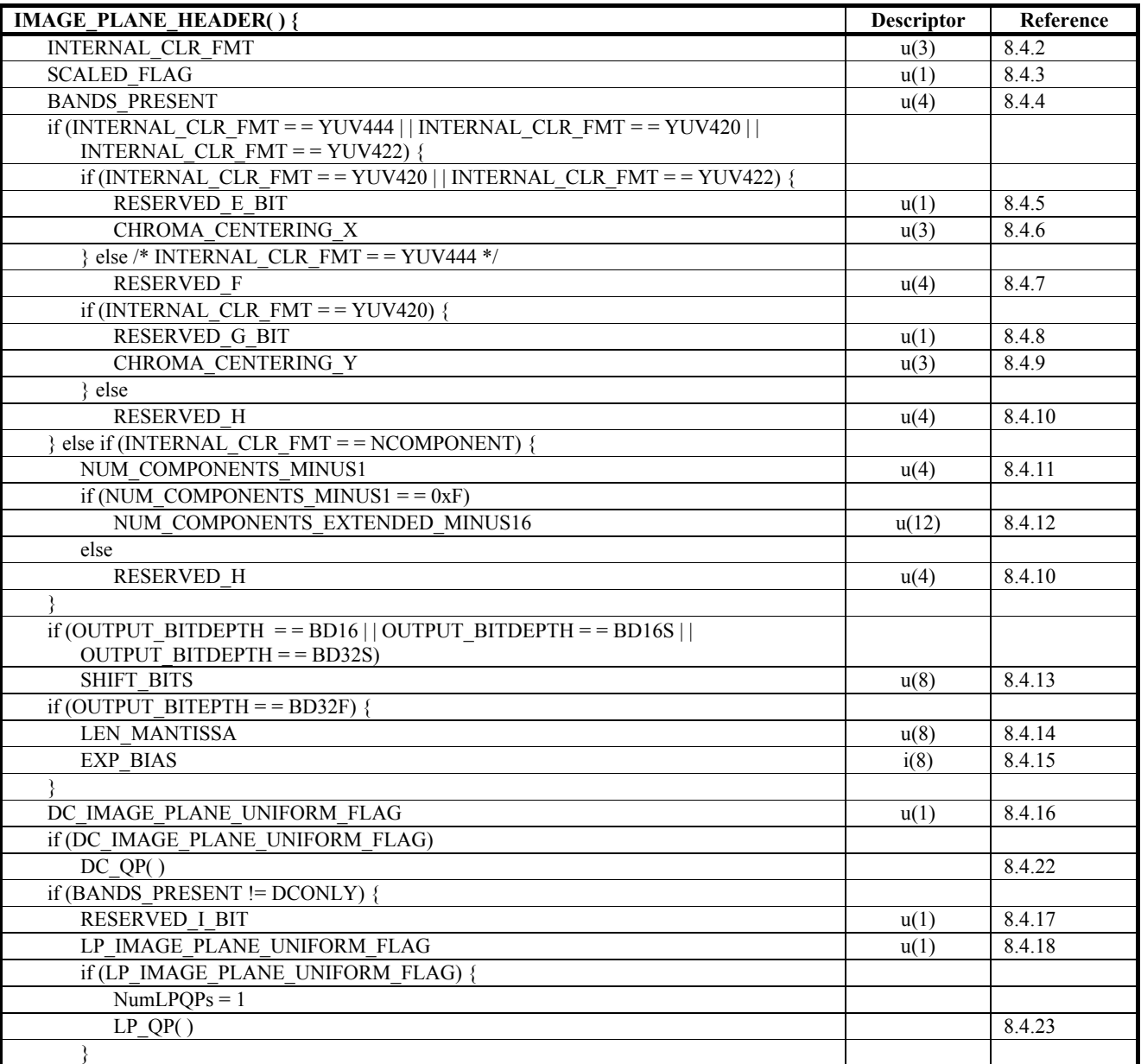

#### **Table 27 – IMAGE\_PLANE\_HEADER( ) syntax structure**

| if (BANDS PRESENT != NOHIGHPASS) { |      |        |
|------------------------------------|------|--------|
| RESERVED J BIT                     | u(1) | 8.4.19 |
| HP_IMAGE_PLANE_UNIFORM_FLAG        | u(1) | 8.4.20 |
| if (HP IMAGE PLANE UNIFORM FLAG) { |      |        |
| $NumHPQPs = 1$                     |      |        |
| HP QP()                            |      | 8.4.24 |
|                                    |      |        |
|                                    |      |        |
|                                    |      |        |
| while (!IS BYTE ALIGNED())         |      |        |
| BYTE ALIGNMENT BIT                 | u(1) | 8.4.21 |
|                                    |      |        |

**Table 27 – IMAGE\_PLANE\_HEADER( ) syntax structure** 

## **8.4.2 INTERNAL\_CLR\_FMT**

INTERNAL CLR FMT is a 3-bit syntax element that specifies the internal color format of the coded image as specified in Table 28. For OUTPUT\_BITDEPTH of BD16F and BD32F and OUTPUT\_CLR\_FMT of RGBE, only YUV444 shall be used. The values of INTERNAL CLR FMT and OUTPUT CLR FMT shall be constrained as specified in subclause 9.10.

**Table 28 – INTERNAL\_CLR\_FMT** 

| <b>INTERNAL CLR FMT</b> | <b>Mnemonic</b>   |
|-------------------------|-------------------|
|                         | <b>YONLY</b>      |
|                         | <b>YUV420</b>     |
|                         | <b>YUV422</b>     |
|                         | <b>YUV444</b>     |
|                         | <b>YUVK</b>       |
|                         | <b>RESERVED</b>   |
|                         | <b>NCOMPONENT</b> |
|                         | <b>RESERVED</b>   |

When IsCurrPlaneAlphaFlag is equal to TRUE, the value of INTERNAL CLR FMT shall be equal to 0.

For the cases where INTERNAL\_CLR\_FMT is equal to YUV420, YUV422, or YUV444, there are three internal color components: the component corresponding to index 0 is the Y component, and the U and V correspond to color components 1 and 2, respectively. For YUVK, components 0, 1, 2, and 3 correspond to the Y, U, V, and K components, respectively.

## **8.4.3 SCALED\_FLAG**

SCALED FLAG is a 1-bit syntax element that specifies whether scaling is performed in the output formatting stage. If SCALED FLAG is equal to FALSE, scaling is not performed. If SCALED FLAG is equal to TRUE, scaling is performed as specified in subclause  $9.10.6$ .

#### **8.4.4 BANDS\_PRESENT**

BANDS PRESENT is a 4-bit syntax element that indicates whether the various frequency bands are present in the codestream, as specified in Table 29.

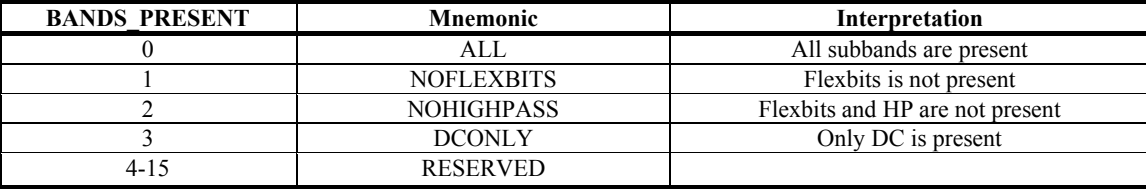

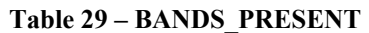

The number of bands present in the codestream, NumBands, is specified by calling DetermineNumBands( ), which is specified by the pseudocode in Table 30. When IsCurrPlaneAlphaFlag is equal to TRUE, it is a requirement of codestream conformance to this Specification that the value of NumBands shall be less than or equal to the value of NumBandsOfPrimary.

| DetermineNumBands() {                    | Reference |
|------------------------------------------|-----------|
| if (BANDS PRESENT $=$ = ALL)             |           |
| NumBands = $4$                           |           |
| else if (BANDS PRESENT $=$ = NOFLEXBITS) |           |
| NumBands $=$ 3                           |           |
| else if (BANDS PRESENT $=$ = NOHIGHPASS) |           |
| NumBands $= 2$                           |           |
| else /* (BANDS PRESENT = = DCONLY) */    |           |
| NumBands $= 1$                           |           |
| if (IsCurrPlaneAlphaFlag $=$ = FALSE)    |           |
| $NumBandsOfPrimary = NumBands$           |           |
|                                          |           |

**Table 30 – Pseudocode to determine the number of bands present in the codestream, NumBands** 

## **8.4.5 RESERVED\_E\_BIT**

RESERVED E\_BIT is a 1-bit syntax element and is present when INTERNAL\_CLR\_FMT is equal to YUV422 or INTERNAL\_CLR\_FMT is equal to YUV420.

When RESERVED E\_BIT is present, its value shall be equal to 0. The value 1 for RESERVED E\_BIT is reserved.

The value of RESERVED E\_BIT shall be ignored by decoders.

NOTE – The purpose of the specification for decoders to ignore the value of RESERVED E BIT is to enable the future definition of a backward-compatible usage of different values of this syntax element.

## **8.4.6 CHROMA\_CENTERING\_X**

CHROMA\_CENTERING\_X is a 3-bit syntax element. It is present when INTERNAL\_CLR\_FMT is equal to YUV422 or YUV420. When CHROMA\_CENTERING\_X is not present, its value should be inferred to be equal to 0.

CHROMA\_CENTERING\_X indicates the positioning alignment of the chroma sampling grid with respect to the luma sampling grid. When present and in the range of 0 to 4, inclusive, CHROMA\_CENTERING\_X indicates that the leftmost sample of each row of each chroma array of the image is considered to be horizontally positioned at the position CHROMA\_CENTERING\_X with respect to the left-most sample of each row of the luma array, in units of quarter luma sample positions. When present and equal to 7, CHROMA CENTERING X indicates that the positioning alignment is unknown or unspecified.

For example, when CHROMA\_CENTERING\_X is equal to 0 and INTERNAL\_CLR\_FMT is equal to YUV422 or YUV420, each chroma sample is considered to be horizontally located at the same position as the left-most sample of a pair of luma samples.

The value of CHROMA\_CENTERING\_X shall be equal to  $0, 1, 2, 3, 4$ , or 7. The values 5 and 6 are reserved. Decoders conforming to this version of this Specification should treat the values 5 and 6 as equivalent to the value 7.

NOTE – CHROMA\_CENTERING\_X is useful to aid in performing appropriate upsampling conversion from 4:2:0 or 4:2:2 to 4:4:4. However, the use of CHROMA\_CENTERING\_X is not required for decoder conformance to this Specification, as the manner of performing such an upsampling process is outside the scope of this Specification.

## **8.4.7 RESERVED\_F**

RESERVED F is a 4-bit syntax element that is present when INTERNAL CLR FMT is equal to YUV444.

When RESERVED F is present, its value shall be equal to 0. Decoders shall ignore the value of this syntax element.

NOTE – The specification for decoders to ignore the value of RESERVED F is to enable the future definition of a backwardcompatible usage of different values of this syntax element.

## **8.4.8 RESERVED\_G\_BIT**

RESERVED G\_BIT is a 1-bit syntax element that is present when INTERNAL\_CLR\_FMT is equal to YUV420.

When RESERVED G BIT is present, its value shall be equal to 0. The value 1 for RESERVED G BIT is reserved.

Decoders shall ignore the value of RESERVED\_G\_BIT.

NOTE – The specification for decoders to ignore the value of RESERVED G BIT is to enable the future definition of a backward-compatible usage of different values of this syntax element.

#### **8.4.9 CHROMA\_CENTERING\_Y**

CHROMA\_CENTERING\_Y is a 3-bit syntax element. It is present when INTERNAL\_CLR\_FMT is equal to YUV420. When CHROMA\_CENTERING\_Y is not present, its value should be inferred to be equal to 0.

CHROMA\_CENTERING\_Y indicates the positioning alignment of the chroma sampling grid with respect to the luma sampling grid. When present and in the range of 0 to 4, inclusive, CHROMA\_CENTERING\_Y indicates that the topmost sample of each column of each chroma array of the image is considered to be vertically positioned at the position CHROMA\_CENTERING\_Y with respect to the top-most sample of each column of the luma array, in units of quarter luma sample positions. When present and equal to 7, CHROMA\_CENTERING\_Y indicates that the positioning alignment is unknown or unspecified.

For example, when CHROMA\_CENTERING\_Y is equal to 0 and INTERNAL\_CLR\_FMT is equal to YUV420, each chroma sample is considered to be vertically located at the same position as the upper sample of a pair of luma samples.

The value of CHROMA\_CENTERING\_Y shall be equal to 0, 1, 2, 3, 4, or 7. The values 5 and 6 are reserved. Decoders conforming to this version of this Specification should treat the values 5 and 6 as equivalent to the value 7.

NOTE – CHROMA\_CENTERING\_Y is useful to aid in performing appropriate upsampling conversion from 4:2:0 to 4:2:2 or 4:4:4. However, the use of CHROMA\_CENTERING\_Y is not required for decoder conformance to this Specification, as the manner of performing such an upsampling process is outside the scope of this Specification.

## **8.4.10 RESERVED\_H**

RESERVED H is a 4-bit syntax element that is present when INTERNAL CLR FMT is equal to one of YUV444, YUV422, or NCOMPONENT.

When RESERVED H is present, its value shall be equal to 0. Decoders shall ignore the value of this syntax element.

NOTE – The specification for decoders to ignore the value of RESERVED H is to enable the future definition of a backwardcompatible usage of different values of this syntax element.

#### **8.4.11 NUM\_COMPONENTS\_MINUS1**

NUM\_COMPONENTS\_MINUS1 is a 4-bit syntax element that is present when INTERNAL\_CLR\_FMT is equal to NCOMPONENT.

The number of components, NumComponents, is specified in pseudocode in Table 31.

#### **8.4.12 NUM\_COMPONENTS\_EXTENDED\_MINUS16**

NUM COMPONENTS\_EXTENDED\_MINUS16 is a 12-bit syntax element that is present when NUM\_COMPONENTS\_MINUS1 is equal to 0xF.

The number of components, NumComponents, is specified in pseudocode in Table 31.

#### **Table 31 – Pseudocode to determine the number of components present in the codestream**

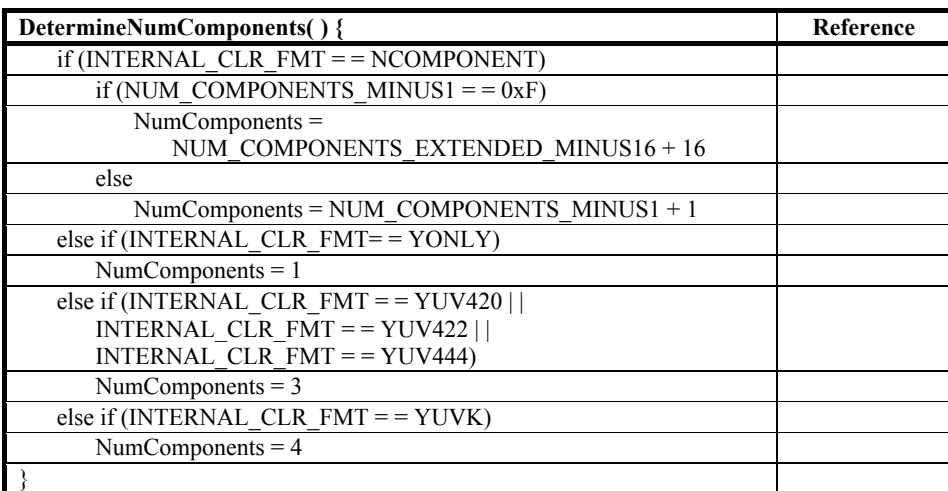

## **8.4.13 SHIFT\_BITS**

SHIFT\_BITS is an 8-bit syntax element that is present when OUTPUT\_BITDEPTH is equal to BD16, BD16S, or BD32S. SHIFT BITS is used to left-shift the sample values in the output formatting stage as specified in subclause 9.10.7.

#### **8.4.14 LEN\_MANTISSA**

LEN\_MANTISSA is an 8-bit syntax element that is present when OUTPUT\_BITDEPTH is equal to BD32F. It specifies the number of mantissa bits that are specified by the integer representation of floating point data as specified in subclause 9.10.7 prior to output conversion processing.

## **8.4.15 EXP\_BIAS**

EXP\_BIAS is an 8-bit syntax element that is present when OUTPUT\_BITDEPTH is equal to BD32F. This element specifies the bias of the exponent in the representation of floating point data as specified in subclause 9.10.7.

## **8.4.16 DC\_IMAGE\_PLANE\_UNIFORM\_FLAG**

DC\_IMAGE\_PLANE\_UNIFORM\_FLAG is a 1-bit syntax element that specifies whether a single QP set is used for the DC band for all the macroblocks in the corresponding image plane. If DC\_IMAGE\_PLANE\_UNIFORM\_FLAG is equal to TRUE, a single QP set is used for the DC band of all tiles in the image (and hence for all macroblocks of all tiles), and this QP set is present in the image plane header. In this case, the DC QP set used for all tiles shall be set equal to the value specified in the image plane header. If DC\_IMAGE\_PLANE\_UNIFORM\_FLAG is equal to FALSE, the DC band of each tile may use a different QP set, and these QP sets are specified in the tile headers.

## **8.4.17 RESERVED\_I\_BIT**

RESERVED I\_BIT is a 1-bit syntax element. It is a requirement of codestream conformance to this Specification that the value of RESERVED I BIT shall be equal to FALSE. Decoders shall ignore (remove from the codestream and discard) the value of RESERVED I BIT.

NOTE – The purpose of the specification for decoders to ignore the value of RESERVED I BIT is to enable the future definition of a backward-compatible usage of different values of this syntax element.

## **8.4.18 LP\_IMAGE\_PLANE\_UNIFORM\_FLAG**

LP\_IMAGE\_PLANE\_UNIFORM\_FLAG is a 1-bit syntax element that specifies whether a single OP set is used for the LP band. If LP\_IMAGE\_PLANE\_UNIFORM\_FLAG is equal to TRUE, a single OP set is used for the LP band of all tiles in the image (and hence for all macroblocks of all tiles), and this QP set is specified in the image plane header. In this case, the LP QP set for all tiles shall be set equal to the corresponding values specified in the image plane header. If LP\_IMAGE\_PLANE\_UNIFORM\_FLAG is equal to FALSE, the LP band of each tile may use a different OP set, and these QP sets are specified in the tile header.

#### **8.4.19 RESERVED\_J\_BIT**

RESERVED J BIT is a 1-bit syntax element. It is a requirement of codestream conformance to this Specification that the value of RESERVED J BIT shall be equal to FALSE. Decoders shall ignore (remove from the codestream and discard) the value of RESERVED J BIT.

NOTE – The purpose of the specification for decoders to ignore the value of RESERVED J BIT is to enable the future definition of a backward-compatible usage of different values of this syntax element.

## **8.4.20 HP\_IMAGE\_PLANE\_UNIFORM\_FLAG**

HP\_IMAGE\_PLANE\_UNIFORM\_FLAG is a 1-bit syntax element that specifies whether a single QP set is used for the HP band. If HP\_IMAGE\_PLANE\_UNIFORM\_FLAG is equal to TRUE, a single QP set shall be used for the HP band of all tiles in the image (and hence for all macroblocks of all tiles), and this QP set is specified in the image plane header. In this case, the HP QP set for all tiles shall be set equal to the values specified in the image plane header. If HP\_IMAGE\_PLANE\_UNIFORM\_FLAG is equal to FALSE, multiple QP sets may be used for the HP bands of each color component in each tile, and these QP sets are specified in the tile headers.

## **8.4.21 BYTE\_ALIGNMENT\_BIT**

BYTE\_ALIGNMENT\_BIT is a 1-bit syntax element. When it is present, its value shall be equal to 0. The value 1 is reserved.

## **8.4.22 DC\_QP( )**

#### **8.4.22.1 Syntax structure**

The DC\_QP() syntax structure is specified by Table 32.

| $DC_QP()$                               | <b>Descriptor</b> | Reference |
|-----------------------------------------|-------------------|-----------|
| if (NumComponents $!= 1$ )              |                   |           |
| <b>COMPONENT MODE</b>                   | u(2)              | 8.4.22.2  |
| if (COMPONENT $MODE = = UNIFORM$ )      |                   |           |
| DC QUANT                                | u(8)              | 8.4.22.3  |
| else if (COMPONENT MODE = = SEPARATE) { |                   |           |
| DC QUANT LUMA                           | u(8)              | 8.4.22.4  |
| DC QUANT CHROMA                         | u(8)              | 8.4.22.5  |
| $\}$ else if (COMPONENT MODE = =        |                   |           |
| <b>INDEPENDENT</b> )                    |                   |           |
| for $(i = 0; i <$ NumComponents; $i++)$ |                   |           |
| DC OUANT CH[i]                          | u(8)              | 8.4.22.6  |
|                                         |                   |           |

**Table 32 – DC\_QP( ) syntax structure** 

NOTE – This function, DC\_QP(), is called from two locations: IMAGE\_PLANE\_HEADER or TILE\_HEADER\_DC. Care should be taken to use the correct value of DC\_QUANT\_CH[ ] when quantization parameters vary on a per tile basis.

#### **8.4.22.2 COMPONENT\_MODE**

COMPONENT\_MODE is a 2-bit syntax element that is present if NumComponents  $> 1$ , and specifies whether the color components use or do not use the same QP set across components as specified in subclauses 8.4.22, 8.4.23 and 8.4.24. If NumComponents  $=$  = 1, the value of COMPONENT\_MODE is inferred to be UNIFORM.

| Value | <b>COMPONENT MODE</b> |
|-------|-----------------------|
|       | <b>UNIFORM</b>        |
|       | <b>SEPARATE</b>       |
|       | <b>INDEPENDENT</b>    |
|       | <b>RESERVED</b>       |

**Table 33 – COMPONENT\_MODE** 

#### **8.4.22.3 DC\_QUANT**

DC\_QUANT is an 8-bit syntax element that is present if COMPONENT\_MODE is equal to UNIFORM. In this case, the value of the DC QP for all the color components shall be set to DC\_QUANT.

#### **8.4.22.4 DC\_QUANT\_LUMA**

DC\_QUANT\_LUMA is an 8-bit syntax element that is present if COMPONENT\_MODE is equal to SEPARATE. In this case, the value of the DC QP for the luma component shall be set to DC\_QUANT\_LUMA.

#### **8.4.22.5 DC\_QUANT\_CHROMA**

DC\_QUANT\_CHROMA is an 8-bit syntax element that is present if COMPONENT\_MODE is equal to SEPARATE. In this case, the value of the DC QP for the chroma components shall be set to DC\_QUANT\_CHROMA.

### **8.4.22.6 DC\_QUANT\_CH[i]**

DC\_QUANT\_CH[i] is an 8-bit syntax element that is present if COMPONENT\_MODE is equal to INDEPENDENT. In this case, the value of the DC QP for the i-th color component shall be set to DC\_QUANT\_CH[i].

## **8.4.23 LP\_QP( )**

## **8.4.23.1 Syntax structure**

The LP\_QP( ) syntax structure is specified by Table 34.

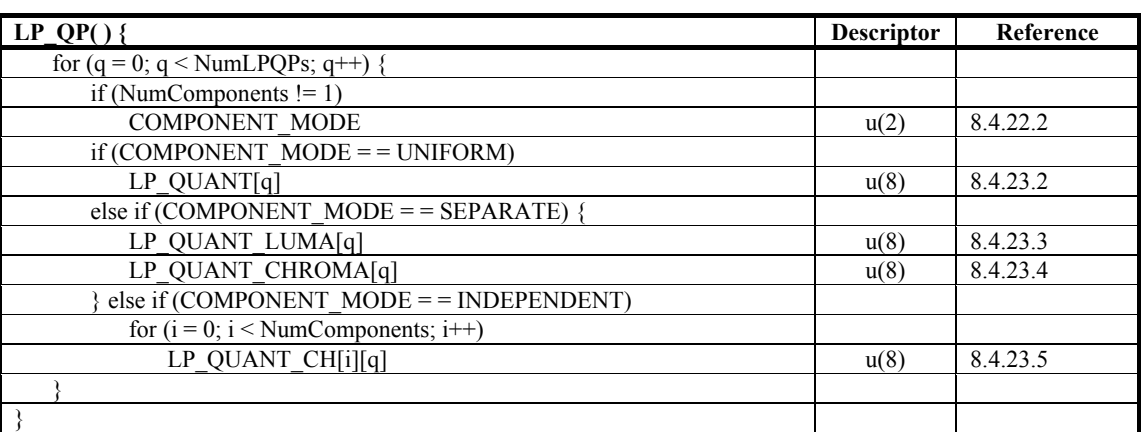

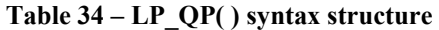

NOTE – This function, LP\_QP(), is called from two locations: IMAGE\_PLANE\_HEADER or TILE\_HEADER\_LOWPASS. Care should be taken to use the correct value of LP\_QUANT\_CH[ ][ ] when quantization parameters vary on a per tile basis.

## **8.4.23.2 LP\_QUANT[q]**

LP\_QUANT[q] is an 8-bit syntax element that is present if COMPONENT\_MODE is equal to UNIFORM. In this case, the value of the q-th LP QP for all the color components shall be set to LP\_QUANT[q].

## **8.4.23.3 LP\_QUANT\_LUMA[q]**

LP\_QUANT\_LUMA[q] is an 8-bit syntax element that is present if COMPONENT\_MODE is equal to SEPARATE. In this case, the value of the q-th LP QP for the luma component shall be set to LP\_QUANT\_LUMA[q].

## **8.4.23.4 LP\_QUANT\_CHROMA[q]**

LP QUANT CHROMA $[q]$  is an 8-bit syntax element that is present if COMPONENT MODE is equal to SEPARATE. In this case, the value of the q-th LP QP for the chroma components shall be set to LP\_QUANT\_CHROMA[q].

## **8.4.23.5 LP\_QUANT\_CH[i][q]**

LP\_QUANT\_CH[i][q] is an 8-bit syntax element that is present if COMPONENT\_MODE is equal to INDEPENDENT. In this case, the value of the q-th LP QP for the i-th color component shall be set to LP\_QUANT\_CH[i][q].

## **8.4.24 HP\_QP( )**

#### **8.4.24.1 Syntax structure**

The HP QP( ) syntax structure is specified by Table 35.

| <b>HP QP(){</b>                       | <b>Descriptor</b> | Reference |
|---------------------------------------|-------------------|-----------|
| for $(q = 0; q <$ NumHPQPs; $q++$ ) { |                   |           |
| if (NumComponents $!= 1$ )            |                   |           |
| <b>COMPONENT MODE</b>                 | u(2)              | 8.4.22.2  |
| if (COMPONENT MODE $=$ = UNIFORM)     |                   |           |
| HP QUANT[q]                           | u(8)              | 8.4.24.2  |
| else if (COMPONENT MODE = = SEPARATE) |                   |           |
| HP QUANT LUMA[q]                      | u(8)              | 8.4.24.3  |
| HP QUANT CHROMA[q]                    | u(8)              | 8.4.24.4  |

**Table 35 – HP\_QP( ) syntax structure** 

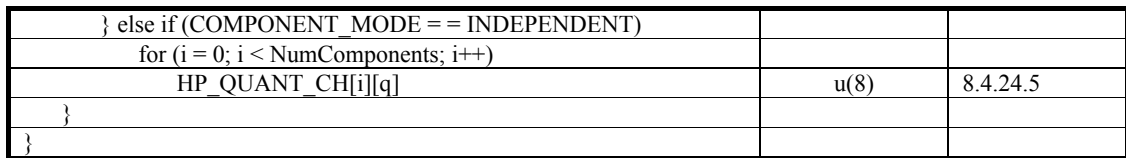

NOTE – This function, HP\_QP(), is called from two locations: IMAGE\_PLANE\_HEADER or TILE\_HEADER\_HIGHPASS. Care should be taken to use the correct value of HP\_QUANT\_CH[ ][ ] when quantization parameters vary on a per tile basis.

## **8.4.24.2 HP\_QUANT[q]**

HP\_QUANT[q] is an 8-bit syntax element that is present if COMPONENT\_MODE is equal to UNIFORM. In this case, the value of the q-th HP QP for all the color components shall be set to HP\_QUANT[q].

## **8.4.24.3 HP\_QUANT\_LUMA[q]**

HP\_QUANT\_LUMA[q] is an 8-bit syntax element that is present if COMPONENT\_MODE is equal to SEPARATE. In this case, the value of the q-th HP QP for the luma component shall be set to HP\_QUANT\_LUMA[q].

## **8.4.24.4 HP\_QUANT\_CHROMA[q]**

HP\_QUANT\_CHROMA $[q]$  is an 8-bit syntax element that is present if COMPONENT\_MODE is equal to SEPARATE. In this case, the value of the q-th HP QP for the chroma components shall be set to HP\_QUANT\_CHROMA[q].

## **8.4.24.5 HP\_QUANT\_CH[i][q]**

HP\_QUANT\_CH[i][q] is an 8-bit syntax element that is present if COMPONENT\_MODE is equal to INDEPENDENT. In this case, the value of the q-th HP QP for the i-th color component shall be set to HP\_QUANT\_CH[i][q].

#### **8.5 INDEX\_TABLE\_TILES( )**

#### **8.5.1 Syntax structure**

The INDEX TABLE TILES( ) syntax structure is specified by Table 36.

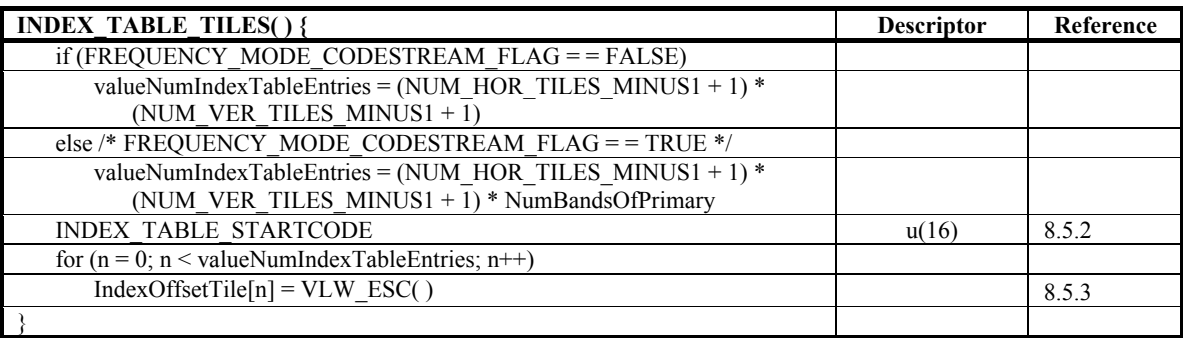

#### **Table 36 – INDEX\_TABLE\_TILES( ) syntax structure**

#### **8.5.2 INDEX\_TABLE\_STARTCODE**

INDEX\_TABLE\_STARTCODE is a 16-bit syntax element which indicates the start of the INDEX\_TABLE\_TILES( ). This element shall have the value 0x0001. Other values of INDEX\_TABLE\_STARTCODE are reserved.

### **8.5.3 IndexOffsetTile[n]**

IndexOffsetTile[n] is a variable that specifies the offset of the n-th tile packet from the start of the coded image data. The value of this variable is determined by a VLW\_ESC( ) syntax structure.

The ordering of this information is as follows: Index offset elements corresponding to each tile shall be consecutively ordered in low-to-high order of the frequency, i.e. DC followed by low-pass, high-pass, and flexbits. IndexOffsetTile entries are ordered in the raster scan order of the respective tiles, i.e. left-to-right for the top row of the tile, followed by left-to-right for the next row, and so on through the bottom row of the tile.

For spatial mode codestreams, only one IndexOffsetTile is sent per tile. For images with missing sub-bands (such as when BANDS PRESENT is not equal to ALL), Index Offset elements are sent only for the sub-bands that are present. An example of this syntax element for an image with four spatial tiles and two frequency bands (DC and LP, i.e. BANDS PRESENT is equal to NOHIGHPASS) is specified below. Here, pDCTile[n] and pLPTile[n] are the index offset elements of the DC and LP bands of tile n:

pDCTile[0] pLPTile[0] pDCTile[1] pLPTile[1] pDCTile[2] pLPTile[2] pDCTile[3] pLPTile[3]

When the number of tile packets is 1, the index offset of the only packet is 0.

## **8.6 PROFILE\_LEVEL\_INFO( )**

#### **8.6.1 Syntax structure**

The PROFILE\_LEVEL\_INFO() syntax structure is specified by Table 37.

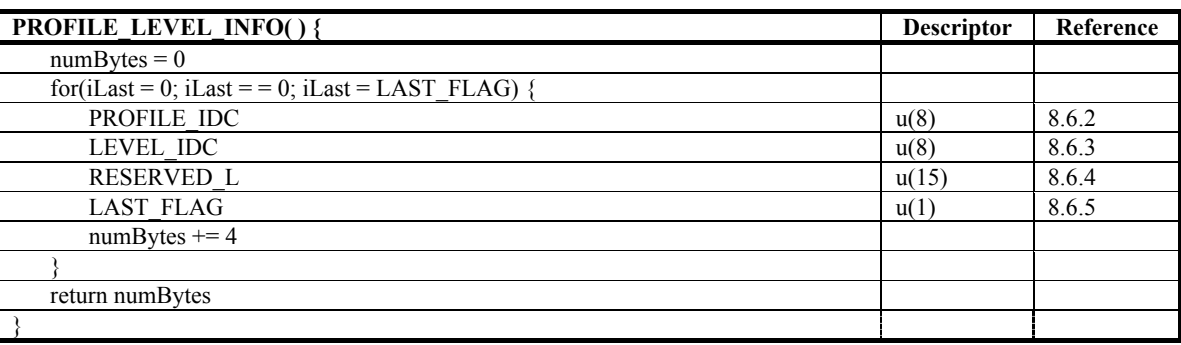

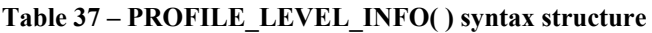

#### **8.6.2 PROFILE\_IDC**

PROFILE IDC (when present) is an 8-bit syntax element. When present, the values of PROFILE IDC and LEVEL\_IDC indicate a set of profile and level constraints as specified in Annex B.

#### **8.6.3 LEVEL\_IDC**

LEVEL IDC (when present) is an 8-bit syntax element. When present, the values of PROFILE IDC and LEVEL IDC indicate a set of profile and level constraints as specified in Annex B.

#### **8.6.4 RESERVED\_L**

RESERVED L is a 15-bit syntax element. When present, the value of RESERVED L shall be equal to 0. Other values are reserved. Decoders shall ignore the value of this syntax element.

NOTE – The purpose of the specification for decoders to ignore the value of RESERVED L is to enable the future definition of a backward-compatible usage of different values of this syntax element.

No particular combination of PROFILE\_IDC, LEVEL\_IDC, and RESERVED\_L shall appear more than once in the PROFILE\_LEVEL\_INFO() syntax structure.

#### **8.6.5 LAST\_FLAG**

LAST\_FLAG (when present) is a 1-bit syntax element. It indicates whether the preceding PROFILE\_IDC, LEVEL IDC, and RESERVED L syntax elements are the last such syntax elements in the PROFILE LEVEL INFO( ) syntax structure.

# **8.7 CODED\_TILES( )**

## **8.7.1 Syntax structure**

The CODED\_TILES( ) syntax structure is specified by Table 38.

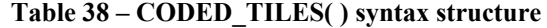

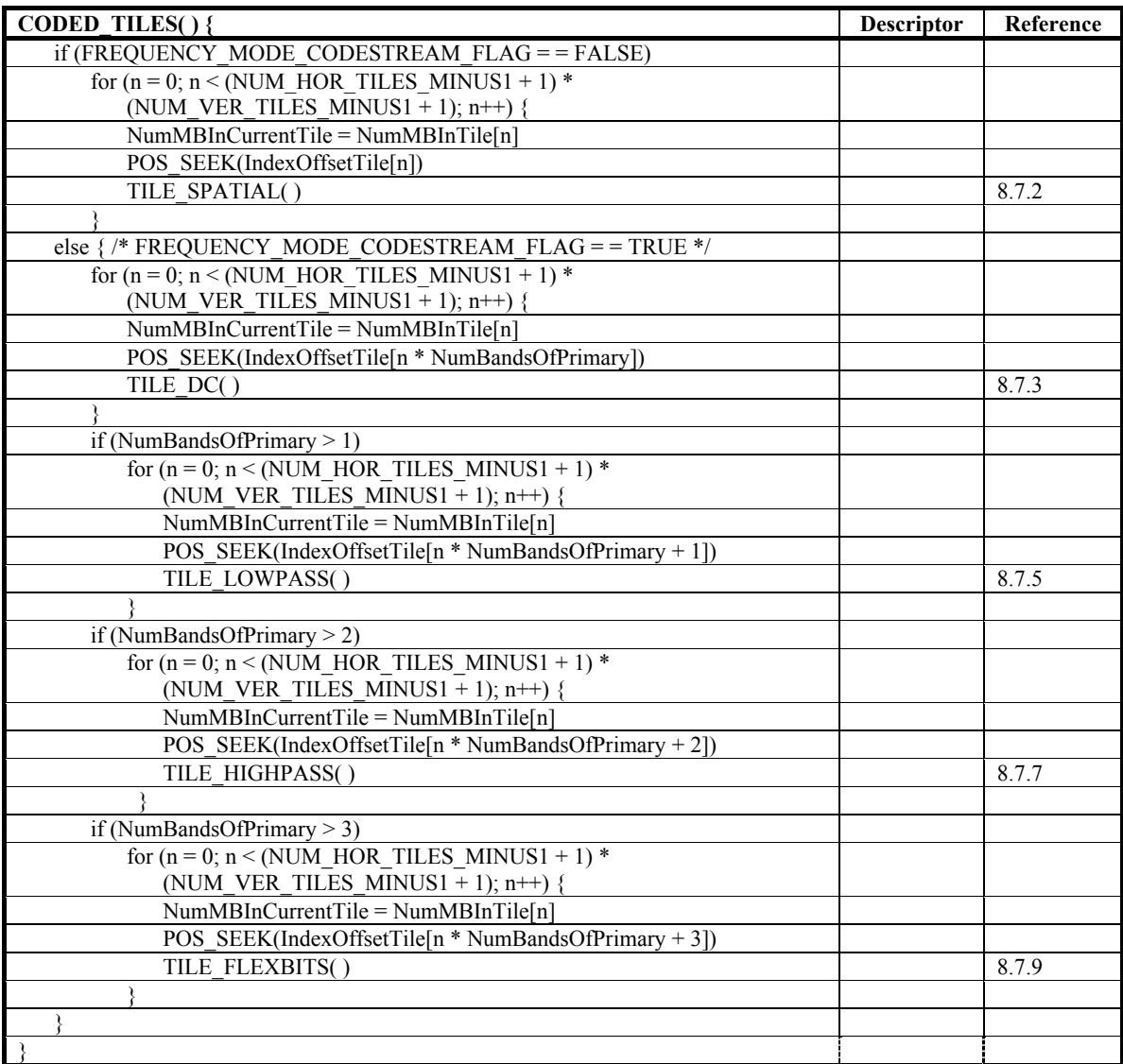

## **8.7.2 TILE\_SPATIAL( )**

The TILE\_SPATIAL( ) syntax structure is specified by Table 39.

| TILE SPATIAL() {                                                             | <b>Descriptor</b> | Reference |
|------------------------------------------------------------------------------|-------------------|-----------|
| TILE STARTCODE                                                               | u(24)             | 8.7.10.1  |
| <b>ARBITRARY BYTE</b>                                                        | u(8)              | 8.7.10.2  |
| if (TRIM FLEXBITS FLAG)                                                      |                   |           |
| TRIM FLEXBITS                                                                | u(4)              | 8.7.10.3  |
| IsCurrPlaneAlphaFlag = FALSE                                                 |                   |           |
| TILE HEADER DC()                                                             |                   | 8.7.4     |
| if (BANDS PRESENT != DCONLY) $\frac{1}{2}$ BANDS PRESENT of Primary Plane */ |                   |           |
| TILE HEADER LOWPASS()                                                        |                   | 8.7.6     |
| if (BANDS PRESENT != NOHIGHPASS)                                             |                   |           |
| TILE HEADER HIGHPASS()                                                       |                   | 8.7.8     |
|                                                                              |                   |           |
| if (ALPHA IMAGE PLANE FLAG) {                                                |                   |           |
| IsCurrPlaneAlphaFlag = TRUE                                                  |                   |           |
| TILE HEADER DC()                                                             |                   | 8.7.4     |
| if (BANDS PRESENT != DCONLY) {                                               |                   |           |
| /* BANDS PRESENT of Alpha plane */                                           |                   |           |
| TILE HEADER LOWPASS()                                                        |                   | 8.7.6     |
| if (BANDS PRESENT != NOHIGHPASS)                                             |                   |           |
| TILE HEADER HIGHPASS()                                                       |                   | 8.7.8     |
|                                                                              |                   |           |
|                                                                              |                   |           |
| for $(n = 0; n <$ NumMBInCurrentTile; $n$ <sup>++</sup> )                    |                   |           |
| IsCurrPlaneAlphaFlag = FALSE                                                 |                   |           |
|                                                                              |                   |           |
| if (BANDS PRESENT != $DCONLY$ ) {                                            |                   |           |
| if (NumLPQPs > 1 && USE DC QP FLAG = = FALSE)                                |                   |           |
| LP QP INDEX $[n]$ = DECODE QP INDEX(NumLPQPs)                                |                   | 8.7.10.10 |
| if (BANDS PRESENT != NOHIGHPASS && NumHPQPs > 1 &&                           |                   |           |
| USE $LP_QP_FLAG = FALSE$                                                     |                   |           |
| $HP$ QP INDEX $[n]$ = DECODE QP INDEX(NumHPQPs)                              |                   | 8.7.10.10 |
|                                                                              |                   |           |
| $MB$ DC()                                                                    |                   | 8.7.11    |
| $if(BANDS PRESENT := DCONLY)$ {                                              |                   |           |
| MB LP()                                                                      |                   | 8.7.16.1  |
| if (BANDS PRESENT != NOHIGHPASS) {                                           |                   |           |
| MB CBPHP()                                                                   |                   | 8.7.17.2  |
| MB HP FLEX()                                                                 |                   | 8.7.18.3  |
|                                                                              |                   |           |
|                                                                              |                   |           |
| if (ALPHA IMAGE PLANE FLAG) {                                                |                   |           |
| IsCurrPlaneAlphaFlag = TRUE                                                  |                   |           |
| if (BANDS PRESENT != DCONLY) {                                               |                   |           |
| /* BANDS PRESENT of Alpha plane*/                                            |                   |           |
| if (NumLPQPs > 1 && USE DC QP FLAG = = FALSE)                                |                   |           |
| LP QP INDEX $[n]$ = DECODE QP INDEX(NumLPQPs)                                |                   | 8.7.10.10 |
| if (BANDS PRESENT != NOHIGHPASS && NumHPQPs > 1 &&                           |                   |           |
| USE LP QP $FLAG = = FALSE$ )                                                 |                   |           |
| $HP$ QP INDEX $[n]$ = DECODE QP INDEX(NumHPQPs)                              |                   | 8.7.10.10 |
|                                                                              |                   |           |
| $MB$ DC()                                                                    |                   | 8.7.11    |
| if (BANDS PRESENT $!=$ DCONLY)                                               |                   |           |
| MB LP()                                                                      |                   | 8.7.16.1  |
| if (BANDS PRESENT != NOHIGHPASS) {                                           |                   |           |
| MB CBPHP()                                                                   |                   | 8.7.17.2  |
| MB HP FLEX()                                                                 |                   | 8.7.18.3  |
|                                                                              |                   |           |
|                                                                              |                   |           |
|                                                                              |                   |           |
| } /* for if (ALPHA IMAGE PLANE FLAG) */                                      |                   |           |
| $\}$ /* for (n = 0; n < NumMBInCurrentTile; n++) */                          |                   |           |

**Table 39 – TILE\_SPATIAL( ) syntax structure** 

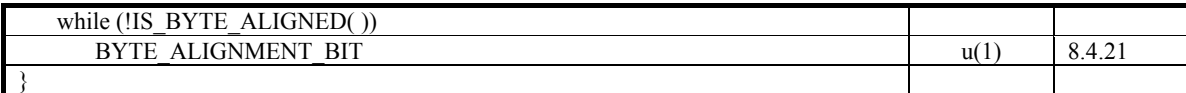

## **8.7.3 TILE\_DC( )**

The TILE\_DC( ) syntax structure is specified by Table 40.

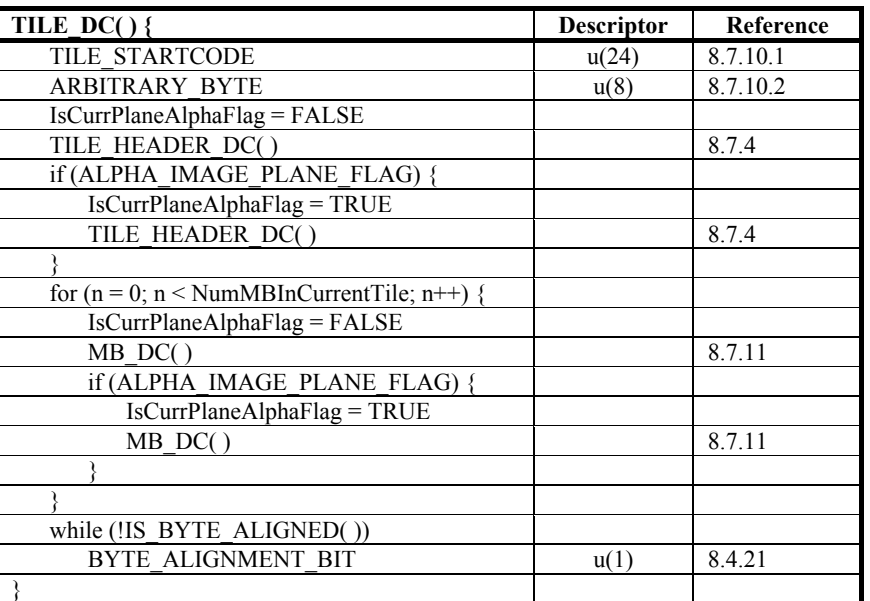

## **Table 40 – TILE\_DC( ) syntax structure**

## **8.7.4 TILE\_HEADER\_DC( )**

The TILE\_HEADER\_DC( ) syntax structure is specified by Table 41.

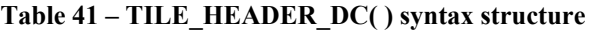

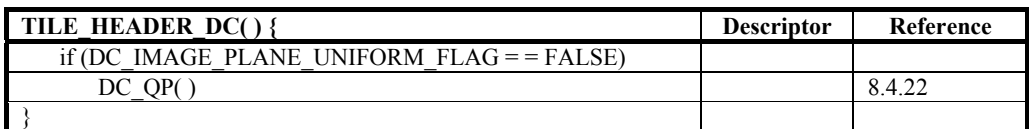

## **8.7.5 TILE\_LOWPASS( )**

The TILE\_LOWPASS( ) syntax structure is specified by Table 42.

| TILE LOWPASS() {                                               | <b>Descriptor</b> | Reference |
|----------------------------------------------------------------|-------------------|-----------|
| TILE STARTCODE                                                 | u(24)             | 8.7.10.1  |
| <b>ARBITRARY BYTE</b>                                          | u(8)              | 8.7.10.2  |
| IsCurrPlaneAlphaFlag = FALSE                                   |                   |           |
| if (BANDS PRESENT != DCONLY) /* BANDS PRESENT of               |                   |           |
| primary image plane */                                         |                   |           |
| TILE HEADER LOWPASS()                                          |                   | 8.7.6     |
| if (ALPHA IMAGE PLANE FLAG)                                    |                   |           |
| IsCurrPlaneAlphaFlag = TRUE                                    |                   |           |
| if (BANDS PRESENT != DCONLY) /* BANDS PRESENT of               |                   |           |
| alpha image plane */                                           |                   |           |
| TILE HEADER LOWPASS()                                          |                   | 8.7.6     |
|                                                                |                   |           |
| for $(n = 0; n <$ NumMBInCurrentTile; $n$ <sup>++</sup> ) {    |                   |           |
| IsCurrPlaneAlphaFlag = FALSE                                   |                   |           |
| if (BANDS PRESENT != DCONLY) $\frac{1}{2}$ /* BANDS PRESENT of |                   |           |
| primary image plane */                                         |                   |           |
| if (NumLPQPs > 1 && USE DC QP FLAG = = FALSE) {                |                   |           |
| $LP$ QP INDEX $[n]$ =                                          |                   | 8.7.10.10 |
| DECODE QP INDEX(NumLPQPs) /* primary image plane */            |                   |           |
|                                                                |                   |           |
| MB LP()                                                        |                   | 8.7.16.1  |
|                                                                |                   |           |
| if (ALPHA IMAGE PLANE FLAG) {                                  |                   |           |
| IsCurrPlaneAlphaFlag = TRUE                                    |                   |           |
| if (BANDS PRESENT != $DCONLY$ ) {/* BANDS_PRESENT of           |                   |           |
| alpha image plane */                                           |                   |           |
| if (NumLPQPs > 1 & & USE DC QP FLAG = = FALSE)                 |                   |           |
| LP QP INDEX $[n]$ = DECODE QP INDEX(NumLPQPs)                  |                   | 8.7.10.10 |
| $/*$ alpha image plane $*$ /                                   |                   |           |
| MB LP()                                                        |                   | 8.7.16.1  |
|                                                                |                   |           |
|                                                                |                   |           |
|                                                                |                   |           |
| while (!IS BYTE ALIGNED())                                     |                   |           |
| BYTE ALIGNMENT BIT                                             | u(1)              | 8.4.21    |
|                                                                |                   |           |

**Table 42 – TILE\_LOWPASS( ) syntax structure** 

## **8.7.6 TILE\_HEADER\_LOWPASS( )**

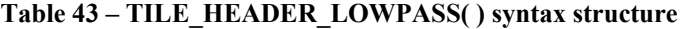

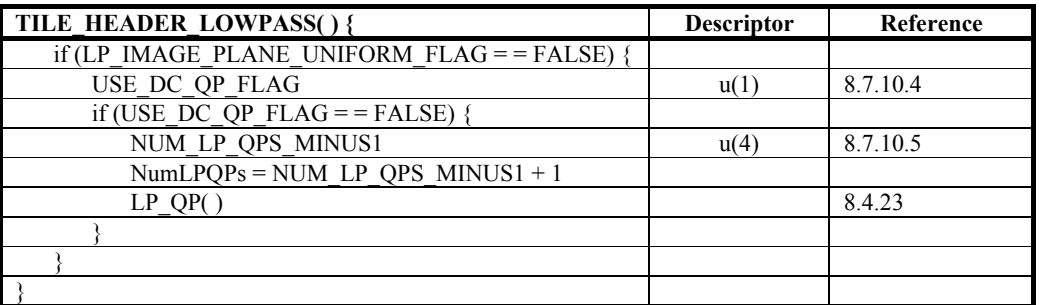

## **8.7.7 TILE\_HIGHPASS( )**

The TILE\_HIGHPASS( ) syntax structure is specified by Table 44.

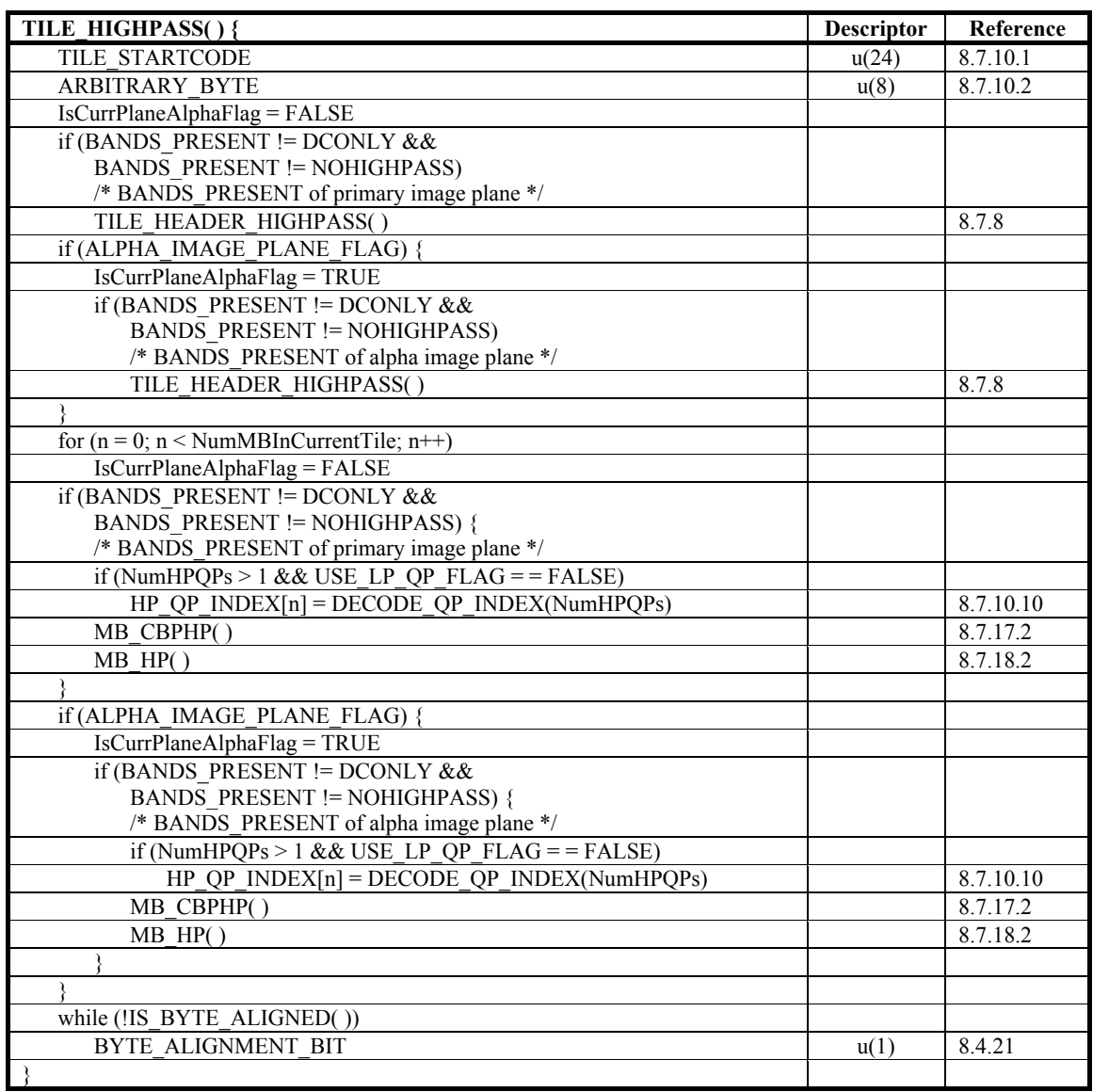

## **Table 44 – TILE\_HIGHPASS( ) syntax structure**

## **8.7.8 TILE\_HEADER\_HIGHPASS( )**

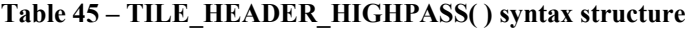

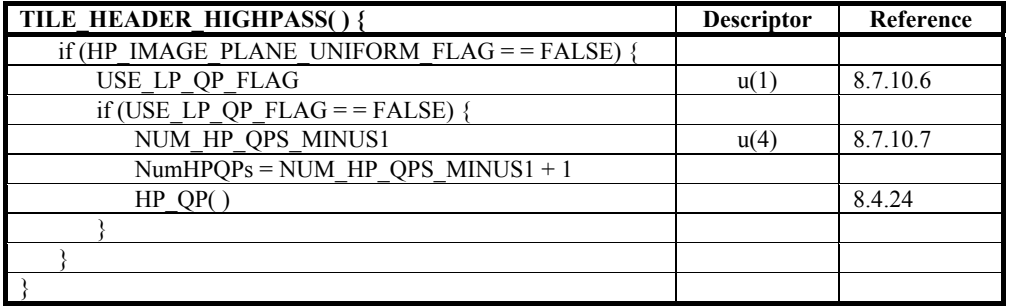

## **8.7.9 TILE\_FLEXBITS( )**

The TILE\_FLEXBITS( ) syntax structure is specified by Table 46.

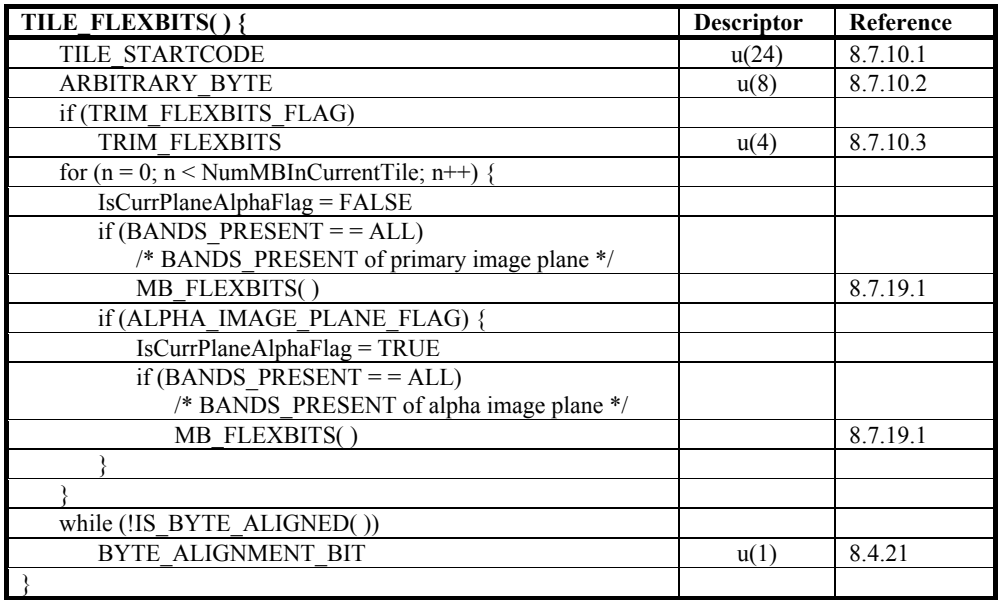

#### **Table 46 – TILE\_FLEXBITS( ) syntax structure**

#### **8.7.10 Tile-level semantics**

#### **8.7.10.1 TILE\_STARTCODE**

TILE\_STARTCODE is a 24-bit syntax element that indicates the start of a tile. If TILE\_STARTCODE is equal to 0x000001, the tile shall be considered to be a valid tile and decodable. If TILE\_STARTCODE is not equal to 0x000001 and the tile is not a flexbits tile-packet, the tile-packet shall be considered to be an invalid tile-packet and shall be discarded. If TILE\_STARTCODE is not equal to 0x000001 and the tile-packet is a flexbits tile-packet, the value of TRIM\_FLEXBITS shall be set to 15, and all the data bits of this tile shall be set to 0.

NOTE – There is no guarantee that a byte-aligned 24-bit pattern evaluating to 0x000001 will not occur at any other location in the codestream. Therefore, TILE\_STARTCODE can only be used to reconfirm the start of a tile in conjunction with the index table entries and not as a guaranteed indicator of the start of a tile.

#### **8.7.10.2 ARBITRARY\_BYTE**

ARBITRARY\_BYTE is an 8-bit syntax element. This syntax element may have any value. The value of this syntax element shall be ignored by the decoder.

#### **8.7.10.3 TRIM\_FLEXBITS**

TRIM\_FLEXBITS is a 4-bit syntax element that is present if TRIM\_FLEXBITS\_FLAG is equal to TRUE. Otherwise, TRIM\_FLEXBITS shall be set to 0.

NOTE – The number of bits per transform coefficient that are present in the flexbits tile-packet is specified by the value of (ModelBitsMBHP[MBx][MBy][i] − TRIM\_FLEXBITS) as specified in subclause 8.7.18.3 and subclause 8.7.19.1.

#### **8.7.10.4 USE\_DC\_QP\_FLAG**

USE DC\_OP\_FLAG is a 1-bit syntax element which specifies whether the LP band uses the same OP set as the DC band. If USE DC OP FLAG is equal to TRUE, the values of the LP OP set are set to those of the DC band OP set; otherwise, the values of the LP QP set are explicitly specified in the codestream. When USE\_DC\_QP\_FLAG is not present, its value shall be inferred to be equal to FALSE.

#### **8.7.10.5 NUM\_LP\_QPS\_MINUS1**

NUM\_LP\_QPS\_MINUS1 is a 4-bit syntax element that is present if LP\_IMAGE\_PLANE\_UNIFORM\_FLAG is equal to FALSE. This syntax element specifies the number of LP band QPs, per color component in each tile, minus 1.

### **8.7.10.6 USE\_LP\_QP\_FLAG**

USE LP QP FLAG is a 1-bit syntax element that specifies whether the HP band uses the same QP sets as the LP band. If USE LP QP FLAG is equal to TRUE, the values of the HP QP sets are set to those of the LP band QP sets; otherwise, the values of the HP QP sets are explicitly specified in the codestream. When USE\_LP\_QP\_FLAG is not present, its value shall be inferred to be equal to FALSE.

## **8.7.10.7 NUM\_HP\_QPS\_MINUS1**

NUM\_HP\_QPS\_MINUS1 is a 4-bit syntax element that is present if HP\_IMAGE\_PLANE\_UNIFORM\_FLAG is equal to FALSE. This syntax element specifies the number of HP band QPs, per color component in each tile, minus 1.

## **8.7.10.8 LP\_QP\_INDEX[n]**

LP\_OP\_INDEX $[n]$  is a variable-length syntax element that is present if NumLPOPs is greater than 1, and specifies the QP index used for the LP band of the n-th macroblock, in raster scan order, of the tile. The LP band QP for each color component shall be derived from the q-th QP set when LP\_QP\_INDEX[n] takes the value q. The LP QP index is parsed using the syntax structure DECODE QP\_INDEX( ).

## **8.7.10.9 HP\_QP\_INDEX[n]**

HP\_QP\_INDEX $[n]$  is a variable-length syntax element that is present if NumHPQPs is greater than 1, and specifies the QP index for the HP band of the n-th macroblock, in raster scan order, of the tile. The HP band QP for each color component shall be derived from the q-th QP set when HP\_QP\_INDEX[n] takes the value q. The HP QP index is parsed using the syntax structure DECODE QP\_INDEX( ).

## **8.7.10.10 DECODE\_QP\_INDEX( )**

DECODE OP INDEX() is called when there is a table of quantization parameters associated with either the LP or HP band. When called, DECODE QP\_INDEX( ) returns the index into this table, that represents the quantization parameter to be used. This syntax structure takes the parameter iNumQP, which specifies the size of the relevant quantization parameter table.

The syntax structure DECODE OP INDEX( ) is specified by Table 47.

| DECODE QP INDEX(iNumQP) {                                            | <b>Descriptor</b> | Reference |
|----------------------------------------------------------------------|-------------------|-----------|
| iBitsQPIndex[] = {0, 0, 1, 1, 2, 2, 3, 3, 3, 3, 4, 4, 4, 4, 4, 4, 4} |                   |           |
| $iBits = iBitsOPIndex[iNumOP]$                                       |                   |           |
| IS QPINDEX NONZERO FLAG                                              | u(1)              | 8.7.10.11 |
| if (IS QPINDEX NONZERO FLAG $=$ = FALSE)                             |                   |           |
| $iOPIndex = 0$                                                       |                   |           |
| else { /* iBits > 0 as iNumQP > 1 */                                 |                   |           |
| <b>QPINDEX REF</b>                                                   | u(iBits)          | 8.7.10.12 |
| $iOPIndex = OPINDEX REF + 1$                                         |                   |           |
|                                                                      |                   |           |
| return iOPIndex                                                      |                   |           |
|                                                                      |                   |           |

**Table 47 – DECODE\_QP\_INDEX( ) syntax structure** 

## **8.7.10.11 IS\_QPINDEX\_NONZERO\_FLAG**

IS\_QPINDEX\_NONZERO\_FLAG is a 1-bit syntax element. If IS\_QPINDEX\_NONZERO\_FLAG is equal to TRUE, the QP index is derived from the syntax element QPINDEX\_REF. Otherwise, the QP index is set to 0.

## **8.7.10.12 QPINDEX\_REF**

QPINDEX\_REF is a syntax element that specifies the QP index when IS\_QPINDEX\_NONZERO\_FLAG is equal to TRUE. The value of QPINDEX\_REF shall be in the range of 0 to iNumQP−2. All other values are reserved.

# **8.7.11 MB\_DC( )**

The MB\_DC( ) syntax structure is specified by Table 48.

| $MB\_DC()$ {                                                            | <b>Descriptor</b> | Reference |
|-------------------------------------------------------------------------|-------------------|-----------|
| /* IsCurrPlaneAlphaFlag is equal to TRUE for parsing alpha image plane, |                   |           |
| and IsCurrPlaneAlphaFlag is equal to FALSE for parsing primary          |                   |           |
| image plane */                                                          |                   |           |
| iBand = $0$ /* $0 = DC$ band, $1 = LP$ band, $2 = HP$ band */           |                   |           |
| bInitializeContext = $(IsMBLeftEdgeOfTileFlag & KgMBTopEdgeOfTileFlag)$ |                   |           |
| if (bInitializeContext)                                                 |                   |           |
| InitializeDCVLC()                                                       |                   | 8.8.3.1   |
| InitializeModelMB(ModelDC, iBand)                                       |                   | 8.12.1    |
|                                                                         |                   |           |
| iLapMean[2] = $\{0, 0\}$                                                |                   |           |
| if (INTERNAL CLR $\overline{FMT} = \overline{YONLY}$                    |                   |           |
| INTERNAL CLR $FMT = YUVK$                                               |                   |           |
| INTERNAL CLR $FMT = = NCOMPONENT$ )                                     |                   |           |
| for $(n=0; n <$ NumComponents; $n++$ ) {                                |                   |           |
| IS DC CH FLAG                                                           | u(1)              | 8.7.14.1  |
| bAbsLevel = IS DC CH FLAG                                               |                   |           |
| $m = 0$                                                                 |                   |           |
| if $(n != 0)$                                                           |                   |           |
| $m = 1$                                                                 |                   |           |
|                                                                         |                   |           |
| if (bAbsLevel)                                                          |                   |           |
| $iLapMean[m] = iLapMean[m] + 1$                                         |                   |           |
| bChroma = FALSE /* Luma */                                              |                   |           |
| $DClnput[n] =$                                                          |                   | 8.7.12    |
| DECODE DC(ModelDC.MBits[m], iBand, bChroma, bAbsLevel)                  |                   |           |
|                                                                         |                   |           |
| else {/* INTERNAL CLR FMT is not YONLY, YUVK,                           |                   |           |
| or NCOMPONENT */                                                        |                   |           |
| VAL DC YUV /* Parse with VAL DC YUV Code table */                       | e(v)              | 8.7.14.2  |
| /* Luma (Y) DC Parsing */                                               |                   |           |
| bAbsLevel = $((VAL\ DC\ YUV \& 4) != 0)$                                |                   |           |
| if (bAbsLevel)                                                          |                   |           |
| $iLapMean[0] = iLapMean[0] + 1$                                         |                   |           |
| bChroma = FALSE /* i.e., $\overline{\text{Luma}^*}$                     |                   |           |
| $DClnput[0] =$                                                          |                   | 8.7.12    |
| DECODE DC(ModelDC.MBits[0], iBand, bChroma, bAbsLevel)                  |                   |           |
| /* First chroma (U) DC Parsing */                                       |                   |           |
| bAbsLevel = $((VAL\ DC\ YUV \& 2) != 0)$                                |                   |           |
| if (bAbsLevel)                                                          |                   |           |
| $iLapMean[1] = iLapMean[1] + 1$                                         |                   |           |
| $bChroma = TRUE \nmid * i.e., Chroma * \nmid$                           |                   |           |
| $DClnput[1] =$                                                          |                   | 8.7.12    |
| DECODE DC(ModelDC.MBits[1], iBand, bChroma, bAbsLevel)                  |                   |           |
|                                                                         |                   |           |
| /* Second chroma (V) DC Parsing */                                      |                   |           |
| bAbsLevel = $((VAL\ DC\ YUV \& 1) != 0)$                                |                   |           |
| if (bAbsLevel)                                                          |                   |           |
| iLapMean[1] = iLapMean[1] + 1 /* Same index for U and V */              |                   |           |
| bChroma = TRUE /* i.e., Chroma */                                       |                   |           |
| $DClnput[2] =$                                                          |                   | 8.7.12    |
| DECODE DC(ModelDC.MBits[1], iBand, bChroma, bAbsLevel)                  |                   |           |
|                                                                         |                   |           |
| UpdateModelMB(iLapMean[], ModelDC, iBand)                               |                   | 8.12.2    |
| $bResetContext = (MBx = (LeftMBIndexOfFileTileIndex + 1) - 1)$          |                   |           |
| $(MBx - LeftMBIndexOfFile[TileIndex]) % 16 = 0)$                        |                   |           |
| if (bResetContext)                                                      |                   |           |
| AdaptDC()                                                               |                   | 8.8.4.1   |
|                                                                         |                   |           |

**Table 48 – MB\_DC( ) syntax structure**
# **8.7.12 DECODE\_DC( )**

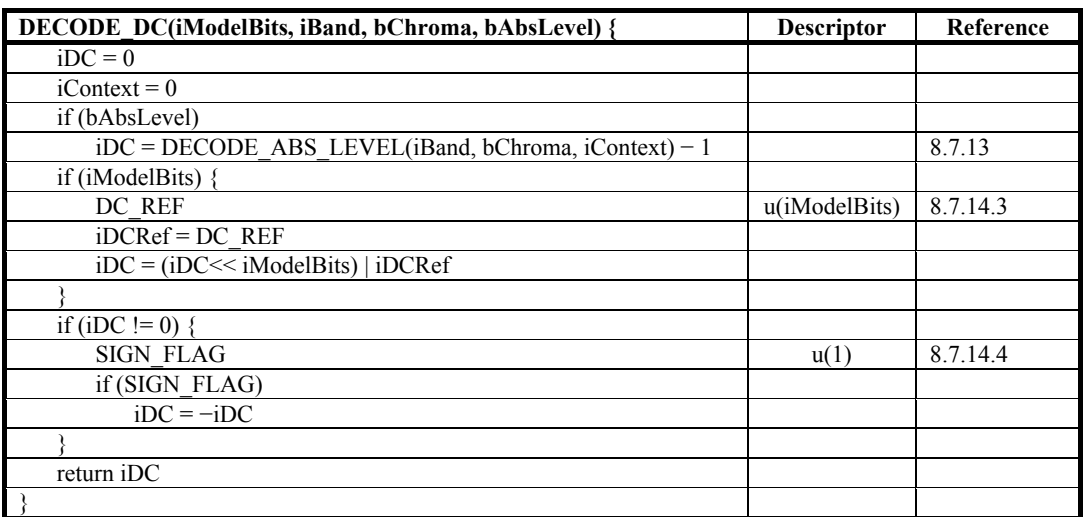

# **Table 49 – DECODE\_DC( ) syntax structure**

# **8.7.13 DECODE\_ABS\_LEVEL( )**

# **Table 50 – DECODE\_ABS\_LEVEL( ) syntax structure**

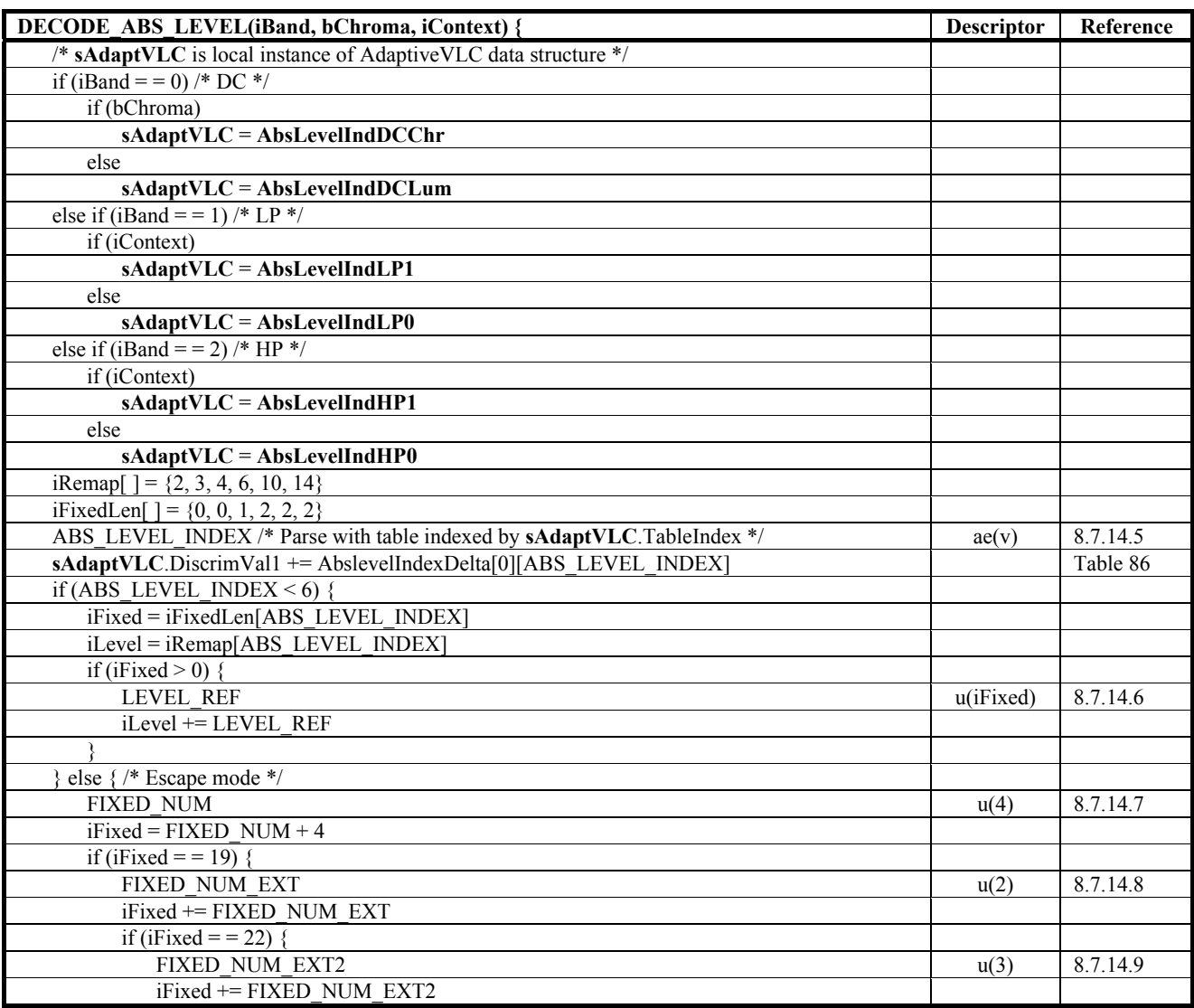

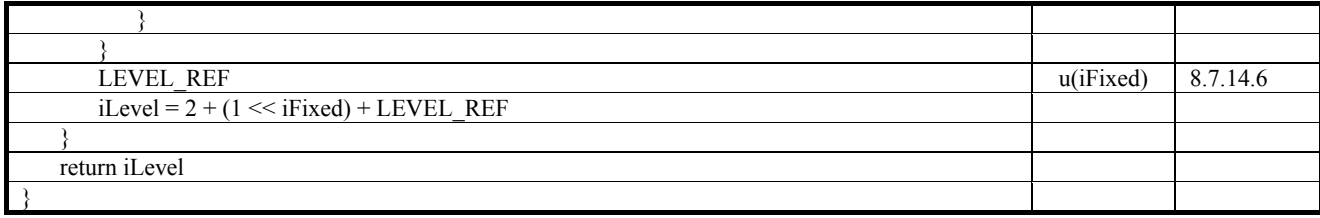

# **8.7.14 Macroblock DC( ) semantics**

# **8.7.14.1 IS\_DC\_CH\_FLAG**

IS\_DC\_CH\_FLAG is a 1-bit syntax element that is present if INTERNAL\_CLR\_FMT is one of YONLY, YUVK, or NCOMPONENT. If IS\_DC\_CH\_FLAG is equal to TRUE, the variable length coded part of the DC coefficient of the corresponding color component is specified in the codestream. If IS\_DC\_CH\_FLAG is equal to FALSE, the variable length coded part of the DC coefficient of the corresponding color component is equal to 0.

#### **8.7.14.2 VAL\_DC\_YUV**

VAL\_DC\_YUV is a variable-length syntax element that is present if INTERNAL\_CLR\_FMT is not one of YONLY, YUVK, or NCOMPONENT. The value of VAL\_DC\_YUV is a 3-bit number, which jointly specifies the zero/non-zero status of the DC coefficients of the Y, U and V, respectively (i.e., (VAL DC YUV  $\&$  4) specifies the Y, (VAL\_DC\_YUV  $\&$  2) specifies the U, and (VAL\_DC\_YUV  $\&$  1) specifies the V). The code table used in parsing VAL DC YUV is specified in Table 51.

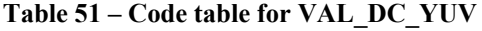

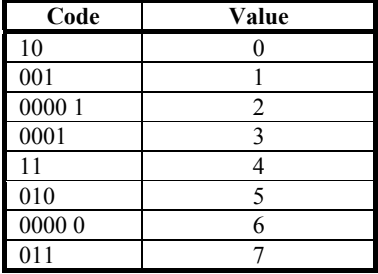

# **8.7.14.3 DC\_REF**

DC\_REF is a syntax element which specifies the FLC refinement in the DC value. The number of bits, iModelBits, needed to specify DC\_REF is computed as specified in subclause 8.7.12.

#### **8.7.14.4 SIGN\_FLAG**

SIGN\_FLAG is a 1-bit syntax element which specifies the sign of a coefficient. If SIGN\_FLAG is equal to TRUE, the coefficient is negative. Otherwise, the coefficient is positive.

#### **8.7.14.5 ABS\_LEVEL\_INDEX**

ABS\_LEVEL\_INDEX is a variable-length syntax element that has a value in the range of 0 to 6, inclusive. This syntax element is used in the computation of the VLC-coded part of the transform coefficient. The VLC-coded part of a transform coefficient is parsed in two stages: the initial level value and the VLC refinement. If ABS\_LEVEL\_INDEX is less than 6, the initial level and the number of bits required to specify the VLC refinement are specified by this syntax element. If ABS\_LEVEL\_INDEX is equal to 6, further syntax elements are parsed to determine the initial level value and the number of bits required to specify the VLC refinement, as specified in subclause 8.7.13.

The coding of this syntax element uses one of two tables, adaptively determined as specified by the parsing process (see subclause 8.8). The two code tables are specified in Table 52.

| Code 0 | Code 1 | Value |
|--------|--------|-------|
| 01     |        |       |
| 10     | 01     |       |
| 11     | 001    |       |
| 001    | 0001   |       |
| 0001   | 00001  |       |
| 00000  | 000000 |       |
| 00001  | 000001 |       |

**Table 52 – Code table for ABS\_LEVEL\_INDEX** 

# **8.7.14.6 LEVEL\_REF**

LEVEL REF is a syntax element which specifies the VLC refinement. The number of bits, iFixed, needed to specify this syntax element is computed as specified in subclause 8.7.13 from ABS\_LEVEL\_INDEX if ABS\_LEVEL\_INDEX is less than 6, or from FIXED\_NUM, FIXED\_NUM\_EXT, and FIXED\_NUM\_EXT2 if ABS\_LEVEL\_INDEX is greater than or equal to 6.

# **8.7.14.7 FIXED\_NUM**

FIXED NUM is a 4-bit syntax element that is present if ABS\_LEVEL\_INDEX is equal to 6. It specifies the number of bits needed to specify the initial level value.

# **8.7.14.8 FIXED\_NUM\_EXT**

FIXED NUM EXT is a 2-bit syntax element that is present if FIXED NUM is equal to 15. It specifies the number of extension bits needed to specify the initial level value.

# **8.7.14.9 FIXED\_NUM\_EXT2**

FIXED\_NUM\_EXT2 is a 3-bit syntax element that is present if FIXED\_NUM is equal to 15 and FIXED\_NUM\_EXT is equal to 3. It specifies the number of additional extension bits needed to specify the initial level value.

# **8.7.15 Macroblock low-pass**

#### **8.7.16 General**

This subclause specifies the derivation of the LP coefficients of the blocks in a macroblock. The presence of non-zero entropy coded LP coefficients, i.e. coded block pattern low-pass, in a macroblock is represented by the variable iCBPLP as computed, as specified in Table 53, from the syntax elements CBPLP\_YUV1 or CBPLP\_YUV2 or CBPLP\_CH\_BIT.

If INTERNAL CLR FMT is not equal to YUV420 or YUV422, the coded block status of the n-th color component is specified by (( $\overline{ICBPLP} \gg n$ ) & 1). If INTERNAL CLR FMT is equal to YUV420 or YUV422, the coded block status of the luma component is specified by (iCBPLP  $\&$  1). If the coded block status bit of a component is non-zero, there can be up to 15 non-zero LP coefficients associated with that component. These coefficients are parsed by invoking the process DECODE BLOCK() specified by subclause 8.7.18.5, and the inverse scanning order is determined by invoking the process AdaptiveLPScan( ).

If INTERNAL CLR FMT is equal to YUV420 or YUV422, the coded block status of the U and V component is jointly specified by ((iCBPLP  $\gg$  1) & 1). If the coded block status bit is non-zero, the LP coefficients of U and V are parsed jointly by invoking the process DECODE\_BLOCK( ) specified in subclause 8.7.18.5. The U and V coefficients are interleaved, and a fixed inverse scanning order (specified by iRemapArr and iRemapOffset) is used. If INTERNAL CLR FMT is equal to YUV420, there can be up to 3 U and 3 V coefficients and the inverse scanning order is U[1], V[1], U[2], V[2], U[3], V[3]. If INTERNAL\_CLR\_FMT is equal to YUV422, there can be up to 7 U and 7 V coefficients and the inverse scanning order is U[4], V[4], U[1], V[1], U[2], V[2], U[3], V[3], U[5], V[5], U[6], V[6].

The value of the LP coefficients is refined by invoking the process REFINE\_LP( ), and this process is invoked irrespective of the value of iCBPLP.

# **8.7.16.1 MB\_LP( )**

The MB LP() syntax structure is specified by Table 53.

# **Table 53 – MB\_LP( ) syntax structure**

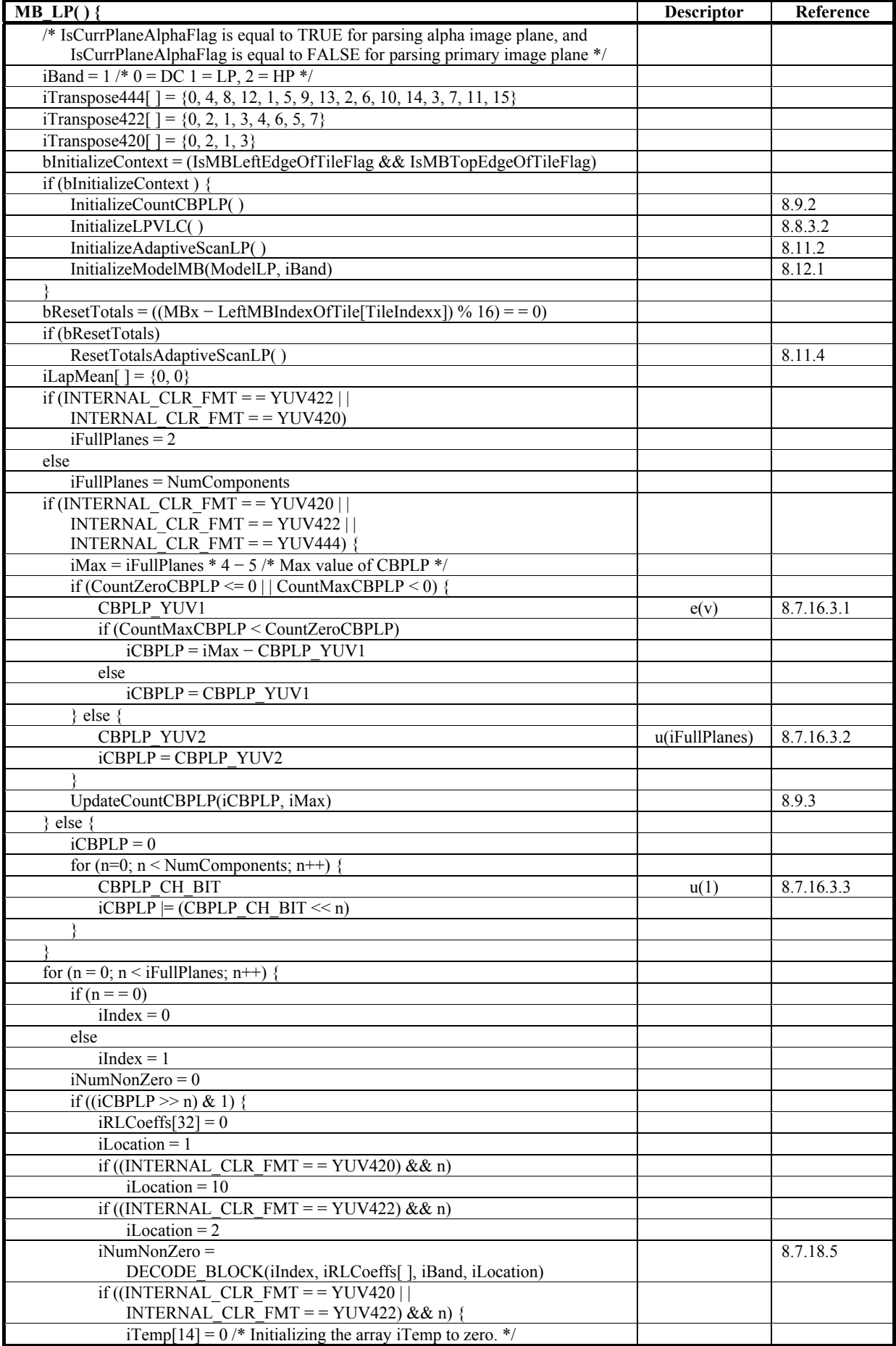

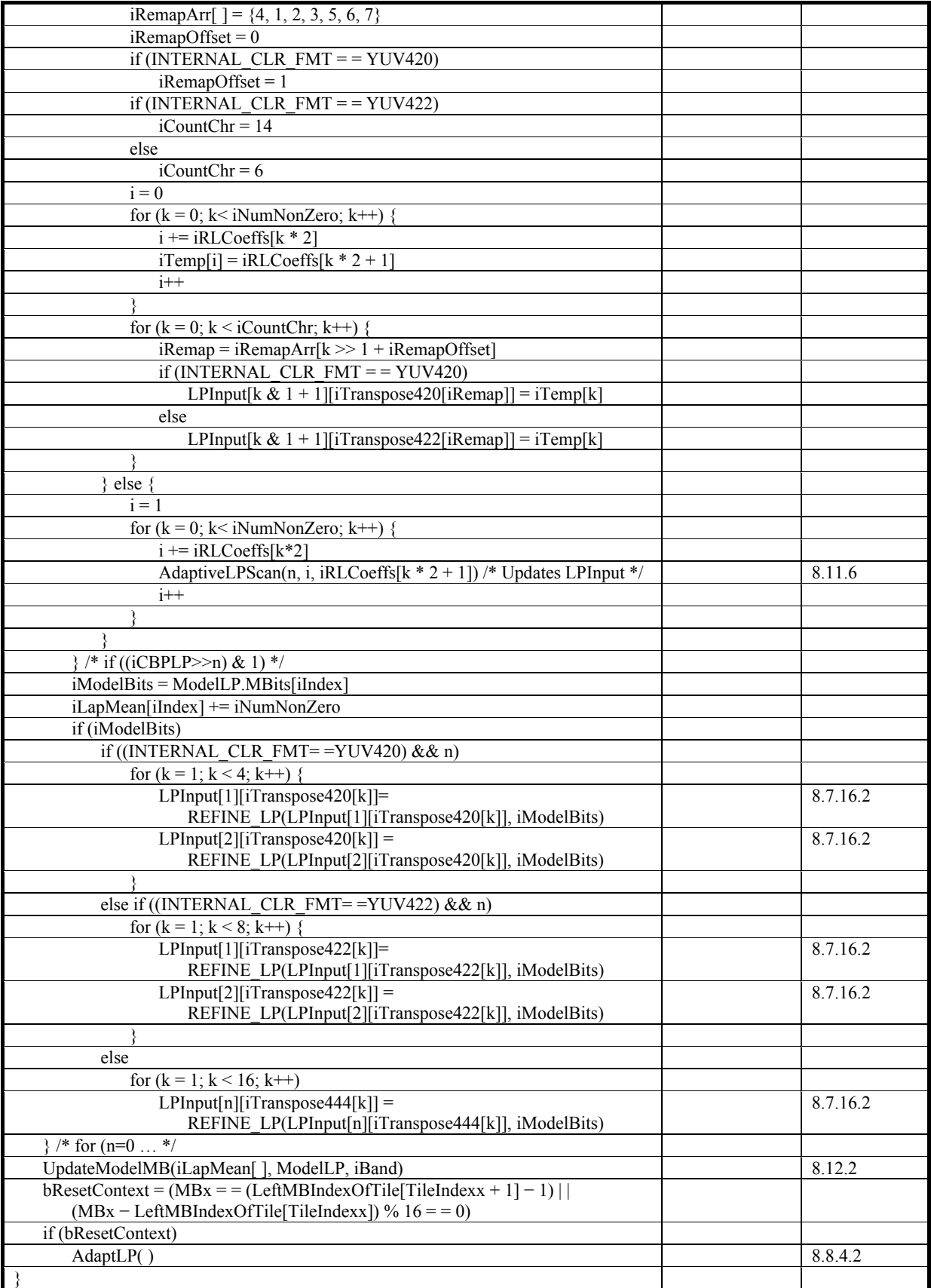

# **8.7.16.2 REFINE\_LP( )**

| <b>REFINE LP(iCoeff, iModelBits) {</b> | <b>Descriptor</b> | Reference  |
|----------------------------------------|-------------------|------------|
| <b>COEFF REF</b>                       | u(iModelBits)     | 8.7.16.3.4 |
| if (iCoeff $> 0$ ) {                   |                   |            |
| $i$ Coeff $\le$ = $i$ ModelBits        |                   |            |
| $i$ Coeff $+=$ COEFF REF               |                   |            |
| else if (iCoeff $\leq$ 0) {            |                   |            |
| $i$ Coeff < $=$ $i$ ModelBits          |                   |            |
| $i$ Coeff $-$ COEFF REF                |                   |            |
| else $\{$                              |                   |            |
| $iCoeff = COEFF$ REF                   |                   |            |
| if (iCoeff) $\{$                       |                   |            |
| <b>SIGN FLAG</b>                       | u(1)              | 8.7.14.4   |
| if (SIGN FLAG)                         |                   |            |
| $iCoeff = -iCoeff$                     |                   |            |
|                                        |                   |            |
|                                        |                   |            |
| return iCoeff                          |                   |            |
|                                        |                   |            |

**Table 54 – REFINE\_LP( ) syntax structure** 

## **8.7.16.3 MB\_LP( ) and REFINE\_LP( ) semantics**

## **8.7.16.3.1CBPLP\_YUV1**

CBPLP\_YUV1 is a syntax element that is present if INTERNAL\_CLR\_FMT is one of YUV420, YUV422, or YUV444, and also CountZeroCBPLP is less than or equal to 0 or CountMaxCBPLP is less than 0 it jointly specifies the coded block pattern low-pass of the Y, U and V color components as follows

If INTERNAL CLR FMT is YUV444, the parsing of CBPLP\_YUV1 is specified by Table 55. If INTERNAL\_CLR FMT is YUV420 or YUV422, the parsing of CBPLP\_YUV1 is specified by Table 56.

NOTE – If (CountZeroCBPLP > 0 && CountMaxCBPLP >= 0), the coded block pattern low-pass band is computed as specified in subclause 8.7.16.1.

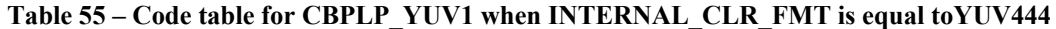

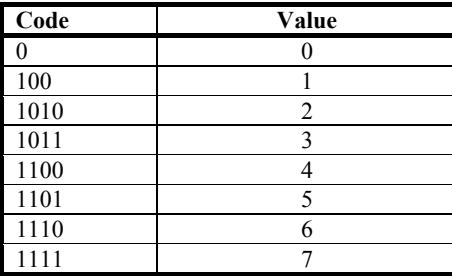

**Table 56 – Code table for CBPLP\_YUV1 when INTERNAL\_CLR\_FMT is equal to YUV420 or YUV422** 

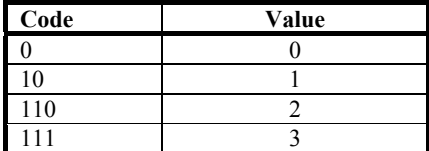

# **8.7.16.3.2CBPLP\_YUV2**

CBPLP\_YUV2 is a syntax element that is present when INTERNAL\_CLR\_FMT is equal to YUV420, YUV422, or YUV444, and CountZeroCBPLP is greater than 0 and CountMaxCBPLP is greater than or equal to 0. The number of bits required to specify this syntax element is specified by iFullPlanes.

# **8.7.16.3.3CBPLP\_CH\_BIT**

CBPLP CH BIT is a 1-bit syntax element that is present for each color component in an image when INTERNAL\_CLR\_FMT is not one of YUV422, YUV420, or YUV444. It specifies the coded block pattern low-pass of the corresponding color component. If CBPLP CH BIT is equal to 0, all the coefficients in the LP band for this macroblock of the corresponding color component are set to the value 0. If CBPLP CH BIT is equal to 1, the LP band for this macroblock of the corresponding component is non-zero.

# **8.7.16.3.4COEFF\_REF**

COEFF\_REF is a syntax element that refines the value of LP coefficients. The number of bits used to parse this syntax element is specified by iModelBits.

# **8.7.17 Coded block pattern high-pass (CBPHP)**

# **8.7.17.1 General**

The CBPHP derivation process is hierarchical, and proceeds as follows:

First step: the syntax element NUM\_CBPHP and REFINE\_CBPHP() process specify the residual CBPHP status of block-groups where each block-group consists of multiple blocks as specified below.

If INTERNAL CLR FMT is equal to YUV444, YUV422, or YUV420, there is a NUM\_CBPHP syntax element for each macroblock and each block-group consists of 2×2 group of luma blocks, and the co-located chroma blocks. For each 2×2 group of luma block, the co-located chroma blocks consists of a)  $2\times 2$  group of U blocks and  $2\times 2$  group of V blocks for YUV444, b) 2×1 group of U blocks and 2×1 group of V blocks for YUV422, and c) 1 U block and 1 V block for YUV420. Thus, there are 4 block-groups in each macroblock. NUM\_CBPHP takes a value between 0 and 4 and specifies the number of block-groups where CBPHP residual values are non-zero, i.e. block-groups that have CBPHP status that differ from their predicted values. The REFINE CBPHP( ) process is invoked to determine which of the block groups has non-zero residual CBPHP values.

If INTERNAL CLR FMT is equal to YONLY, YUVK, or NCOMPONENT, there is a NUM\_CBPHP syntax for each color component in that macroblock, and each block-group consists of  $2\times 2$  groups of blocks in that color component. Thus, there are 4 block-groups for each color component. NUM\_CBPHP takes a value between 0 and 4 and specifies the number of block groups (in that color component) where CBPHP residual values are non-zero, and the REFINE CBPHP( ) process is invoked to determine which of the block groups has non-zero residual CBPHP values.

Second step: If the residual CBPHP status of a block-group is equal to 0, the residual CBPHP of all the blocks in the group is inferred to be equal to 0. If the residual CBPHP status of a given block-group is non-zero, the NUM\_BLKCBPHP and subsequent syntax elements are used to indicate the residual CBPHP of specific blocks in that block-group as summarized below:

If INTERNAL CLR FMT is equal to YUV444, YUV422, or YUV420, there is a NUM\_BLKCBPHP syntax element for each block-group with non-zero residual CBPHP status. NUM\_BLKCBPHP takes a value between 0 and 8. If NUM\_BLKCBPHP plus 1 is less than 6, it indicates that the residual CBPHP of all the chroma blocks in the block group are equal to 0. The luma blocks that have non-zero residual CBPHP are indicated by the value of NUM\_BLKCBPHP and CODE\_INC. If NUM\_BLKCBPHP plus 1 is greater than or equal to 6, the residual CBPHP of at least some chroma blocks in this block-group are non-zero, and the syntax elements CHR\_CBPHP is parsed to specify if a) the U, or b) V, or c) both U and V, color components have blocks with non-zero residual CBPHP. In this case, the luma blocks that have non-zero residual CBPHP are indicated by the value of NUM\_BLKCBPHP, VAL\_INC and CODE\_INC.

If INTERNAL\_CLR\_FMT is equal to YUV444 or YUV422, the chroma component with non-zero residual CBPHP has multiple blocks. If INTERNAL\_CLR\_FMT is equal to YUV444, the syntax element NUM\_CH\_BLK and the process REFINE\_CBPHP() specify the chroma blocks that have non-zero residual CBPHP. If INTERNAL\_CLR\_FMT is equal to YUV422, the syntax element CBPHP\_CH\_BLK specifies the chroma blocks that have non-zero residual CBPHP.

If INTERNAL CLR FMT is equal to YONLY, YUVK, or NCOMPONENT, there is a NUM BLKCBPHP syntax element for each block-group (in each color component) where residual CBPHP status is non-zero. NUM\_BLKCBPHP takes a value between 0 and 4. The blocks in this block-group that have non-zero residual CBPHP are indicated by the value of NUM\_BLKCBPHP and CODE\_INC.

Third step: On the completion of the second step for all block groups in a macroblock, the residual CBPHP values for all the blocks in color component i are stored in the corresponding iDiffCBPHP[i] variable. These values are stored in a hierarchical raster scan order, where each consecutive nibble of 4 bits corresponds to one 2×2 block group. Within each nibble, the blocks of a block-group are in raster scan order, and  $2\times 2$  block-groups in a macroblock are also in raster scan order. If INTERNAL CLR FMT is equal to YUV422 or YUV420), the hierarchical scan order for the chroma components is identical to the normal scan order.

The PredCBPHP( ) process is invoked to compute the actual CBPHP values from the residual CBPHP values. The value of ((MBCBPHP[MBx][MBy][i]  $\gg$  j)  $\&$  1) specifies the coded block status of the j-th block (in the same hierarchical raster-scan order as iDiffCBPHP) associated with the i-th color component in the macroblock indexed by MBx and MBy.

# **8.7.17.2 MB\_CBPHP( )**

The MB\_CBPHP() syntax structure is specified by Table 57.

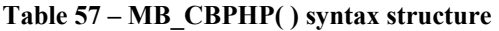

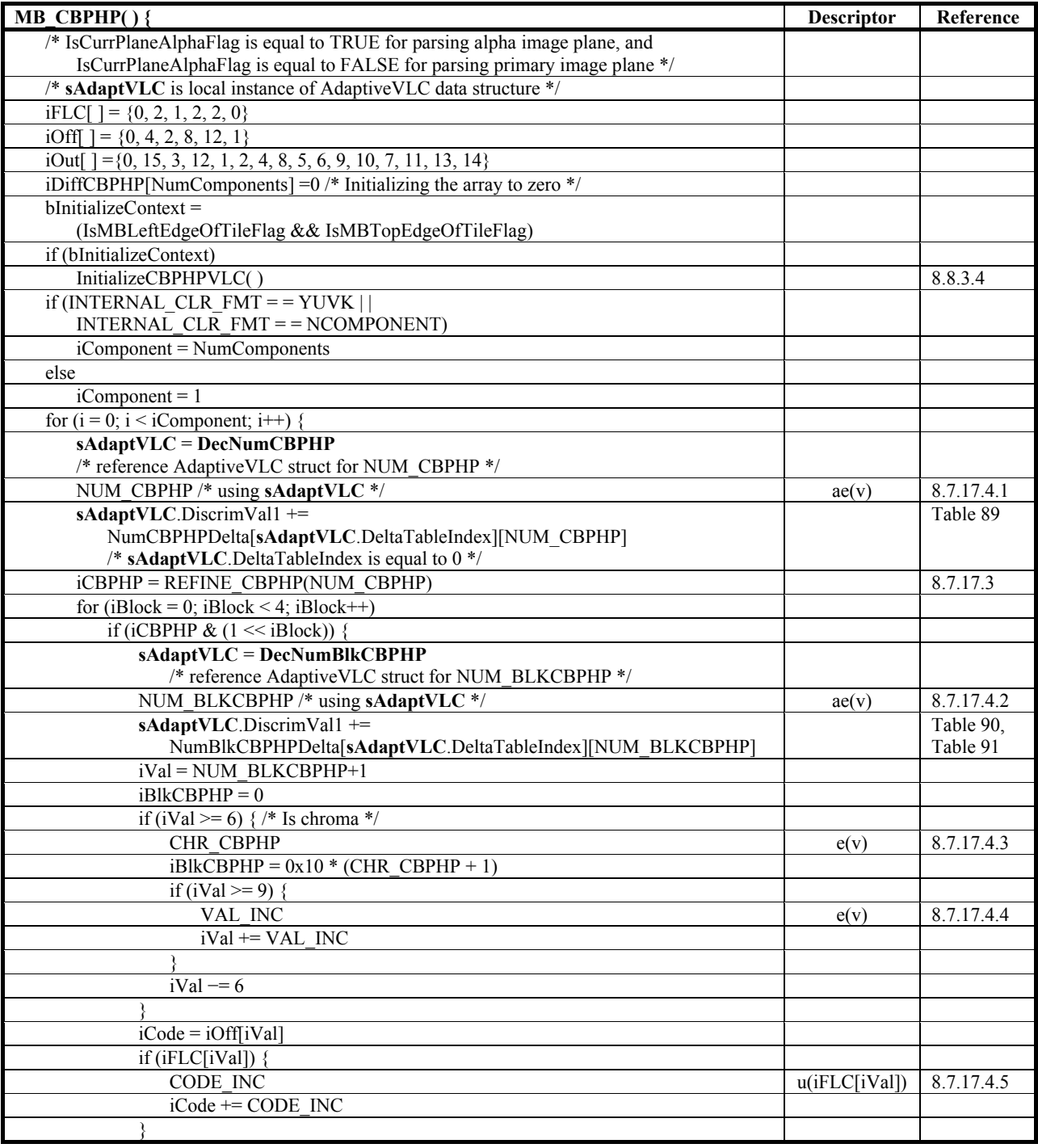

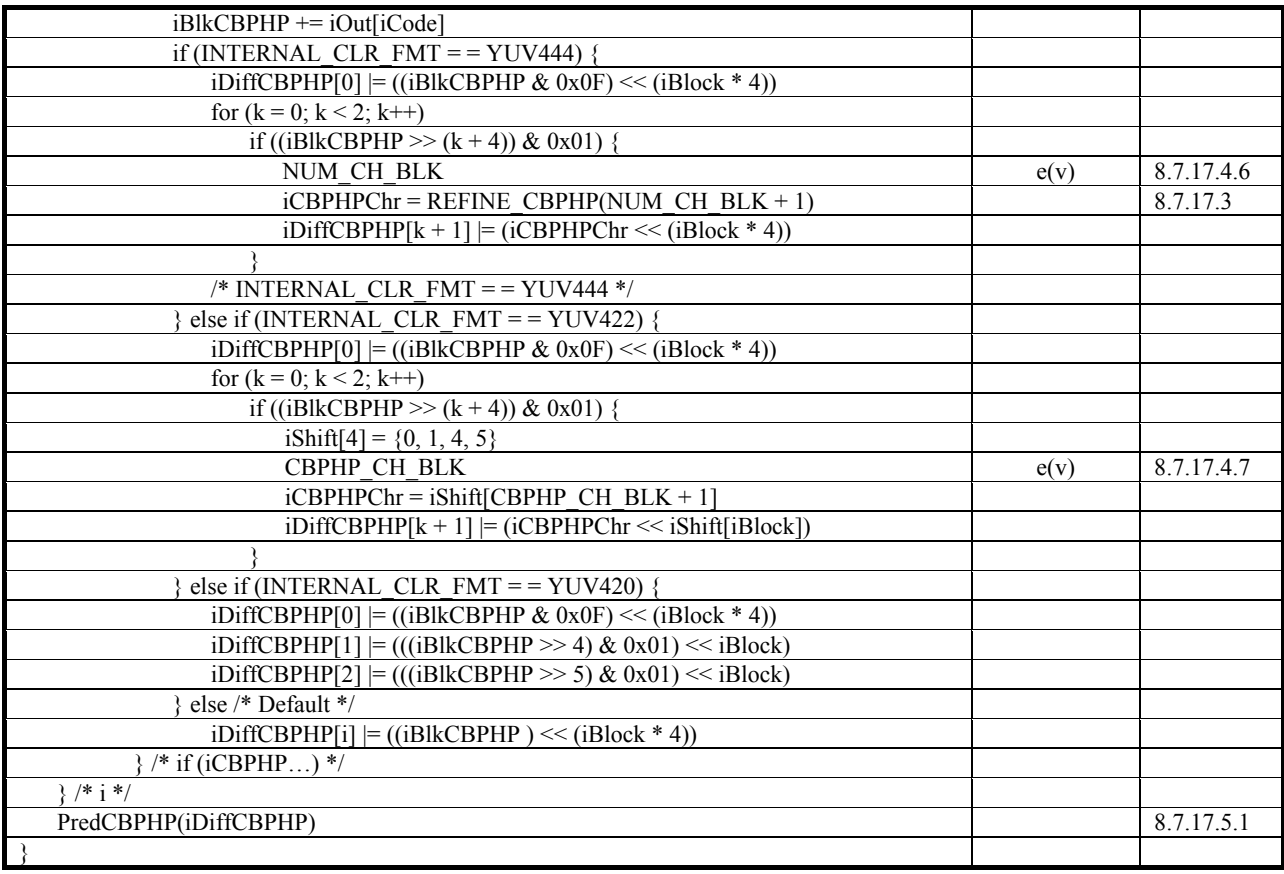

# **8.7.17.3 REFINE\_CBPHP( )**

| <b>REFINE CBPHP(iNum) {</b>              | <b>Descriptor</b> | Reference  |
|------------------------------------------|-------------------|------------|
|                                          |                   |            |
| if (iNum = = 2) {                        |                   |            |
| <b>REF CBPHP1</b>                        | e(v)              | 8.7.17.4.8 |
| $iRef = REF$ CBPHP1                      |                   |            |
| else if (iNum $=$ = 1) {                 |                   |            |
| <b>REF CBPHP</b>                         | u(2)              | 8.7.17.4.9 |
| $iRef = (1 \leq REF$ CBPHP)              |                   |            |
| else if (iNum = = 3) {                   |                   |            |
| <b>REF CBPHP</b>                         | u(2)              | 8.7.17.4.9 |
| $iRef = (0x0F \land (1 \leq REF CBPHP))$ |                   |            |
| else if (iNum $=$ = 4)                   |                   |            |
| $iRef = 0x0F$                            |                   |            |
| else                                     |                   |            |
| $iRef = 0$                               |                   |            |
| return iRef                              |                   |            |
|                                          |                   |            |

**Table 58 – REFINE\_CBPHP( ) syntax structure** 

# **8.7.17.4 MB\_CBPHP( ) and REFINE\_CBPHP( ) semantics**

## **8.7.17.4.1NUM\_CBPHP**

NUM\_CBPHP is a variable syntax element that specifies the number of block-groups where CBPHP residual values CBPHP status differs from their predicted values as specified in subclause 8.7.17.1. NUM\_CBPHP is parsed using one of two VLC tables specified in Table 59. The adaptive VLC structure used to parse NUM\_CBPHP is initialized to the VLC table corresponding to Code 0 as specified in subclause 8.8.3.4, and the structure is updated as specified in subclause 8.8.4.

| Code 0 | Code 1 | Value |
|--------|--------|-------|
|        |        |       |
| 01     | 000    |       |
| 001    | 001    |       |
| 0000   | 010    |       |
| 0001   |        |       |

**Table 59 – Code table for NUM\_CBPHP( )** 

## **8.7.17.4.2NUM\_BLKCBPHP**

NUM\_BLKCBPHP is a variable length syntax element that specifies the CBPHP status of each block-group where residual CBPHP status is non-zero as specified in subclause 8.7.17.1. If INTERNAL\_CLR\_FMT is equal to YUVK, NCOMPONENT, or YONLY, NUM BLKCBPHP is coded using one of the two VLC tables specified in Table 60. Otherwise, NUM\_BLKCBPHP is parsed using one of the two VLC tables specified in Table 61. The adaptive VLC structure used to parse NUM\_BLKCBPHP is initialized to the VLC table corresponding to Code 0 as specified in subclause 8.8.3.4, and the structure is updated as specified in subclause 8.8.4.

**Table 60 – Code table for NUM\_BLKCBPHP if INTERNAL\_CLR\_FMT is one of {YUVK, NCOMPONENT, YONLY}** 

| Code 0 | Code 1 | Value |
|--------|--------|-------|
|        |        |       |
| า1     | 000    |       |
| 001    | 001    |       |
| 0000   | 010    |       |
| 0001   |        |       |

**Table 61 – Code table for NUM\_BLKCBPHP if INTERNAL\_CLR\_FMT is not one of {YUVK, NCOMPONENT, YONLY}** 

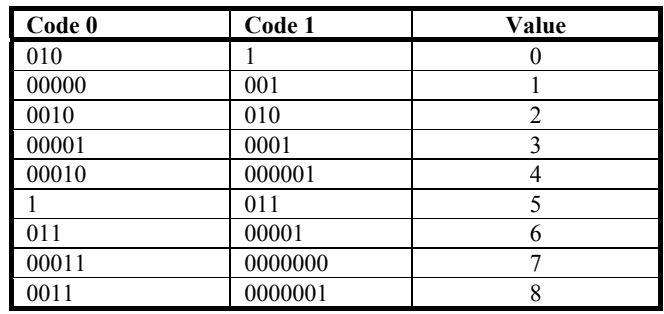

# **8.7.17.4.3CHR\_CBPHP**

CHR\_CBPHP is a syntax element that specifies the chroma components have non-zero CBPHP in a block-group as specified in subclause 8.7.17.1. The VLC used to parse CHR\_CBPHP is specified in Table 62.

#### **Table 62 – Code table for CHR\_CBPHP, VAL\_INC, and CBPHP\_CH\_BLK**

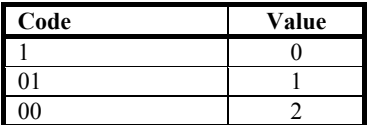

NOTE – Non-zero residual CBPHP in a) U component blocks are indicated by CHR\_CBPHP = 0, b) V component blocks are indicated by CHR\_CBPHP = 1, and c) both U and V component blocks are indicated by CHR\_CBPHP = 2.

## **8.7.17.4.4VAL\_INC**

VAL INC is a syntax element that refines the CBPHP of a block-group as specified in subclause 8.7.17.1 when NUM\_BLKCBPHP plus 1 is greater than or equal to 9. The VLC that specifies the parsing of VAL\_INC is specified in Table 62.

### **8.7.17.4.5CODE\_INC**

CODE\_INC is a syntax element that specifies the location of coded blocks in a block-group as specified in subclause 8.7.17.1. The size of this syntax element is specified by iFLC[iVal], where iFLC[ ] and iVal are specified in subclause 8.7.17.2.

## **8.7.17.4.6NUM\_CH\_BLK**

When INTERNAL\_CLR\_FMT is equal to YUV444, NUM\_CH\_BLK is a syntax element that specifies the number of coded chroma blocks in a  $2\times2$  block-group as specified in subclause 8.7.17.1. The VLC that specifies the parsing of NUM CH BLK is specified in Table 63.

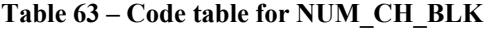

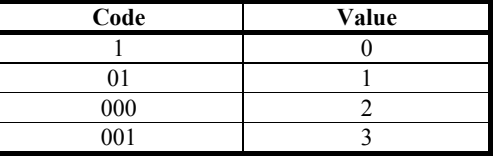

### **8.7.17.4.7CBPHP\_CH\_BLK**

When INTERNAL CLR FMT is equal to YUV422, CBPHP CH BLK is a syntax element that refines the chroma CBPHP for a block-group as specified in subclause 8.7.17.1. The VLC that specifies the parsing of CBPHP\_CH\_BLK is specified in Table 62.

#### **8.7.17.4.8REF\_CBPHP1**

REF\_CBPHP1 is a variable size syntax element that refines the CBPHP of a block-group as specified in subclause 8.7.17.1. The VLC that specifies the parsing of REF\_CBPHP1 is specified in Table 64.

#### **Table 64 – Code table for REF\_CBPHP1**

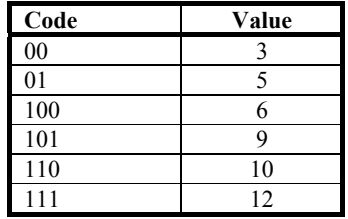

# **8.7.17.4.9REF\_CBPHP**

REF\_CBPHP is a 2-bit syntax element that refines the CBPHP of a block-group as specified in subclause 8.7.17.1.

#### **8.7.17.5 CBPHP prediction**

The CBPHP of neighbouring blocks is used to predict the CBPHP of current block as specified by subclause 8.7.17.5.1. The prediction of CBPHP in each component is performed independently. The prediction of CBPHP for the U and V components in the YUV422 case is specified by subclause 8.7.17.5.3.The prediction of CBPHP for the U and V components in the YUV420 is specified by subclause 8.7.17.5.4. In all other cases, the prediction of CBPHP is specified by subclause 8.7.17.5.2. After the CBPHP of the current block is reconstructed, the CBPHP prediction model is updated as specified by subclause 8.10.2.

# **8.7.17.5.1 PredCBPHP( )**

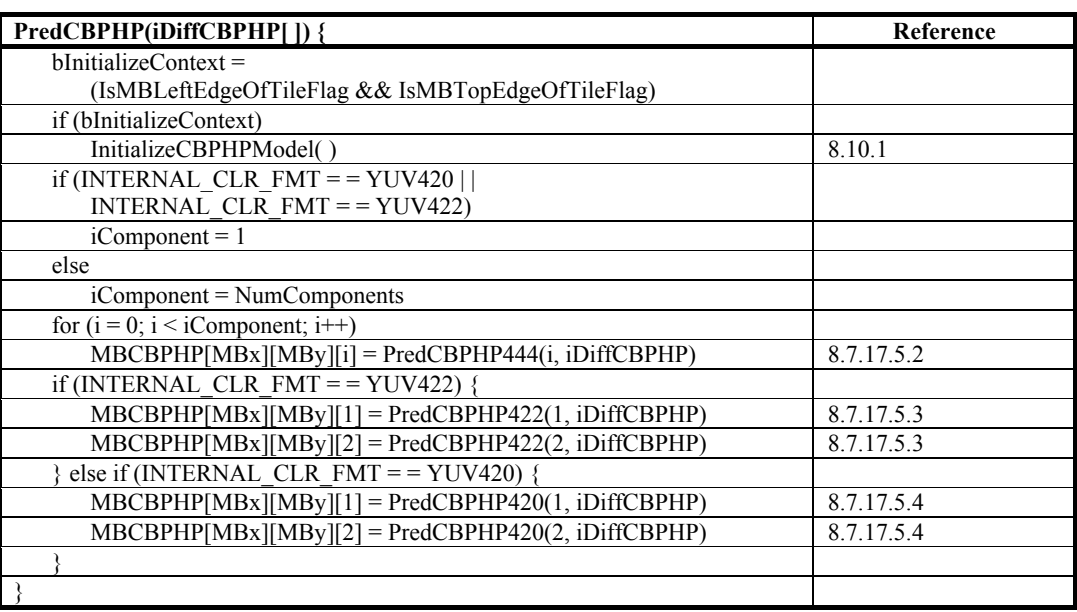

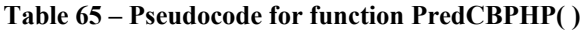

# **8.7.17.5.2PredCBPHP444( )**

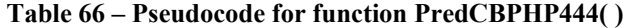

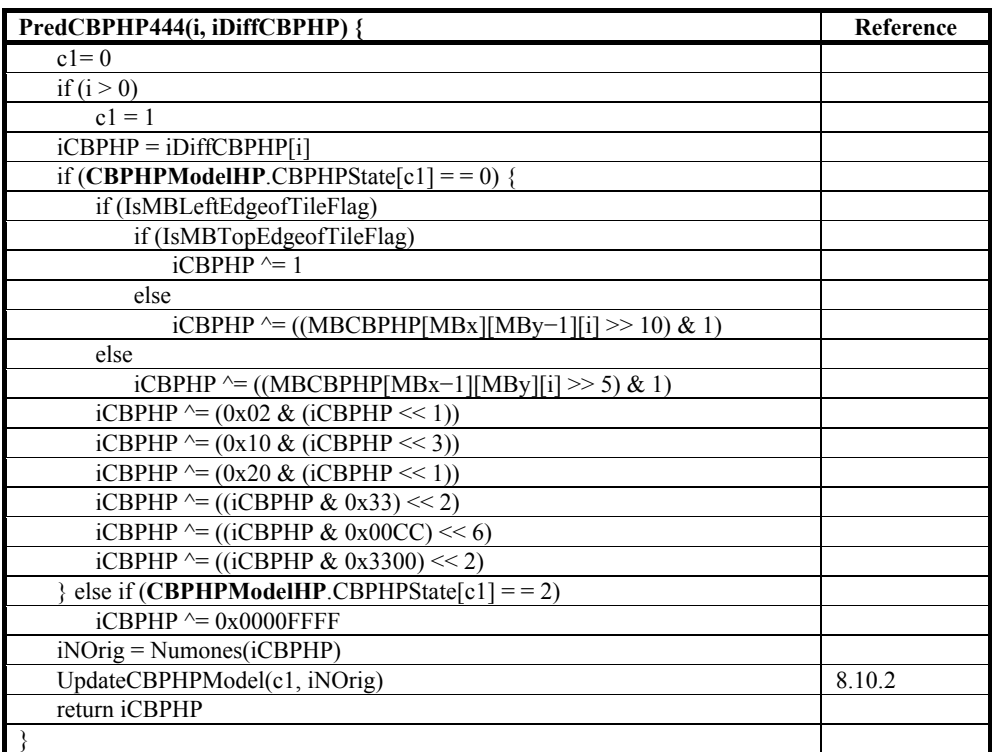

# **8.7.17.5.3PredCBPHP422( )**

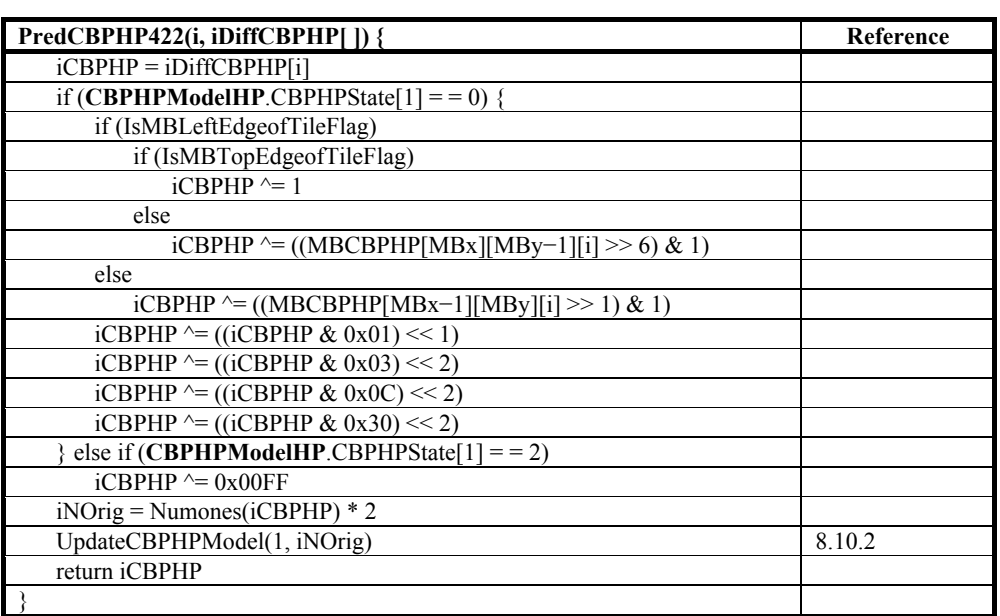

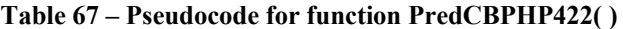

## **8.7.17.5.4PredCBPHP420( )**

**Table 68 – Pseudocode for function PredCBPHP420( )** 

| PredCBPHP420(i, iDiffCBPHP[]) {                          | Reference |
|----------------------------------------------------------|-----------|
| $i$ CBPHP = $i$ DiffCBPHP $[i]$                          |           |
| if (CBPHPModelHP.CBPHPState[1] = = 0) {                  |           |
| if (IsMBLeftEdgeofTileFlag)                              |           |
| if (IsMBTopEdgeofTileFlag)                               |           |
| $i$ CBPHP $^{\wedge}=1$                                  |           |
| else                                                     |           |
| iCBPHP $^{\wedge}$ = ((MBCBPHP[MBx][MBy-1][i] >> 2) & 1) |           |
| else                                                     |           |
| iCBPHP $^{\wedge}$ = ((MBCBPHP[MBx-1][MBy][i] >> 1) & 1) |           |
| iCBPHP $\sim$ = (0x02 & (iCBPHP << 1))                   |           |
| iCBPHP $^{\wedge}$ = ((iCBPHP & 0x3) << 2)               |           |
| else if (CBPHPModelHP.CBPHPState[1] = = 2)               |           |
| $i$ CBPHP $\approx$ 0x0F                                 |           |
| $iNOrig = Numbers(iCPHP) * 4$                            |           |
| UpdateCBPHPModel(1, iNOrig)                              | 8.10.2    |
| return iCBPHP                                            |           |
|                                                          |           |

### **8.7.18 Macroblock high-pass**

#### **8.7.18.1 General**

The presence of non-zero HP coefficients in j-th block in color component is specified by  $((MBCBPHP[MBx][MBy][i] \gg j) \& 1)$ , where the blocks are scanned in the hierarchical raster scan order specified in subclause 8.7.17.1. If there are non-zero coefficients in a block, these coefficients are parsed by invoking the process DECODE\_BLOCK\_ADAPTIVE( ), specified in subclause 8.7.18.4, which, in turn, invokes the process  $DECODE$  $BLOCK$ <sub>(</sub>), specified in subclause 8.7.18.5, for parsing the coefficients, and invokes the process AdaptiveHPScan( ) to determine the inverse scanning order of the coefficients.

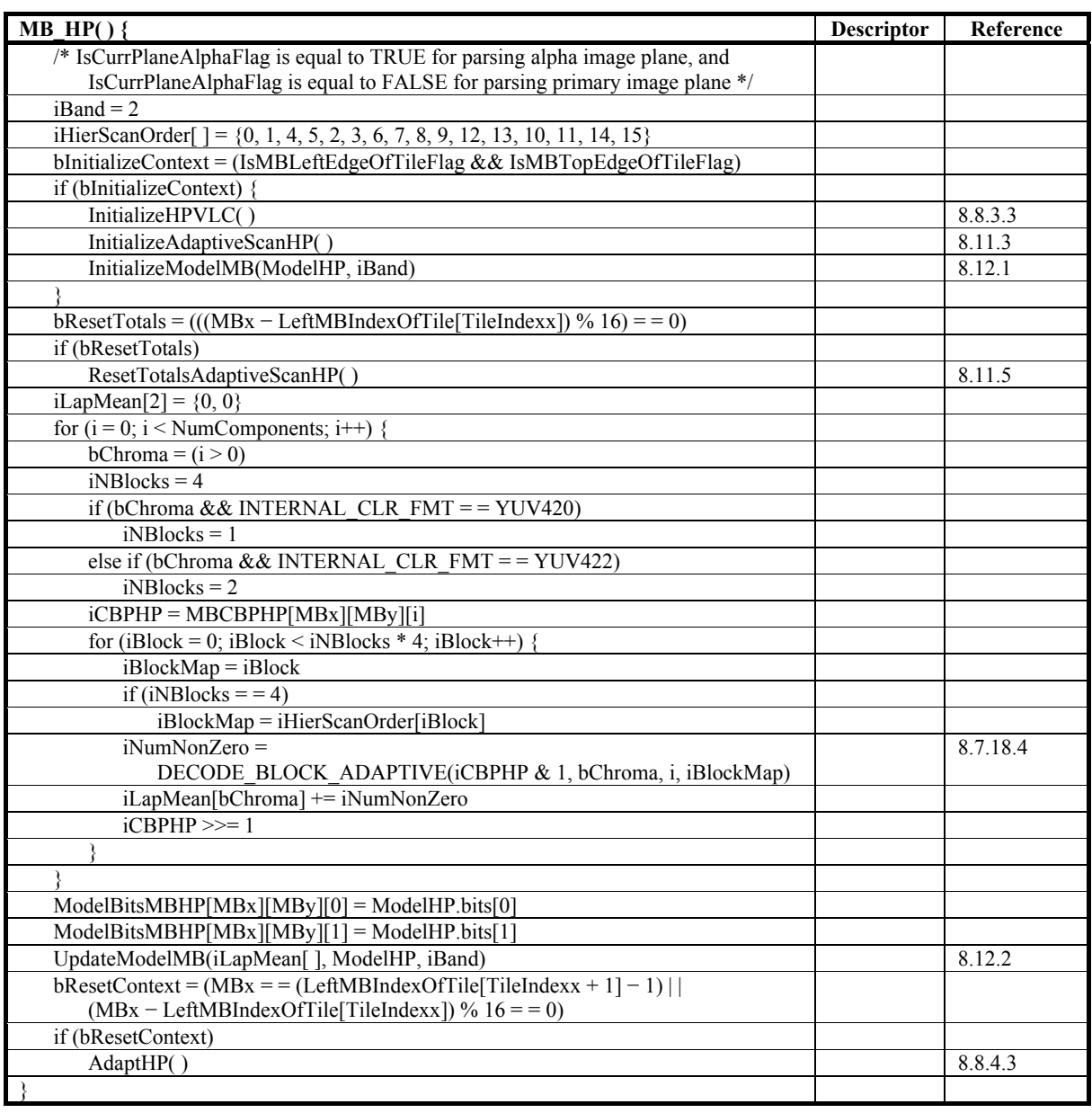

# **Table 69 – MB\_HP( ) syntax structure**

# **8.7.18.3 MB\_HP\_FLEX( )**

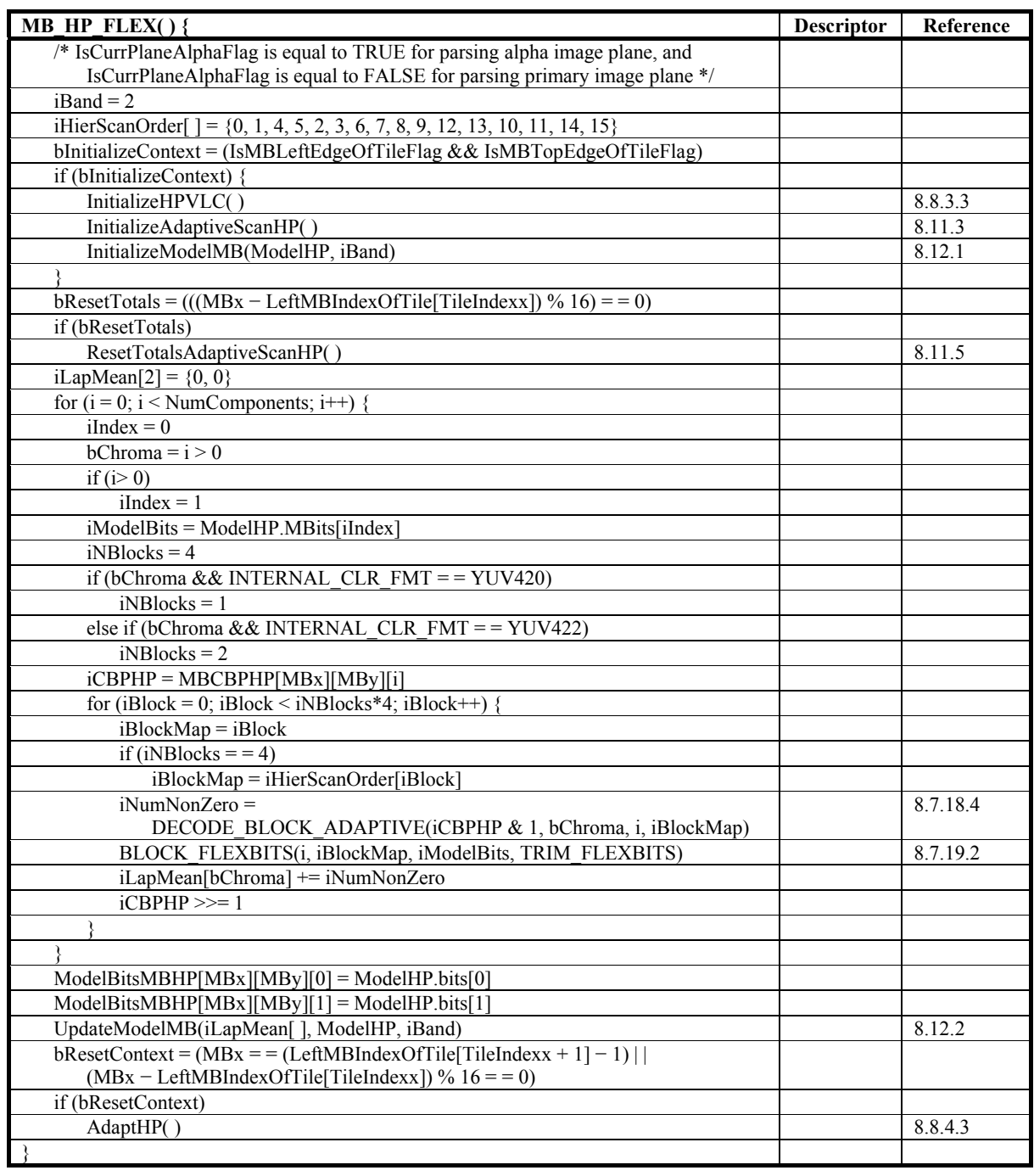

# **Table 70 – MB\_HP\_FLEX( ) syntax structure**

# **8.7.18.4 DECODE\_BLOCK\_ADAPTIVE( )**

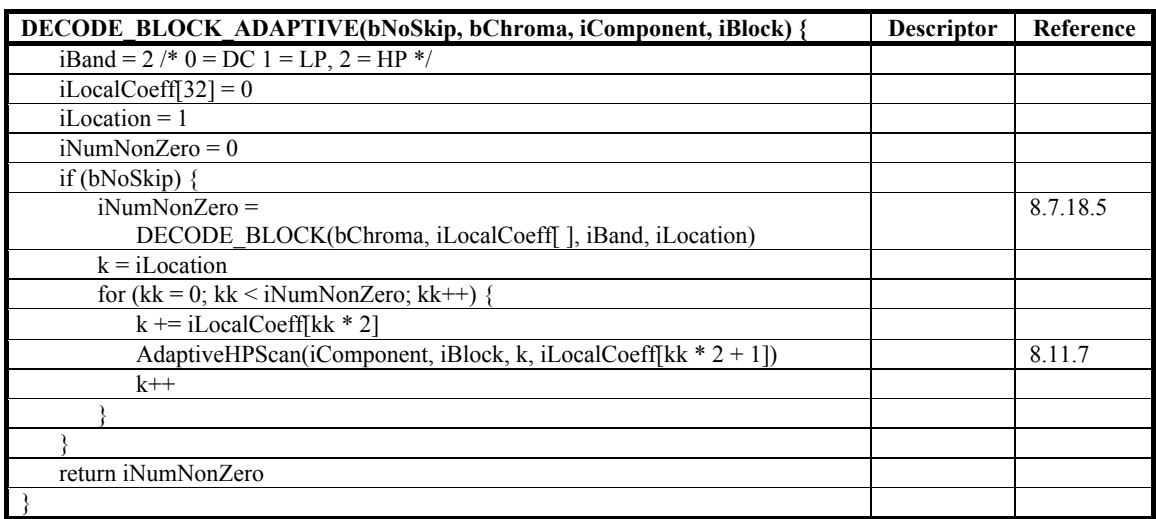

# **Table 71 – DECODE\_BLOCK\_ADAPTIVE( ) syntax structure**

# **8.7.18.5 DECODE\_BLOCK( )**

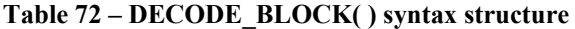

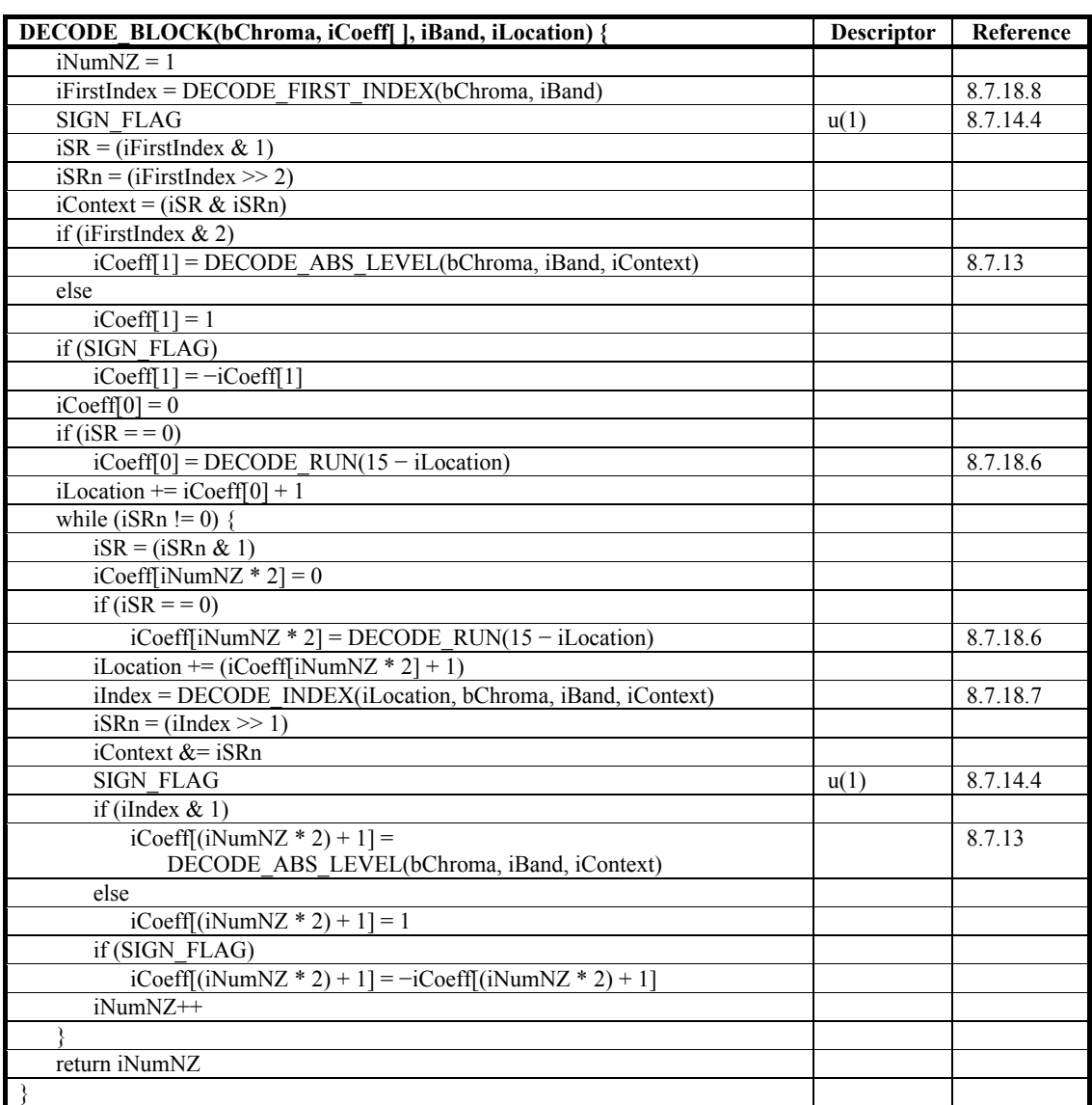

# **8.7.18.6 DECODE\_RUN( )**

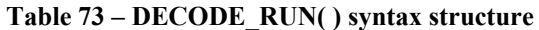

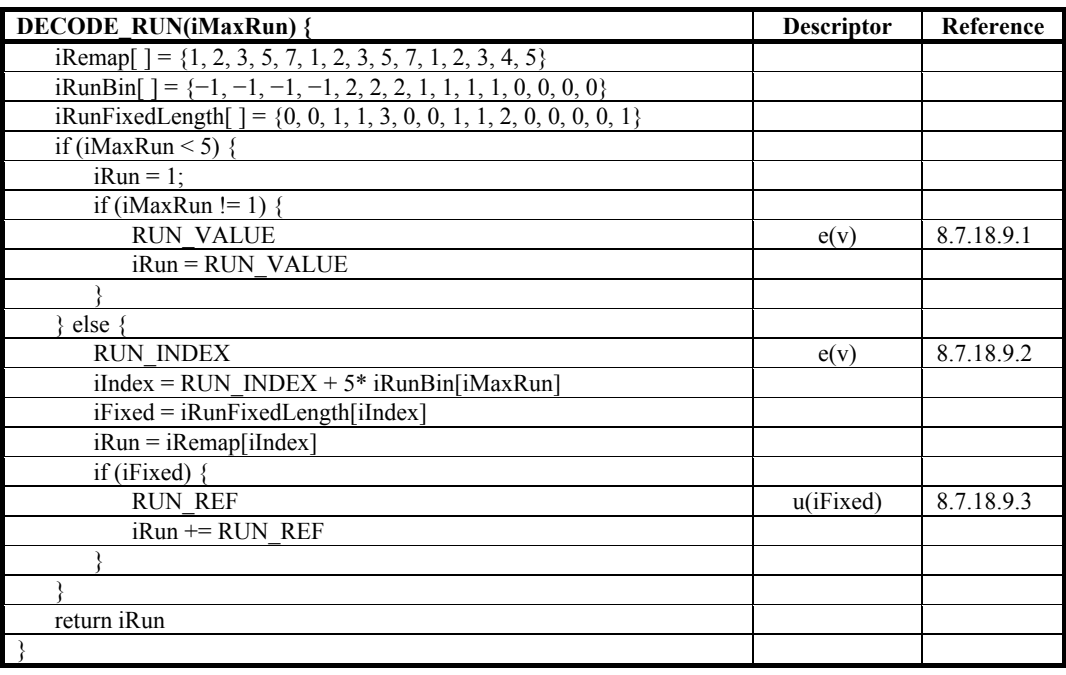

# **8.7.18.7 DECODE\_INDEX( )**

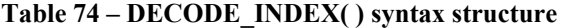

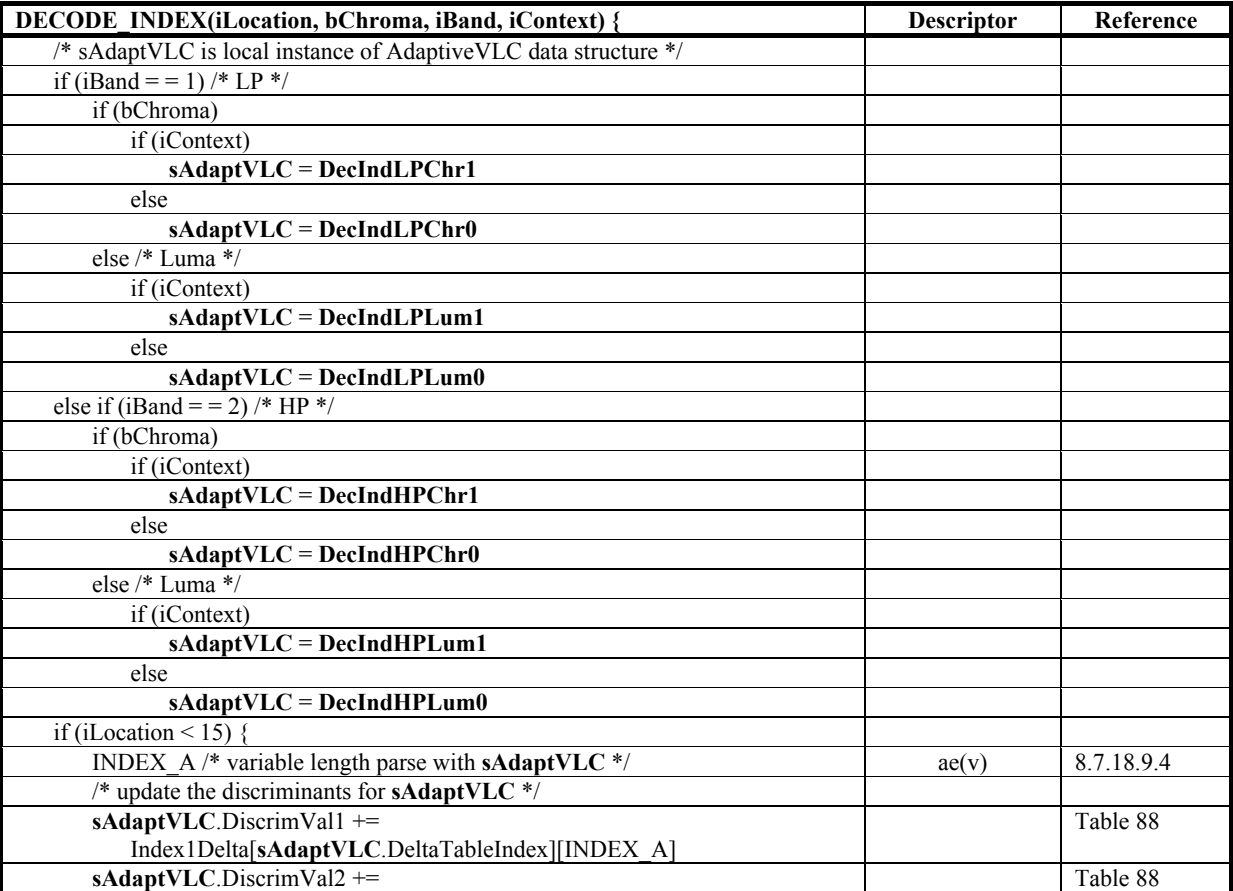

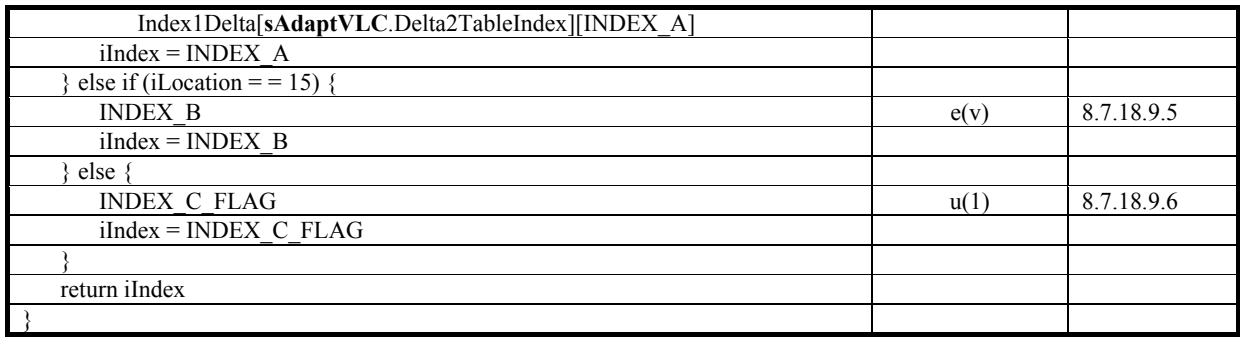

# **8.7.18.8 DECODE\_FIRST\_INDEX( )**

## **Table 75 – DECODE\_FIRST\_INDEX( ) syntax structure**

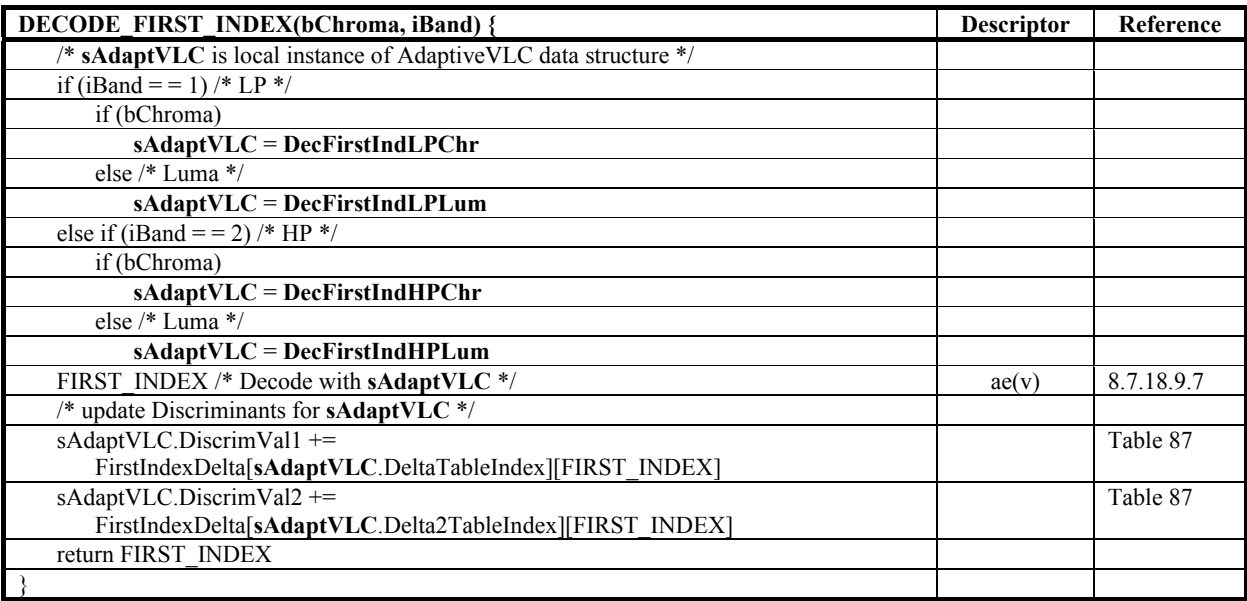

# **8.7.18.9 Block-level semantics**

# **8.7.18.9.1 RUN\_VALUE**

RUN\_VALUE is a variable-length syntax element that is present when iMaxRun is greater than 1 and iMaxRun is less than  $\overline{5}$ . It specifies the value of run. If iMaxRun is equal to 2, the parsing of RUN\_VALUE is specified by Table 76. Otherwise, if iMaxRun is equal to 3, the parsing of RUN\_VALUE is specified by Table 77. Otherwise, (if iMaxRun is equal to 4), the parsing of RUN\_VALUE is specified by Table 78.

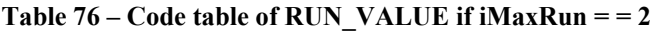

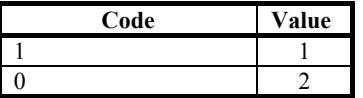

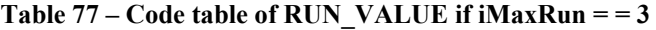

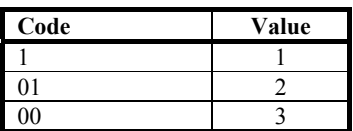

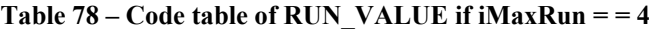

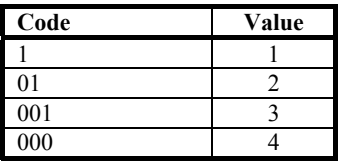

#### **8.7.18.9.2RUN\_INDEX**

RUN INDEX is a variable-length syntax element that is present when iMaxRun is greater than or equal to 5. It specifies the value of iRun in subclause 8.7.18.6. The parsing of RUN\_INDEX is specified by Table 79.

**Table 79 – Code table of RUN\_INDEX** 

| Code | Value |
|------|-------|
|      |       |
|      |       |
| 001  |       |
| 0000 |       |
| 0001 |       |

#### **8.7.18.9.3RUN\_REF**

RUN REF is a fixed-length syntax element that specifies the value of iRun in subclause 8.7.18.6. The presence and size of the RUN\_REF syntax element is indicated by iFixed, as specified in subclause 8.7.18.6.

#### **8.7.18.9.4INDEX\_A**

INDEX\_A is a variable length syntax element that is present when iLocation is less than 15. It has a value in the range of 0 to 5, inclusive. The coding of this symbol uses one of four tables. The choice of table is adaptively determined as specified in subclause 8.8.4. The VLC tables are specified in Table 80.

| Code 0         | Code 1 | Code 2         | Code 3    | Value |
|----------------|--------|----------------|-----------|-------|
|                | 01     | 0000           | 0 0000    |       |
| 0 0000         | 0000   | 0001           | 0 0 0 0 1 |       |
| 001            | 10     | 0 <sub>1</sub> | $^{01}$   |       |
| 0 0 0 0 1      | 0001   | 10             |           |       |
| 0 <sub>1</sub> |        | 11             | 0001      |       |
| 0001           | 001    | 001            | 001       |       |

**Table 80 – Code table for INDEX\_A** 

INDEX\_A jointly codes the following two events:

- The binary event of whether the magnitude of the next non-zero coefficient is equal to 1 or greater than 1 as follows:
	- If (INDEX  $A & 1$ ) is equal to 0, this magnitude is equal to 1.
	- Otherwise, this magnitude is greater than 1.
- The ternary of event whether this coefficient is the last coefficient in the block, and if there are more non-zero coefficients, whether the run before the next non-zero coefficient is zero or non-zero, as follows:
	- If (INDEX  $A \gg 1$ ) is equal to 0, this coefficient is the last coefficient in the block.
	- Otherwise, if (INDEX  $A \gg 1$ ) is equal to 1, the run before the next non-zero coefficient is zero.

– Otherwise (i.e. when (INDEX  $A \gg 1$ ) is equal to 2), the run before the next non-zero coefficient is non-zero. NOTE – Thus INDEX A has an alphabet size of  $2*3= 6$ .

# **8.7.18.9.5INDEX\_B**

INDEX\_B is a variable length syntax element that is present when iLocation is equal to 15. It has a value in the range of 0 to 3, inclusive. The VLC table is specified in Table 81.

| Code     | Value |
|----------|-------|
|          |       |
| $\Omega$ |       |
| 110      |       |
| 11       |       |

**Table 81 – Code table for INDEX\_B** 

INDEX\_B jointly codes the following two events:

- The binary event of whether the magnitude of the next non-zero coefficient is equal to 1 or greater than 1 as follows:
	- If (INDEX  $B < 1$ ) is equal to 0, this magnitude is equal to 1.
	- Otherwise, this magnitude is greater than 1.
- The binary of event whether this coefficient is the last coefficient in the block or if there are more non-zero coefficients, as follows:
	- If (INDEX  $B \gg 1$ ) is equal to 0, this coefficient is the last coefficient in the block.
	- Otherwise, the run before the next non-zero coefficient is zero.

NOTE – Thus INDEX\_B has an alphabet size of 2\*2= 4.

#### **8.7.18.9.6INDEX\_C\_FLAG**

INDEX C FLAG is a 1-bit syntax element that is present when iLocation is equal to 16. It specifies the presence of subsequent run/level symbols.

#### **8.7.18.9.7FIRST\_INDEX**

FIRST INDEX is a variable length syntax element that has a value in the range of 0 to 11, inclusive. The coding of this syntax element uses one of five tables. The choice of table is adaptively determined as specified in subclause 8.8.4. The VLC tables are specified in Table 82.

| Code 0   | Code 1  | Code 2   | Code 3   | Code 4    | Value          |
|----------|---------|----------|----------|-----------|----------------|
| 00001    | 0010    | 11       | 001      | 010       | $\theta$       |
| 0000 01  | 00010   | 001      | 11       |           |                |
| 0000 000 | 0000 00 | 0000 000 | 0000 000 | 0000 001  | $\overline{2}$ |
| 0000 001 | 0000 01 | 0000 001 | 00001    | 0001      | 3              |
| 00100    | 0011    | 00001    | 00010    | 0000 010  | 4              |
| 010      | 010     | 010      | 010      | 011       | 5              |
| 0010 1   | 00011   | 0000 010 | 0000 001 | 0000 0000 | 6              |
|          | 11      | 011      | 011      | 0010      | 7              |
| 00110    | 011     | 100      | 00011    | 0000 011  | 8              |
| 0001     | 100     | 101      | 100      | 0011      | 9              |
| 00111    | 00001   | 0000 011 | 0000 01  | 0000 0001 | 10             |
| 011      | 101     | 0001     | 101      | 00001     | 11             |

**Table 82 – Code table for FIRST\_INDEX** 

FIRST\_INDEX jointly codes the following three events:

- The binary event of whether the run before the first non-zero coefficient is non-zero or zero as follows:
	- If (FIRST INDEX  $& 1$ ) is equal to 0, this run is non-zero.
	- Otherwise this run is zero.
- The binary event of whether the magnitude of the first non-zero coefficient is equal to 1 or greater than 1 as follows:
	- If (FIRST INDEX  $& 2$ ) is equal to 0, this magnitude is equal to 1.
- Otherwise, this magnitude is greater than 1.
- The ternary event of whether the first coefficient is the last coefficient in the block, and if there are more nonzero coefficients whether the run before the next non-zero coefficient is zero or non-zero, as follows.
	- If (FIRST INDEX  $\geq$  2) is equal to 0, the first coefficient is the last coefficient in the block.
	- Otherwise, if (FIRST\_INDEX >> 2) is equal to 1, the run before the next non-zero coefficient is zero.

• Otherwise ((FIRST\_INDEX  $\geq$  2) is equal to 2), the run before the next non-zero coefficient is non-zero.

NOTE – Thus FIRST\_INDEX has an alphabet size of  $2*3*3 = 12$ .

# **8.7.19 Macroblock FLEXBITS**

# **8.7.19.1 MB\_FLEXBITS( )**

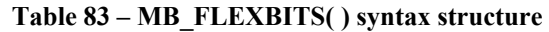

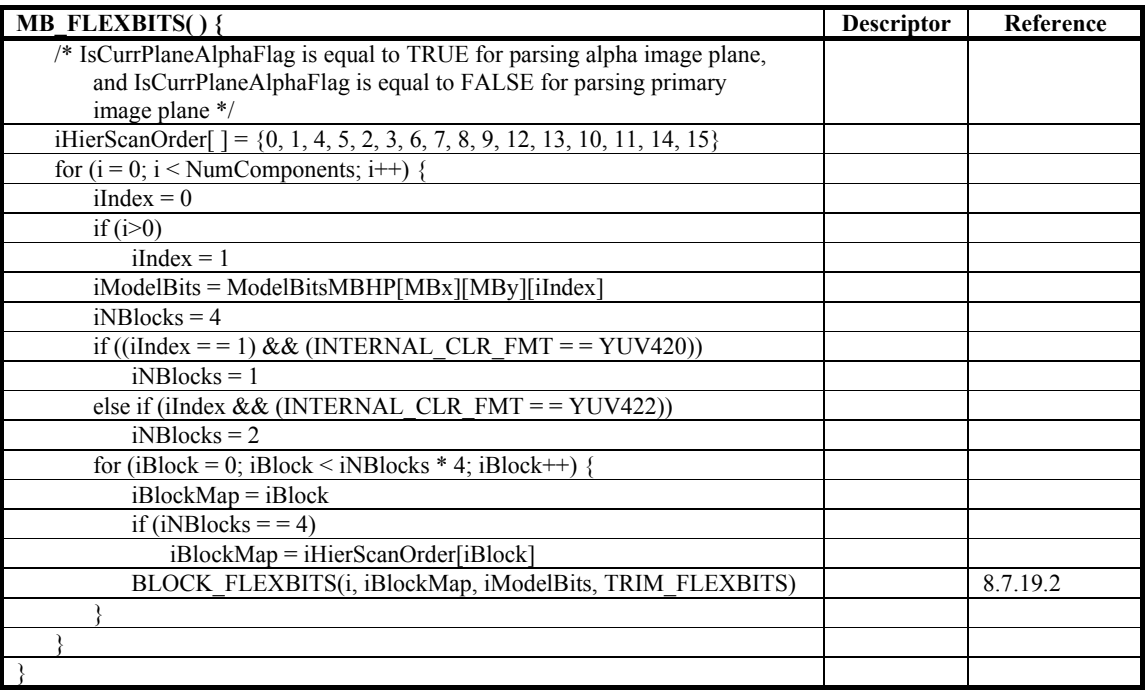

NOTE – Informative remarks related to this subclause are provided in subclause D.9.

# **8.7.19.2 BLOCK\_FLEXBITS( )**

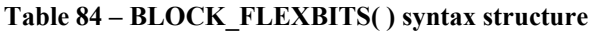

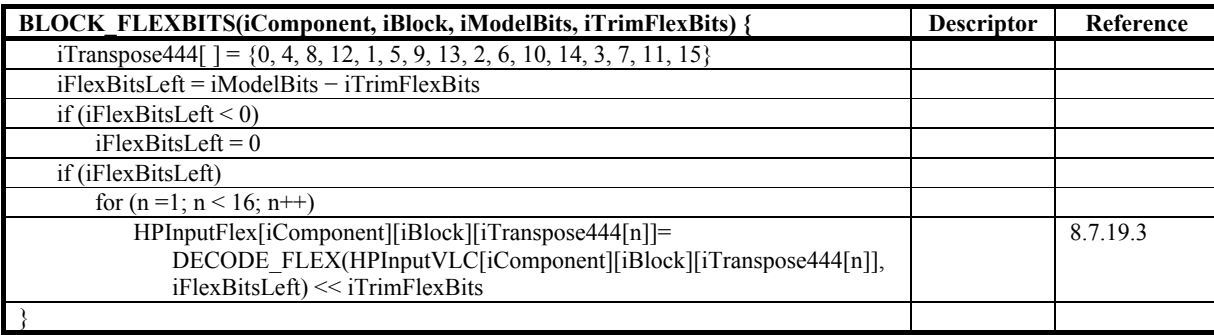

# **8.7.19.3 DECODE\_FLEX( )**

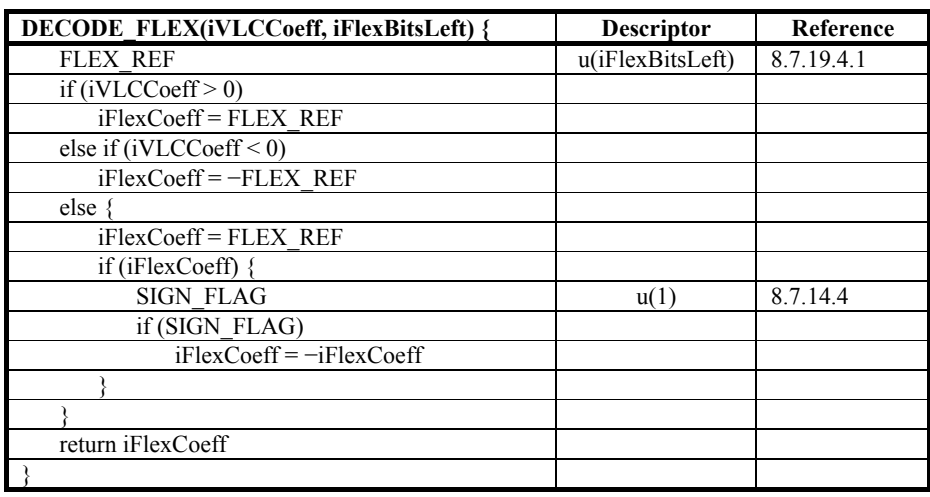

#### **Table 85 – DECODE\_FLEX( ) syntax structure**

### **8.7.19.4 FLEXBITS semantics**

### **8.7.19.4.1FLEX\_REF**

FLEX REF is a syntax element that specifies the flexbits part of the HP coefficient. The size of this syntax element is specified by iFlexBits.

### **8.8 Adaptive VLC code table selection**

#### **8.8.1 General**

Adaptive VLC Table Selection is a process by which the entropy coding method adapts to image statistics and thus provides better compression. First, a small number of representative VLC tables are predefined. These tables are designed so as to be suitable for a wide range of statistics. During the entropy coding process, the most appropriate code table is selected based on the history of recently-coded symbols. The VLC tables and the information required for adaptation are precomputed as follows

Let the set of VLC tables be: **vT1**, **vT2**, ..., **vTn** where the ordering of the tables is predefined based on their relative similarity. That is **vT1** and **vT2** exhibit greater similarity to each other than **vT1** and **vT3** do to each other. The measure of similarity between tables can be qualified by using relative entropy. Let table **vTi** be a VLC table used for entropy coding of symbol iX, and let **vTj** and **vTk** be the two nearest tables (in terms of similarity). For each value of symbol iX, a metric deltaDisc estimating the relative advantage of coding this value using table **vTj** or table **vTk** instead of table **vTi** is precomputed and stored in tables **vTi**.DeltaTableIndex and **vTi**.Delta2TableIndex. This deltaDisc is positive if this symbol is more efficiently coded by the new table instead of the current table. This deltaDisc is negative if this symbol is less efficiently coded by the new table instead of the current table. For example, if a given value of the symbol requires 3 bits in the new table, while it requires 5 bits in the current table, this value is more efficiently coded in the new table and the corresponding deltaDisc is  $(5 - 3 = 2)$ .

The Table selection proceeds as follows: After entropy coding a symbol, the adaptation process computes the relative advantage of the two nearest tables for coding this symbol. The weights obtained from the tables **vTi**.DeltaTableIndex and **vTi**.Delta2TableIndex are added to two discriminants, **vTi**.DiscrimVal1 and **vTi**.DiscrimVal2, that are used for accumulating the statistics regarding code table transition. The AdaptVLCTable1( ) (subclause 8.8.4.4) and the AdaptVLCTable2( ) (subclause 8.8.4.5) pseudocode functions specify how these discriminants are compared to predefined threshold, and decide whether to continue to use the current table or to transition to one of the nearest table. If there is a transition, the discriminants are reset to zero.

As the discriminants are computed based on previously coded symbols both at the encoder and at the decoder, there is no need for additional side information to signal the selected VLC. For coding some symbols, there are only two code tables, and there is only one possible transition. The adaptation complexity is further reduced in these cases as there is only the DeltaTableIndex and only one discriminant is required.

NOTE – Informative remarks related to this subclause are provided in subclause D.9.

## **8.8.2 Adaptive VLC deltaDisc tables**

When a syntax element is parsed using a VLC having a code table that can be adaptively selected, the associated AdaptiveVLC data structure's member variables DiscrimVal1 and DiscrimVal2 are modified by adding an amount deltaDisc. The specific value of this deltaDisc is dependent on the syntax element being parsed, the VLC Code Table currently being used to parse this syntax element, the current value of this syntax element, and (when there are two discriminants) which discriminant is being modified.

Based on these factors, the appropriate values of deltaDisc are specified by collecting them in tables. For each syntax element, a distinct collection of tables of deltaDisc values are defined; in the sequel these tables will be called deltaDisc tables. A syntax element which is parsed using adaptive VLC tables will have N code tables for each syntax element, for some positive integer  $N > 1$ . If there are N code tables for a syntax element, there are N − 1 deltaDisc tables (one deltaDisc table for switching between code tables i and  $i + 1$ , for i ranging between 0 and N − 2 inclusive). The AdaptiveVLC data structure associates to DiscrimVal1 the associated variable DeltaTableIndex (Delta2TableIndex for DiscrimVal2); DeltaTableIndex defines which of the  $N - 1$  deltaDisc tables is in use for the current macroblock.

The syntax element itself takes values between 0 and  $M - 1$ , where M represents the number of entries in this syntax element's code table. For each of these values, there is defined an associated deltaDisc value. In this way, when the syntax element takes the value iVal, the modification of an AdaptiveVLC data structures discriminants is specified as follows (here, **sAdaptVLC** is a local variable used in place of particular AdaptiveVLC data structure instance):

- **sAdaptVLC**.DiscrimVal1 is incremented by deltaDisc[**sAdaptVLC**.DeltaTableIndex][iVal].
- **sAdaptVLC**.DiscrimVal2 is incremented by deltaDisc[**sAdaptVLC**.Delta2TableIndex][iVal].

Table 86, Table 87, Table 88, Table 89, Table 90, and Table 91 specify the set of deltaDisc code tables for adaptive VLC syntax elements.

For the syntax element ABS\_LEVEL\_INDEX (subclause 8.7.14.5), there is one deltaDisc table for switching between Code Tables 0 and 1, as specified in Table 86.

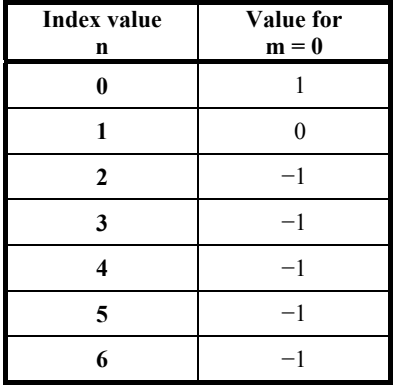

#### **Table 86 – Constant table AbslevelIndexDelta[m][n]**

For the syntax element FIRST\_INDEX (subclause 8.7.18.9.7), there are four Delta tables, with the table associating a different deltaDisc value for each DeltaTableIndex and each value of FIRST\_INDEX; the deltaDisc values are specified in Table 87.

| <b>Index value</b><br>$\mathbf n$ | Value for<br>$m = 0$ | Value for<br>$m = 1$ | Value for<br>$m = 2$ | Value for<br>$m = 3$ |
|-----------------------------------|----------------------|----------------------|----------------------|----------------------|
| $\mathbf{0}$                      | 1                    | $\overline{2}$       | $-1$                 | $\theta$             |
| 1                                 | 1                    | $\overline{2}$       | 1                    |                      |
| $\mathbf{2}$                      | 1                    | $-1$                 | $\theta$             | $\theta$             |
| 3                                 |                      | $-1$                 | $\overline{2}$       |                      |
| $\overline{\mathbf{4}}$           |                      | $-1$                 | $\Omega$             | $-2$                 |
| 5                                 | $\theta$             | $\Omega$             | $\theta$             | $\theta$             |
| 6                                 | $\Omega$             | $-2$                 | $\Omega$             | $-1$                 |
| $7\phantom{.0}$                   | $-1$                 | $-1$                 | $\Omega$             | $-1$                 |
| 8                                 | $\overline{2}$       | $\Omega$             | $-2$                 | $-2$                 |
| $\boldsymbol{9}$                  | 1                    | $\Omega$             | $\Omega$             | $-1$                 |
| 10                                | $\theta$             | $-2$                 | 1                    | $-2$                 |
| 11                                | $\theta$             | $-1$                 |                      | $-2$                 |

**Table 87 – Constant table FirstIndexDelta[m][n]** 

For the syntax element INDEX\_A (subclause 8.7.18.9.4), there are three Delta tables, as specified by Table 88.

| <b>Index value</b><br>n | Value for<br>$m = 0$ | Value for<br>$m = 1$ | Value for<br>$m = 2$ |
|-------------------------|----------------------|----------------------|----------------------|
|                         |                      | $-2$                 |                      |
|                         |                      |                      |                      |
|                         |                      |                      |                      |
|                         |                      |                      |                      |
|                         |                      |                      |                      |
|                         |                      |                      |                      |

**Table 88 – Constant table Index1Delta[m][n]** 

For the syntax element NUM\_CBPHP (subclause 8.7.17.4.1), there is one deltaDisc table for switching between Code Tables 0 and 1 as specified in Table 89.

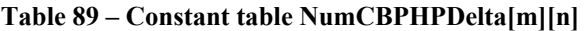

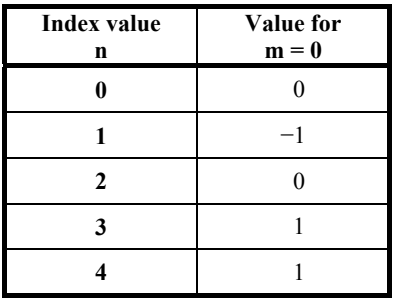

For the syntax element NUM\_BLKCBPHP (subclause 8.7.17.4.2), there is one deltaDisc table for switching between Code Tables 0 and 1. In the case where the INTERNAL\_CLR\_FMT is YONLY, NCOMPONENT, or YUVK, the code tables have five symbols and the deltaDisc table is specified by Table 90.

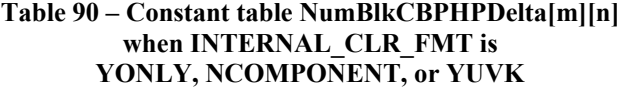

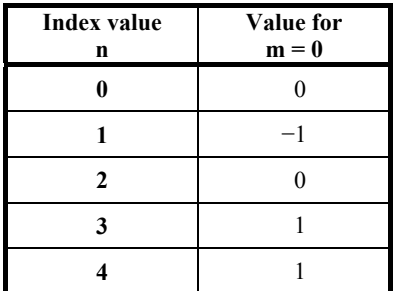

For all other values of INTERNAL CLR FMT, the code table for NUM BLKCBPHP has nine symbols, and the deltaDisc table is specified by Table 91.

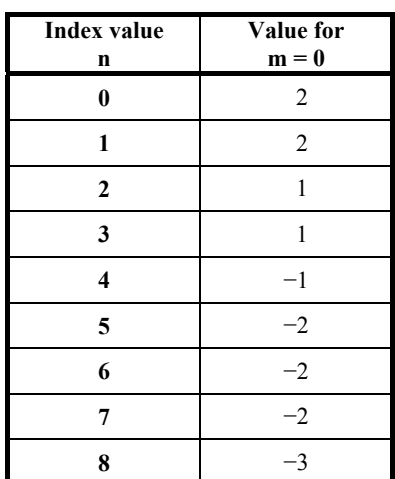

#### **Table 91 – Constant table NumBlkCBPHPDelta for INTERNAL\_CLR\_FMT other than YONLY, NCOMPONENT, and YUVK**

#### **8.8.3 Initialization**

The relevant adaptive VLC data structures that are associated with each of the three bands DC, LP and HP are initialized by the functions InitializeDCVLC( ), InitializeLPVLC( ), and InitializeHPVLC( ). These functions are specified in subclauses 8.8.3.1, 8.8.3.2 and 8.8.3.3 respectively. The adaptive VLC structure associated with CBPHP is initialized by the function InitializeCBPHPVLC( ) that is specified in subclause 8.8.3.4.

These functions in turn make use of the functions InitializeVLCTable1( ) and InitializeVLCTable2( ) which are specified in subclauses 8.8.3.5 and 8.8.3.6 respectively.

NOTE – InitializeVLCTable1( ) is used for initializing VLC code tables when there are exactly two code tables. If there are more than two code table tables, InitializeVLCTable2( ) is used.

# **8.8.3.1 InitializeDCVLC( )**

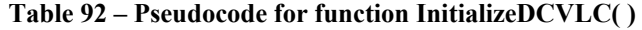

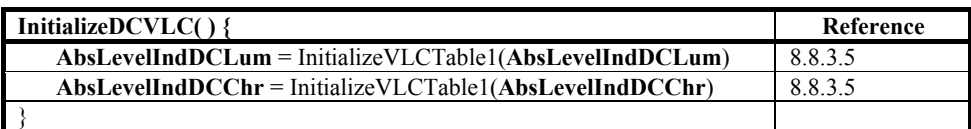

# **8.8.3.2 InitializeLPVLC( )**

| InitializeLPVLC() {                                                    | Reference |
|------------------------------------------------------------------------|-----------|
| DecFirstIndLPLum = InitializeVLCTable2(DecFirstIndLPLum)               | 8.8.3.6   |
| $DechdLPLum0 =$ InitializeVLCTable2(DecIndLPLum0)                      | 8.8.3.6   |
| DecIndLPLum1 = InitializeVLCTable2(DecIndLPLum1)                       | 8.8.3.6   |
| DecFirstIndLPChr = InitializeVLCTable2(DecFirstIndLPChr)               | 8.8.3.6   |
| $DechdLPChr0 =$ InitializeVLCTable2(DecIndLPChr0)                      | 8.8.3.6   |
| $DechdLPChr1 =$ InitializeVLCTable2(DecIndLPChr1)                      | 8.8.3.6   |
| ${\bf AbsLevelIndLP0}$ = InitializeVLCTable1( ${\bf AbsLevelIndLP0}$ ) | 8.8.3.5   |
| ${\bf AbsLevelIndLP1}$ = InitializeVLCTable1( ${\bf AbsLevelIndLP1}$ ) | 8.8.3.5   |
|                                                                        |           |

**Table 93 – Pseudocode for function InitializeLPVLC( )** 

# **8.8.3.3 InitializeHPVLC( )**

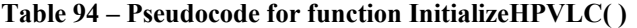

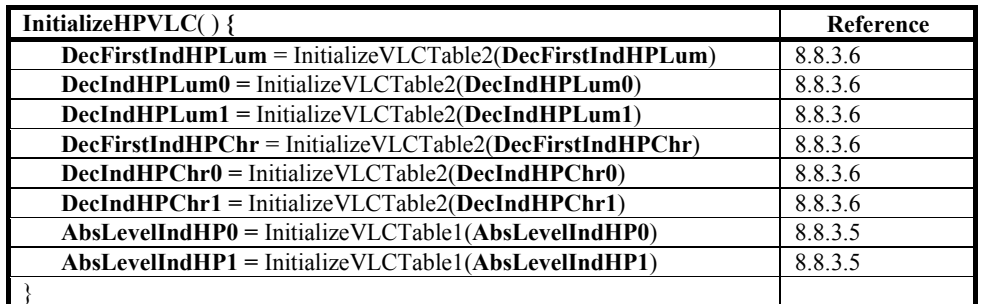

# **8.8.3.4 InitializeCBPHPVLC( )**

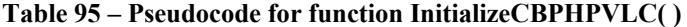

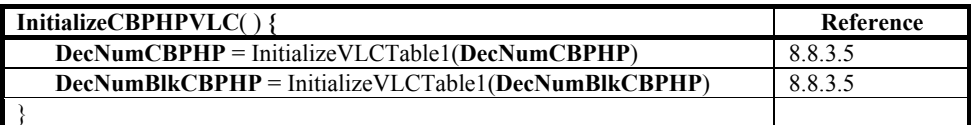

# **8.8.3.5 InitializeVLCTable1( )**

# **Table 96 – Pseudocode for function InitializeVLCTable1( )**

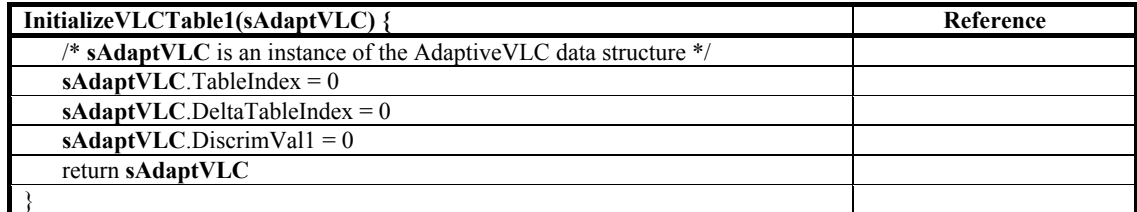

| InitializeVLCTable2(sAdaptVLC) {                                 | Reference |
|------------------------------------------------------------------|-----------|
| /* sAdaptVLC is an instance of the AdaptiveVLC data structure */ |           |
| $s$ <b>AdaptVLC</b> .TableIndex = 1                              |           |
| $s$ <b>AdaptVLC</b> .DeltaTableIndex = 0                         |           |
| $sAdapt VLC.Delta2TableIndex = 1$                                |           |
| $sAdapt VLC.DiscrimVal1 = 0$                                     |           |
| $s$ <b>AdaptVLC</b> .DiscrimVal2 = 0                             |           |
| return sAdaptVLC                                                 |           |
|                                                                  |           |

**Table 97 – Pseudocode for function InitializeVLCTable2( )** 

# **8.8.4 Update of adaptive VLC code table selection**

The relevant adaptive VLC data structures that are associated with each of the three bands DC, LP and HP are updated by the functions AdaptDC( ), AdaptLP( ), and AdaptHP( ) respectively The pseudocode for the functions AdaptDC( ), AdaptLP( ), and AdaptHP( ) are specified in subclause 8.8.4.1, subclause 8.8.4.2 and subclause 8.8.4.3 respectively:

The functions AdaptLP( ) and AdaptHP( ) perform the updates by using the functions AdaptVLCTable1( ) and AdaptVLCTable2( ) which are specified in subclauses 8.8.4.4 and 8.8.4.5.

### **8.8.4.1 AdaptDC( )**

**Table 98 – Pseudocode for function AdaptDC( )** 

| AdaptDC()                                              | Reference |
|--------------------------------------------------------|-----------|
| $AbsLevelIndDCLum = AdaptVLCTable1(AbsLevelIndDCLum)$  | 8.8.4.4   |
| $AbsLevelIndDCChr = Adapt VLCTable1(AbsLevelIndDCChr)$ | 8.8.4.4   |
|                                                        |           |

#### **8.8.4.2 AdaptLP( )**

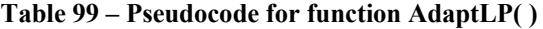

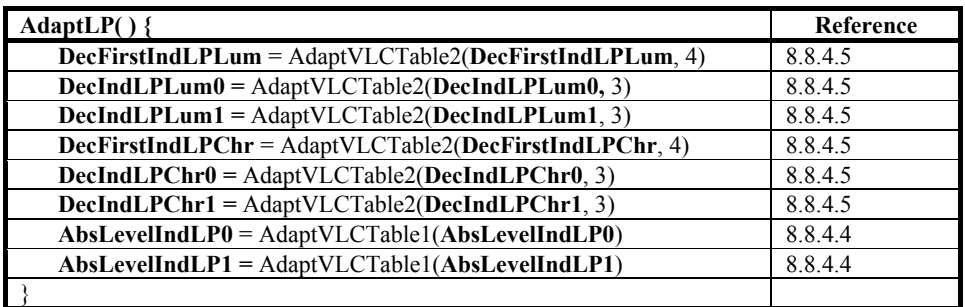

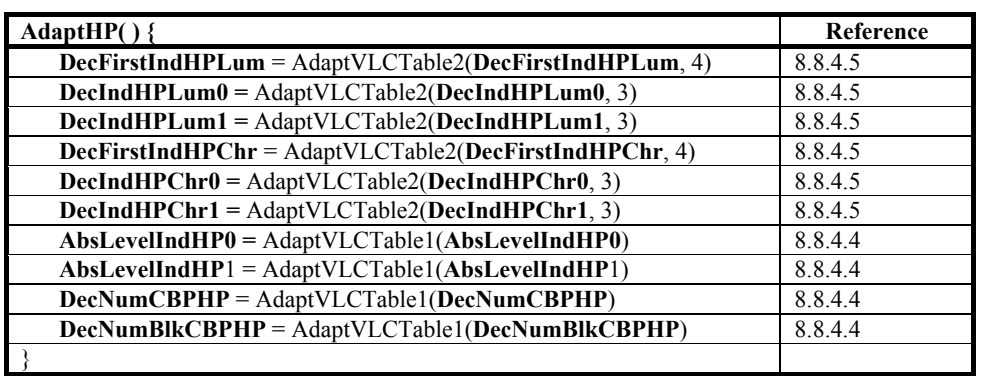

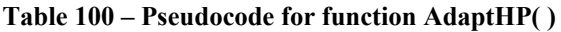

# **8.8.4.4 AdaptVLCTable1( )**

AdaptVLCTable1( )is used for choosing VLC code tables when there are exactly two code tables. In this case, the index TableIndex takes only the values 0 or 1, and there is only one parameter (DiscrimVal1) which determines the selection of VLC code tables. DeltaTableIndex takes only the value 0, and there is only the one deltaDisc table.

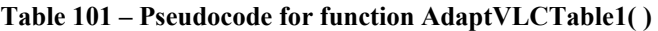

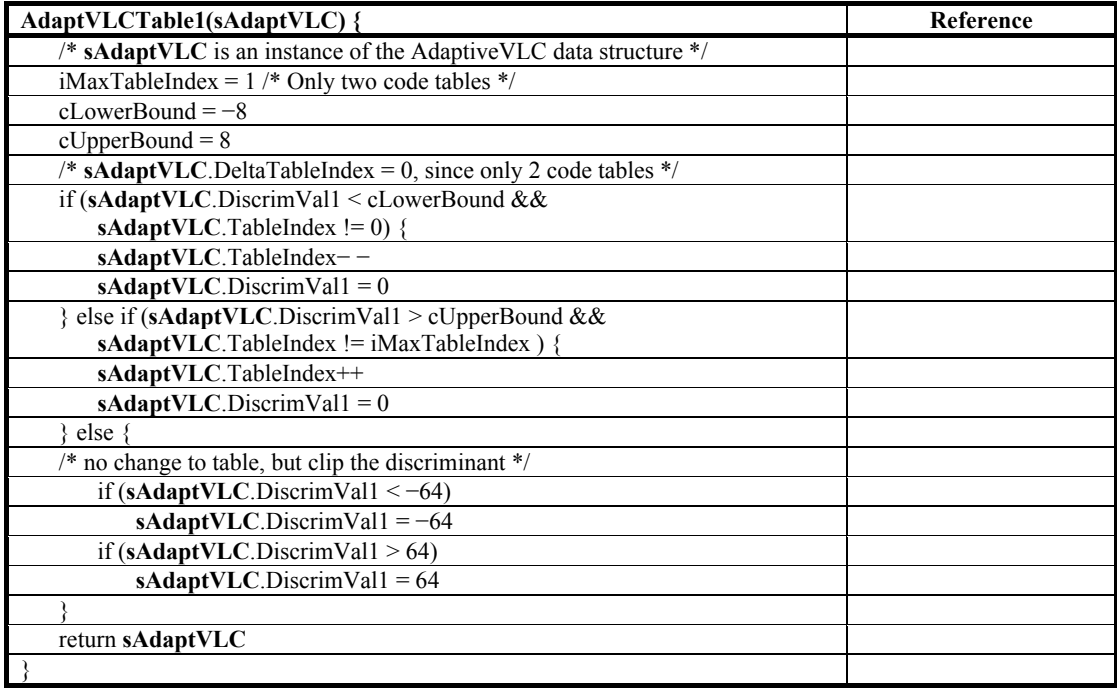

# **8.8.4.5 AdaptVLCTable2( )**

AdaptVLCTable2( ) is used for choosing VLC code tables when there are more than two possible code tables. In this case, the index TableIndex can take values between 0 and the maximum table index for that set of VLC Code tables. This maximum table index is contained in the parameter iMaxTableIndex. For AdaptVLCTable2( ), there are two parameters (DiscrimVal1 and DiscrimVal2) which determines the selection of VLC code tables. DiscrimVal1 determines whether the code table index should be decreased, while DiscrimVal2 determines whether the code table index should be increased.

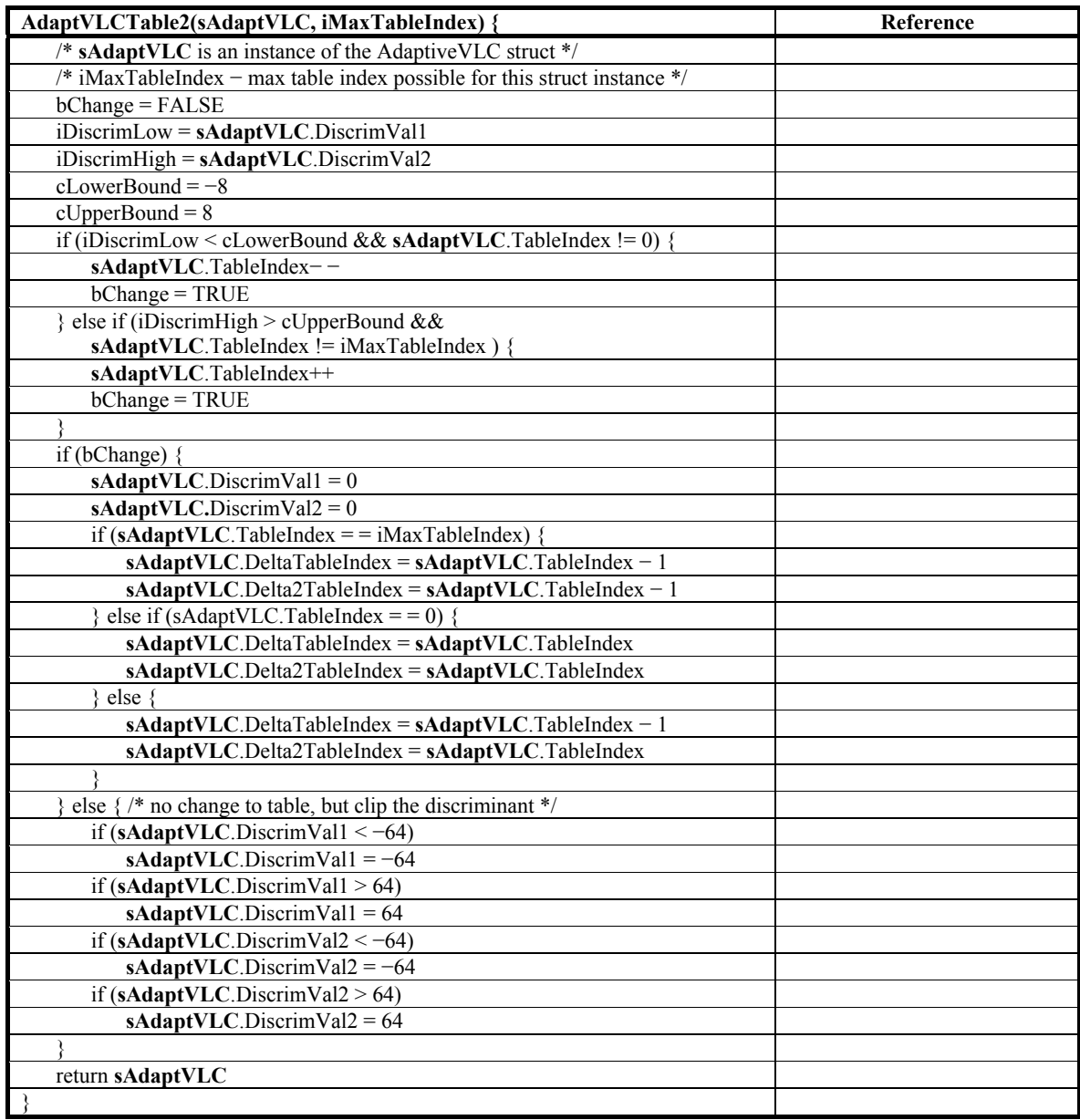

# **Table 102 – Pseudocode for function AdaptVLCTable2( )**

# **8.9 Adaptation of CBPLP state variables**

# **8.9.1 General**

The parsing of CBPLP depends on the value of the variables CountZeroCBPLP and CountMaxCBPLP. The functions specified in this subclause specify the initialization and updating of these constants.

# **8.9.2 InitializeCountCBPLP( )**

The variable CountZeroCBPLP and CountMaxCBPLP for LP coefficients are initialized by the function InitializeCountCBPLP( ) specified in Table 103.

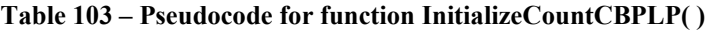

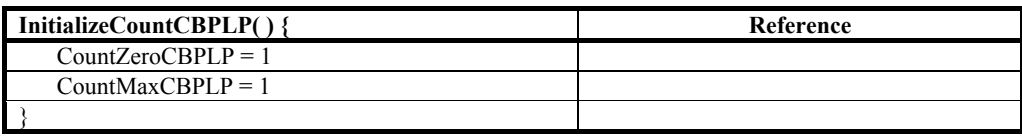

# **8.9.3 UpdateCountCBPLP( )**

The function UpdateCountCBPLP( ) updates the variables CountZeroCBPLP and CountMaxCBPLP. The pseudocode for this function is specified in Table 104.

**Table 104 – Pseudocode for function UpdateCountCBPLP( )** 

| UpdateCountCBPLP(iCBPLP, iMax) {                   | Reference |
|----------------------------------------------------|-----------|
| CountZeroCBPLP += $1 - (4 * (iCBPLP = 0))$         |           |
| $CountZeroCBPLP = Max(-8, Min(7, CountZeroCBPLP))$ |           |
| CountMaxCBPLP += $1 - (4 * (iCBPLP = iMax))$       |           |
| $CountMaxCBPLP = Max(-8, Min(7, CountMaxCBPLP))$   |           |
|                                                    |           |

# **8.10 Adaptive CBPHP prediction**

CBPHP prediction depends on the value of member variables of the data structure instance **CBPHPModelHP**. The functions specified in this subclause specify the initialization and updating of this data structure.

### **8.10.1 InitializeCBPHPModel( )**

The data structure instance **CBPHPModelHP** is initialized in the function InitializeCBPHPModel( ) specified in Table 105.

**Table 105 – Pseudocode for function InitializeCBPHPModel( )** 

| InitializeCBPHPModel() {                                             | Reference |
|----------------------------------------------------------------------|-----------|
| $CBPHPModelHP.CBPHPState[0] = CBPHPModelHP.CBPHPState[1] = 0$        |           |
| <b>CBPHPModelHP.CountOnes[0] = CBPHPModelHP.CountOnes[1] = -4</b>    |           |
| <b>CBPHPModelHP.CountZeroes[0] = CBPHPModelHP.CountZeroes[1] = 4</b> |           |
|                                                                      |           |

# **8.10.2 UpdateCBPHPModel( )**

The variables associated with the data structure instance **CBPHPModelHP** are updated by the function UpdateCBPHPModel( ) as specified in Table 106.

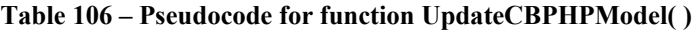

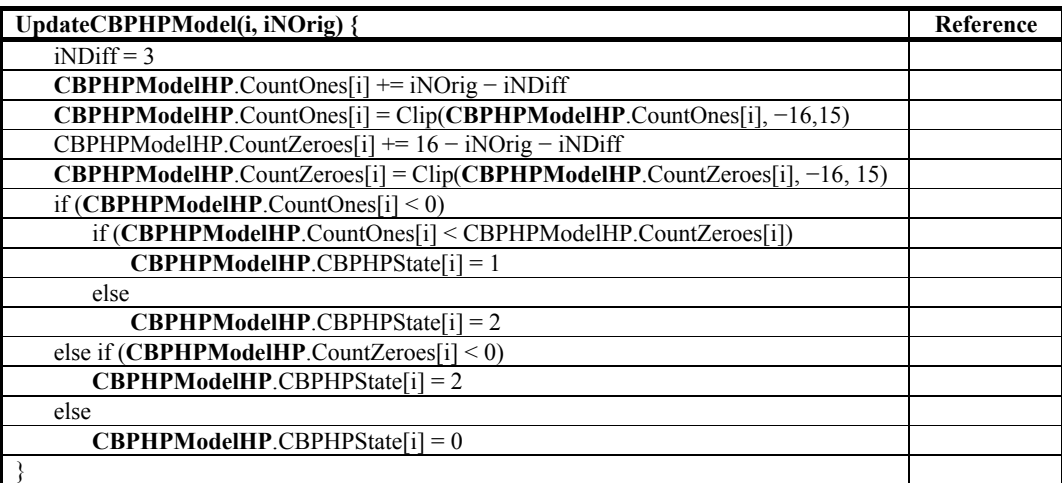

# **8.11 Adaptive inverse scanning**

The parsing of syntax elements corresponding to LP and HP coefficients depends on the state of the inverse scanning tables LowpassScanOrder[i], HighpassHorScanOrder[i], and HighpassVerScanOrder[i]. The functions specified in this subclause define the initialization and updating of these tables.

# **8.11.1 Adaptive inverse scanning tables**

The inverse scanning order of transform coefficients is a permutation of the integers 1 to 15. Let the integer i represent the order in which a given transform coefficient is parsed from the codestream, and let the local example list listScanOrder[ ] specify an inverse scanning order as follows: the i-th transform coefficient is put into the block in the j-th position in raster scan order, where j is equal to listScanOrder[i].

The three lists LowpassScanOrder[ ], HighpassHorScanOrder[ ], and HighpassVerScanOrder[ ], are used to specify the inverse scanning order of LP coefficients, HP coefficients in the case of prediction from the left (subclause 9.6), and HP coefficients in the case of prediction from the top, respectively. These lists are initialized to scan orders as specified below. However, the lists are adaptive, and thus may change over the course of parsing, based on the statistics of nonzero transform coefficients in the codestream.

The three lists LowpassScanOrder[ ], HighpassHorScanOrder[ ], and HighpassVerScanOrder[ ] are initialized as specified in subclauses 8.11.2 and 8.11.3. The initial orders are specified by the two lists ScanOrder0[] and ScanOrder1[], which are specified by Table 107.

|               | ∼ | ັ |         | ◡ | $\mathbf{r}$ | $\Omega$                 | 0 | 10             | . .    |          | IJ |  |
|---------------|---|---|---------|---|--------------|--------------------------|---|----------------|--------|----------|----|--|
| ScanOrder0[i] |   | ັ | $\circ$ | ∼ | ν            | $\sim$<br>$\overline{1}$ | ◡ | 10             | $\sim$ |          | 14 |  |
| ScanOrder1[i] | ∸ | ັ |         |   |              | $\Omega$<br>$\circ$      |   | $\overline{1}$ |        | <b>L</b> | 1Ψ |  |

**Table 107 – Definitions of ScanOder0 and ScanOrder1** 

Each of the lists LowpassScanOrder[ ]. HighpassHorScanOrder[ ] and HighpassVerScanOrder[ ] also has an associated list that determines how the scan order is updated. These corresponding lists are LowpassTotals[ ], HighpassHorTotals[ ], and HighpassVerTotals[ ], respectively. These associated lists are initialized to be equal to the list ScanTotals[ ], which is specified by Table 108.

#### **Table 108 – Definition of ScanTotals**

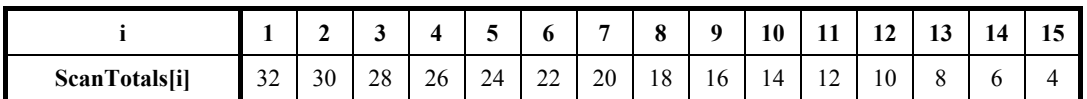

The three lists LowpassScanOrder[ ], HighpassHorScanOrder[ ], and HighpassVerScanOrder[ ] are updated as specified in subclause 8.11.

# **8.11.2 InitializeAdaptiveScanLP( )**

The adaptive inverse scanning tables for LP coefficients are initialized in the function InitializeAdaptiveScanLP( ) specified in Table 109.

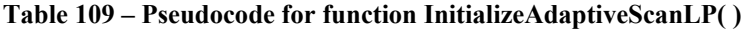

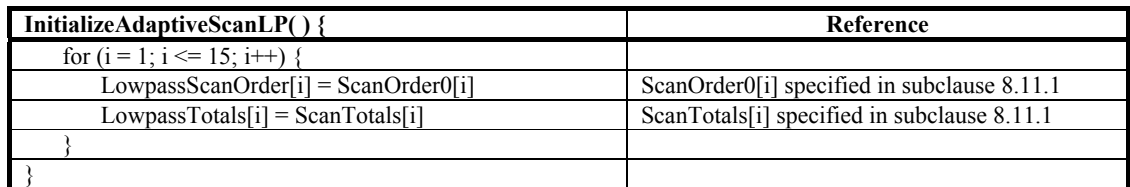

# **8.11.3 InitializeAdaptiveScanHP( )**

The adaptive inverse scanning tables for HP coefficients are initialized in the function InitializeAdaptiveScanHP( ) specified in Table 110.

| InitializeAdaptiveScanHP() {              | Reference                                   |
|-------------------------------------------|---------------------------------------------|
| for $(i = 1; i \le 15; i++)$ {            |                                             |
| $HighpassHorScanOrder[i] = ScanOrder0[i]$ | ScanOrder0[i] specified in subclause 8.11.1 |
| $HighpassVerScanOrder[i] = ScanOrder[1]$  | ScanOrder1[i] specified in subclause 8.11.1 |
| $HighpassHorTotals[i] = ScanTotals[i]$    | ScanTotals[i] specified in subclause 8.11.1 |
| $HighpassVerTotals[i] = ScanTotals[i]$    | ScanTotals[i] specified in subclause 8.11.1 |
|                                           |                                             |
|                                           |                                             |

**Table 110 – Pseudocode for function InitializeAdaptiveScanHP( )** 

## **8.11.4 ResetTotalsAdaptiveScanLP( )**

The list LowpassTotals of the adaptive inverse scanning tables for LP coefficients is reset in the function ResetTotalsAdaptiveScanLP( ) specified in Table 111.

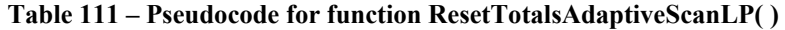

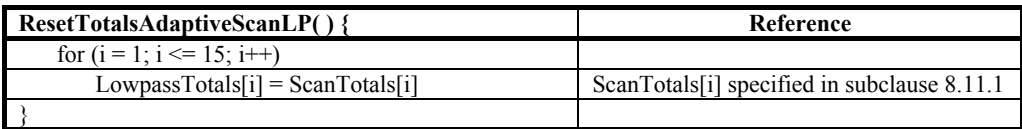

## **8.11.5 ResetTotalsAdaptiveScanHP( )**

The lists HighpassHorTotals and HighpassVerTotals of the adaptive inverse scanning tables for HP coefficients are reset in the function ResetTotalsAdaptiveScanHP( ) specified in Table 112.

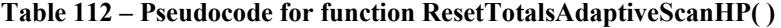

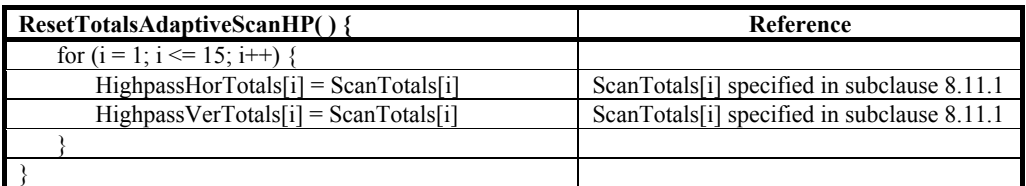

# **8.11.6 AdaptiveLPScan( )**

The function AdaptiveLPScan( ) updates the list LPInput[k], and also updates the variables associated with tracking and modifying the LP scan order LowpassScanOrder[i] as specified in Table 113.

| AdaptiveLPScan(n, i, iValue) {                               | Reference |
|--------------------------------------------------------------|-----------|
| $k = LowpassScanOrder[i]$                                    |           |
| $L\text{PInput}[n][k] = i\text{Value}$                       |           |
| $LowpassTotals[i]++$                                         |           |
| if $((i > 1) \&& (LowpassTotals[i] > LowpassTotals[i-1]))$ { |           |
| $valueTemp = LowpassTotals[i]$                               |           |
| LowpassTotals[i] = LowpassTotals[i-1]                        |           |
| LowpassTotals $[i-1]$ = valueTemp                            |           |
| $valueTemp = LowpassScanOrder[i]$                            |           |
| LowpassScanOrder[i] = LowpassScanOrder[i-1]                  |           |
| LowpassScanOrder[ $i-1$ ] = valueTemp                        |           |
|                                                              |           |
|                                                              |           |

**Table 113 – Pseudocode for function AdaptiveLPScan( )** 

# **8.11.7 AdaptiveHPScan( )**

The function AdaptiveHPScan( ) updates the list HPInputVLC[iComponent][iBlock][k], and also updates the variables associated with tracking and modifying the HP scan orders HighpassHorScanOrder[i] and HighpassVerScanOrder[i] as specified in Table 114.

| AdaptiveHPScan(iComponent, iBlock, i, iValue) {     | Reference |
|-----------------------------------------------------|-----------|
| if (MBHPMode = = 1) { /* vertical scan order */     |           |
| k = HighpassVerScanOrder[i]                         |           |
| HighpassVerTotals[i]++                              |           |
| $HPInput VLC[iComponent][iBlock][k] = iValue$       |           |
| if $((i > 1) \&$ &                                  |           |
| (HighpassVerTotals[i] > HighpassVerTotals[i-1])) {  |           |
| $valueTemp = HighpassVerTotals[i]$                  |           |
| $HighpassVerTotals[i] = High pass VerTotals[i-1]$   |           |
| $HighpassVerTotals[i-1] = valueTemp$                |           |
| valueTemp = HighpassVerScanOrder[i]                 |           |
| HighpassVerScanOrder[i] = HighpassVerScanOrder[i-1] |           |
| HighpassVerScanOrder[ $i-1$ ] = valueTemp           |           |
|                                                     |           |
| else {/* horizontal scan order */                   |           |
| $k =$ HighpassHorScanOrder[i]                       |           |
| HighpassHorTotals[i]++                              |           |
| $HPInput VLC[iComponent][iBlock][k] = iValue$       |           |
| if $((i > 1) \&$ &                                  |           |
| (HighpassHorTotals[i] > HighpassHorTotals[i-1])) {  |           |
| $valueTemp = High passHorTotals[i]$                 |           |
| HighpassHorTotals[i] = HighpassHorTotals[i-1]       |           |
| $HighpassHorTotals[i-1] = valueTemp$                |           |
| valueTemp = HighpassHorScanOrder[i]                 |           |
| HighpassHorScanOrder[i] = HighpassHorScanOrder[i-1] |           |
| HighpassHorScanOrder[i-1] = valueTemp               |           |
|                                                     |           |
|                                                     |           |
|                                                     |           |

**Table 114 – Pseudocode for function AdaptiveHPScan( )** 

The variable MBHPMode is computed during the HP prediction direction computation process specified in subclause 9.6.3.2. The scan order is selected based on the value of the variable MBHPMode. AdaptiveHPScan( ) shall only be invoked on a macroblock after the HP prediction direction computation process specified in subclause 9.6.3.2 has been

invoked and completed for this macroblock. The HP prediction direction process shall be invoked only after the completion of the LP transform coefficient parsing process.

NOTE – See subclause 9.6 for more information.

# **8.12 Adaptive coefficient normalization**

# **8.12.1 InitializeModelMB( )**

The initialization of the **Model** data structure is specified by the function InitializeModelMB( ) as specified in Table 115.

**Table 115 – Pseudocode for function InitializeModelMB( )** 

| InitializeModelMB(Model, iBand) {                                    | Reference |
|----------------------------------------------------------------------|-----------|
| /* iBand is the frequency band (DC = 0, LP = 1, HP = 2) */           |           |
| $\textbf{Model}$ .MState $[0]$ = Model.MState $[1]$ = 0              |           |
| <b>Model.</b> MBits[0] = <b>Model.</b> MBits[1] = $(2 - i$ Band) * 4 |           |
|                                                                      |           |

# **8.12.2 UpdateModelMB( )**

The adaptation of the **Model** data structure is specified by the function UpdateModelMB( ) as specified in Table 116.

| UpdateModelMB(iLapMean[], Model, iBand) {                               | Reference |
|-------------------------------------------------------------------------|-----------|
| /* INTERNAL CLR FMT is the color format of the image */                 |           |
| /* iBand is the frequency band (DC = 0, LP = 1, HP = 2) */              |           |
| $i$ ModelWeight = 70                                                    |           |
| iWeight0[3] = $\{240 \text{ /*}DC*/, 12 \text{ /*}LP*/, 1\}$            |           |
| $iWeight1[3][MAX COMPONENTS] = \{$                                      |           |
| $\{0, 240, 120, 80, 60, 48, 40, 34, 30, 27, 24, 22, 20, 18, 17, 16\},\$ |           |
| $\{0, 12, 6, 4, 3, 2, 2, 2, 2, 1, 1, 1, 1, 1, 1, 1\},\$                 |           |
| $\{0, 16, 8, 5, 4, 3, 3, 2, 2, 2, 2, 1, 1, 1, 1, 1\}$                   |           |
|                                                                         |           |
| iWeight2[6] = ${120, 37, 2}$ /*YUV420*/, 120, 18, 1 /*YUV422*/}         |           |
| $iLapMean[0]$ *= $iWeight0[iBand]$                                      |           |
| if (INTERNAL CLR $FMT = YUV420$ )                                       |           |
| iLapMean[1] *= iWeight2[iBand]                                          |           |
| else if (INTERNAL CLR FMT = $=$ YUV422)                                 |           |
| $iLapMean[1]$ *= $iWeight2[3 + iBand]$                                  |           |
| else {                                                                  |           |
| $i$ LapMean[1] *= $i$ Weight1[ $i$ Band][NumComponents - 1]             |           |
| if (iBand $=$ = 2)                                                      |           |
| iLapMean[1] $\gg$ = 4                                                   |           |
|                                                                         |           |
| $i$ NumModels = 2                                                       |           |
| if (INTERNAL CLR $FMT = = YONLY$ )                                      |           |
| $i$ NumModels = 1                                                       |           |
| for $(j = 0; j < i'$ NumModels; $j++)$ {                                |           |
| $iMS = Model.MState[i]$                                                 |           |
| $iDelta = ((iLapMean[i] - iModelWeight) >> 2)$                          |           |
| if (iDelta $\leq$ -8) {                                                 |           |
| $i$ Delta += 4                                                          |           |
| if (iDelta $\le$ -16)                                                   |           |
| iDelta $=-16$                                                           |           |
| $iMS == iDelta$                                                         |           |
| if $(iMS < -8)$                                                         |           |
| if ( <b>Model</b> .MBits[j] = = 0)                                      |           |
| $iMS = -8$                                                              |           |
| else {                                                                  |           |
| $iMS = 0$                                                               |           |
| Model.MBits[j] $-$                                                      |           |

**Table 116 – Pseudocode for function UpdateModelMB( )** 

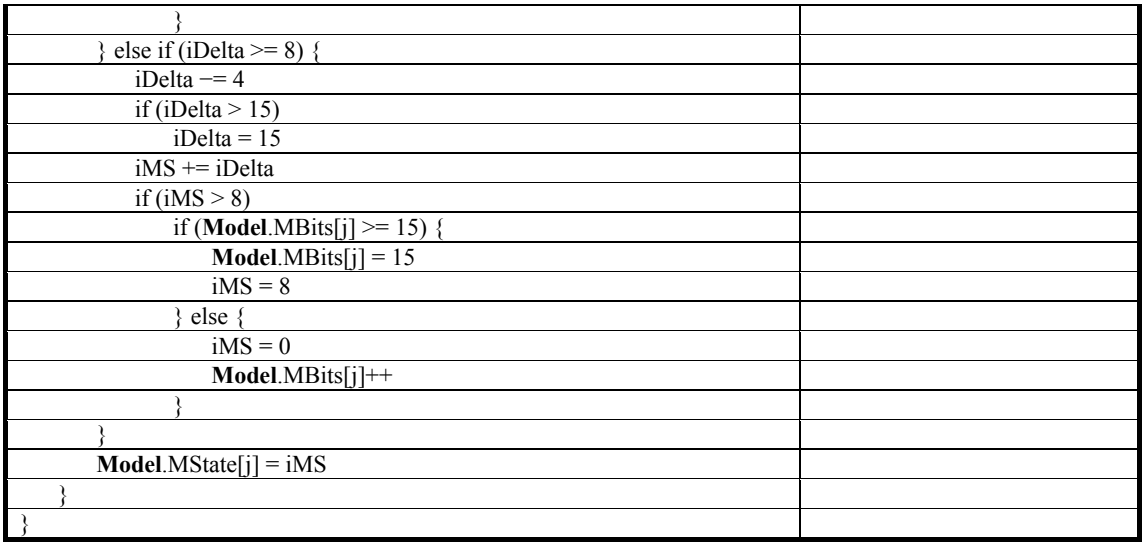

# **9 Decoding process**

### **9.1 General**

This clause specifies the decoding process. The decoding process is interdependent with the initialization of variables and parsing of syntax elements as specified in clause 8.

The decoding process specified in this clause is distinguished from the codestream parsing process in the following manner: the codestream parsing process manages all control flow regarding the correct parsing of codestream syntax elements. This includes maintaining state variables for adaptive VLC selection, adaptive coefficient normalization, and other related information. The processes in this clause therefore are written with the assumption that, when they are invoked, the input variables required for this process have been correctly parsed from the codestream.

The decoding process is specified so that the decoded samples from any two JPEG XR decoders will be numerically identical. Any decoder which produces results that match the process specified here conforms to the requirements of this codestream specification.

The image decoding process proceeds as specified in subclause 9.2.

# **9.2 Image decoding**

The outputs of this process are the output samples of the image.

The image decoding process proceeds as in Table 117.

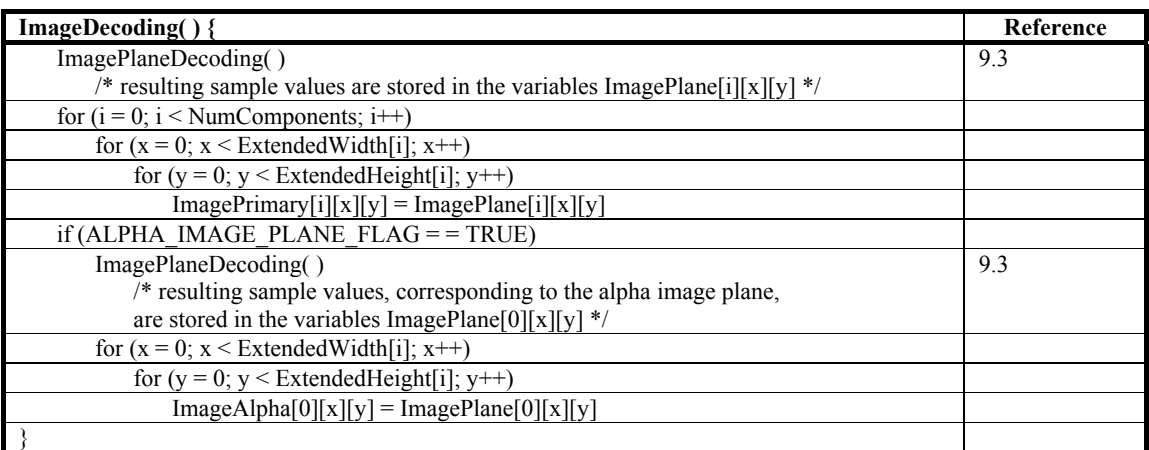

# **Table 117 – Pseudocode for function ImageDecoding( )**

NOTE – Throughout the parsing of syntax elements in clause 8, it is assumed that, if ALPHA\_IMAGE\_PLANE\_FLAG is equal to TRUE, there are two sets of parsed syntax elements: one set corresponding to the primary image plane, and one set corresponding to the alpha image plane. In the same manner, this subclause assumes that there are two sets of global variables being used in the decoding process, corresponding to the primary and alpha image planes, respectively.

## **9.3 Image plane decoding**

This process is invoked for each image plane.

The outputs of this process are the decoded samples for this image plane, ImagePlane[i][x][y].

The image plane decoding process proceeds as specified in Table 118.

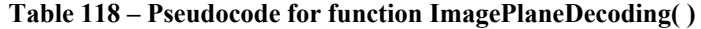

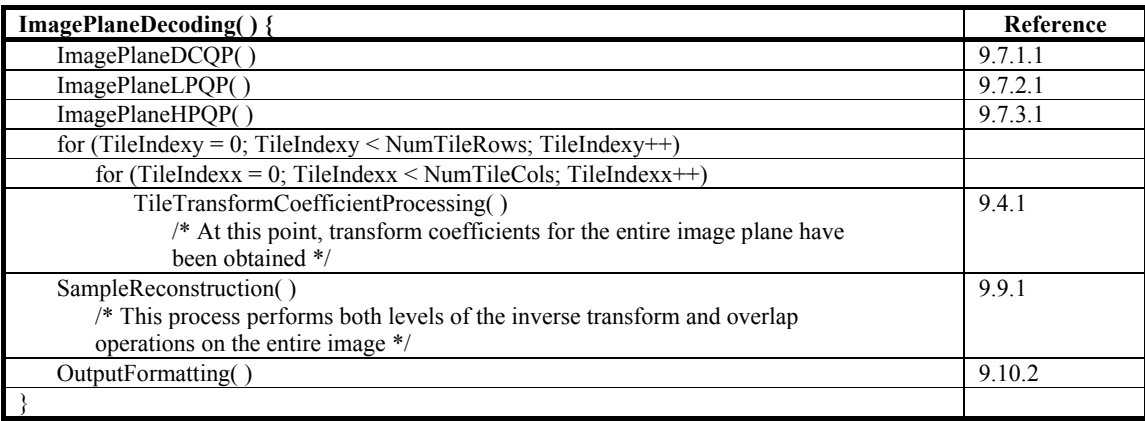

#### **9.4 Tile transform coefficient processing**

#### **9.4.1 Overview**

This process is invoked for each tile. The inputs to this process are the horizontal and vertical indices of the current tile.

The outputs of this process are transform coefficients for each macroblock in the tile.

The transform coefficient processing proceeds as specified in Table 119.

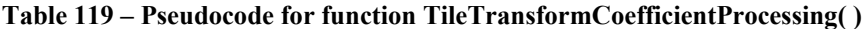

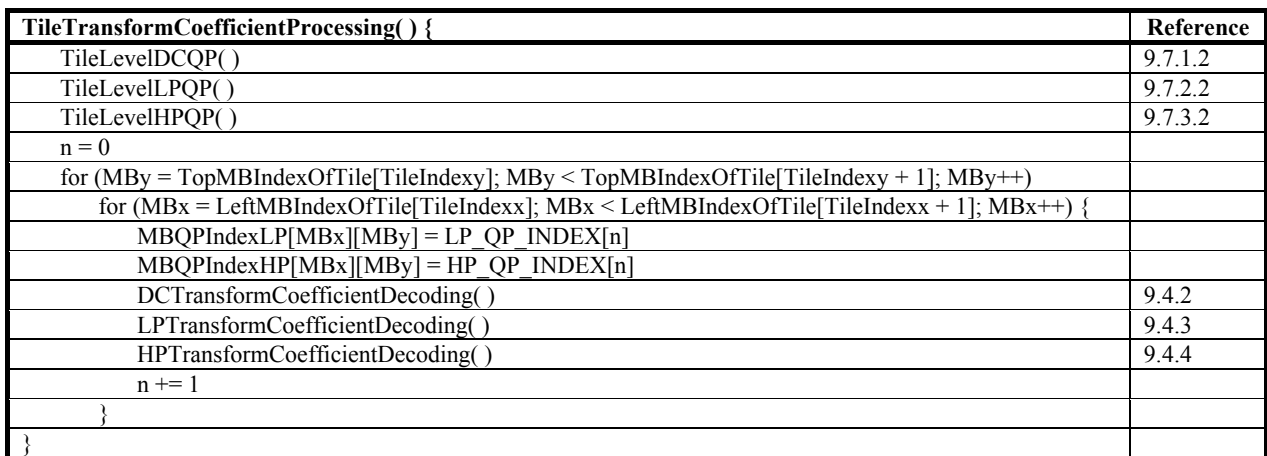

NOTE – The computation of the global variable MBHPMode is dependent upon the completion of the LP transform coefficient decoding process. MBHPMode is computed at the beginning of the HP coefficient decoding process.
## **9.4.2 DC transform coefficient decoding**

The outputs of this process are DC transform coefficients for each color component of the current macroblock. The DC transform coefficient processing proceeds as specified in Table 120.

| DCTransformCoefficientDecoding() { | Reference |
|------------------------------------|-----------|
| DCMBCoefficientRemap(              | 9.5.      |
| DCPredictionGeneral()              | 9.6.1     |
| DequantizeDCCoefficients(          | 9.8.      |
|                                    |           |

**Table 120 – Pseudocode for function DCTransformCoefficientDecoding( )** 

## **9.4.3 Low-pass transform coefficient decoding**

The outputs of this process are LP transform coefficients for each color component of the current macroblock.

The LP transform coefficient processing proceeds as specified in Table 121.

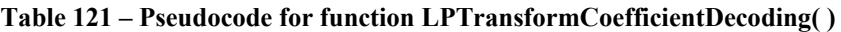

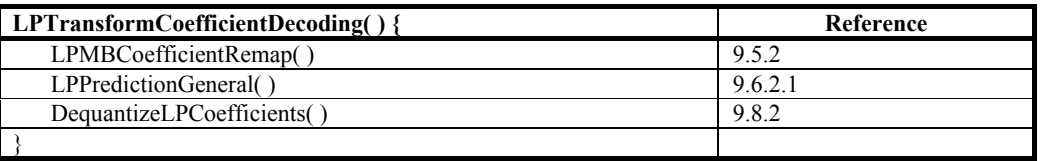

## **9.4.4 High-pass transform coefficient decoding**

Input to this process is the value of MBHPMode for the current macroblock.

The outputs of this process are HP transform coefficients for each color component of the current macroblock.

The HP transform coefficient processing proceeds as specified in Table 122.

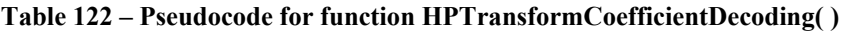

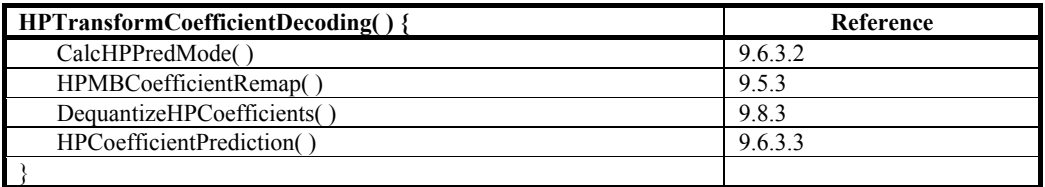

## **9.5 Coefficient remapping**

This subclause specifies the coefficient remapping processes for DC, LP and HP coefficients.

## **9.5.1 DC coefficient remapping**

Input to this process is a list DCInput<sup>[i]</sup> of DC level values for each color component i, and the variables MBx and MBy, which identify the current macroblock.

Output of this process is the list of values MbDCLP[MBx][MBy][i][0], of DC transform coefficients, for each color component i of the current macroblock.

NOTE – The values DCInput[i] are the outputs of the MB\_DC( ) syntax structure of subclause 8.7.11.

The values in the array MbDCLP[MBx][MBy][i][0] are set by Table 123.

#### **Table 123 – Pseudocode for function DCMBCoefficientRemap( )**

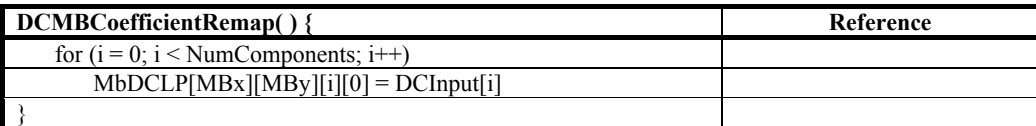

## **9.5.2 Low-pass coefficient remapping**

Inputs to this process are a list of variables LPInput[i][j] which hold the j-th LP transform coefficient value for each color component i.

Output of this process is the array of variables MbDCLP[MBx][MBy][i][j] which hold the j-th LP transform coefficients, indexed in raster scan order, of color component i.

The LP coefficient remapping process proceeds as specified by Table 124.

**Table 124 – Pseudocode for function LPMBCoefficientRemap( )** 

| LPMBCoefficientRemap() {                      | Reference |
|-----------------------------------------------|-----------|
| for $(i = 0; i <$ NumComponents; $i++$ ) {    |           |
| if (i != 0) && ((INTERNAL CLR FMT = = YUV422) |           |
| (INTERNAL CLR FMT = = YUV420)) {              |           |
| if (INTERNAL CLR $FMT = = YUV422$ )           |           |
| for $(i = 1; j \leq 7; j++)$                  |           |
| $MbDCLP[MBx][MBy][i][j] = LPInput[i][j]$      |           |
| else /* INTERNAL CLR FMT = = $YUV420$ */      |           |
| for $(j = 1; j \leq 3; j++)$                  |           |
| $MbDCLP[MBx][MBy][i][j] = LPInput[i][j]$      |           |
| else                                          |           |
| for $(i = 1; i \le 15; i++)$                  |           |
| $MbDCLP[MBx][MBy][i][j] = LPInput[i][j]$      |           |
|                                               |           |
|                                               |           |

## **9.5.3 High-pass macroblock coefficient remapping**

The HP coefficient remapping process proceeds as in Table 125.

**Table 125 – Pseudocode for function HPMBCoefficientRemap( )** 

| <b>HPMBCoefficientRemap() {</b>          | Reference |
|------------------------------------------|-----------|
| for $(i = 0; i <$ NumComponents; $i++$ ) |           |
| for $(i = 0; i \le 15; i++)$             |           |
| HPBlockCoefficientRemap(i, j)            | 9.5.4     |
|                                          |           |

#### **9.5.4 High-pass block coefficient remapping**

Inputs to this process are: the array HPInputVLC[currentComponent][blkIndex][j] for the current color component currentComponent, and the current block index blkIndex, with j ranging from 1 to 15, the array HPInputFlex[currentComponent][blkIndex][j] for the current color component currentComponent, and the current block index blkIndex, with j ranging from 1 to 15, the variable ModelBits[MBx][MBy], representing the number of flexbits for the current macroblock, and the variables MBx and MBy, which identify the current macroblock.

Output of this process are the values MBBuffer[MBx][MBy][currentComponent][k] of HP transform coefficients, with k ranging from (16  $*$  blkIndex + 1) to (16  $*$  blkIndex + 15), corresponding to the current block. Pseudocode for this process is in Table 126.

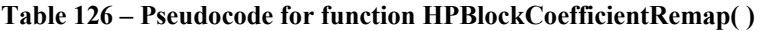

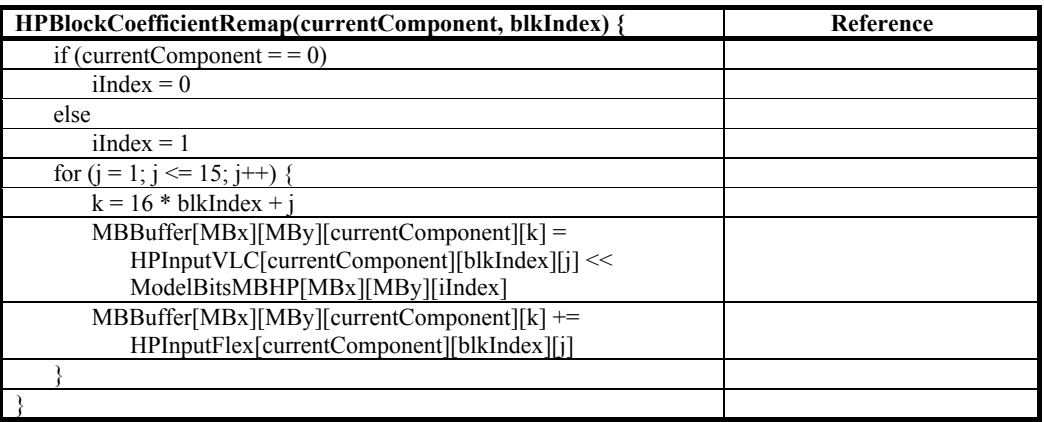

## **9.6 Transform coefficient prediction**

## **9.6.1 DC coefficient prediction**

## **9.6.1.1 Overview of DC prediction**

This subclause is informative: it is not an integral part of this Specification.

Four modes are defined for the prediction of the DC coefficient of a macroblock. These modes are:

- Predict from left
- Predict from top
- Predict from left and top
- No prediction

The prediction mode is determined from the position of the macroblock, as well as the DC values to the left, top and top-left of the macroblock. Further, if the image has chroma components, the corresponding DC values of the chroma components are also used.

## **9.6.1.2 DCPredictionGeneral( )**

Inputs to this process are the Boolean variables IsMBLeftEdgeofTileFlag and IsMBTopEdgeofTileFlag, as well as the values MbDCLP[MBx][MBy][i][0], for each color component i of the current macroblock. The variable IsMBLeftEdgeofTileFlag is equal to TRUE when the current macroblock is at the left edge of the tile; IsMBTopEdgeofTileFlag is equal to TRUE when the current macroblock is at the top edge of the current tile.

NOTE – The values MbDCLP[MBx][MBy][i][0] come from the DC coefficient remapping process of subclause 9.5.1.

Outputs of this process are the updated values MbDCLP[MBx][MBy][i][0], for each color component i of the current macroblock.

The DC prediction process proceeds as in Table 127.

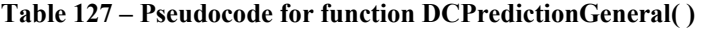

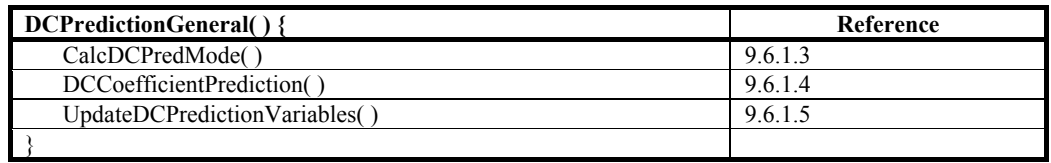

## **9.6.1.3 DC prediction direction computation**

Inputs to this process are the variables IsMBLeftEdgeofTileFlag and IsMBTopEdgeofTileFlag, and the values PredDCLP[MBx−1][MBy][i][0], PredDCLP[MBx][MBy−1][i][0], and PredDCLP[MBx−1][MBy−1][i][0], for each color component i.

Output of this process is the value of MBDCMode. The possible values of MBDCMode are as follows: 0 specifies prediction from the left macroblock, 1 specifies prediction from the top macroblock, 2 specifies prediction from both the top and left macroblocks, and 3 specifies no prediction.

The DC prediction direction process proceeds as shown by Table 128.

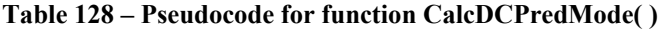

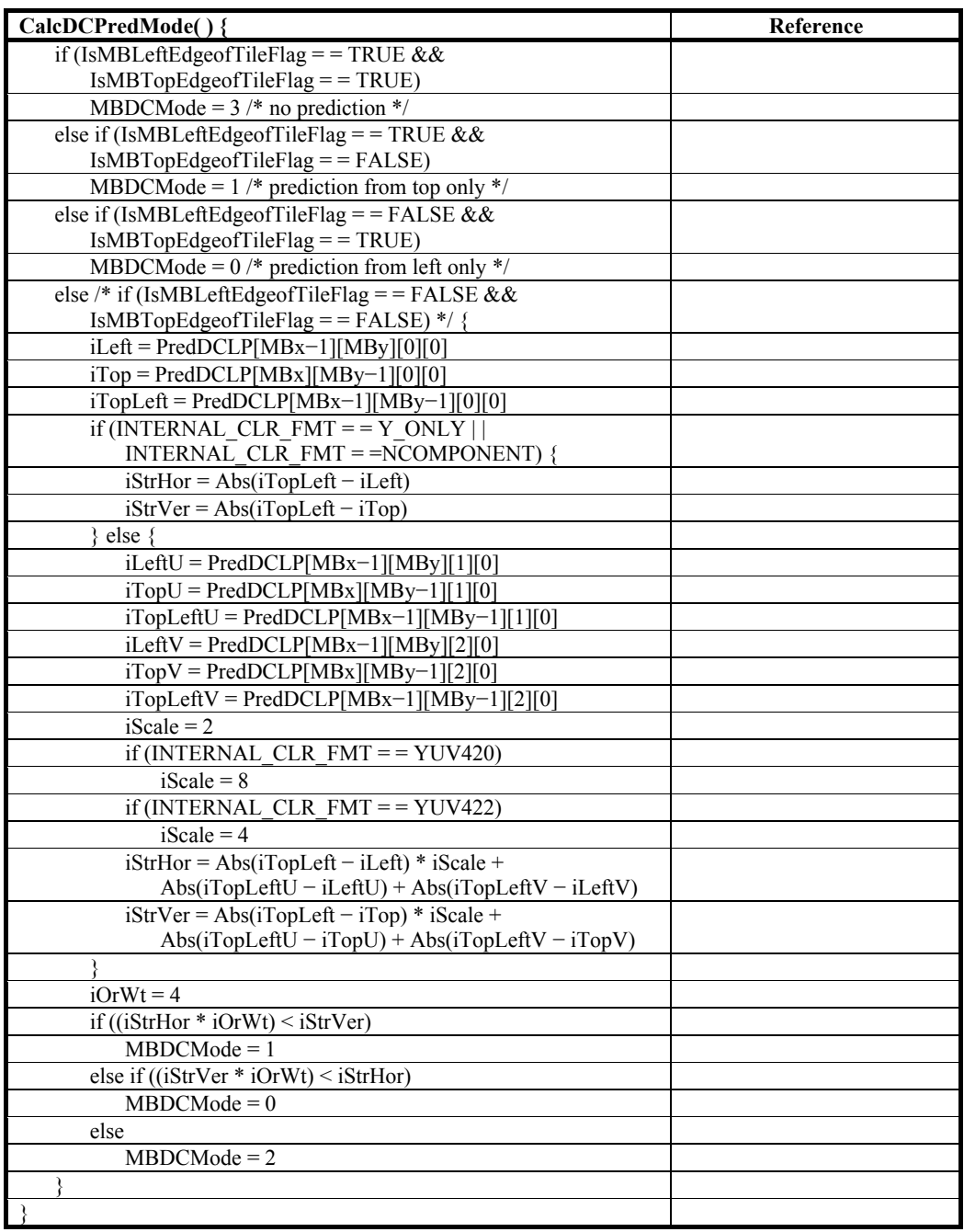

The value MBDCMode is used in subsequent stages of the DC prediction process.

## **9.6.1.4 DC coefficient prediction**

This process occurs when MBDCMode is not equal to 3.

Inputs to this process are the variable MBDCMode representing the DC prediction direction, and the array variable MbDCLP[MBx][MBy][i][0] for each color component i.

Outputs to this process are the updated values MbDCLP[MBx][MBy][i][0], for each color component i of the current macroblock.

The DC coefficient prediction process proceeds according to Table 129.

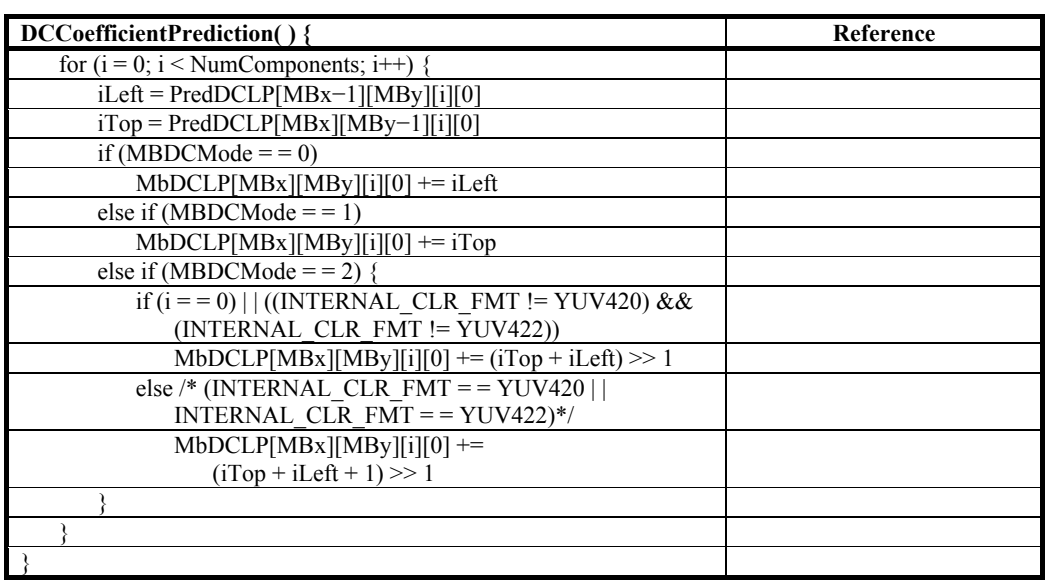

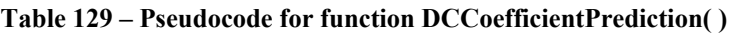

## **9.6.1.5 Update of DC prediction variables**

Outputs of this process are the updated variables PredDCLP[MBx][MBy][i], for each color component i, where MBx and MBy are indexing the current macroblock.

The update of DC prediction variables process proceeds as shown by Table 130.

**Table 130 – Pseudocode for function UpdateDCPredictionVariables( )** 

| UpdateDC PredictionVariables()                      | Reference |
|-----------------------------------------------------|-----------|
| for $(i = 0; i <$ NumComponents; $i++)$             |           |
| $PredDCLP[MBx][MBy][i][0] = MbDCLP[MBx][MBy][i][0]$ |           |
|                                                     |           |

## **9.6.2 Low-pass prediction**

#### **9.6.2.1 Overview of low-pass prediction**

This subclause is informative: it is not an integral part of this Specification.

Three modes are defined for the prediction of the LP coefficient of the inner transform of a macroblock. These modes are:

- Prediction from left when MBLPMode is equal to 0
- Prediction from top when MBLPMode is equal to 1
- No prediction when MBLPMode is equal to 2

The LP coefficient prediction mode (MBLPMode) is determined by the DC coefficient prediction mode, together with the quantization parameters of both the current block and the block from which the DC values were predicted.

This rule ensures that prediction of LP coefficients does not take place across macroblocks with different quantization parameters.

Not all of the LP coefficients associated with a macroblock are predicted. The definition and indices of DC and LP coefficients that are predicted is shown in Figure 5. The DC coefficient of the blocks shown in dark gray is at position 0, and the LP coefficients that can be predicted are shown in light gray. For the color format YUV422, the LP coefficient associated with position 5 is predicted from position 1 in Figure 5. if MBDCMode is equal to 1, irrespective of the value of MBLPMode, and the LP coefficient associated with position 4 (indicated by crosshatch) can be predicted from both top and left.

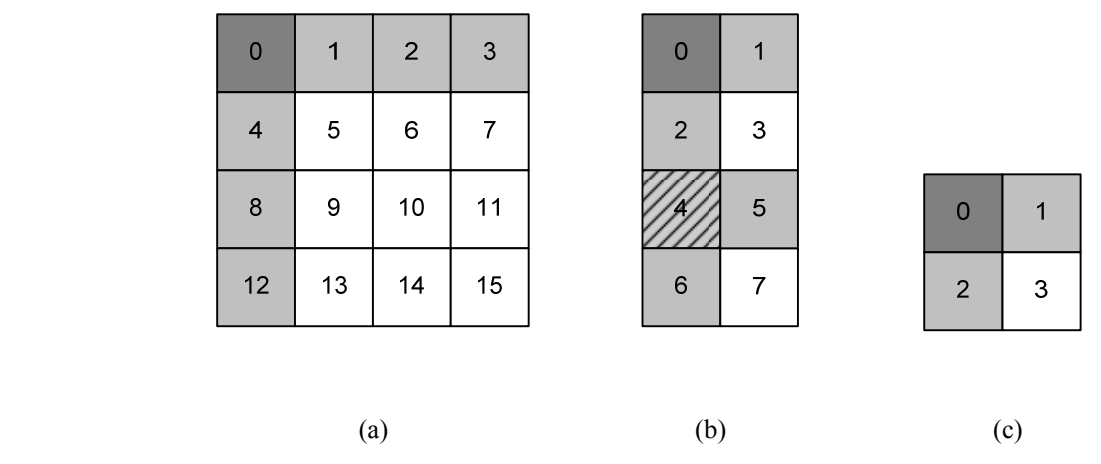

**Figure 5 – DC and LP coefficients in (a) 4×4, (b) 422 chroma, and (c) 420 chroma block** 

## **9.6.2.2 LPPredictionGeneral( )**

Inputs to this process are the variable MBDCMode for the current macroblock, as well as the values MbDCLP[MBx][MBy][i][j], for each color component i of the current macroblock, and index j referencing the LP transform coefficients, indexed in raster scan order.

NOTE – The values MbDCLP[MBx][MBy][i][j] come from the LP coefficient remapping process of subclause 9.5.2.

Outputs to this process are the values MbDCLP[MBx][MBy][i][j], for each color component i of the current macroblock.

The LP prediction process proceeds as in Table 131.

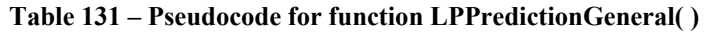

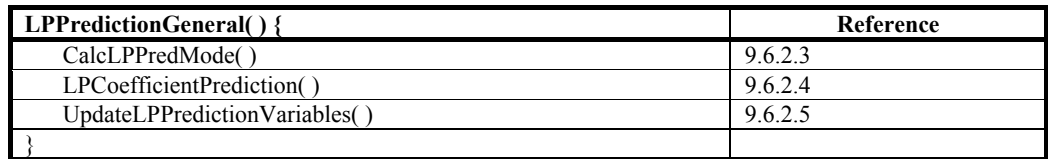

## **9.6.2.3 Low-pass prediction direction computation**

Inputs to this process are the variables MBDCMode and MBQPIndexLP[MBx][MBy].

Output to this process is the value of MBLPMode. The possible values of MBLPMode are as follows: the value 0 represents prediction from the left macroblock, the value 1 represents prediction from the top macroblock, and the value 2 represents no prediction.

The LP prediction direction process proceeds as in Table 132.

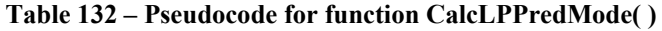

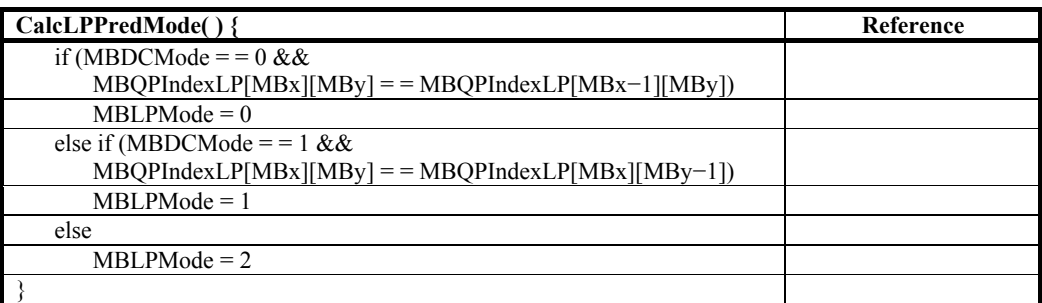

## **9.6.2.4 Low-pass coefficient prediction**

Inputs to this process are: the variable MBLPMode representing the LP prediction direction; the variables MBx and MBy, which index the current macroblock in the image; and the variables PredDCLP[MBx][MBy][i][j].

Outputs to this process are the updated values MbDCLP[MBx][MBy][i][j], for each color component i of the current macroblock, and j an index referencing the LP transform coefficients, indexed in raster scan order.

The LP coefficient prediction process proceeds as in Table 133.

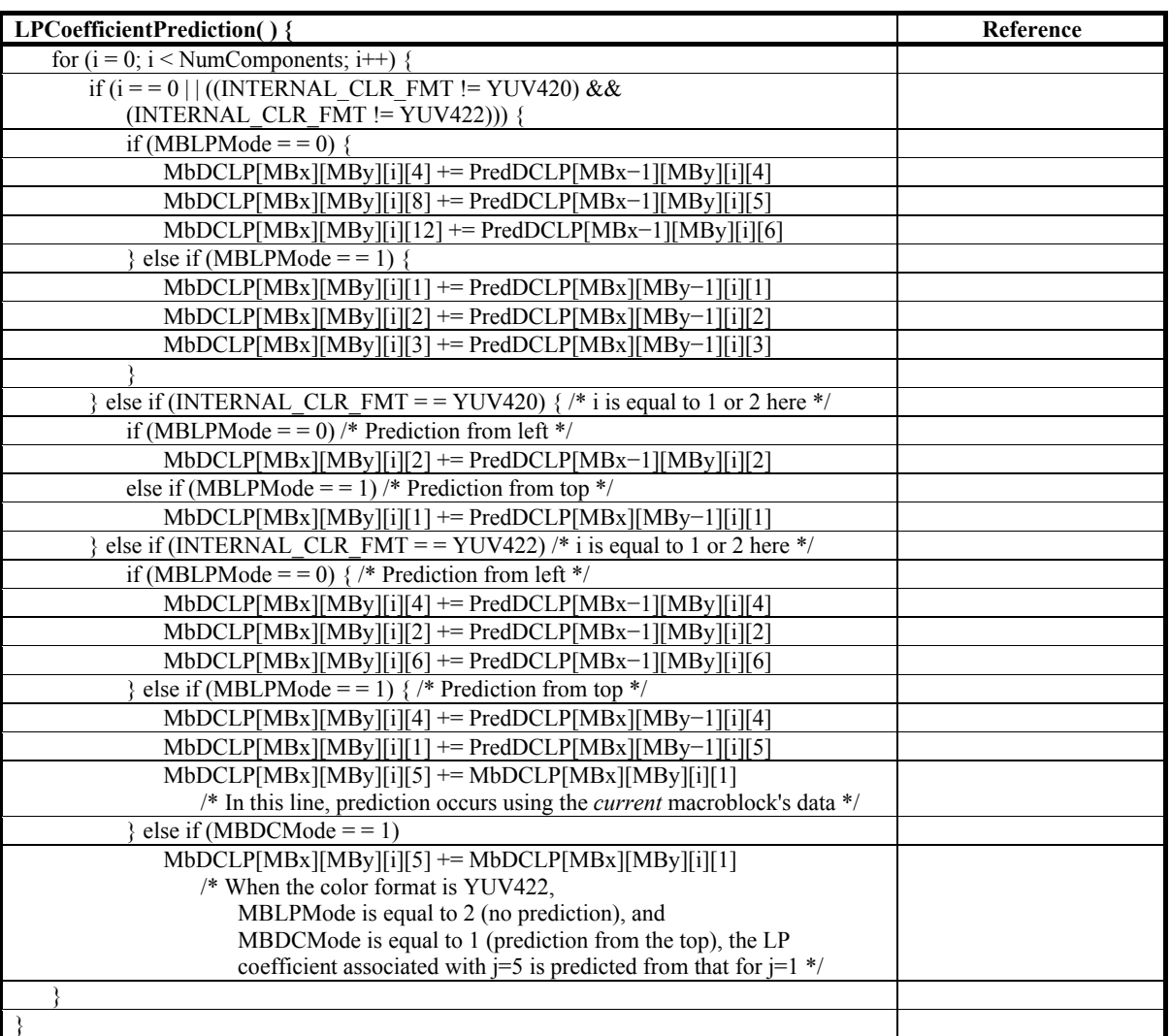

#### **Table 133 – Pseudocode for function LPCoefficientPrediction( )**

#### **9.6.2.5 Update of low-pass prediction variables**

Inputs to this process are the variables MBx and MBy, which index the current macroblock in the image.

Outputs of this process are the variables PredDCLP[MBx][MBy][i][j], for each color component i, and selected LP indexes j.

The update of LP prediction variables process proceeds as in Table 134.

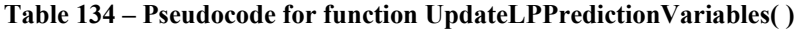

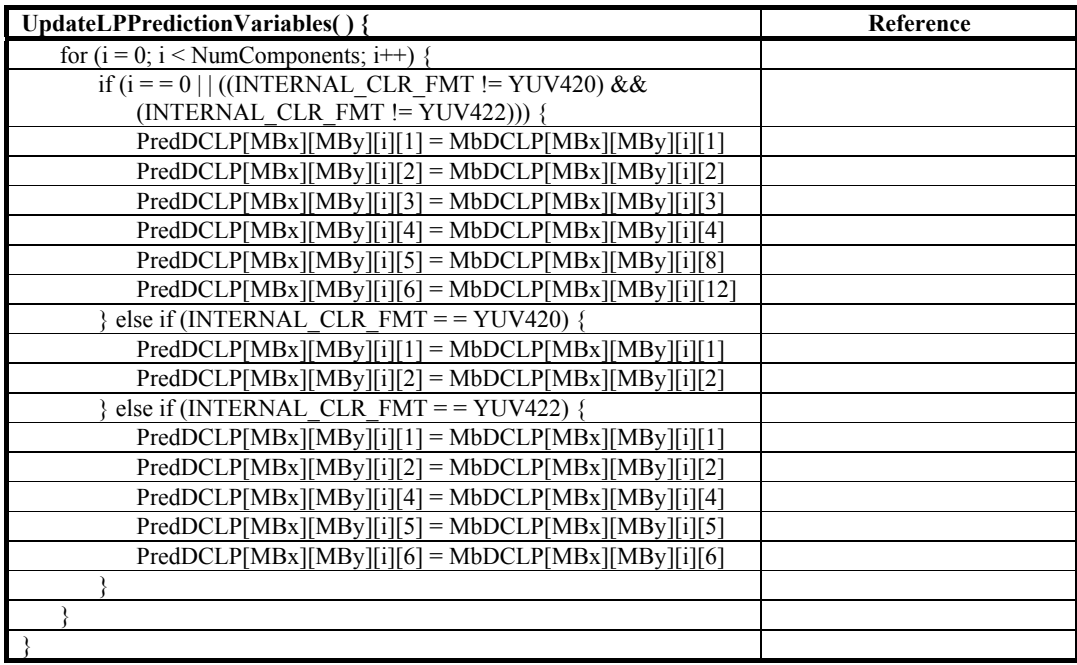

### **9.6.3 High-pass prediction**

#### **9.6.3.1 Overview of high-pass prediction**

This subclause is informative: it is not an integral part of this Specification.

There are two prediction processes involving HP coefficients: the HP prediction direction process, and the HP prediction process. The process that computes HP prediction direction also sets the HP direction variable MBHPMode which determines the initial HP inverse scanning order. Therefore, the process that computes HP prediction direction shall be executed before the HP coefficient inverse scanning process. The HP prediction process is executed after the HP coefficient remapping process.

Information in the LP transform coefficients is used to compute a simple metric to determine the *orientation* of prediction of HP coefficients associated with each macroblock. Three modes are defined for the prediction of the HP coefficients of the outer transform. The same mode is used for all blocks within a macroblock for which in-macroblock prediction is possible. For blocks that have no valid reference within the macroblock, null prediction is used. The three modes are:

- Prediction from left when MBHPMode is equal to 0
- Prediction from top when MBHPMode is equal to 1
- No prediction when MBHPMode is equal to 2

Prediction from left is shown in Figure 6. Prediction from top is similar, with the pattern of arrows transposed to point downwards.

|                 | 1              | $\overline{2}$ | 3  |                   | 1  | $\overline{2}$ | 3  |           | 1  | $\overline{2}$ | 3  |                         | 1  | $\overline{2}$ | 3  |
|-----------------|----------------|----------------|----|-------------------|----|----------------|----|-----------|----|----------------|----|-------------------------|----|----------------|----|
| $\overline{4}$  | 5              | ô              | 귀  | $\overline{4}$    | ÷  | ÷              | 케  | $\cdot$ 4 | ÷  | ÷              | 커  | $-4$                    | 5  | 6              | 7  |
| 8               | s              | 10             | Ħ  | 8 <sup>1</sup>    | s  | 10             | H  | 8         | s  | 10             | ٣ı | 8                       | 9  | 10             | 11 |
| 12 <sup>1</sup> | 13             | ₩              | к. | 12                | 13 | ₩              | €. | 12        | 13 | ₩              | 15 | 12                      | 13 | 14             | 15 |
|                 | $\overline{1}$ | $\overline{2}$ | 3  |                   | 1  | $\overline{2}$ | 3  |           | 1  | $\overline{2}$ | 3  |                         | 1  | $\overline{2}$ | 3  |
| $\overline{4}$  | 5              | ô              | 귀  | $4^{\circ}$       | 5  | ô              | 케  | $\cdot$ 4 | 5  | ô              | 커  | $\overline{4}$          | 5  | 6              | 7  |
| 8 <sup>1</sup>  | s              | ŤŨ             | Ħ  | 8 <sup>1</sup>    | s  | Ťΰ             | Ħ. | 8         | s  | Ťΰ             | Ħ  | 8                       | 9  | 10             | 11 |
| 12 <sup>1</sup> | 13             | ₩              | ۲đ | 12                | 13 | ┯              | нŧ | 12        | 13 | ₩              | 15 | 12                      | 13 | 14             | 15 |
|                 | $\overline{1}$ | $\overline{2}$ | 3  |                   | 1  | $\overline{2}$ | 3  |           | 1  | $\overline{2}$ | 3  |                         | 1  | $\overline{2}$ | 3  |
| 4 <sup>1</sup>  | s              | ô              | ᆊ  | $\cdot$ 4 $\cdot$ | ÷  | ÷              | 귀  | $\cdot$ 4 | s  | ÷              | 커  | $\overline{\mathbf{4}}$ | 5  | 6              | 7  |
| 8               | s              | t٥             | Ħ. | 8                 | s  | ŤÛ             | Ħ  | 8         | s  | t٥             | ₩. | 8                       | 9  | 10             | 11 |
| 12 <sup>°</sup> | 13             | 14             | Ħ. | 12                | 13 | 14             | Ħ. | 12        | 13 | Ħ              | 15 | 12                      | 13 | 14             | 15 |
|                 | $\overline{1}$ | $\overline{2}$ | 3  |                   | 1  | $\overline{2}$ | 3  |           | 1  | $\overline{2}$ | 3  |                         | 1  | $\overline{2}$ | 3  |
| 4 <sup>1</sup>  | s              | ô              | 귀  | $\overline{4}$    | s  | ô              | 케  | $\cdot$ 4 | 5  | ô              | 커  | -4                      | 5  | 6              | 7  |
| 8 <sup>1</sup>  | s.             | ŤŪ             | π  | 8 <sup>°</sup>    | s  | ŤŪ             | Ħ  | 8         | s  | ŤŪ             | πī | $\overline{\mathbf{8}}$ | 9  | 10             | 11 |
| 12 <sup>°</sup> | 13             | ₩              | Ħ  | $12 -$            | 13 | ₩              | ۲đ | 12        | 13 | ₩              | 15 | 12                      | 13 | 14             | 15 |
|                 |                |                |    |                   |    |                |    |           |    |                |    |                         |    |                |    |

**Figure 6 – HP prediction from left** 

NOTE – In the implementation of a decoder, the only information that needs to be available for future use is  $1 DC + 6 LP = 7$ coefficients per macroblock component (fewer for YUV420 / YUV422 chrominance). Therefore, at most for YUV444, 21 coefficients need to be cached per macroblock. Further, the coefficients used for prediction from left can be discarded after the next macroblock is predicted. For YUV444, therefore, it is necessary to only cache 12 coefficients per macroblock for use in the next row of macroblocks. More state is required on the encoder side: the HP coefficients must be maintained throughout this process, as the encoding of HP coefficients is dependent on the encoding of LP coefficients.

#### **9.6.3.2 High-pass prediction direction computation**

Inputs to this process are the variables MBx and MBy, indexing the location of the current macroblock in the image.

Output of this process is the variable MBHPMode for the current macroblock.

The HP prediction process proceeds as in Table 135.

| CalcHPPredMode() {                                    | Reference |
|-------------------------------------------------------|-----------|
| $iString = Abs(MbDCLP[MBx][MBy][0][1]) +$             |           |
| $Abs(MbDCLP[MBx][MBy][0][2]) +$                       |           |
| Abs(MbDCLP[MBx][MBy][0][3])                           |           |
| $iStrVer = Abs(MbDCLP[MBx][MBy][0][4]) +$             |           |
| $Abs(MbDCLP[MBx][MBy][0][8]) +$                       |           |
| Abs(MbDCLP[MBx][MBy][0][12])                          |           |
| if ((INTERNAL CLR FMT != YONLY) & $\&$                |           |
| (INTERNAL CLR FMT != NCOMPONENT)) {                   |           |
| for $(i = 1; i \le 2; i++)$ {                         |           |
| $\text{iStrHor}$ += Abs(MbDCLP[MBx][MBy][i][1])       |           |
| if (INTERNAL CLR FMT $=$ $=$ YUV420)                  |           |
| $iStrVer == Abs(MbDCLP[MBx][MBy][i][2])$              |           |
| else if (INTERNAL CLR FMT = = $\overline{YUV422}$ ) { |           |
| $iStrVer == Abs(MbDCLP[MBx][MBy][i][2]) +$            |           |
| Abs(MbDCLP[MBx][MBy][i][6])                           |           |
| $\text{iStrHor}$ += Abs(MbDCLP[MBx][MBy][i][5])       |           |
| else                                                  |           |
| $iStrVer == Abs(MbDCLP[MBx][MBy][i][4])$              |           |
|                                                       |           |
|                                                       |           |
| $iOrWt = 4$                                           |           |
| if (iStrHor * iOrWt < iStrVer)                        |           |
| MBHPMode = $0$ /* predict from left */                |           |
| else if (iStrVer * iOrWt < iStrHor)                   |           |
| MBHPMode = $1$ /* predict from top */                 |           |
| else                                                  |           |
| MBHPMode = $2$ /* no prediction */                    |           |
|                                                       |           |

**Table 135 – Pseudocode for function CalcHPPredMode( )** 

## **9.6.3.3 High-pass prediction**

Inputs to this process are: the variable MBHPMode, which indicates the HP prediction direction; the values MBx and MBy, which index the current macroblock in the image; and the values MBBuffer[MBx][MBy][i][j], which hold the HP transform coefficients obtained from the HP coefficient remapping process of subclause 9.5.3. The outputs of this process are the updated values MBBuffer[MBx][MBy][i][k] of HP transform coefficients.

The HP prediction process proceeds as in Table 136.

**Table 136 – Pseudocode for function HPCoefficientPrediction( )** 

| HPCoefficientPrediction() {                                          | Reference |
|----------------------------------------------------------------------|-----------|
| if (INTERNAL CLR FMT = $=$ YUV420)   (INTERNAL CLR FMT = $=$ YUV422) |           |
| $iComponents = 1$                                                    |           |
| else                                                                 |           |
| $iComponents = NumComponents$                                        |           |
| for $(i = 0; i < i$ Components; $i++)$ {                             |           |
| if (MBHPMode = = 0) {                                                |           |
| blkId[] = {1,2,3,5,6,7,9,10,11,13,14,15}                             |           |
| for $(j = 0; j < 12; j++)$ {                                         |           |
| $MBBuffer[MBx][MBy][i][16*blkId[i]+4] +=$                            |           |
| $MBBuffer[MBx][MBy][i][16*(blkId[j]-1)+4]$                           |           |
| $MBBuffer[MBx][MBy][i][16*blkId[i]+8]=$                              |           |
| MBBuffer[MBx][MBy][i][16*(blkId[j] - 1) + 8]                         |           |
| $MBBuffer[MBx][MBy][i][16*blkId[i]+12] +=$                           |           |
| MBBuffer[MBx][MBy][i][16*(blkId[j] - 1) + 12]                        |           |
|                                                                      |           |
| else if (MBHPMode = = 1) {                                           |           |
| blkId[] = $\{4,5,6,7,8,9,10,11,12,13,14,15\}$                        |           |
| for $(j = 0; j < 12; j++)$ {                                         |           |
| $MBBuffer[MBx][MBy][i][16*blkId[j]+1] +=$                            |           |
| $MBBuffer[MBx][MBy][i][16*(blkId[j] - 4) + 1]$                       |           |
| $MBBuffer[MBx][MBy][i][16*blkId[j]+2]=$                              |           |

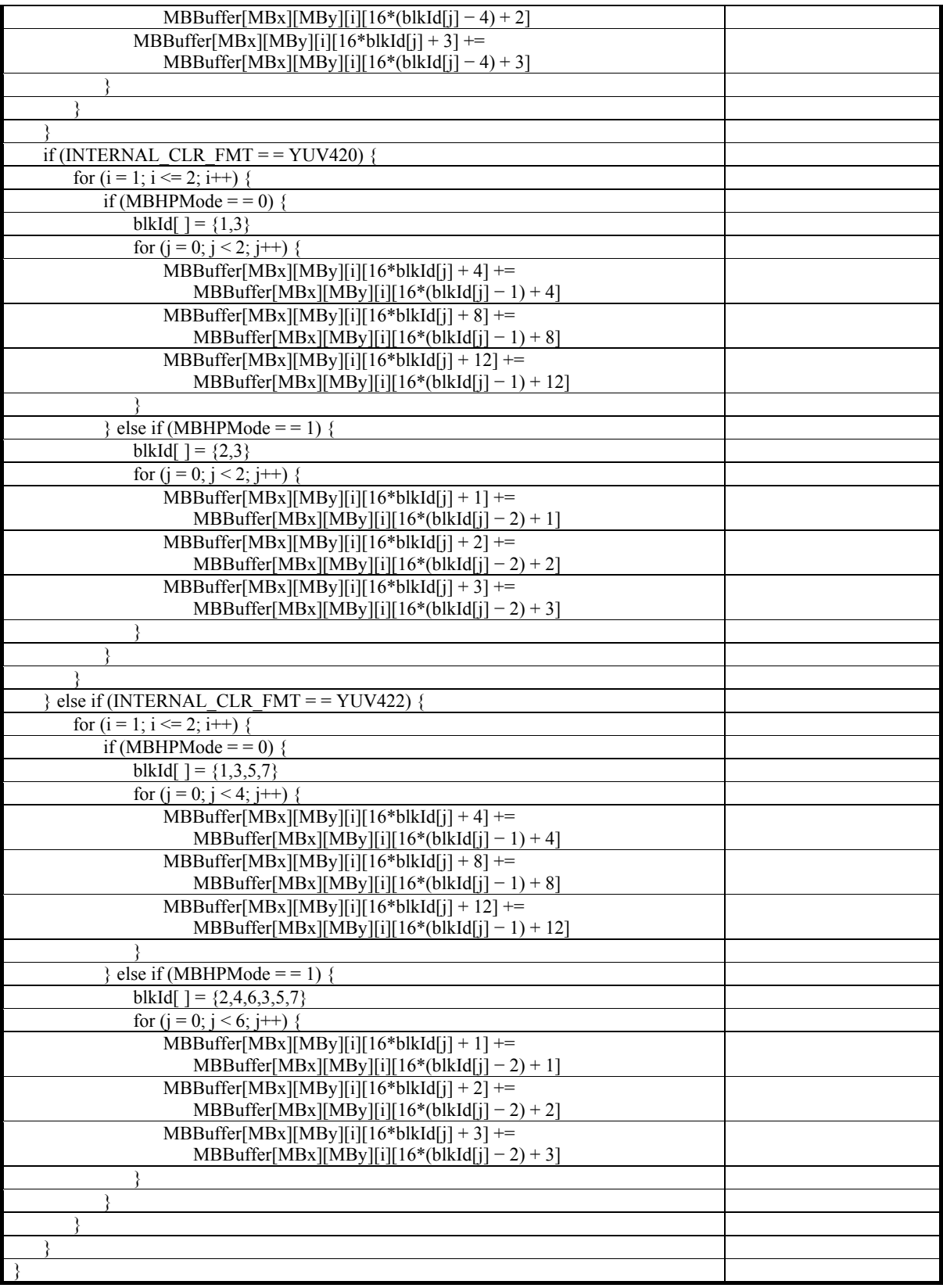

## **9.7 Derivation of quantization parameters**

## **9.7.1 Derivation of DC quantization parameters**

### **9.7.1.1 Image plane level derivation of DC quantization parameters**

This process derives the array DCQuantParam[i] of image plane level DC quantization parameters for each color component i, if these parameters are specified at the image plane level; otherwise, it does nothing, and it is expected that the tile-level derivation process will derive the array DCQuantParam[i], for each tile in the image plane.

The image plane level derivation process of DC quantization parameters proceeds as in Table 137.

### **Table 137 – Pseudocode for function ImagePlaneDCQP( )**

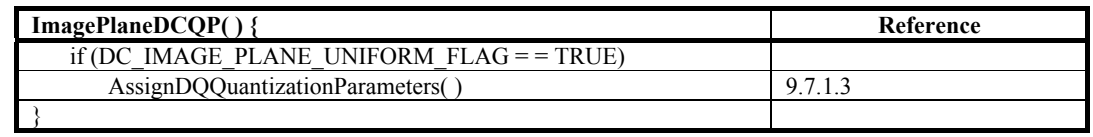

NOTE – If DC\_IMAGE\_PLANE\_UNIFORM\_FLAG is equal to FALSE, the quantization parameters are specified at tile level.

### **9.7.1.2 Tile level derivation of DC quantization parameters**

If these parameters are specified at the tile level, this process derives the array DCQuantParam[i] of tile-level DC quantization parameters for each color component i. Otherwise, it does nothing and it is assumed that the image plane level derivation process already derived the array DCQuantParam[i].

The tile-level derivation process of DC quantization parameters proceeds as in Table 138.

#### **Table 138 – Pseudocode for function TileLevelDCQP( )**

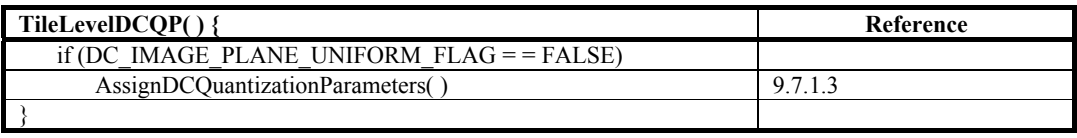

NOTE – If DC\_IMAGE\_PLANE\_UNIFORM\_FLAG is equal to TRUE, quantization parameters were set at the image plane level.

## **9.7.1.3 Assignment of DC quantization parameters**

The assignment process of DC quantization parameters proceeds as in Table 139.

#### **Table 139 – Pseudocode for function AssignDCQuantizationParameters( )**

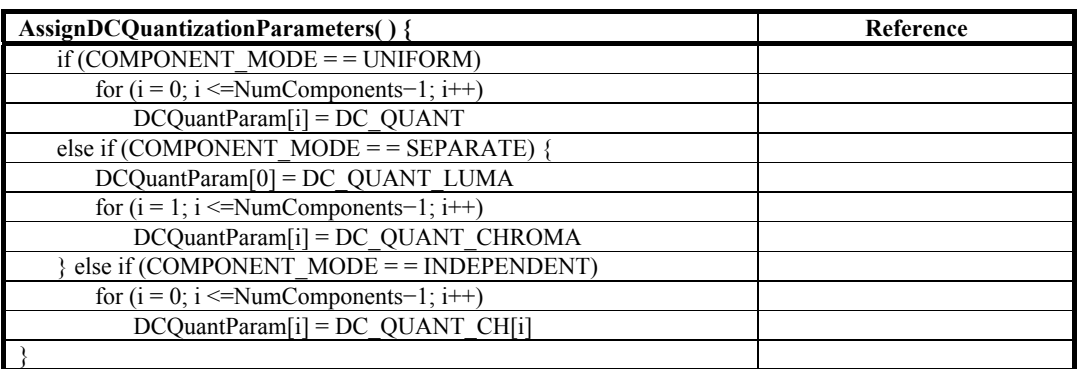

## **9.7.2 Derivation of low-pass quantization parameters**

### **9.7.2.1 Image plane level derivation of low-pass quantization parameters**

This process derives the values LPQuantParam[i][j] of image plane level LP quantization parameters, for each color component i, and each allowable index j (for image plane level LP quantization parameters, j can only take the value 0). These values are derived if LP\_IMAGE\_PLANE\_UNIFORM\_FLAG is equal to TRUE, which indicates that these quantization parameters are specified at the image plane level; otherwise, it does nothing, and it is expected that the tilelevel derivation process will derive the array LPQuantParam[i][j], for each tile in the image plane.

The image plane level derivation process of LP quantization parameters proceeds as in Table 140.

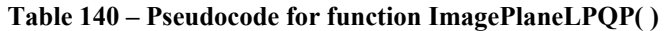

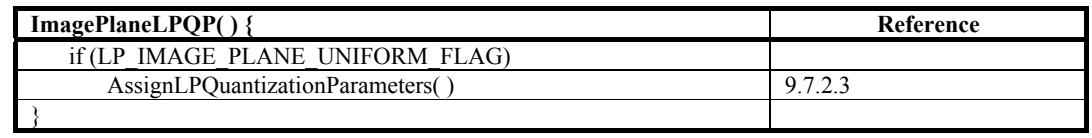

NOTE 1 – When LP\_IMAGE\_PLANE\_UNIFORM\_FLAG is equal to TRUE, NumLPQPs is always equal to 1. NOTE 2 – If LP\_IMAGE\_PLANE\_UNIFORM\_FLAG is equal to FALSE, quantization parameters are set at the tile level.

### **9.7.2.2 Tile level derivation of low-pass quantization parameters**

This process derives the values LPQuantParam[i][j] of tile-level LP quantization parameters, for each color component i, and each allowable index j (ranging from 0 to NumLPQPs−1). These values are derived if these quantization parameters are specified at the tile level; otherwise, it does nothing, and the image plane level derivation process derived the array LPQuantParam[i][j], used for each tile in the current image plane.

The tile-level derivation process of LP quantization parameters proceeds as in Table 141.

| TileLevelLPQP $()$                                       | Reference |
|----------------------------------------------------------|-----------|
| if ((LP IMAGE PLANE UNIFORM FLAG != TRUE) $&&&&\text{ }$ |           |
| (USE DC QP FLAG = = TRUE)) {                             |           |
| $NumLPOPs = 1$                                           |           |
| for $(i = 0; i \leq$ NumComponents-1; $i++)$             |           |
| $LPQuantParam[i][0] = DCOuantParam[i]$                   |           |
| else if (LP IMAGE PLANE UNIFORM FLAG != TRUE)            |           |
| AssignLPOuantizationParameters()                         | 9.7.2.3   |
|                                                          |           |

**Table 141 – Pseudocode for function TileLevelLPQP( )** 

NOTE – When LP\_IMAGE\_PLANE\_UNIFORM\_FLAG is equal to TRUE, nothing is done in this function, because quantization parameters were set at image plane level.

## **9.7.2.3 Assignment of low-pass quantization parameters**

The assignment process of LP quantization parameters proceeds as in Table 142.

| <b>AssignLPOuantizationParameters() {</b>     | Reference |
|-----------------------------------------------|-----------|
| for $(j = 0; j <$ NumLPQPs - 1; j++) {        |           |
| $if (COMPONENT MODE = = UNIFORM)$             |           |
| for $(i = 0; i \leq$ NumComponents-1; $i$ ++) |           |
| $LPQuantParam[i][j] = LP QUANT[i]$            |           |
| else if (COMPONENT MODE = = SEPARATE) {       |           |
| LPQuantParam[0][j] = LP_QUANT_LUMA[j]         |           |
| for $(i = 1; i \leq$ NumComponents-1; $i++)$  |           |
| $LPQuantParam[i][j] = LP QUANT CHROMA[j]$     |           |
| else if $(COMPONENT \ MODE = = INDEPENDENT)$  |           |
| for $(i = 0; i \leq$ NumComponents-1; $i++)$  |           |
| $LPQuantParam[i][j] = LP QUANT CH[i][j]$      |           |
|                                               |           |
|                                               |           |

**Table 142 – Pseudocode for function AssignLPQuantizationParameters( )** 

## **9.7.3 Derivation of high-pass quantization parameters**

## **9.7.3.1 Image plane level derivation of high-pass quantization parameters**

This process derives the values HPQuantParam[i][j] of image plane level HP quantization parameters, for each color component i, and each allowable index j. These values are derived if these quantization parameters are specified at the image plane level; otherwise, it does nothing, and it is expected that the tile-level derivation process will derive the array HPQuantParam[i][j], for each tile in the image plane.

The image plane level derivation process of HP quantization parameters proceeds as in Table 143.

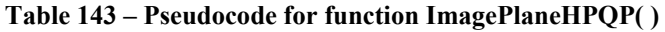

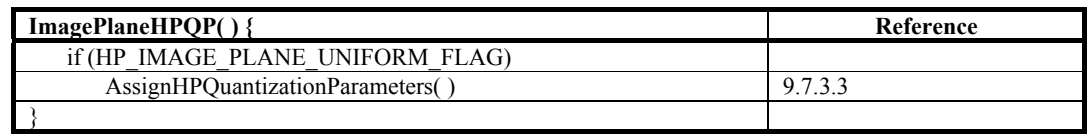

NOTE 1 – When HP\_IMAGE\_PLANE\_UNIFORM\_FLAG is equal to TRUE, NumHPQPs is always equal to 1.

NOTE 2 – When HP\_IMAGE\_PLANE\_UNIFORM\_FLAG is equal to FALSE, quantization parameters are set at the tile level.

## **9.7.3.2 Tile level derivation of high-pass quantization parameters**

This process derives the values HPQuantParam[i][j] of tile-level HP quantization parameters, for each color component i, and each allowable index j (ranging from 0 to NumHPQPs−1). These values are derived if these quantization parameters are specified at the tile level; otherwise, this process has no effect, and it is expected that the image plane level derivation process derived the array HPQuantParam[i][j], used for each tile in the current image plane.

The tile-level derivation process of HP quantization parameters proceeds as in Table 144.

| TileLevelHPQP $()$ {                             | Reference |
|--------------------------------------------------|-----------|
| if ((HP IMAGE PLANE UNIFORM FLAG != TRUE) $\&\&$ |           |
| (USE LP QP FLAG = = TRUE)) {                     |           |
| $NumHPOPs = NumLPOPs$                            |           |
| for $(i = 0; i \leq$ NumComponents-1; $i$ ++)    |           |
| for $(i = 0; j \le NumLPOPs; j++)$               |           |
| $HPQuantParam[i][j] = LPQuantParam[i][j]$        |           |
| else if (HP IMAGE PLANE UNIFORM FLAG != TRUE)    |           |
| AssignHPOuantizationParameters()                 | 9.7.3.3   |
|                                                  |           |

**Table 144 – Pseudocode for function TileLevelHPQP( )** 

NOTE – When HP\_IMAGE\_PLANE\_UNIFORM\_FLAG is equal to TRUE, nothing is done in this function, because quantization parameters were set at image plane level.

## **9.7.3.3 Assignment of high-pass quantization parameters**

The assignment process of HP quantization parameters proceeds as in Table 145.

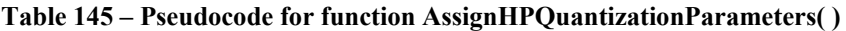

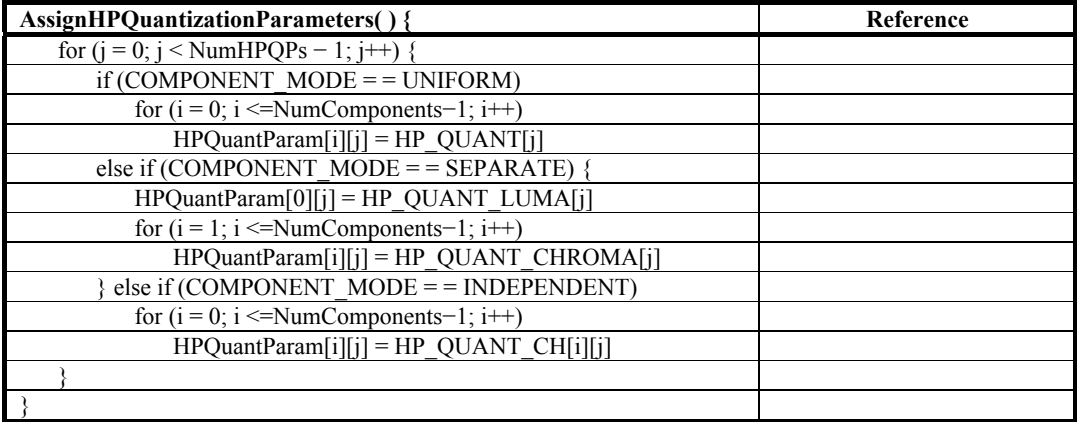

## **9.8 Dequantization**

## **9.8.1 Dequantization of DC coefficients**

This process is applied for the DC coefficients of a macroblock, for all color components.

Input to this process is the array DCQuantParam[i] of DC quantization parameters for each color component i; the array MbDCLP[MBx][MBy][i][0] of DC transform coefficients for each color component i of the current macroblock; and the variables MBx and MBy which identify the current macroblock in the image.

This process uses the local variable array iQuantScalingFactor[i], holding the scaling factor, for each color component i.

Output of this process is an array of scaled DC transform coefficients MbDCLP[MBx][MBy][i][0], for each color component i.

The dequantization process for DC coefficients proceeds as in Table 146.

**Table 146 – Pseudocode for function DequantizeDCCoefficients( )** 

| DequantizeDCCoefficients() {                                     | Reference |
|------------------------------------------------------------------|-----------|
| for $(i = 0; i <$ NumComponents; $i++)$ {                        |           |
| if $(i == 0)$                                                    |           |
| $i$ QuantScalingFactor[i] = QuantMap(DCQuantParam[i], 1)         | 9.8.4     |
| else                                                             |           |
| $i$ QuantScalingFactor[ $i$ ] = QuantMap(DCQuantParam[ $i$ ], 0) | 9.8.4     |
| $MbDCLP[MBx][MBy][i][0] =$                                       |           |
| MbDCLP[MBx][MBy][i][0] * iQuantScalingFactor[i]                  |           |
|                                                                  |           |
|                                                                  |           |

## **9.8.2 Dequantization of low-pass coefficients**

This process is applied for the LP coefficients of an entire macroblock, for all color components.

Inputs to this process are the values LPQuantParam[i][j] of LP quantization parameters, for each color component i and index j; the quantization parameter index MBQPIndexLP[MBx][MBy]; the array MbDCLP[MBx][MBy][i][j] of LP transform coefficients, with i representing the color component, and j referencing the LP transform coefficients, indexed in raster scan order.

Output of this process is an array of scaled LP transform coefficients MbDCLP[MBx][MBy][i][j], for each color component i and index j ranging from 1 to 15, referencing the respective LP transform coefficient.

The dequantization process for LP coefficients proceeds as in Table 147.

| DequantizeLPCoefficients() {                         | Reference |
|------------------------------------------------------|-----------|
| for $(i = 0; i <$ NumComponents; i++) {              |           |
| $k = MBQPIndexLP[MBx][MBy]$                          |           |
| $valueQP[i] = LPQuantParam[i][k]$                    |           |
| if $(i = 0)$                                         |           |
| $iQuantScalingFactor[i] = QuantumApp(valueQP[i], 1)$ | 9.8.4     |
| else                                                 |           |
| $iQuantScalingFactor[i] = QuantumApp(valueQP[i], 0)$ | 9.8.4     |
| if $(i = 0)$ /* Luma Component */                    |           |
| for $(j = 1; j \leq 15; j++)$                        |           |
| $MbDCLP[MBx][MBy][i][j] =$                           |           |
| MbDCLP[MBx][MBy][i][j] * iQuantScalingFactor[i]      |           |
| else if ((INTERNAL CLR FMT != YUV422) & &            |           |
| $(INTERNAL CLR FMT != YUV420))$                      |           |
| for $(i = 1; i \le 15; i++)$                         |           |
| $MbDCLP[MBx][MBy][i][j] =$                           |           |
| MbDCLP[MBx][MBy][i][j] * iQuantScalingFactor[i]      |           |
| else if (INTERNAL CLR FMT = $=$ YUV422)              |           |
| for $(j = 1; j \leq 7; j++)$                         |           |
| $MbDCLP[MBx][MBy][i][i] =$                           |           |
| MbDCLP[MBx][MBy][i][j] * iQuantScalingFactor[i]      |           |
| else /* if (INTERNAL CLR FMT = = $YUV420$ ) */       |           |
| for $(i = 1; j \leq 3; j++)$                         |           |
| $MbDCLP[MBx][MBy][i][j] =$                           |           |
| MbDCLP[MBx][MBy][i][j] * iQuantScalingFactor[i]      |           |
|                                                      |           |
|                                                      |           |

**Table 147 – Pseudocode for function DequantizeLPCoefficients( )** 

# **9.8.3 Dequantization of high-pass coefficients**

This process is applied for the HP coefficients of an entire macroblock, for all color components.

Inputs to this process are the values HPQuantParam[i][j] of HP quantization parameters, for each color component i and index j; the quantization parameter index MBQPIndexHP[MBx][MBy]; the array MBBuffer[MBx][MBy][i][j] of HP transform coefficients, where i and j are indices, with i representing the color component, and j ranging from 1 to 255.

Output of this process is an array of scaled HP transform coefficients MBBuffer[MBx][MBy][i][j], for each color component i and index j ranging from 1 to 255, referencing the respective HP transform coefficient.

The dequantization process for HP coefficients proceeds as in Table 148.

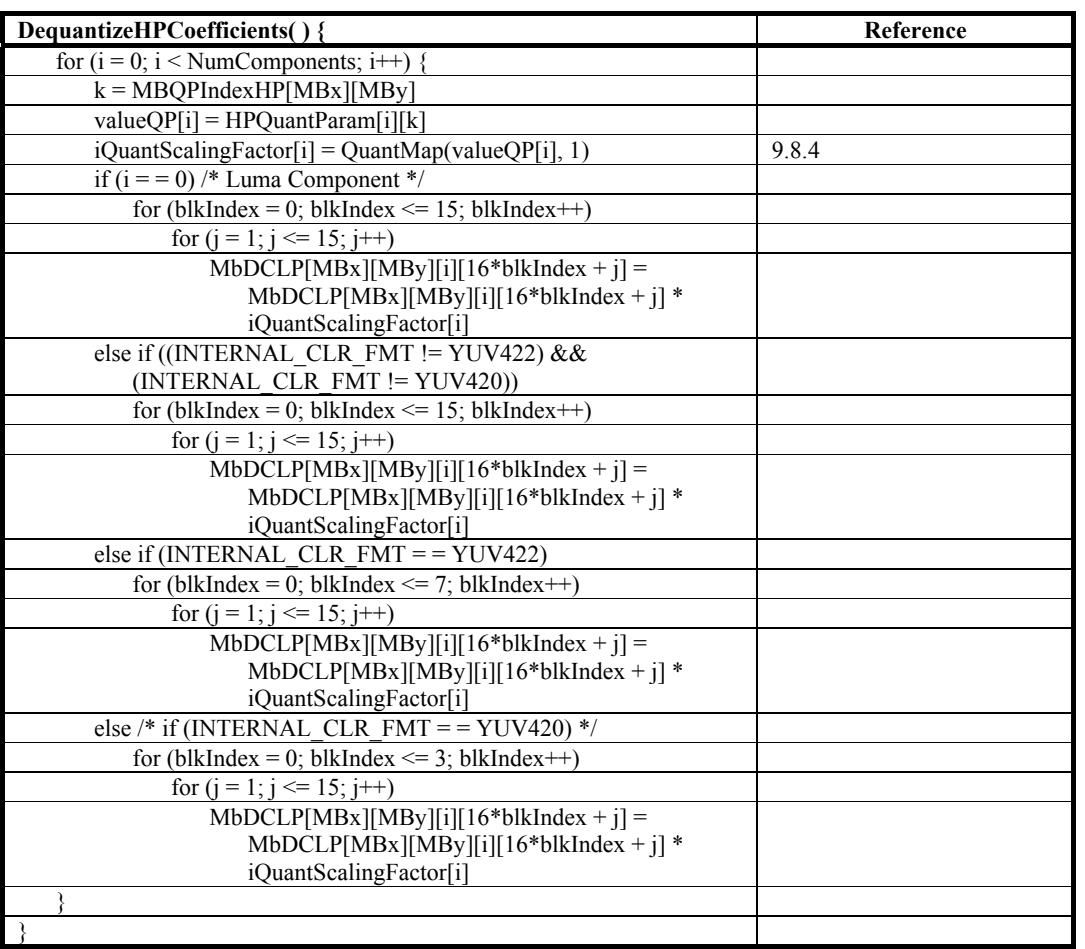

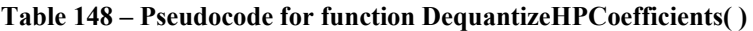

# **9.8.4 QuantMap( )**

The function QuantMap is used above to compute the scaling parameters based on the parsed syntax elements QP. The pseudocode for this function is specified in Table 149.

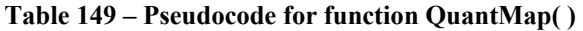

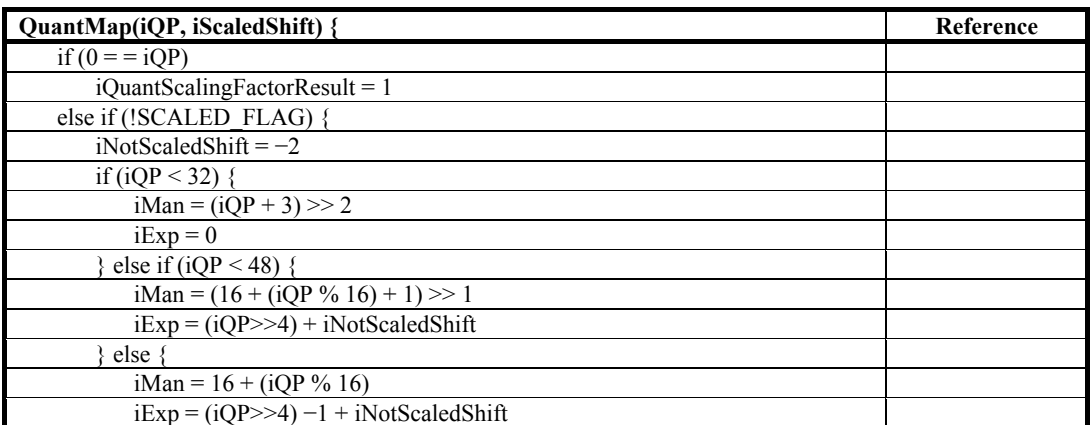

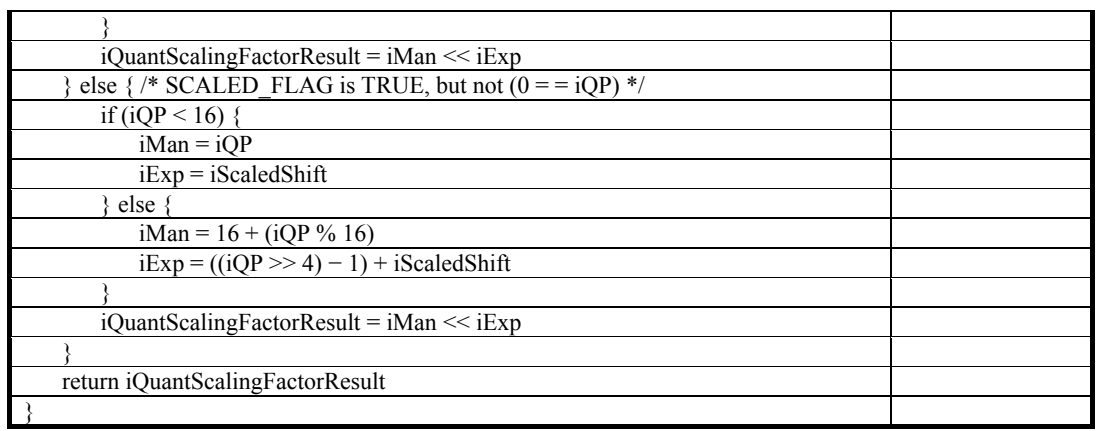

NOTE – The input parameter iScaledShift takes the value of either 0 or 1, dependent on the component and band. When SCALED FLAG is equal to TRUE, the iShift parameter can modify the resulting quantization scaling factor value by a power of 2. See the note at the end of subclause 9.9.2.

#### **9.9 Sample reconstruction**

#### **9.9.1 Overview**

Inputs to this process are the values MbDCLP[MBx][MBy][i][j] and MBBuffer[MBx][MBy][i][j] for the entire image plane, and the syntax element OVERLAP\_MODE.

Outputs of this process are the decoded samples for the image plane.

The sample reconstruction process proceeds as in Table 150.

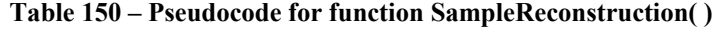

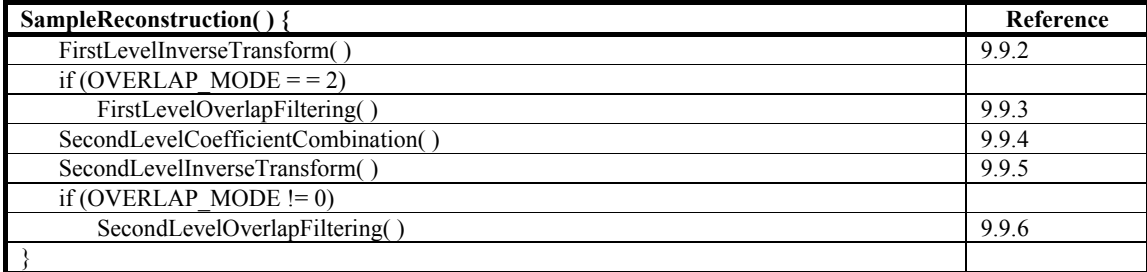

NOTE – Because the first-level overlap filtering process in general involves interaction with adjacent macroblocks, the first-level transform process must be complete for these adjacent macroblocks, prior to the overlap filtering process being invoked. This precedence relationship also holds between the second level processes: the second level's transform process must be complete for the adjacent macroblocks prior to the second level overlap filtering process.

#### **9.9.2 First level inverse transform**

Inputs to this process are the values MbDCLP[MBx][MBy][i][j] for the entire color component.

Outputs to this process are the modified values MbDCLP[MBx][MBy][i][j] for the current macroblock.

The first-level inverse transform process is specified as in Table 151.

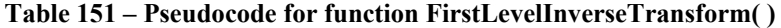

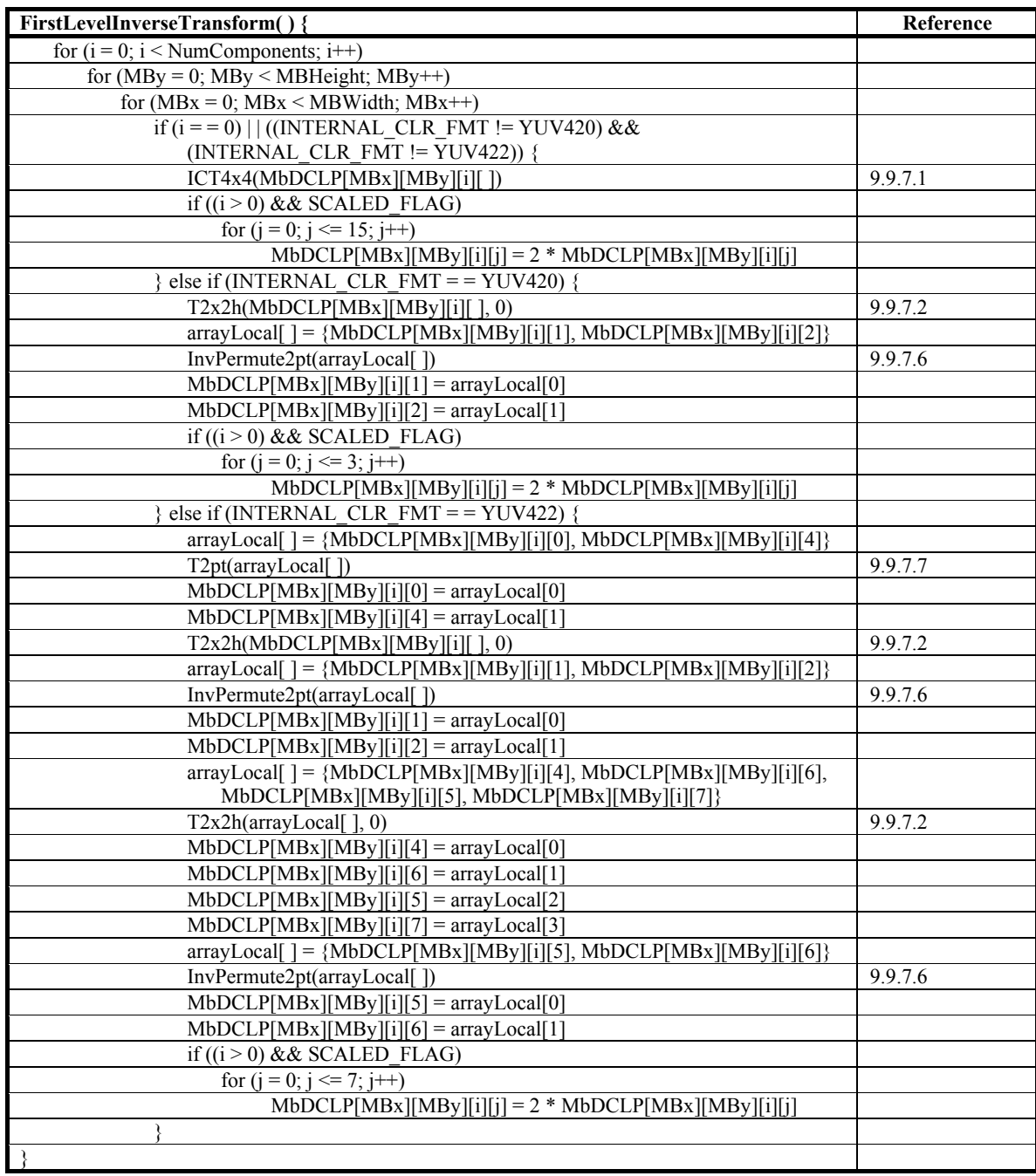

NOTE – The purpose of the multiplication by 2 for Chroma components, in circumstances where scaling is involved, is to renormalize the chroma with respect to the Y component. Due to possible conversion from RGB to YUV during encoding, the U and V components may have a numerical range that has increased by one bit. If SCALED\_FLAG is equal to TRUE, the dynamic range of the (DC and LP) U,V component values could potentially grow beyond 16 bits, due to the numerical range expansion associated with the two levels of transform on the encode side (for the DC and LP coefficients). Therefore, the quantization parameter for these chroma components is set to half the value used for luma components. The coefficients are scaled by this factor of two at the end of the first-level transform process.

## **9.9.3 First level overlap filtering**

### **9.9.3.1 Overview**

NOTE – The process specification below formalizes the geometric nature of the overlap filtering process. The various cases are described below:

- interior: At every point where four  $4\times4$  blocks meet in a corner, the  $4\times4$  overlap filter process is applied to the  $4\times4$ block straddling these four blocks evenly (i.e., overlapping with a  $2\times 2$  corner of each block). When HARD TILING FLAG is equal to FALSE, the  $4\times4$  overlap filter process is applied across tile boundaries as well.
- top and bottom two rows: Along both the top two sample rows and the bottom two sample rows, a 4-point overlap filter process is applied evenly across adjacent block boundaries (overlapping with a  $1\times2$  strip of each block). When HARD\_TILING\_FLAG is equal to TRUE, the 4-point overlap filter process is applied across the top 2 rows and bottom 2 rows of tiles as well.
- right-most and left-most two columns: Along both the left-most two sample columns and the right-most two sample columns, a 4-point overlap filter process is applied evenly across adjacent block boundaries (overlapping with a  $2\times1$ ) strip of each block). When HARD TILING FLAG is equal to TRUE, the 4-point overlap filter process is applied across the top 2 columns and bottom 2 columns of tiles as well.
- four corners: Over the corner  $2\times2$  blocks in the top-left, top-right, bottom-left and bottom-right, a 4-point overlap filter process is applied in a raster scan order (top-left, top-right, bottom-left, then bottom-right). When HARD\_TILING\_FLAG is equal to TRUE, the 4-point overlap filter process is applied to the four corners of each tile as well.

Additionally, when INTERNAL CLR FMT is equal to either YUV422 or YUV420, alternate processes are considered for the chroma components for each of the above cases. These case are described below:

- chroma interior: The  $2\times2$  overlap filter process is applied to the  $2\times2$  block straddling interior block boundaries. When HARD TILING FLAG is equal to FALSE, the  $2\times 2$  overlap filter process is applied across tile boundaries as well.
- chroma top and bottom rows: Along both the top sample row and the bottom sample row, a 2-point overlap filter process is applied evenly across adjacent block boundaries. When HARD TILING FLAG is equal to TRUE, the 2point overlap filter process is applied across the top row and bottom row of tiles as well.
- chroma right-most and left-most columns: Along both the left-most sample column and the right-most sample column, a 2-point overlap filter process is applied evenly across adjacent block boundaries. When HARD TILING FLAG is equal to TRUE, the 2-point overlap filter process is applied across the top column and bottom column of tiles as well.
- chroma four corners: Over the corner  $1\times1$  blocks in the top-left, top-right, bottom-left and bottom-right, an adjacent coefficient residual process (specified in subclause 9.9.3.3 and subclause 9.9.3.4) is applied. When HARD\_TILING\_FLAG is equal to TRUE, the adjacent coefficient residual process is applied to the four corners of each tile as well.

Inputs to this process are the values MbDCLP[MBx][MBy][i][j] for the entire image plane, and the values MBWidth and MBHeight.

Outputs to this process are the modified values MbDCLP[MBx][MBy][i][j] for the current macroblock.

The first-level overlap filtering process is specified in Table 152.

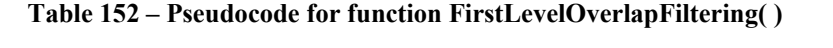

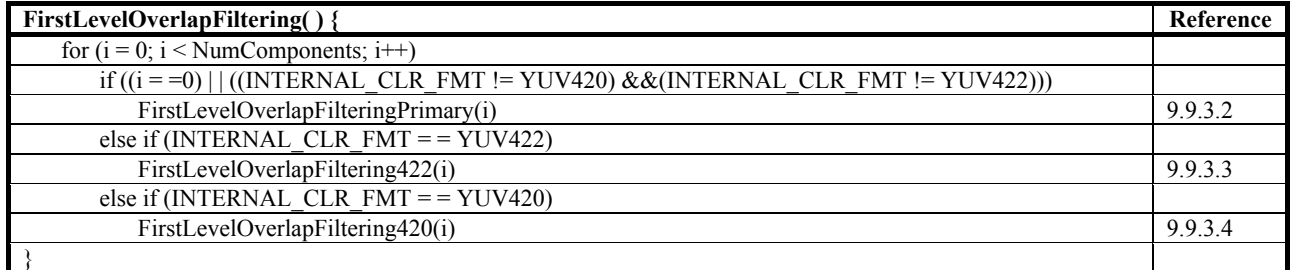

## **9.9.3.2 FirstLevelOverlapFilteringPrimary( )**

Pseudocode for the function FirstLevelOverlapFilteringPrimary( ) is specified in Table 153.

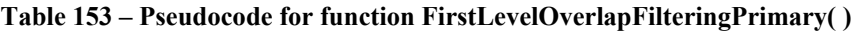

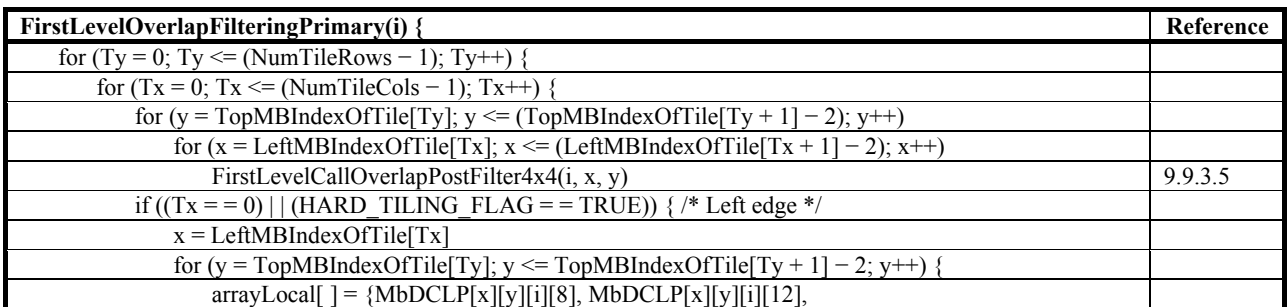

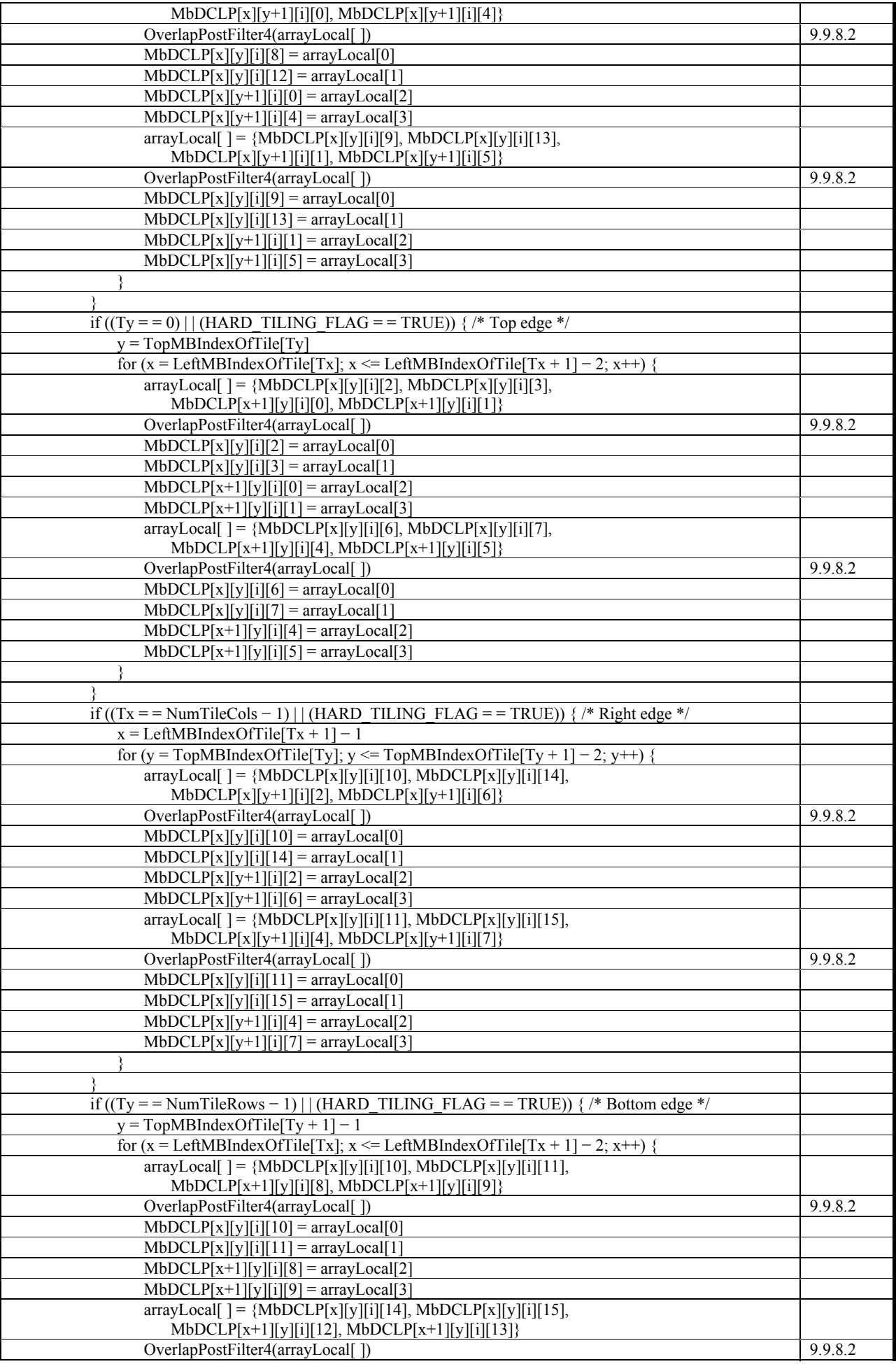

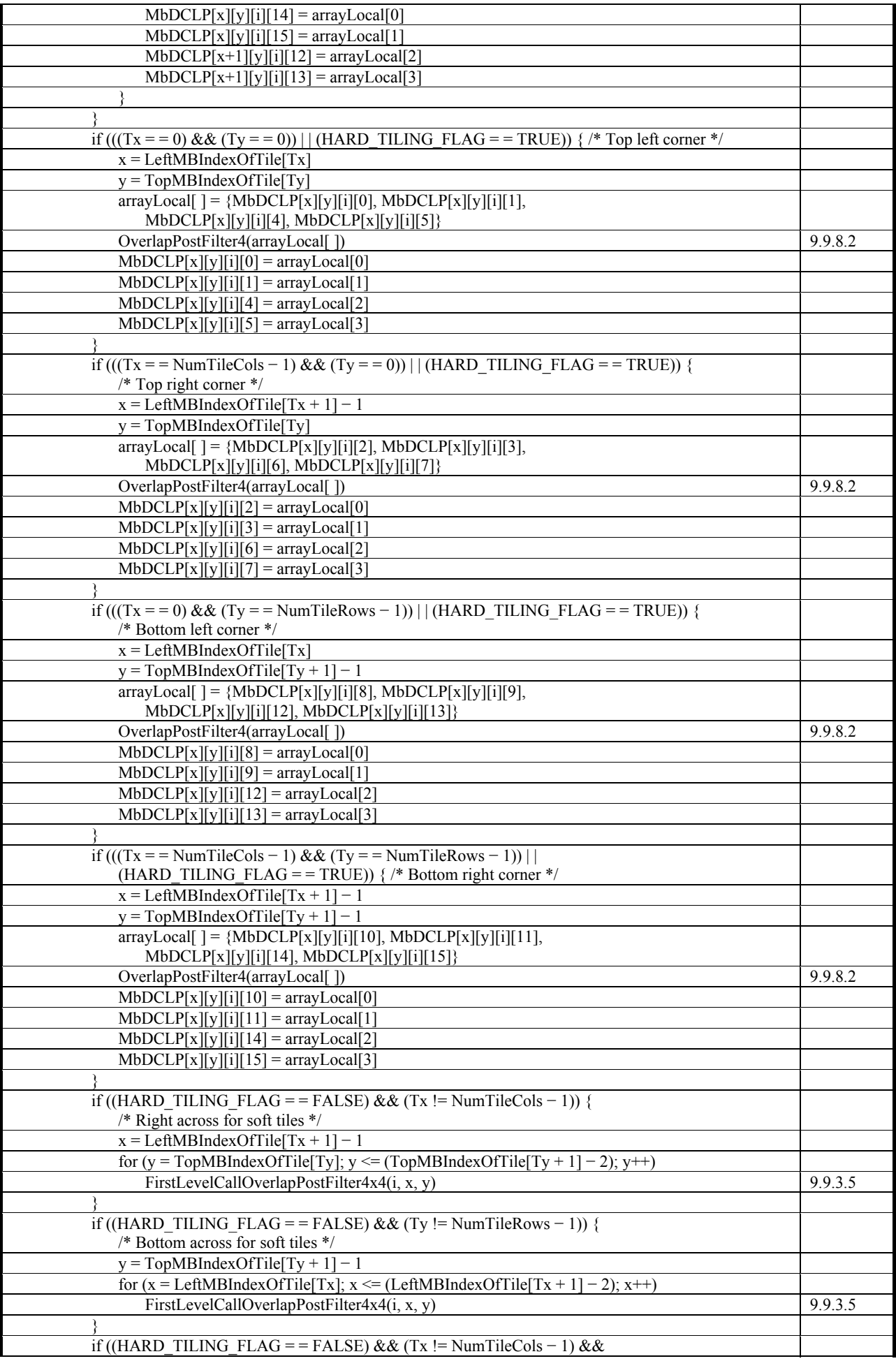

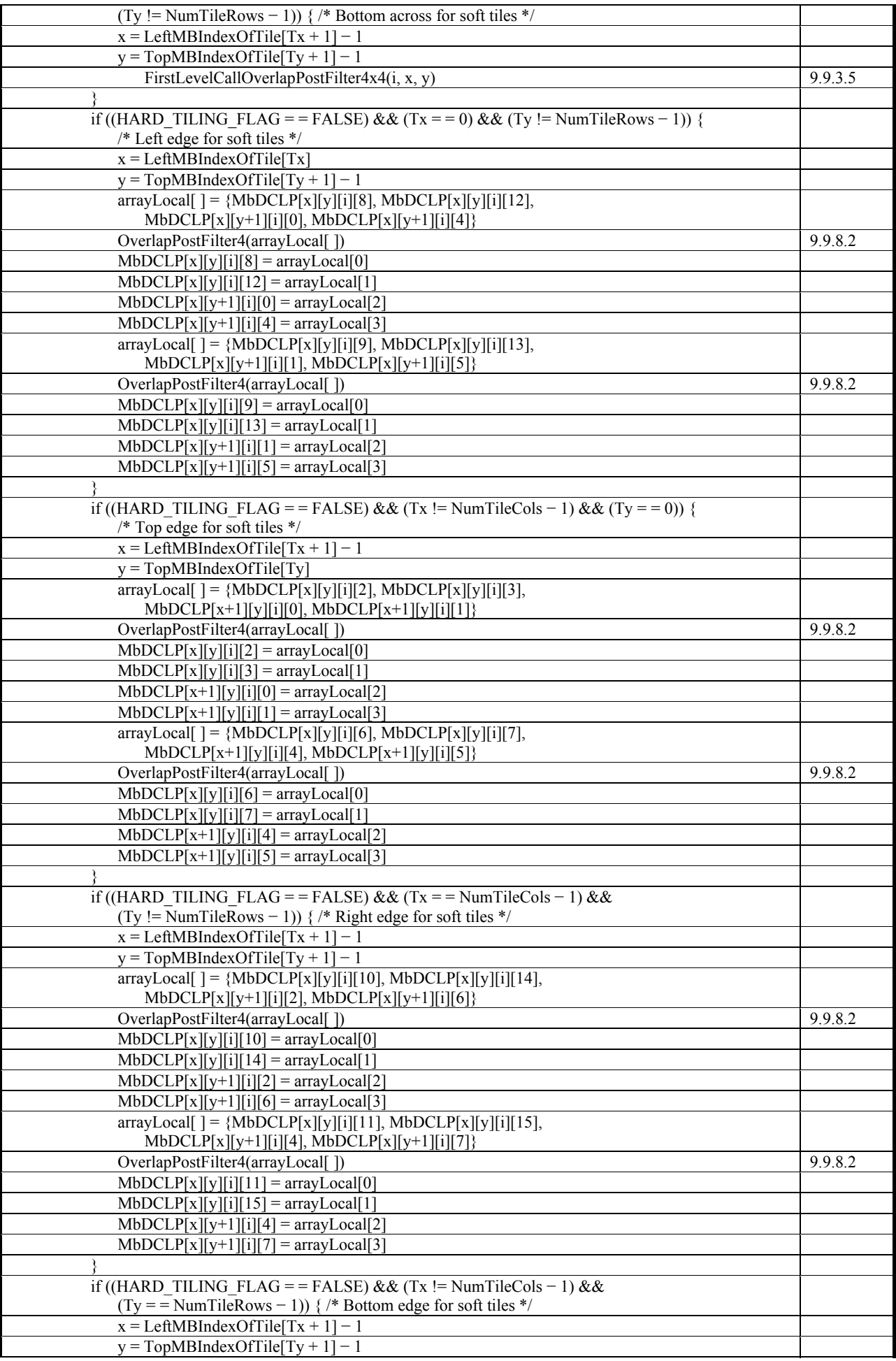

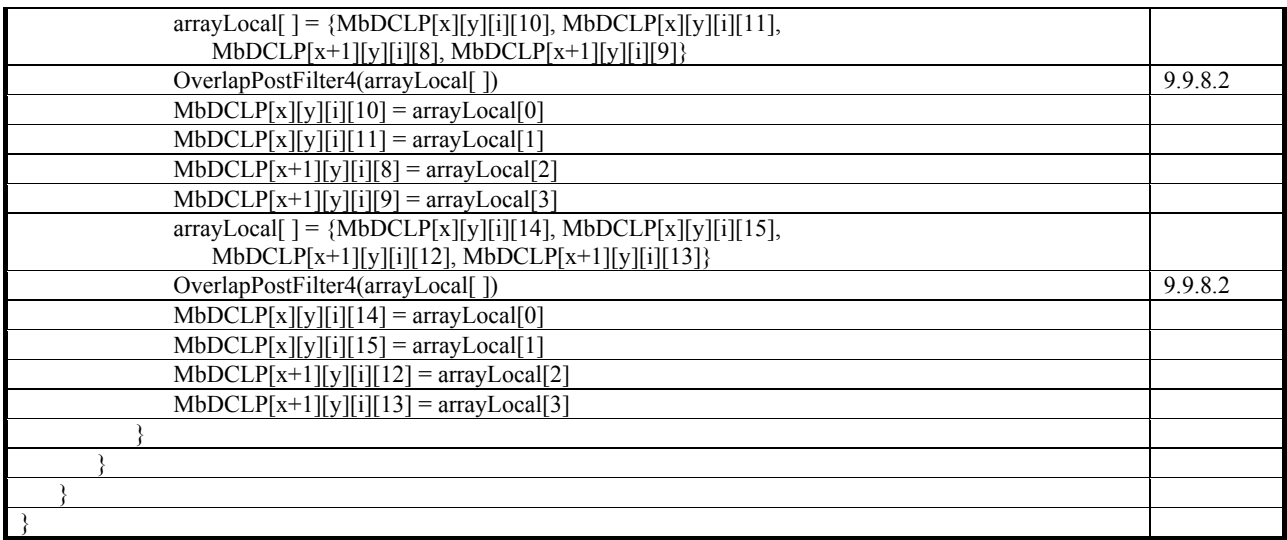

# **9.9.3.3 FirstLevelOverlapFiltering422( )**

Pseudocode for the function FirstLevelOverlapFiltering422( ) is specified in Table 154.

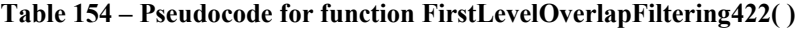

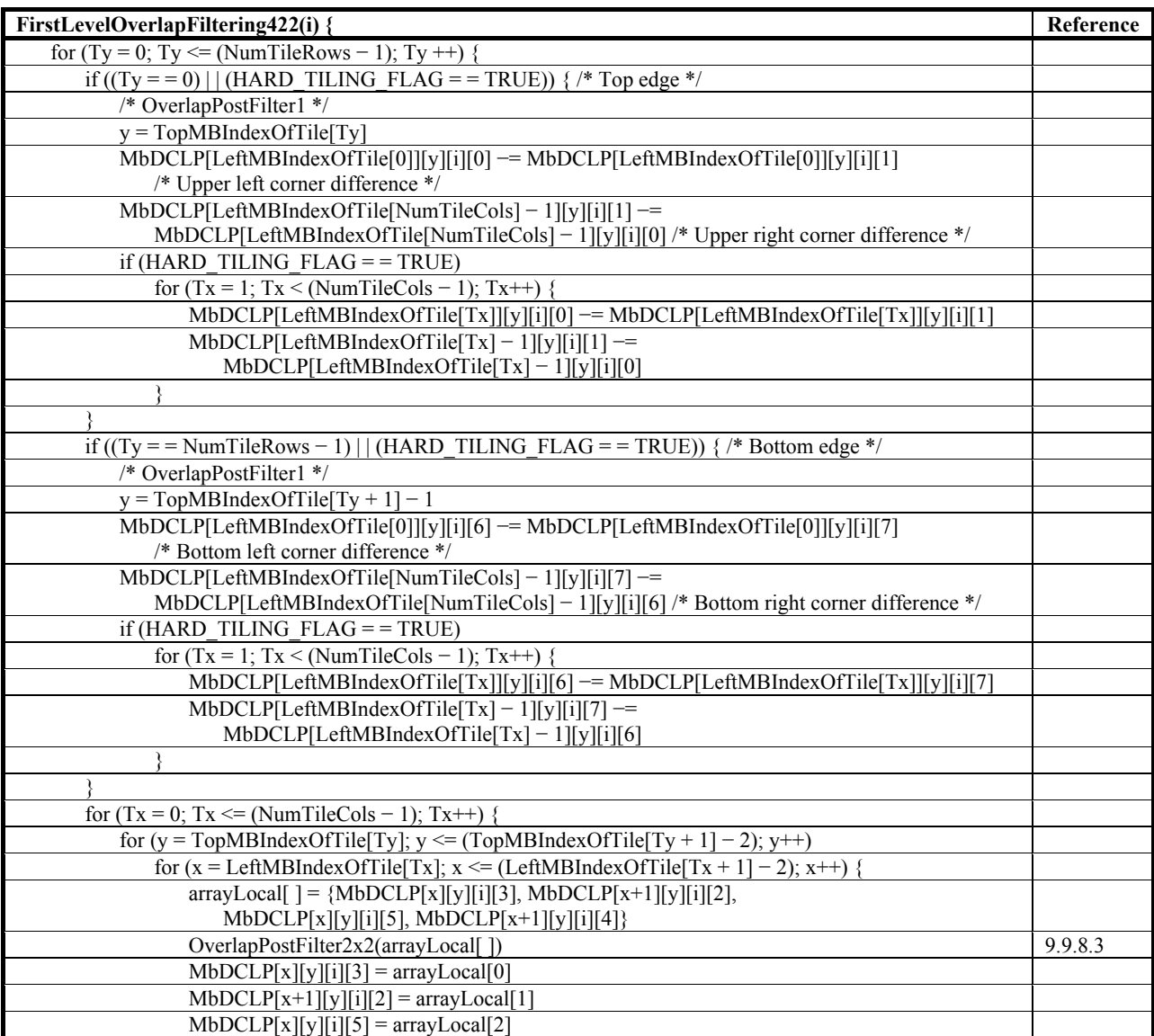

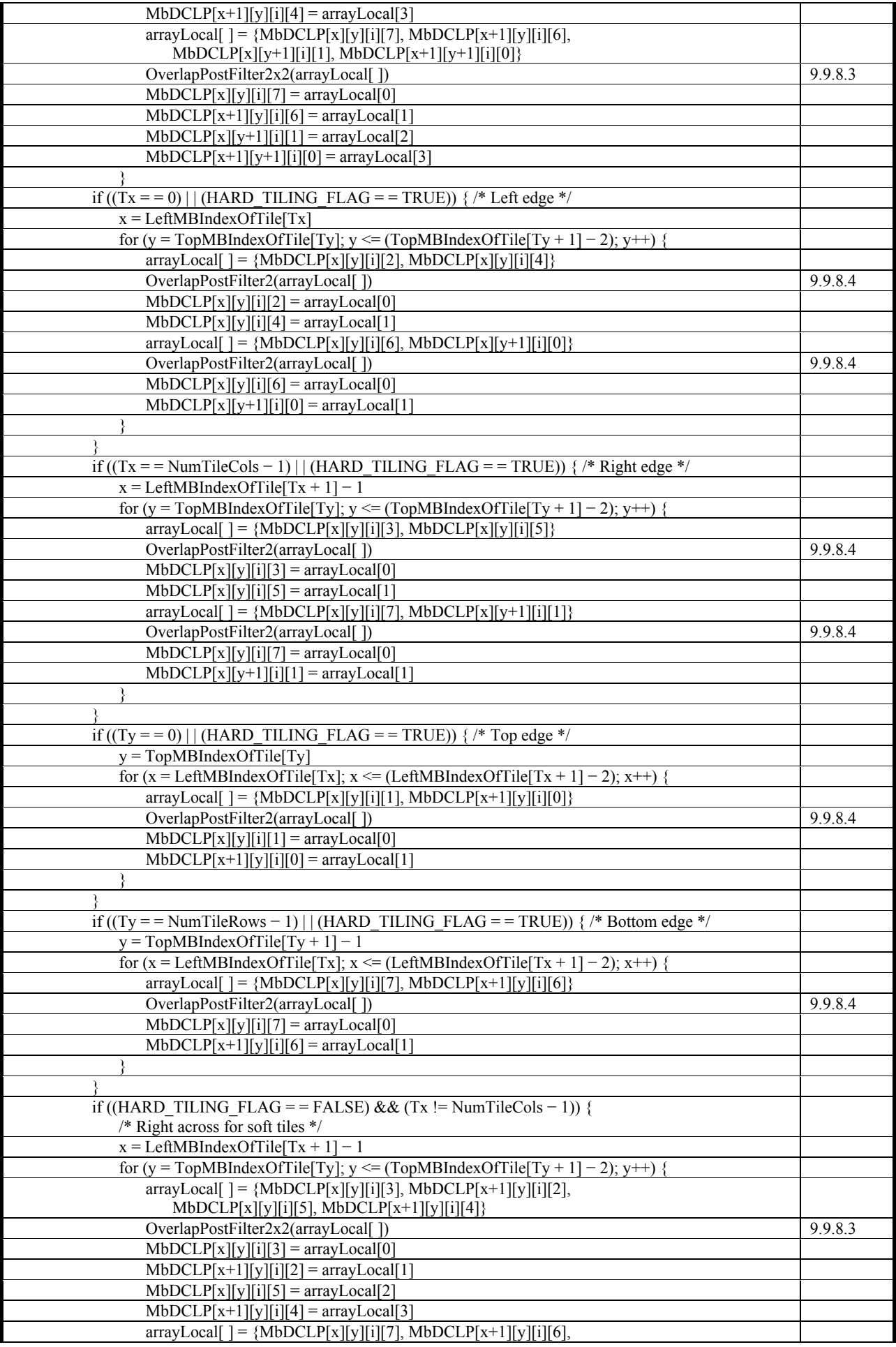

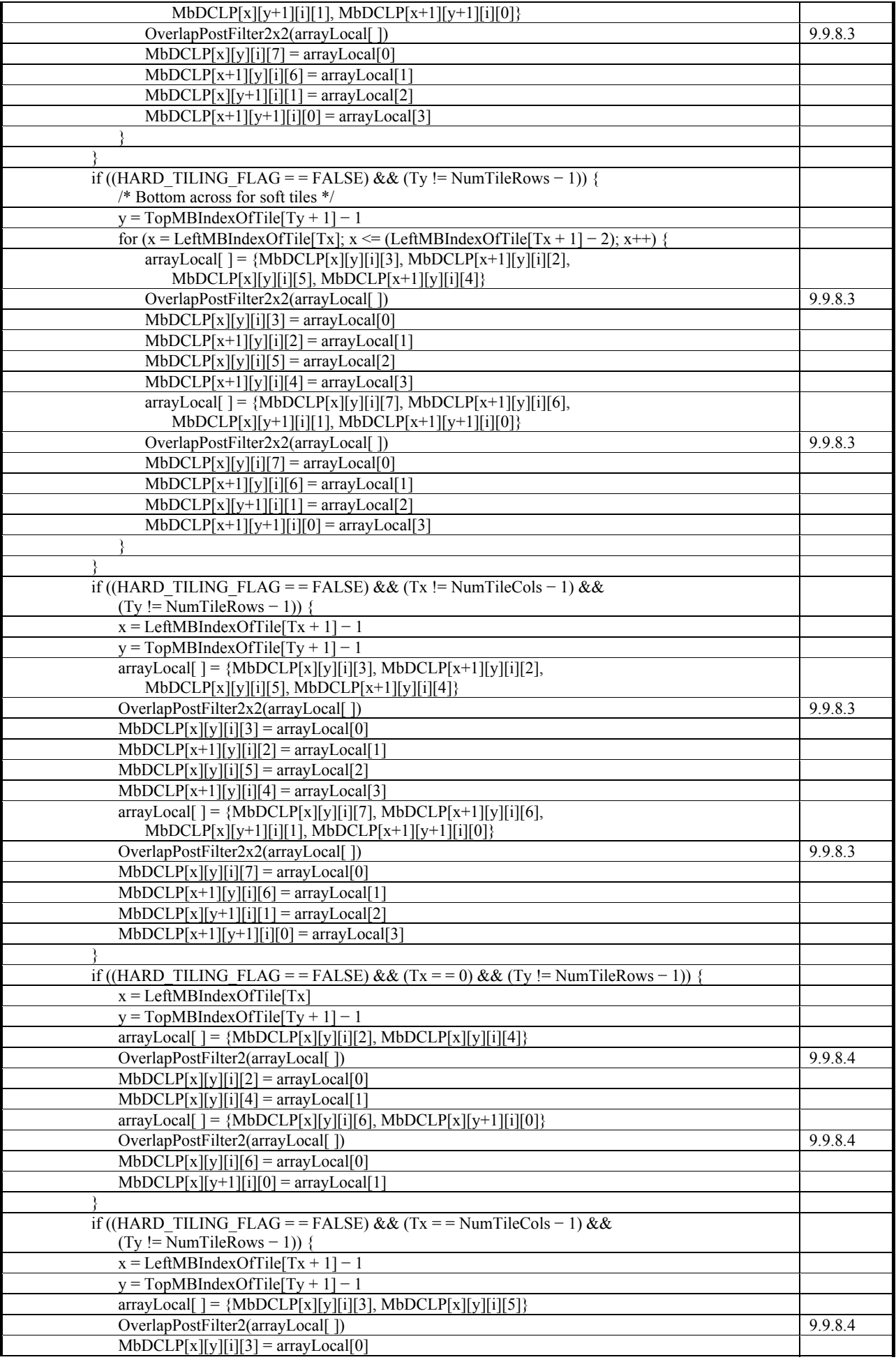

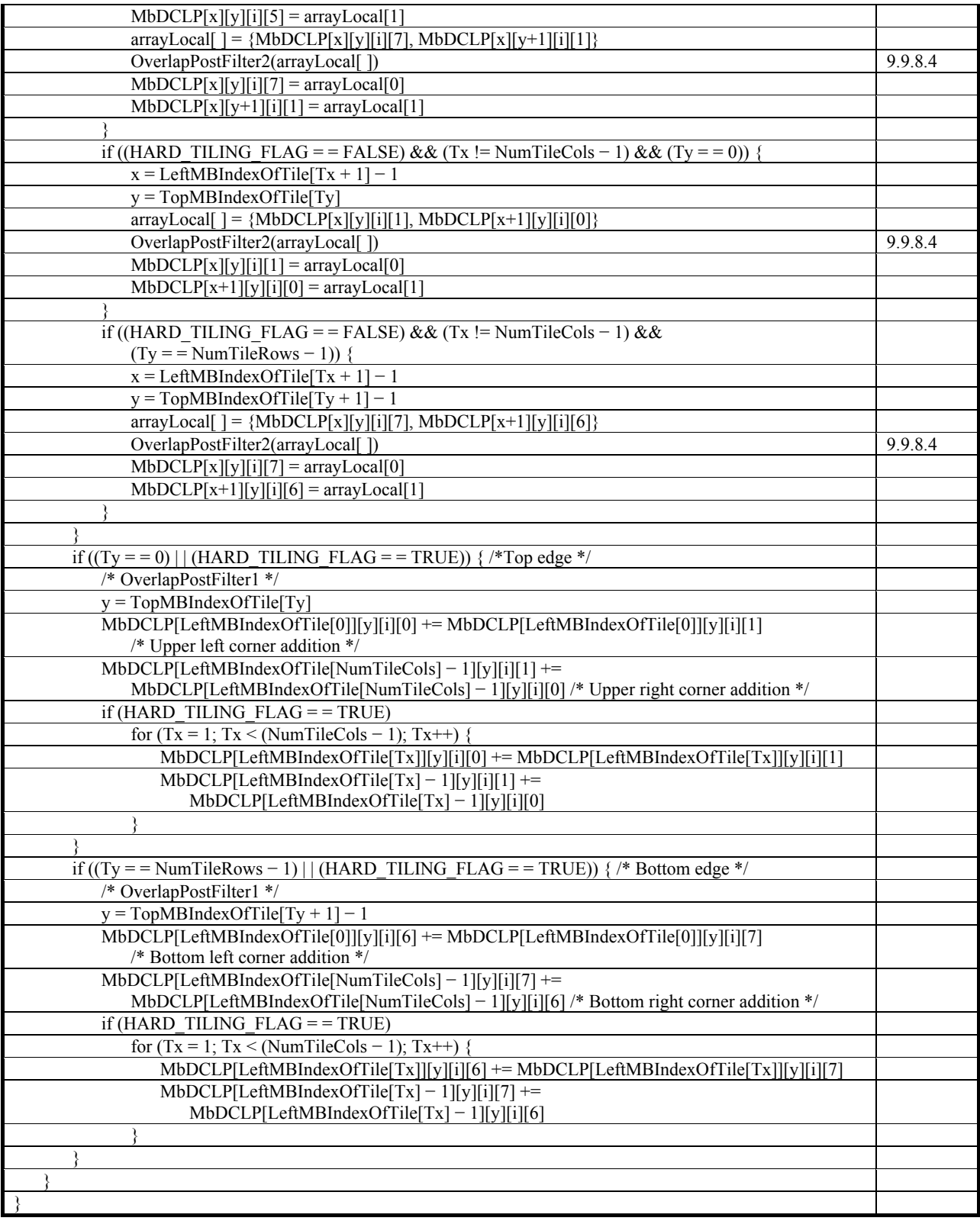

# **9.9.3.4 FirstLevelOverlapFiltering420( )**

Pseudocode for the function FirstLevelOverlapFiltering420( ) is specified in Table 155.

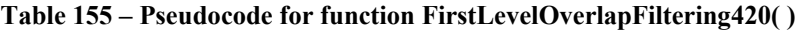

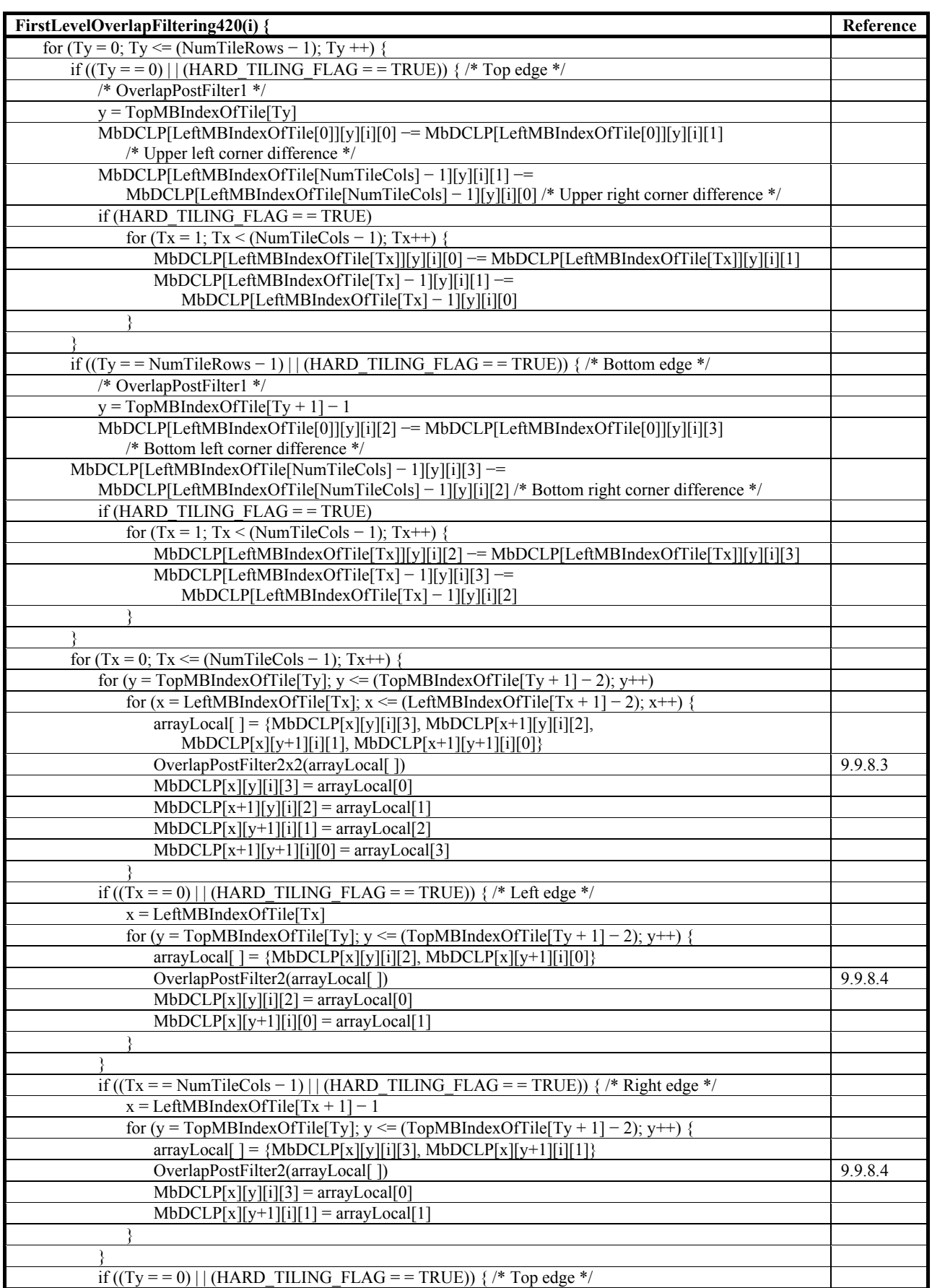

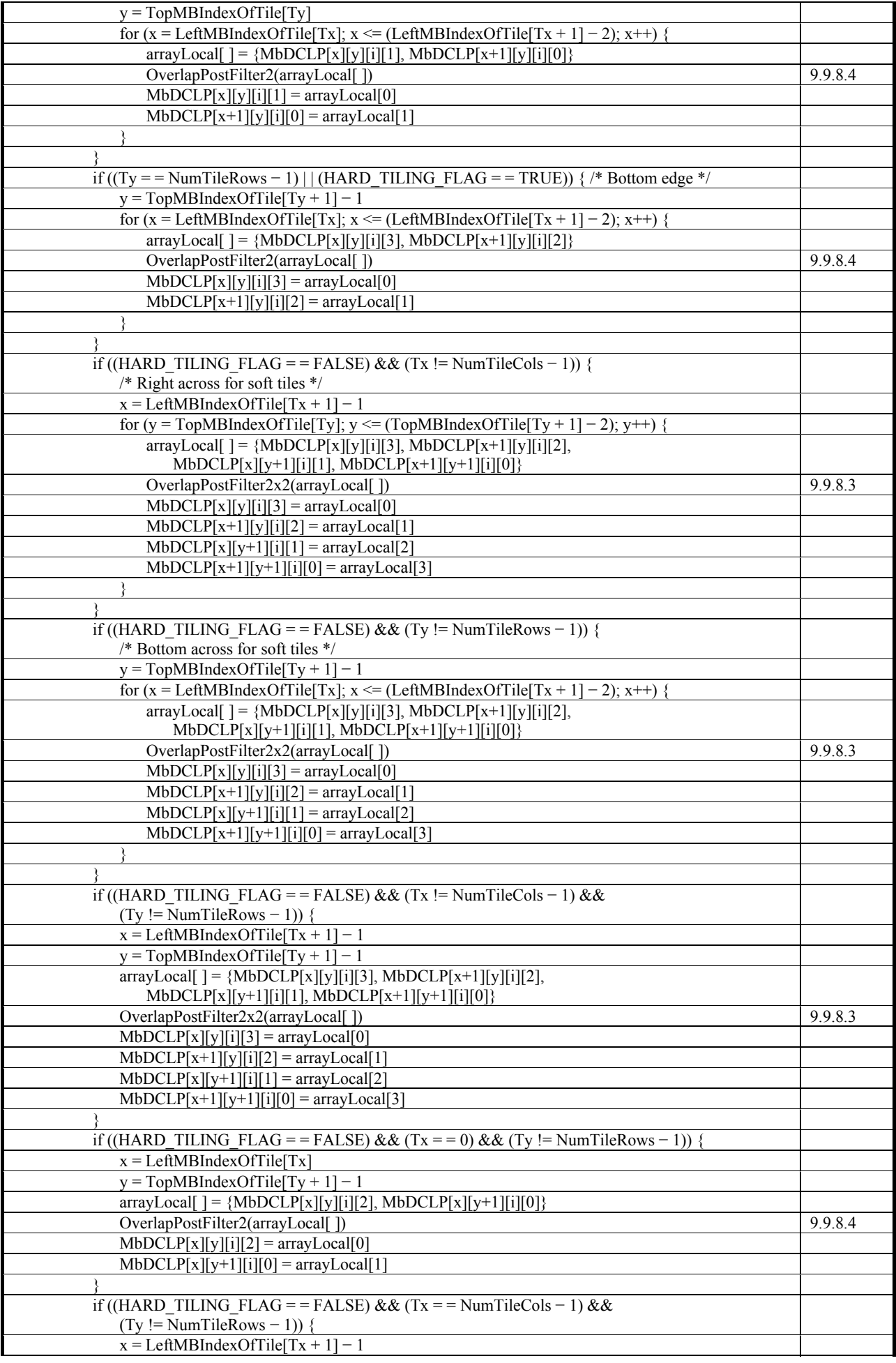

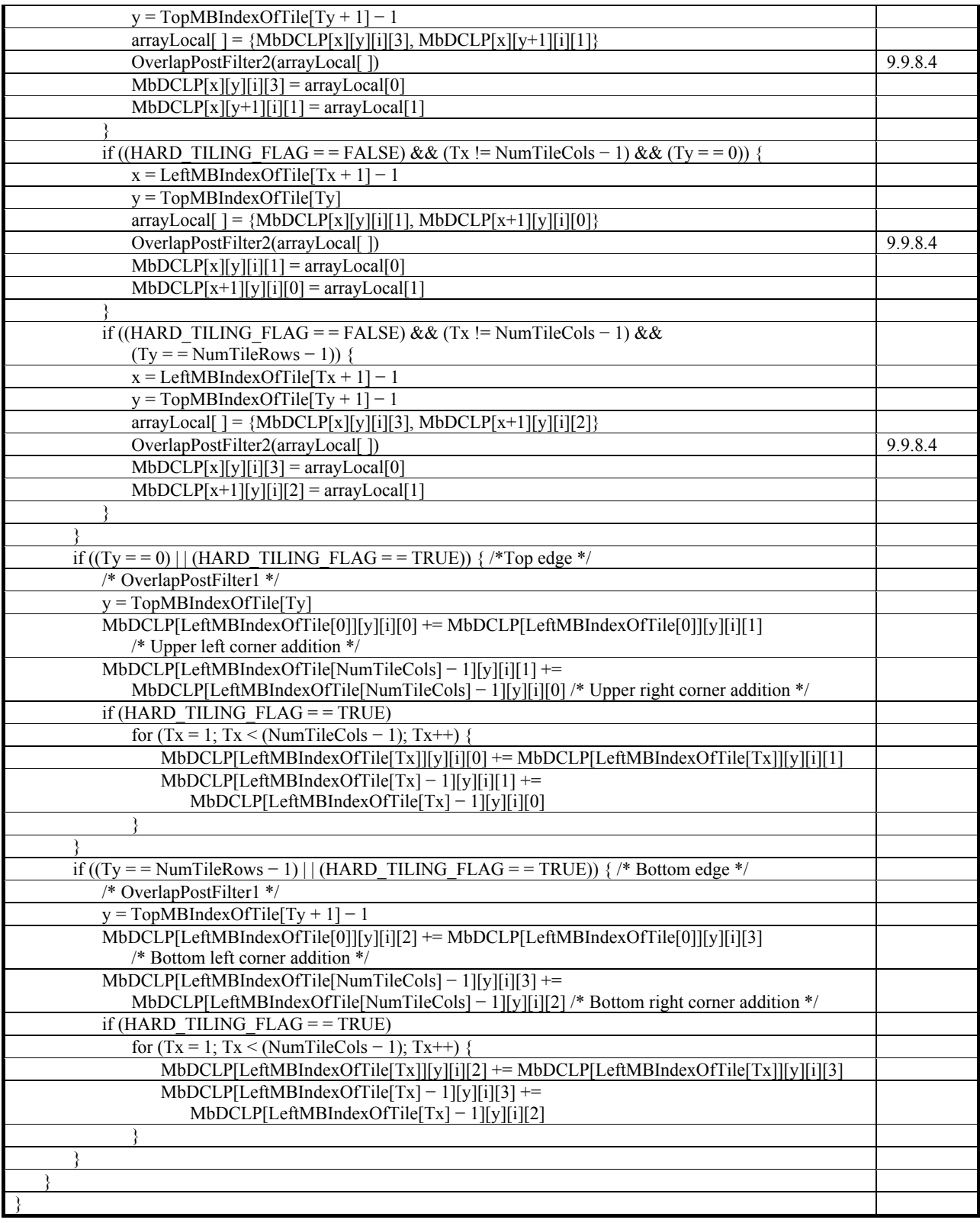

## **9.9.3.5 FirstLevelCallOverlapPostFilterx4x4( )**

Pseudocode for the function FirstLevelCallOverlapPostFilter4x4( ) is specified in Table 156.

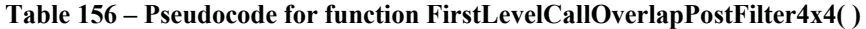

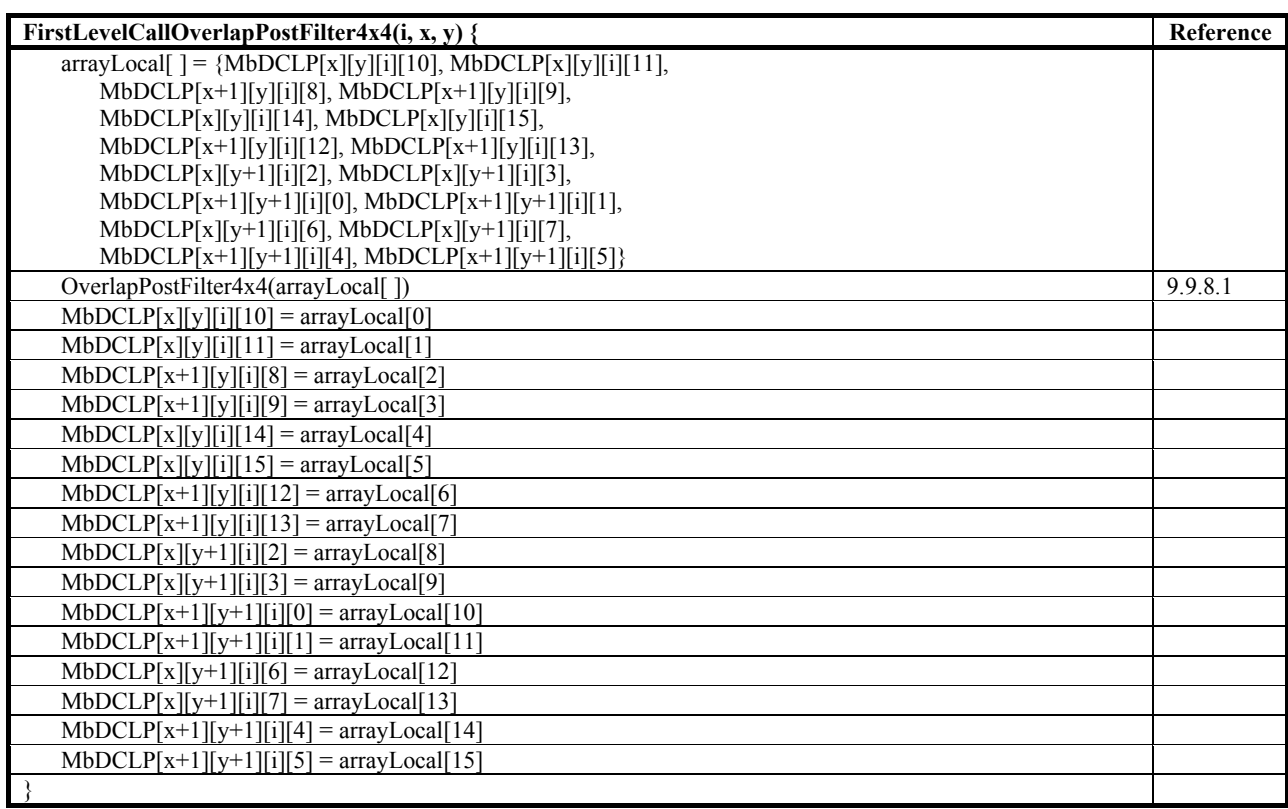

#### **9.9.4 Second level coefficient combination**

NOTE – At this point in the process, the DC-LP array coefficients have gone through the first-level transform and overlap filtering. The DC-LP array coefficients and the HP coefficients are then combined in an image plane represented by the values ImagePlane[i][x][y], where the color component is specified by i, and x and y mark the location of the sample in the image plane.

Inputs to this process are the values MbDCLP[MBx][MBy][i][j], and MBBuffer[MBx][MBy][i][j], for the current macroblock.

Outputs to this process are the values of ImagePlane[i][x][y], for the current macroblock.

The second level coefficient combination process proceeds as in Table 157.

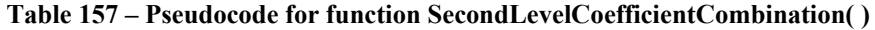

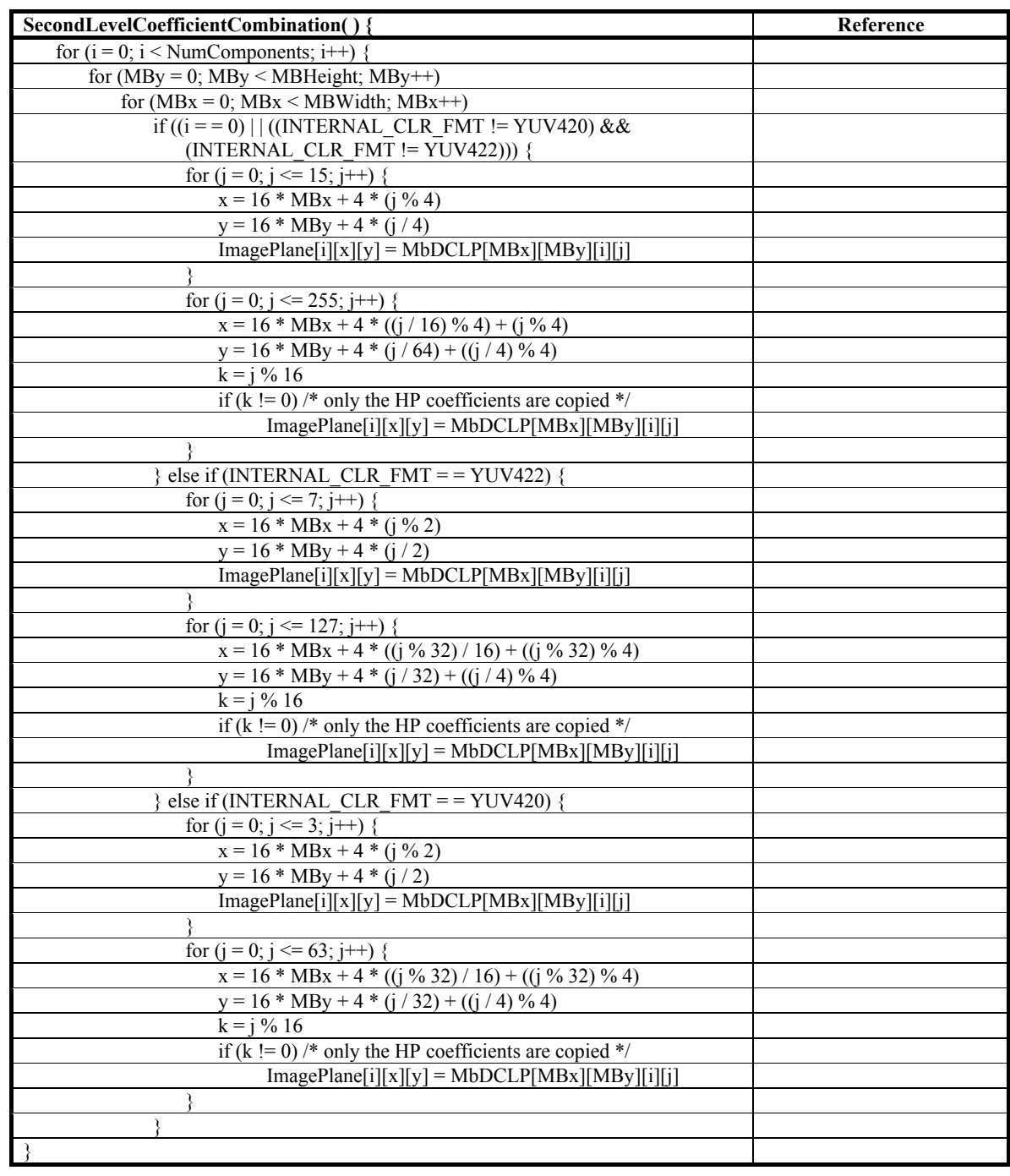

## **9.9.5 Second level inverse transform**

Inputs to this process are the values ImagePlane[i][x][y] for the entire image plane.

Outputs to this process are the modified values ImagePlane[i][x][y] for the current macroblock.

The second level inverse transform process is specified as in Table 158.

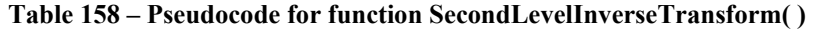

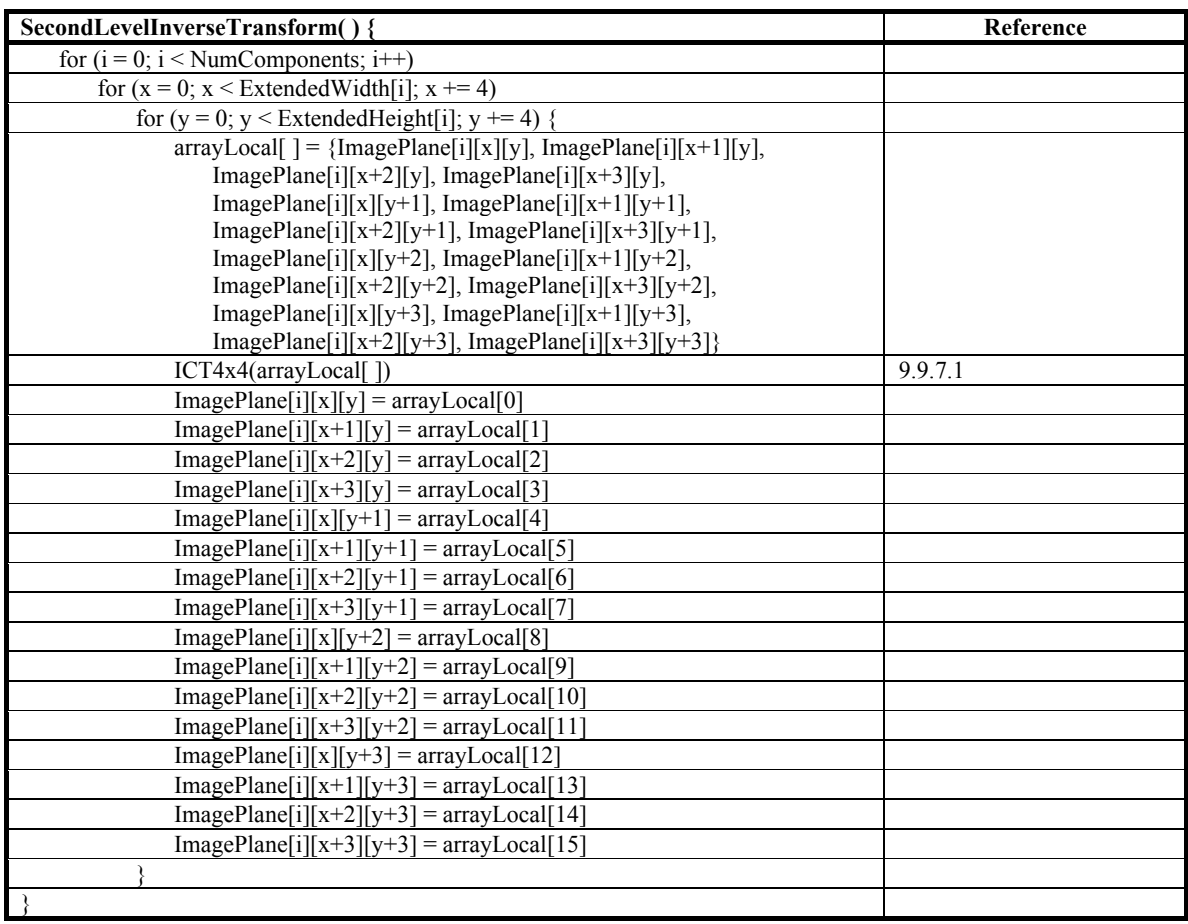

#### **9.9.6 Second level overlap filtering**

Inputs to this process are the values ImagePlane $[i][x][y]$  for the entire image plane.

Outputs to this process are the modified values ImagePlane[i][x][y] for the entire image plane.

Outputs to this process are the modified values ImagePlane[i][x][y] for the current macroblock.

NOTE – The process specification below formalizes the geometric nature of the overlap filtering process. There are 4 cases:

(1) (interior): at every point in the image plane where 4 blocks meet in a corner, the 4×4 overlap filter is applied to the 4×4 block straddling these 4 blocks evenly (i.e., overlapping with a  $2 \times 2$  corner of each block)

(2) (top and bottom 2 rows): along both the top two sample rows and the bottom two sample rows of the image plane, the 4-point overlap filter is applied evenly across adjacent block boundaries (overlapping with a 1×2 strip of each block)

(3) (right-most and left-most columns): along both the left-most two sample columns and the right-most two sample columns, the 4-point overlap filter is applied evenly across adjacent block boundaries (overlapping with a  $2\times1$  strip of each block)

(4) (four corners of the image plane): over the corner  $2 \times 2$  blocks in the top-left, top-right, bottom-left and bottom-right, the 4point overlap filter process is applied in a raster scan order (top-left, top-right, bottom-left, then bottom-right).

The second-level overlap filtering process is specified in Table 159.

| SecondLevelOverlapFiltering() {                                                                              | Reference |
|----------------------------------------------------------------------------------------------------|-----------|
| for $(i = 0; i <$ NumComponents; $i++)$ {                                                                    |           |
| for $(Tx = 0; Tx \leq (NumTileCols - 1); Tx++)$                                                              |           |
| for $(Ty = 0; Ty \le (NumTileRows - 1); Ty++)$ {                                                             |           |
| for $(x = 16 * \text{LeftMBIndexOfTile} [Tx] + 2; x < (16 * \text{LeftMBIndexOfTile} [Tx + 1] - 2); x += 4)$ |           |
| for (y = 16 * TopMBIndexOfTile[Ty] + 2; y < (16 * TopMBIndexOfTile[Ty + 1] - 2); y += 4) {                   |           |
| $arrayLocal[ ] = {ImagePlane[i][x][y], ImagePlane[i][x+1][y], }$                                             |           |
| ImagePlane[i][x+2][y], ImagePlane[i][x+3][y],                                                                |           |
| ImagePlane[i][x][y+1], ImagePlane[i][x+1][y+1],                                                              |           |
| ImagePlane[i][x+2][y+1], ImagePlane[i][x+3][y+1],                                                            |           |
| ImagePlane[i][x][y+2], ImagePlane[i][x+1][y+2],                                                              |           |
| ImagePlane[i][x+2][y+2], ImagePlane[i][x+3][y+2],                                                            |           |
| ImagePlane[i][x][y+3], ImagePlane[i][x+1][y+3],                                                              |           |
| $ImagePlane[i][x+2][y+3]$ , $ImagePlane[i][x+3][y+3]$                                                        |           |
| OverlapPostFilter4x4(arrayLocal[])                                                                           | 9.9.8.1   |
| $ImagePlane[i][x][y] = arrayLocal[0]$                                                                        |           |
| $ImagePlane[i][x+1][y] = arrayLocal[1]$                                                                      |           |
| $ImagePlane[i][x+2][y] = arrayLocal[2]$                                                                      |           |
| $ImagePlane[i][x+3][y] = arrayLocal[3]$                                                                      |           |
| $ImagePlane[i][x][y+1] = arrayLocal[4]$                                                                      |           |
| $ImagePlane[i][x+1][y+1] = arrayLocal[5]$                                                                    |           |
|                                                                                                    |           |
| $ImagePlane[i][x+2][y+1] = arrayLocal[6]$                                                                    |           |
| $ImagePlane[i][x+3][y+1] = arrayLocal[7]$                                                                    |           |
| $ImagePlane[i][x][y+2] = arrayLocal[8]$                                                                      |           |
| $ImagePlane[i][x+1][y+2] = arrayLocal[9]$                                                                    |           |
| $ImagePlane[i][x+2][y+2] = arrayLocal[10]$                                                                   |           |
| $ImagePlane[i][x+3][y+2] = arrayLocal[11]$                                                                   |           |
| $ImagePlane[i][x][y+3] = arrayLocal[12]$                                                                     |           |
| $ImagePlane[i][x+1][y+3] = arrayLocal[13]$                                                                   |           |
| $ImagePlane[i][x+2][y+3] = arrayLocal[14]$                                                                   |           |
| $ImagePlane[i][x+3][y+3] = arrayLocal[15]$                                                                   |           |
|                                                                                                    |           |
| if ((Tx = = 0)     (HARD TILING FLAG = = TRUE)) $\frac{\ }{\ }$ /* Left edge */                              |           |
| for $(y = 16 * TopMBIndexOfFile[Ty] + 2; y < (16 * TopMBIndexOfFile[Ty + 1] - 2); y += 4)$                   |           |
| $x = 16 * LeftMBIndexOfFile[Tx]$                                                                             |           |
| $arrayLocal[ ] = {ImagePlane[i][x][y], ImagePlane[i][x][y+1],}$                                              |           |
| $ImagePlane[i][x][y+2]$ , $ImagePlane[i][x][y+3]$                                                            |           |
| OverlapPostFilter4(arrayLocal[])                                                                             | 9.9.8.2   |
| $ImagePlane[i][x][y] = arrayLocal[0]$                                                                        |           |
| $ImagePlane[i][x][y+1] = arrayLocal[1]$                                                                      |           |
| $ImagePlane[i][x][y+2] = arrayLocal[2]$                                                                      |           |
| $ImagePlane[i][x][y+3] = arrayLocal[3]$                                                                      |           |
| $x = 16 * LeftMBIndexOfFile[Tx] + 1$                                                                         |           |
|                                                                                                    |           |
| $arrayLocal[ ] = {ImagePlane[i][x][y], ImagePlane[i][x][y+1],}$                                              |           |
| $ImagePlane[i][x][y+2]$ , $ImagePlane[i][x][y+3]$                                                            |           |
| OverlapPostFilter4(arrayLocal[])                                                                             | 9.9.8.2   |
| $ImagePlane[i][x][y] = arrayLocal[0]$                                                                        |           |
| $ImagePlane[i][x][y+1] = arrayLocal[1]$                                                                      |           |
| $ImagePlane[i][x][y+2] = arrayLocal[2]$                                                                      |           |
| $\text{ImagePlane}[i][x][y+3] = \text{arrayLocal}[3]$                                                        |           |
|                                                                                                    |           |
|                                                                                                    |           |
| if $((Ty == 0)     (HARD TILING FLAG == TRUE))$ { /* Top edge */                                             |           |
| for $(x = 16 * LeftMBIndexOfFile[Tx] + 2; x < (16 * LeftMBIndexOfFile[Tx + 1] - 2); x += 4)$                 |           |
| $y = 16 * TopMBIndexOfFile[Ty]$                                                                              |           |
| $arrayLocal[] = {ImagePlane[i][x][y], ImagePlane[i][x+1][y],}$                                               |           |
| $ImagePlane[i][x+2][y]$ , $ImagePlane[i][x+3][y]$                                                            |           |
| OverlapPostFilter4(arrayLocal[])                                                                             | 9.9.8.2   |
| $ImagePlane[i][x][y] = arrayLocal[0]$                                                                        |           |
| $ImagePlane[i][x+1][y] = arrayLocal[1]$                                                                      |           |
| $ImagePlane[i][x+2][y] = arrayLocal[2]$                                                                      |           |
| $ImagePlane[i][x+3][y] = arrayLocal[3]$                                                                      |           |
| $y = 16 * TopMBIndexOfFile[Ty] + 1$                                                                          |           |
| $arrayLocal[] = {ImagePlane[i][x][y], ImagePlane[i][x+1][y],}$                                               |           |
|                                                                                                    |           |

**Table 159 – Pseudocode for function SecondLevelOverlapFiltering( )** 

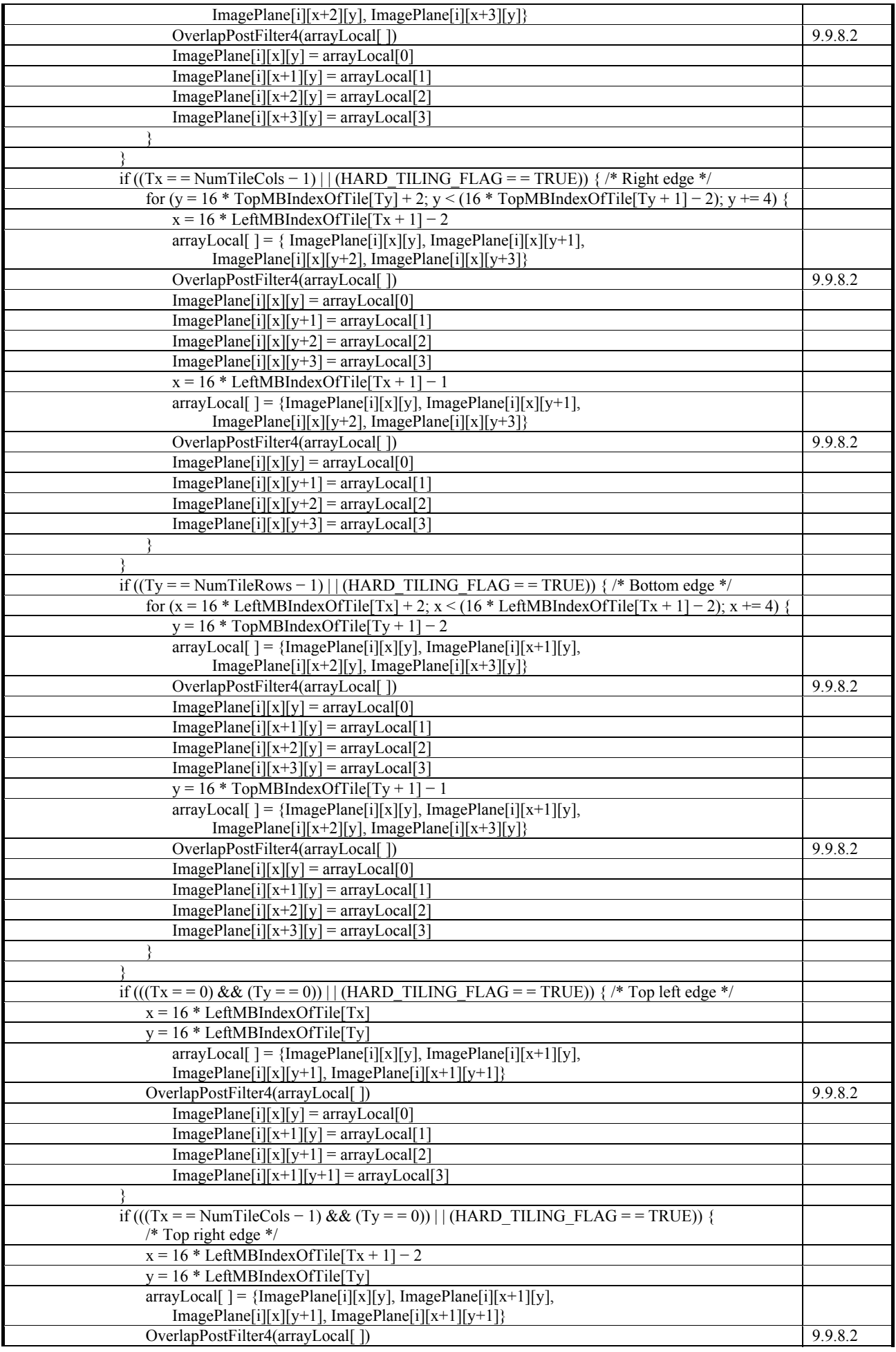

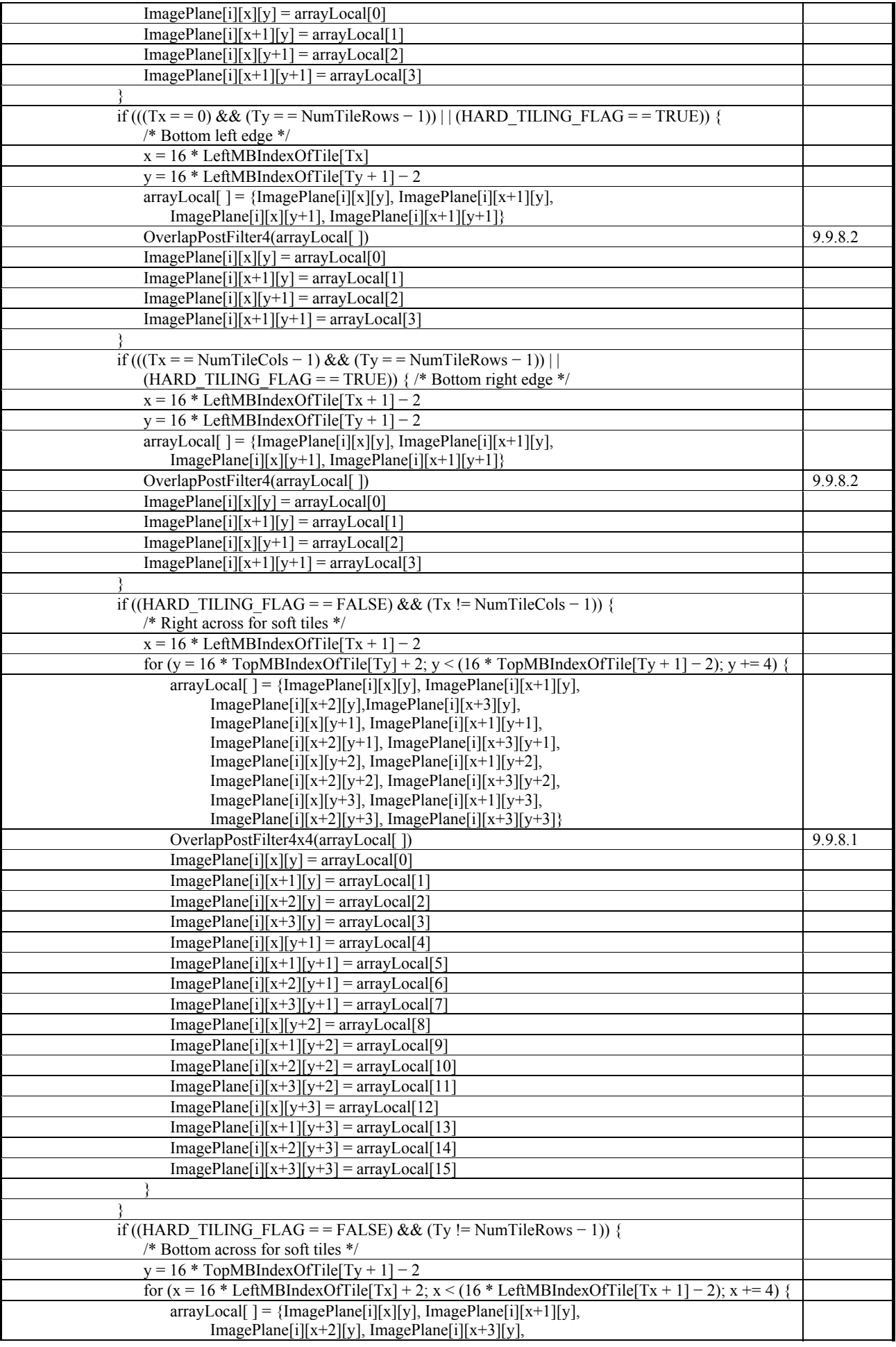
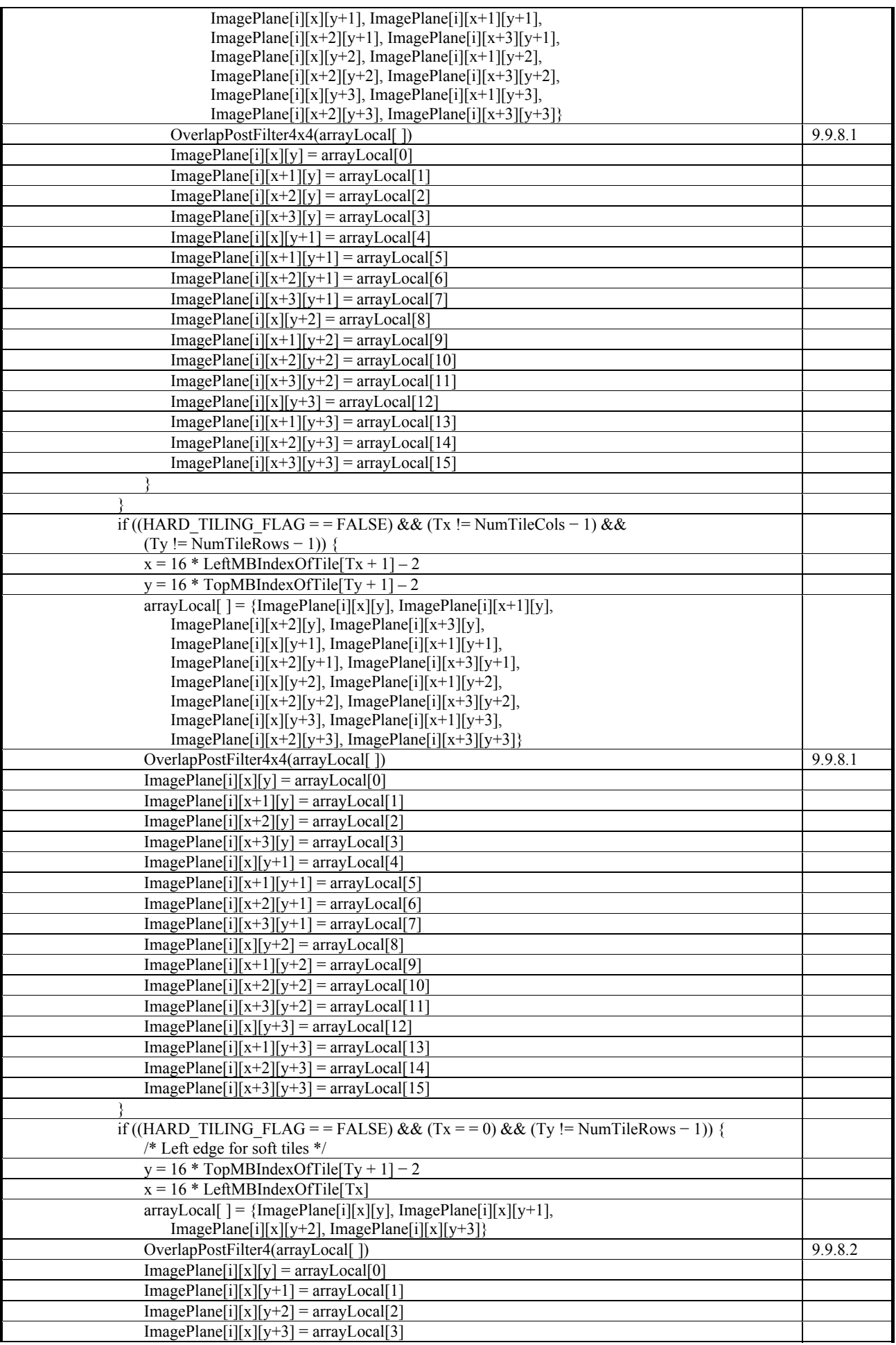

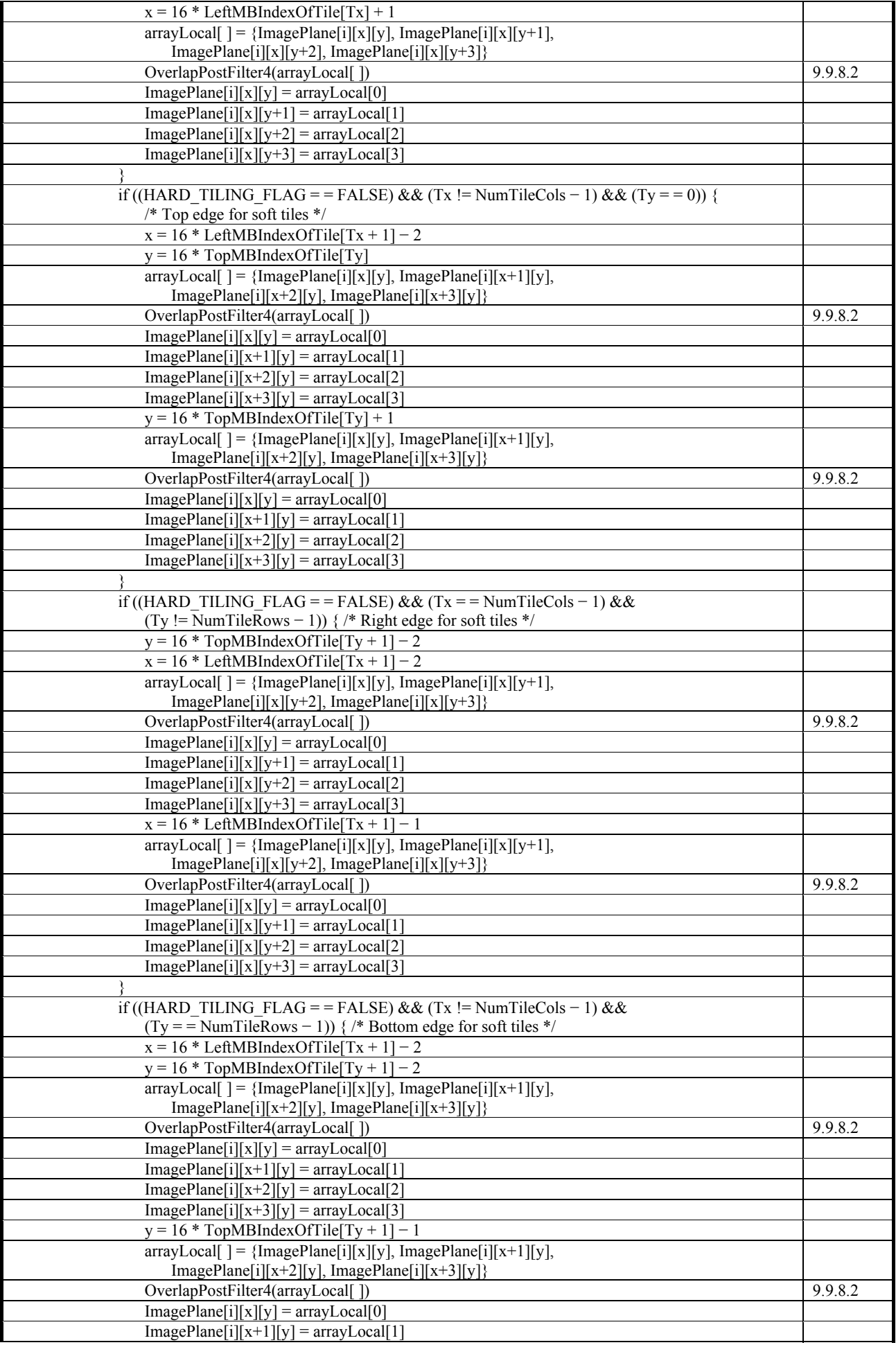

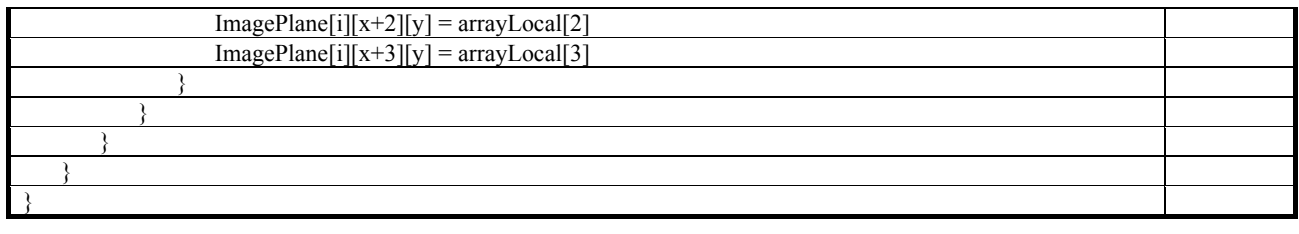

# **9.9.7 Inverse transform basic operations**

# **9.9.7.1 ICT4x4( )**

NOTE 1 – The 2D ICT4x4( ) is built using the three operators: T2x2h, InvTodd and InvToddodd, preceded by the permutation function InvPermute. After the initial permutation, the transform operation consists of two stages, where each stage operates on all 16 of the input values.

The function ICT4x4( ) is specified by the pseudocode in Table 160.

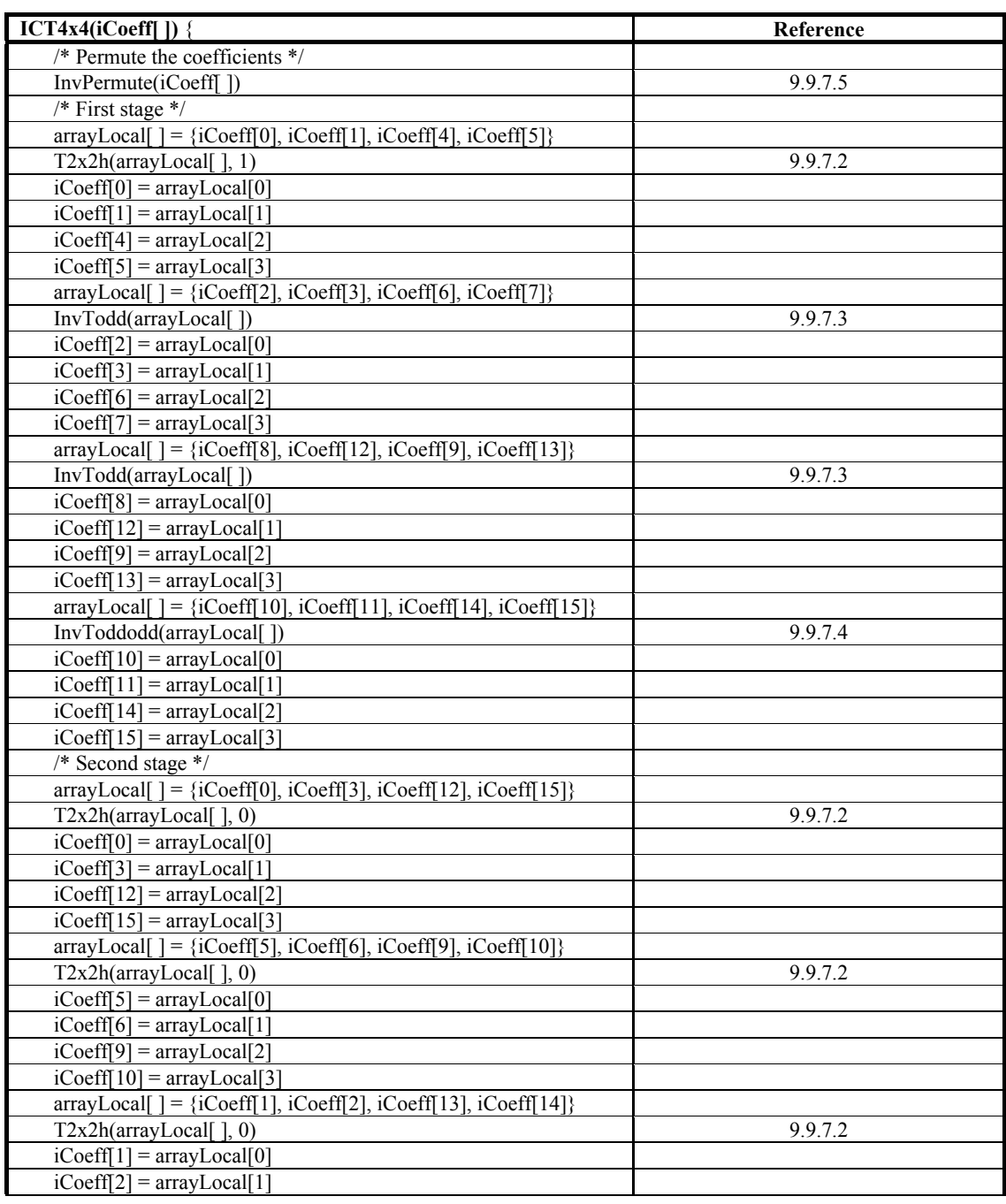

#### **Table 160 – Pseudocode for function ICT4x4( )**

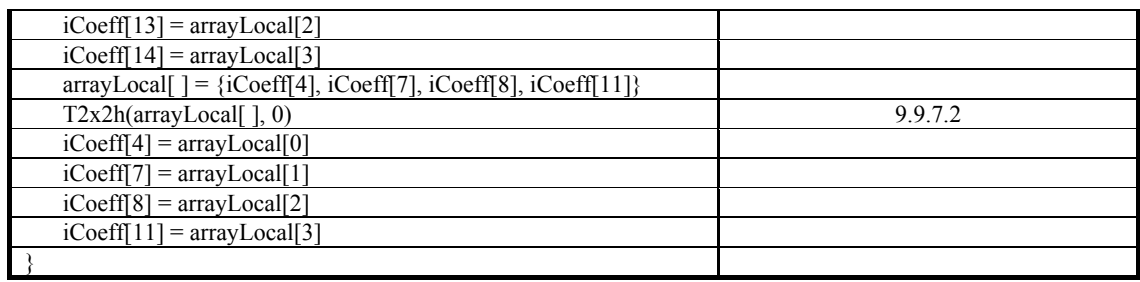

NOTE 2 – Each stage consists of four  $2\times 2$  transforms which may be done in any arbitrary sequence, or concurrently, within the stage. However, the first-stage transforms must be complete before any of the second-stage transforms are initiated.

# **9.9.7.2 T2x2h( )**

The function T2x2h( ) is specified in Table 161.

NOTE – The variable valRound is a rounding control variable. The value of valRound is set to 0 or 1 by the function that invokes T2x2h( ). The inverse of T2x2Th( ) is two successive applications of T2x2Th, operating on variables of the array iCoeff[ ] with the same value of valRound.

| $T2x2h(iCoeff)$ , valRound) {                       | Reference |
|-----------------------------------------------------|-----------|
| $iCoeff[0] += iCoeff[3]$                            |           |
| $iCoeff[1] = iCoeff[2]$                             |           |
| valT1 = $((iCoeff[0] - iCoeff[1] + valRound) >> 1)$ |           |
| $valT2 = iCoeff[2]$                                 |           |
| $iCoeff[2] = valT1 - iCoeff[3]$                     |           |
| $i$ Coeff[3] = valT1 - valT2                        |           |
| $iCoeff[0]$ == $iCoeff[3]$                          |           |
| $i$ Coeff $[1]$ += $i$ Coeff $[2]$                  |           |
|                                                     |           |

**Table 161 – Pseudocode for function T2x2h( )** 

# **9.9.7.3 InvTodd( )**

The function InvTodd( ) is specified by the pseudocode in Table 162.

**Table 162 – Pseudocode for function InvTodd( )** 

| <b>InvTodd(iCoeff[]) {</b>                  | Reference |
|---------------------------------------------|-----------|
| $iCoeff[1] += iCoeff[3]$                    |           |
| $iCoeff[0]$ -= $iCoeff[2]$                  |           |
| $iCoeff[3] = (iCoeff[1] > > 1)$             |           |
| $iCoeff[2] += ((iCoeff[0] + 1) >> 1)$       |           |
| $iCoeff[0]$ == $((3 * iCoeff[1] + 4)$ >> 3) |           |
| iCoeff[1] += $((3 * iCoeff0) + 4)$ >> 3)    |           |
| iCoeff[2] $= ((3 * iCoeff[3] + 4) >> 3)$    |           |
| $iCoeff[3] += ((3 * iCoeff[2] + 4) >> 3$    |           |
| $iCoeff[2] = ((iCoeff[1] + 1) >> 1)$        |           |
| $iCoeff[3] = ((iCoeff[0] + 1) >> 1) - d$    |           |
| $iCoeff[1] += iCoeff[2]$                    |           |
| $iCoeff[0]$ -= $iCoeff[3]$                  |           |
|                                             |           |

# **9.9.7.4 InvToddodd( )**

The function, InvToddodd( ) is specified by the pseudocode in Table 163.

| $InvToddodd(iCoeff)$ }                      | Reference |
|---------------------------------------------|-----------|
| $iCoeff[3] += iCoeff[0]$                    |           |
| $iCoeff[2] = iCoeff[1]$                     |           |
| valT1 = $iCoeff[3] >> 1$                    |           |
| valT2 = $iCoeff[2]$ >> 1                    |           |
| $iCoeff[0] = t1$                            |           |
| $i$ Coeff $[1]$ += t2                       |           |
| $iCoeff[0] = ((iCoeff[1]*3 + 3) >> 3)$      |           |
| $iCoeff[1] += ((iCoeff[0] * 3 + 3) >> 2)$   |           |
| $iCoeff[0]$ == $((iCoeff[1] * 3 + 4)$ >> 3) |           |
| $i$ Coeff[1] $=$ valT2                      |           |
| $iCoeff[0] += valT1$                        |           |
| $iCoeff[2] += iCoeff[1]$                    |           |
| $iCoeff[3] = iCoeff[0]$                     |           |
| $iCoeff[1] = -iCoeff[1]$                    |           |
| $iCoeff[2] = -iCoeff[2]$                    |           |
|                                             |           |

**Table 163 – Pseudocode for function InvToddodd** 

#### **9.9.7.5 InvPermute( )**

The function InvPermute( ) operates on an ordered array of 16 sample values, producing a permuted list. The input to this function is the ordered array arrayInput[i], for i ranging from 0 to 15. The output of this function is the re-ordered array arrayInput[i].

To define the permutation, the array InvPermArr[i] is specified, for i ranging from 0 to 15, in Table 164.

| i                       | InvPermArr[i]    |
|-------------------------|------------------|
| $\boldsymbol{0}$        | $\boldsymbol{0}$ |
| $\mathbf{1}$            | 8                |
| $\overline{2}$          | $\overline{4}$   |
| $\overline{\mathbf{3}}$ | 13               |
| $\overline{4}$          | $\overline{c}$   |
| 5                       | 15               |
| 6                       | 3                |
| 7                       | 14               |
| 8                       | 1                |
| 9                       | 12               |
| 10                      | 5                |
| 11                      | $\overline{9}$   |
| 12                      | $\overline{7}$   |
| 13                      | 11               |
| 14                      | 6                |
| 15                      | 10               |

**Table 164 – Inverse Permutation** 

The function InvPermute( ) is specified as in Table 165.

**Table 165 – Pseudocode for function InvPermute( )** 

| $\lceil$ InvPermute(arrayInput[]) {        | Reference |
|--------------------------------------------|-----------|
| for $(i = 0; i \le 15; i++)$               |           |
| $arrayTemp[InvPermArr[i]] = arrayInput[i]$ |           |
| for $(i = 0; i \le 15; i++)$               |           |
| $arrayInput[i] = arrayTemp[i]$             |           |
|                                            |           |

# **9.9.7.6 InvPermute2pt( )**

The function InvPermute2pt( ) operates on an ordered array of 2 sample values, producing a permuted list. The input to this function is the ordered array arrayInput[i], for i ranging from 0 to 1. The output of this function is the re-ordered array arrayInput[i].

The function InvPermute2pt( ) is specified as in Table 166.

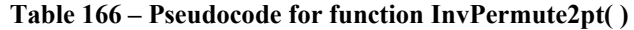

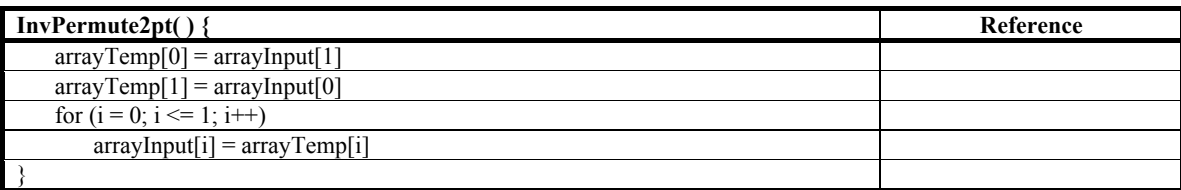

# **9.9.7.7 T2pt( )**

The function T2pt( ) is specified by the pseudocode in Table 167.

**Table 167 – Pseudocode for function T2pt( )** 

| $T2pt(iCoeff[ )$ {                     | Reference |
|----------------------------------------|-----------|
| $i$ Coeff[0] $=$ $(i$ Coeff[1]+1) >> 1 |           |
| $i$ Coeff[1] $+=$ $i$ Coeff[0]         |           |
|                                        |           |

# **9.9.8 Overlap Filtering Functions**

# **9.9.8.1 OverlapPostFilter4x4( )**

The function OverlapPostFilter4x4( ) is specified in Table 168.

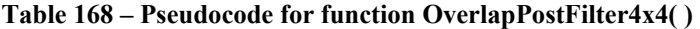

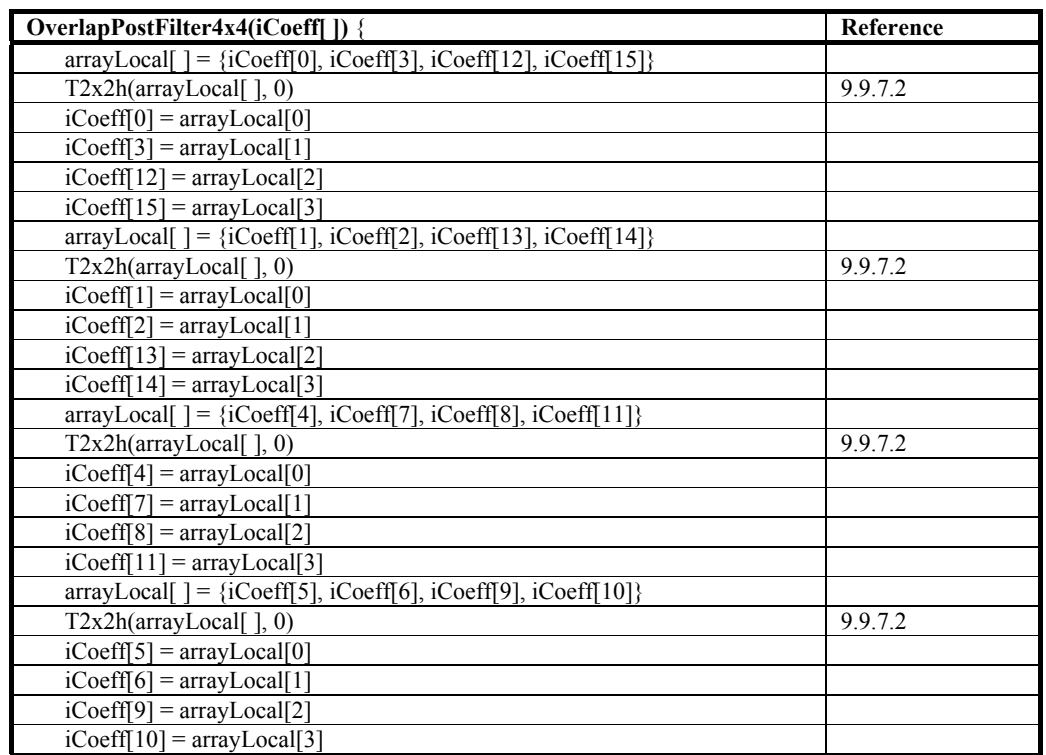

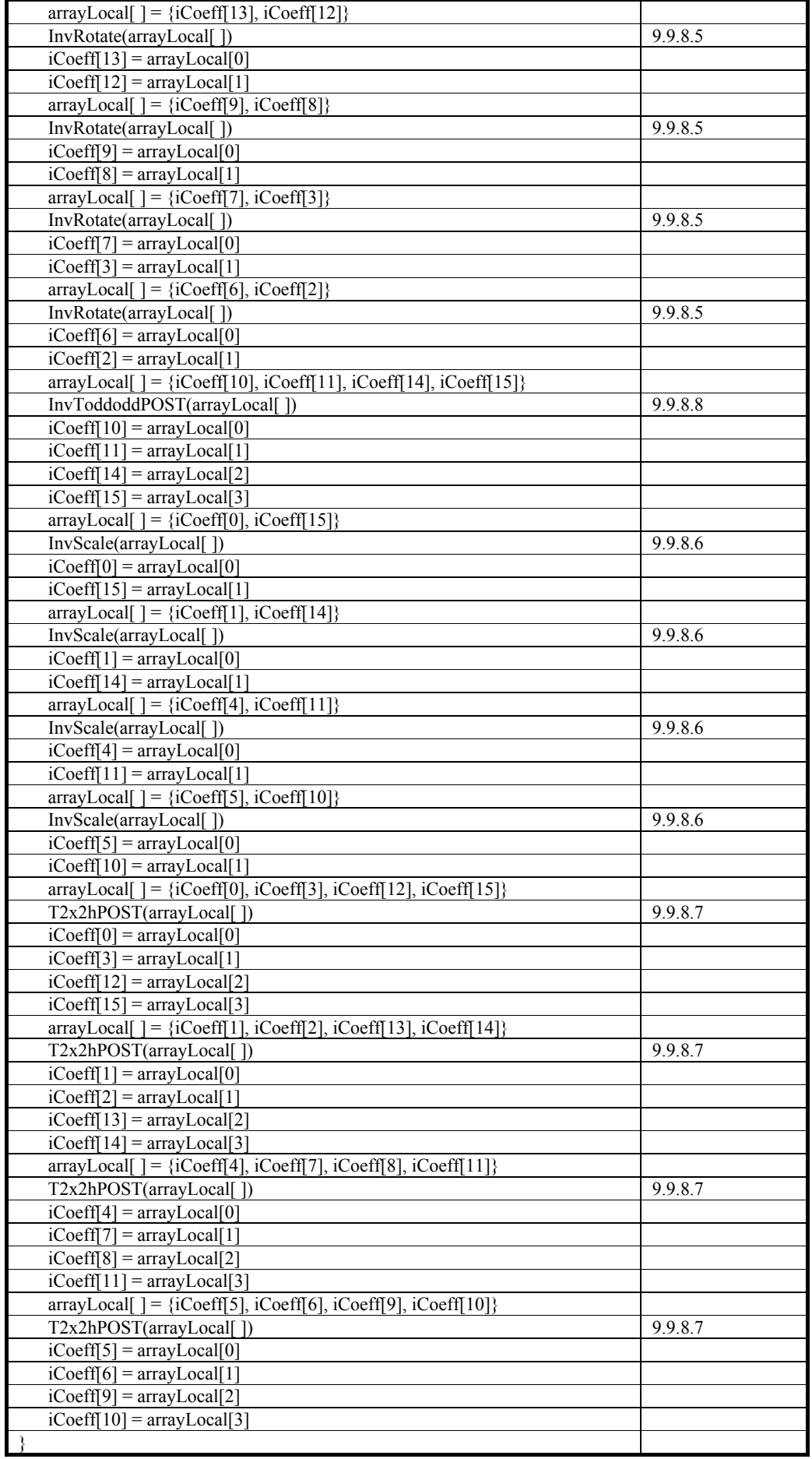

# **9.9.8.2 OverlapPostFilter4( )**

The function OverlapPostFilter4( ) is specified in Table 169.

| <b>OverlapPostFilter4(iCoeff[]) {</b>     | Reference |  |  |  |
|-------------------------------------------|-----------|--|--|--|
| $iCoeff[0] += iCoeff[3]$                  |           |  |  |  |
| $iCoeff[1] += iCoeff[2]$                  |           |  |  |  |
| $iCoeff[3] = ((iCoeff[0] + 1) >> 1)$      |           |  |  |  |
| $iCoeff[2] = ((iCoeff[1] + 1) >> 1)$      |           |  |  |  |
| InvScale(iCoeff[0], iCoeff[3])            | 9.9.8.6   |  |  |  |
| InvScale(iCoeff[1], iCoeff[2])            | 9.9.8.6   |  |  |  |
| $iCoeff[0] += ((iCoeff[3] * 3 + 4) >> 3)$ |           |  |  |  |
| $iCoeff[1] += ((iCoeff[2] * 3 + 4) >> 3)$ |           |  |  |  |
| $iCoeff[3] = (iCoeff[0] > > 1)$           |           |  |  |  |
| $iCoeff[2] = (iCoeff[1] >> 1)$            |           |  |  |  |
| $iCoeff[0] += iCoeff[3]$                  |           |  |  |  |
| $i$ Coeff $[1]$ += $i$ Coeff $[2]$        |           |  |  |  |
| $iCoeff[3] = -iCoeff[3]$                  |           |  |  |  |
| $iCoeff[2] = -iCoeff[2]$                  |           |  |  |  |
| InvRotate(iCoeff[2], iCoeff[3])           | 9.9.8.5   |  |  |  |
| $iCoeff[3] += ((iCoeff[0] + 1) >> 1)$     |           |  |  |  |
| $iCoeff[2] += ((iCoeff[1] + 1) >> 1)$     |           |  |  |  |
| $iCoeff[0]$ -= $iCoeff[3]$                |           |  |  |  |
| $i$ Coeff $[1]$ -= $i$ Coeff $[2]$        |           |  |  |  |
|                                           |           |  |  |  |

**Table 169 – Pseudocode for function OverlapPostFilter4( )** 

# **9.9.8.3 OverlapPostFilter2x2( )**

The function OverlapPostFilter2x2( ) is specified in Table 170.

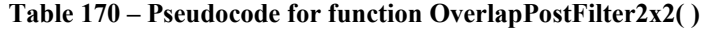

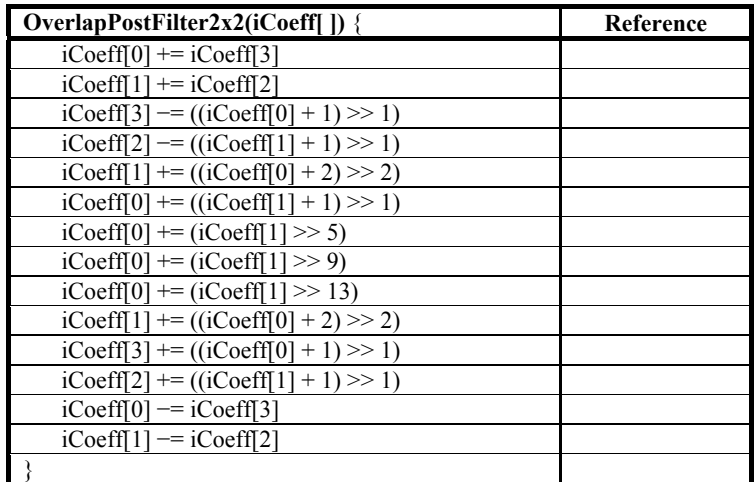

# **9.9.8.4 OverlapPostFilter2( )**

The function OverlapPostFilter2( ) is specified in Table 171.

**Table 171 – Pseudocode for function OverlapPostFilter2( )** 

| OverlapPostFilter2(iCoeff[]) {        | Reference |
|---------------------------------------|-----------|
| $iCoeff[1] += ((iCoeff[0] + 2) >> 2)$ |           |
| $iCoeff[0] += ((iCoeff[1] + 1) >> 1)$ |           |
| $iCoeff[0] += (iCoeff[1] >> 5)$       |           |
| $iCoeff[0] += (iCoeff[1] >> 9)$       |           |
| $iCoeff[0] += (iCoeff[1] >> 13)$      |           |
| $iCoeff[1] += ((iCoeff[0] + 2) >> 2)$ |           |
|                                       |           |

# **9.9.8.5 InvRotate( )**

The function InvRotate( ) is specified by the pseudocode in Table 172.

**Table 172 – Pseudocode for function InvRotate( )** 

| <b>InvRotate(iCoeff[]) {</b>          | Reference |
|---------------------------------------|-----------|
| $iCoeff[0] = ((iCoeff[1] + 1) >> 1)$  |           |
| $iCoeff[1] += ((iCoeff[0] + 1) >> 1)$ |           |
|                                       |           |

#### **9.9.8.6 InvScale( )**

The function InvScale( ) is specified by the pseudocode in Table 173.

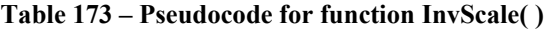

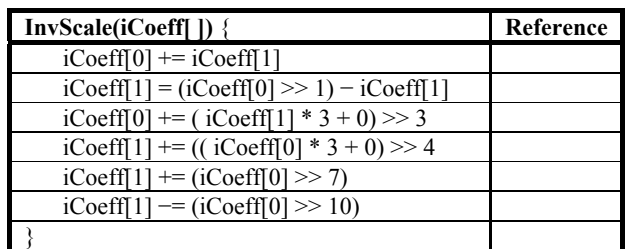

# **9.9.8.7 T2x2hPOST( )**

The function T2x2hPOST( ) is specified by the pseudocode in Table 174.

**Table 174 – Pseudocode for function T2x2hPOST( )** 

| $T2x2hPOST(iCoeff)$ }                                    | Reference |
|----------------------------------------------------------|-----------|
| $iCoeff[1]$ -= $iCoeff[2]$                               |           |
| $iCoeff[0] += (iCoeff[3] * 3 + 4) >> 3$                  |           |
| $iCoeff[3] = (iCoeff[1] > 1)$                            |           |
| $iCoeff[2] = ((iCoeff[0] - iCoeff[1]) >> 1) - iCoeff[2]$ |           |
| $valT1 = iCoeff[2]$                                      |           |
| $iCoeff[2] = iCoeff[3]$                                  |           |
| $iCoeff[3] = valT1$                                      |           |
| $iCoeff[0]$ -= $iCoeff[3]$                               |           |
| $iCoeff[1] += iCoeff[2]$                                 |           |
|                                                          |           |

# **9.9.8.8 InvToddoddPOST( )**

The function InvToddoddPOST( ) is specified by the pseudocode in Table 175.

| <b>InvToddoddPOST(iCoeff[]) {</b>         | <b>Reference</b> |
|-------------------------------------------|------------------|
| $iCoeff[3] += iCoeff[0]$                  |                  |
| $iCoeff[2] = iCoeff[1]$                   |                  |
| valT1 = $iCoeff[3] >> 1$                  |                  |
| valT2 = $iCoeff[2]$ >> 1                  |                  |
| $iCoeff[0]$ -= valT1                      |                  |
| $i$ Coeff $[1]$ += valT2                  |                  |
| $iCoeff[0] = (iCoeff[1]*3 + 6) >> 3$      |                  |
| $iCoeff[1]$ += $(iCoeff[0]$ * 3 + 2) >> 2 |                  |
| $iCoeff[0] = (iCoeff[1]*3 + 4) >> 3$      |                  |
| $i$ Coeff $[1]$ -= val $T2$               |                  |
| $iCoeff[0] += valT1$                      |                  |
| $iCoeff[2] += iCoeff[1]$                  |                  |
| $iCoeff[3]$ -= $iCoeff[0]$                |                  |
|                                           |                  |

**Table 175 – Pseudocode for function InvToddoddPOST( )** 

#### **9.10 Output formatting**

The final stage of the decoder consists of converting the sample values reconstructed in the internal format to the intended output format as specified in subclause 9.10.2.

#### **9.10.1 Overview**

This subclause is informative: it is not an integral part of this Specification.

First, the decoder may be required to perform upsampling to obtain an intermediate YUV444 format. Next, color format conversion is applied to convert the internal color formats to output formats. The color format conversions are specified below. A bias is added to the sample values, to re-center the values around zero. When the scaling mode is used, on the decoder side, the values are rounded down after color conversion. For high numerical range formats (BD16, BD16S, BD32S and BD32F), the internal integer representations need to be converted to output representations. Finally, the values are clipped to fit the appropriate range.

#### **9.10.2 Output formatting stages**

At the completion of the transform and overlap filtering, the sample values for the image are reconstructed in an internal color format and an internal two's complement integer representation. The output formatting stage converts the decoded image plane data into a representation specified by the OUTPUT\_COLOR\_FORMAT and the output bit depth. In the specification of output formatting, the term INTERNAL\_CLR\_FMT refers to the corresponding syntax element of the primary image plane.

The output formatting process is specified for the combinations of OUTPUT\_BITDEPTH and OUTPUT\_CLR\_FMT that are listed in Table 176.

In this table, "+" indicates that output formatting is specified for the corresponding combinations of OUTPUT\_BIT\_DEPTH and OUTPUT\_CLR\_FMT. The combination of OUTPUT\_BIT\_DEPTH and OUTPUT CLR FMT shall not have the value corresponding to empty cells.

# **Table 176 – Conformance-specified output formatting combinations of OUTPUT\_BITDEPTH and OUTPUT\_CLR\_FMT**

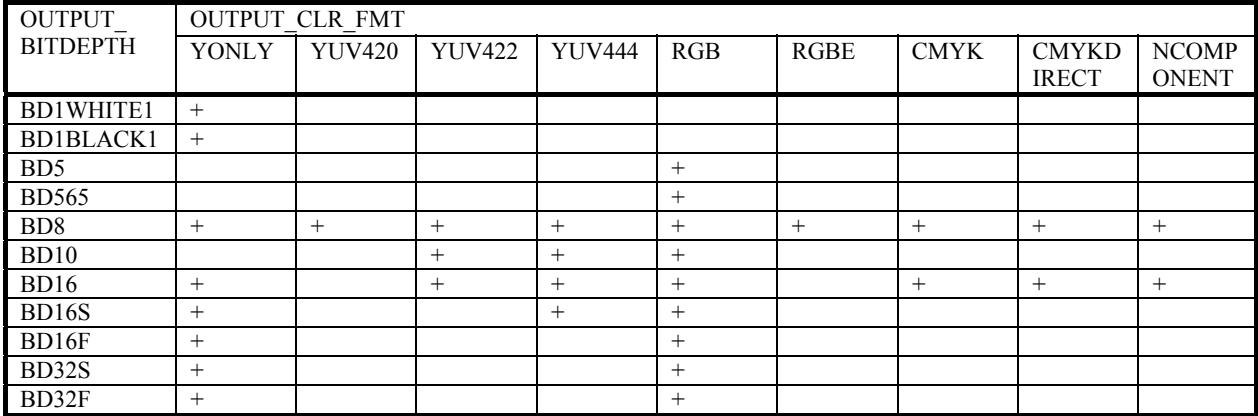

The output formatting stage consists of several sub-processes that are performed in the sequence shown in Table 177.

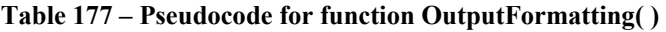

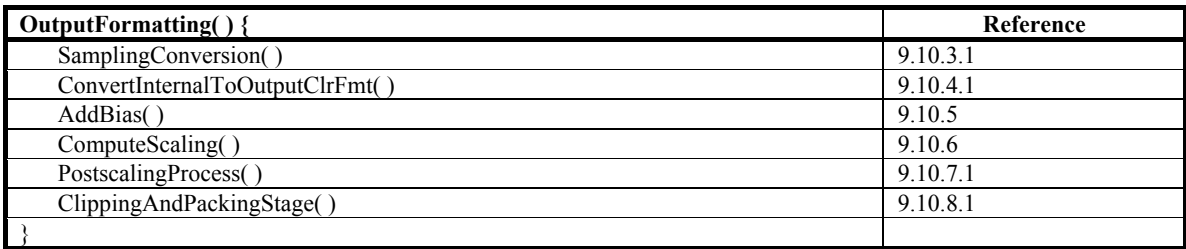

# **9.10.3 Sampling conversion**

# **9.10.3.1 Overview**

The combinations of OUTPUT\_COLOR\_FORMAT and INTERNAL\_CLR\_FMT for which sampling conversion are specified for conformance purposes is specified in Table 179. In this table, "+" indicates that no sampling conversion is required. The combination of OUTPUT\_CLR\_FMT and INTERNAL\_CLR\_FMT shall not have the value corresponding to empty cells.

The sampling conversion process is specified in Table 178.

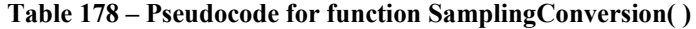

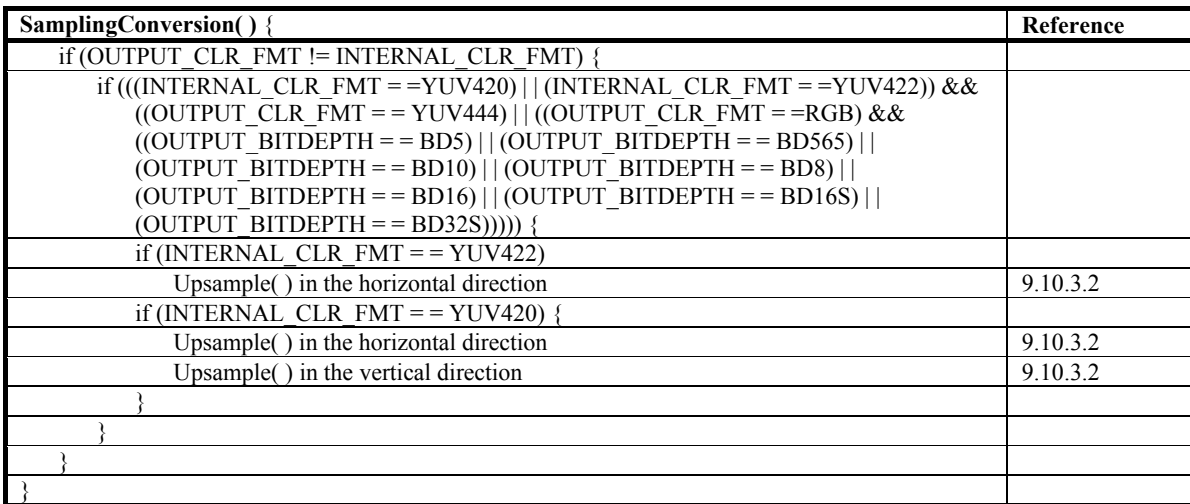

| <b>OUTPUT</b>                                                                                           | INTERNAL CLR FMT |                                                                  |                                                 |               |             |                   |
|----------------------------------------------------------------------------------------------------|------------------|------------------------------------------------------------------|-------------------------------------------------|---------------|-------------|-------------------|
| <b>CLR FMT</b>                                                                                          | <b>YONLY</b>     | <b>YUV420</b>                                                    | <b>YUV422</b>                                   | <b>YUV444</b> | <b>YUVK</b> | <b>NCOMPONENT</b> |
| <b>YONLY</b>                                                                                            | $^{+}$           |                                                                  |                                                 |               |             |                   |
| <b>YUV420</b>                                                                                           |                  | $+$                                                              |                                                 |               |             |                   |
| <b>YUV422</b>                                                                                           |                  |                                                                  | $+$                                             |               |             |                   |
| <b>YUV444</b>                                                                                           | $+$              | Upsample()<br>in the<br>horizontal<br>and vertical<br>directions | Upsample()<br>in the<br>horizontal<br>direction | $+$           |             |                   |
| RGB with<br><b>OUTPUT BITD</b><br>EPTH equal to<br>BD5, BD565,<br>BD10, BD8,<br>BD16, BD16S or<br>BD32S | $+$              | Upsample()<br>in the<br>horizontal<br>and vertical<br>directions | Upsample()<br>in the<br>horizontal<br>direction | $+$           |             |                   |
| RGB with<br><b>OUTPUT BITD</b><br>EPTH equal to<br>BD16F or<br>BD32F                                    |                  |                                                                  |                                                 | $+$           |             |                   |
| RGBE                                                                                                    |                  |                                                                  |                                                 | $+$           |             |                   |
| <b>CMYK</b>                                                                                             |                  |                                                                  |                                                 |               | $+$         |                   |
| <b>CMYKDIRECT</b>                                                                                       |                  |                                                                  |                                                 |               | $+$         |                   |
| <b>NCOMPONENT</b>                                                                                       |                  |                                                                  |                                                 |               |             | $+$               |

**Table 179 – Conformance-specified sampling conversions** 

# **9.10.3.2 Upsample( )**

In the chroma upsampling function, for the chroma component i  $(1 \le i \le NumComponents)$ , let iOriArray[] be the original sample array before upsampling, and iIntArray[ ] be the upsampled array. If upsampling is performed in the horizontal direction, iOriArray[] is one input sample row of length ExtendedWidth[i] and iIntArray[] is one output sample row of length ExtendedWidth[0], and the variable upsampledLength is set equal to ExtendedWidth[0]. Otherwise, iOriArray[ ] is one input sample column of length ExtendedHeight[i] and iIntArray[ ] is one output sample column of length ExtendedHeight[0], and upsampledLength is set equal to ExtendedHeight[0].

The upsampling process to be performed by the decoder shall produce an array of upsampled samples iIntArray[] at the index values for which such samples are produced as specified by Table 180. However, decoders may use alternative upsampling methods (different from that specified by Table 180) – the actual filtering method used to produce the values of the entries in the array iIntArray[ ] is outside the scope of this Specification. The particular filtering method specified by Table 180 is an example of how such upsampled array values may be produced.

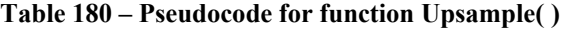

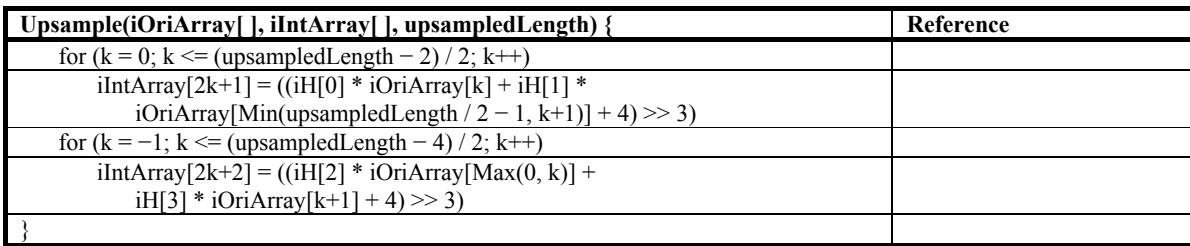

The values of the filter coefficients iH[0], iH[1], iH[2], iH[3] for the chroma positions are specified by Table 181 as a function of the variable chromaCentering. If Upsample( ) is applied in the horizontal direction, chromaCentering is set equal to CHROMA\_CENTERING\_X; otherwise, it is set equal to CHROMA\_CENTERING\_Y.

| chromaCentering | iH[0] | iH <sub>[1]</sub> | iH[2] | iH[3] |
|-----------------|-------|-------------------|-------|-------|
|                 |       |                   |       |       |
|                 |       |                   |       |       |
|                 |       |                   |       |       |
|                 |       |                   |       |       |
|                 |       |                   |       |       |

**Table 181 – Upsampling filter coefficient for different chroma positions** 

# **9.10.4 Conversion from INTERNAL\_CLR\_FMT to OUTPUT\_CLR\_FMT**

# **9.10.4.1 Overview**

The conversion process proceeds as specified in Table 182.

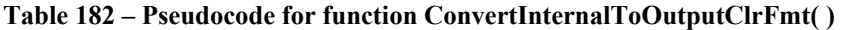

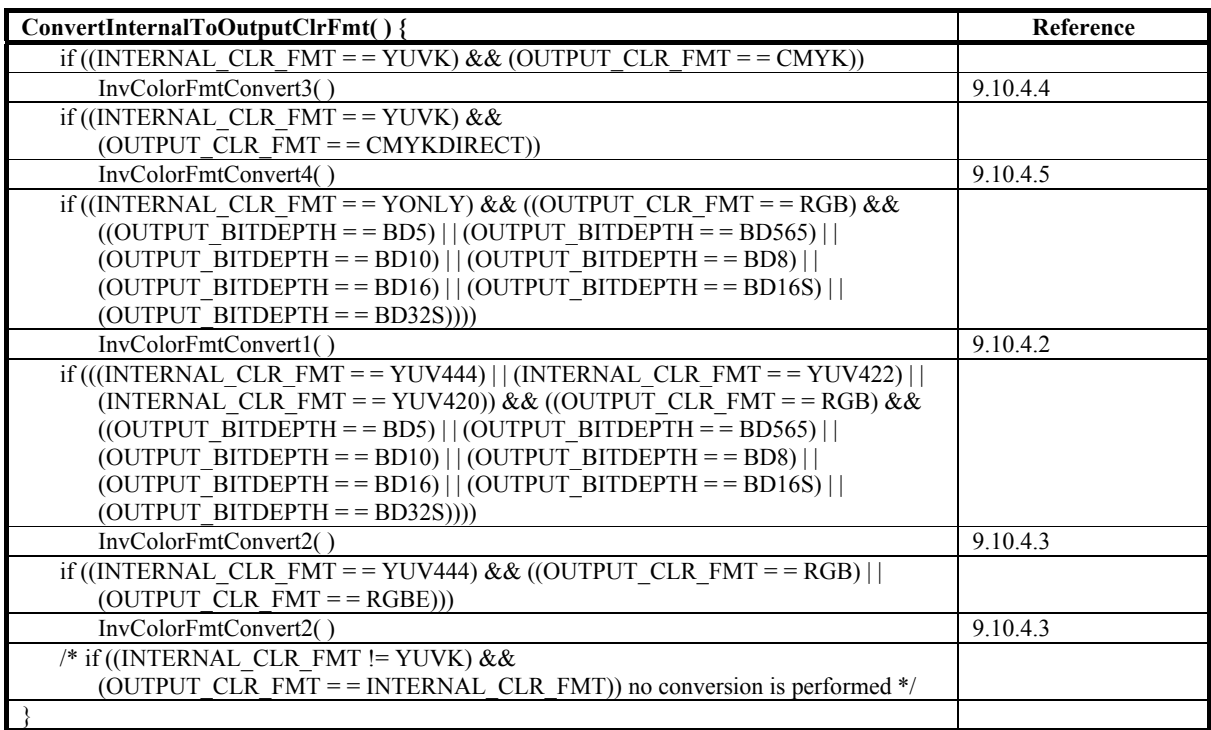

The set of color format conversions between INTERNAL\_CLR\_FMT and OUTPUT\_CLR\_FMT that are specified for conformance purposes is listed in Table 183. In this table, "+" indicates that no color format conversions are required. For cases that require color format conversion, the function name for the conversion process is specified in the table cell. The combination of OUTPUT\_CLR\_FMT and INTERNAL\_CLR\_FMT values shall not correspond to an empty cell in Table 183.

| <b>OUTPUT</b>      | INTERNAL CLR FMT |               |               |                    |               |               |  |
|--------------------|------------------|---------------|---------------|--------------------|---------------|---------------|--|
| <b>CLR FMT</b>     | <b>YONLY</b>     | <b>YUV420</b> | <b>YUV422</b> | <b>YUV444</b>      | <b>YUVK</b>   | <b>NCOMPO</b> |  |
|                    |                  |               |               |                    |               | <b>NENT</b>   |  |
| <b>YONLY</b>       | $+$              |               |               |                    |               |               |  |
| <b>YUV420</b>      |                  | $+$           |               |                    |               |               |  |
| <b>YUV422</b>      |                  |               | $+$           |                    |               |               |  |
| <b>YUV444</b>      | $+$              | $+$           | $+$           | $+$                |               |               |  |
| RGB with           | InvColorFmt      | InvColorFmt   | InvColorFmt   | <b>InvColorFmt</b> |               |               |  |
| <b>OUTPUT BITD</b> | Convert $1()$    | Convert $2()$ | Convert $2()$ | Convert2()         |               |               |  |
| EPTH equal to      |                  |               |               |                    |               |               |  |
| BD5, BD565,        |                  |               |               |                    |               |               |  |
| BD10, BD8,         |                  |               |               |                    |               |               |  |
| BD16, BD16S or     |                  |               |               |                    |               |               |  |
| BD32S<br>RGB with  |                  |               |               | <b>InvColorFmt</b> |               |               |  |
| <b>OUTPUT BITD</b> |                  |               |               | Convert $2()$      |               |               |  |
| EPTH equal to      |                  |               |               |                    |               |               |  |
| BD16F or BD32F     |                  |               |               |                    |               |               |  |
| <b>RGBE</b>        |                  |               |               | <b>InvColorFmt</b> |               |               |  |
|                    |                  |               |               | Convert $2()$      |               |               |  |
|                    |                  |               |               |                    |               |               |  |
|                    |                  |               |               |                    |               |               |  |
| <b>CMYK</b>        |                  |               |               |                    | InvColorFmt   |               |  |
|                    |                  |               |               |                    | Convert $3()$ |               |  |
| <b>CMYKDIRECT</b>  |                  |               |               |                    | InvColorFmt   |               |  |
|                    |                  |               |               |                    | Convert4()    |               |  |
| <b>NCOMPONENT</b>  |                  |               |               |                    |               | $+$           |  |

**Table 183 – Conformance-specified color format conversions** 

The pseudocode functions InvColorFmtConvert1(), InvColorFmtConvert2(), InvColorFmtConvert3(), and InvColorFmtConvert4( ) (referred to by Table 183) are in subclause 9.10.4.2, subclause 9.10.4.3, subclause 9.10.4.4, and subclause 9.10.4.5 respectively.

# **9.10.4.2 InvColorFmtConvert1( )**

The operations in InvColorFmtConvert1( ) are in Table 184.

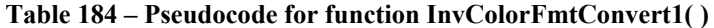

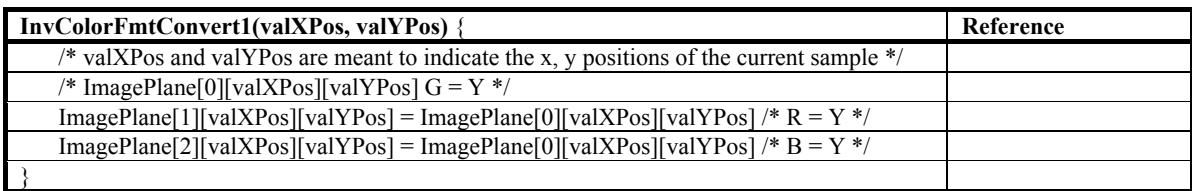

# **9.10.4.3 InvColorFmtConvert2( )**

The operations in InvColorFmtConvert2( ) are in Table 185.

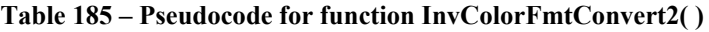

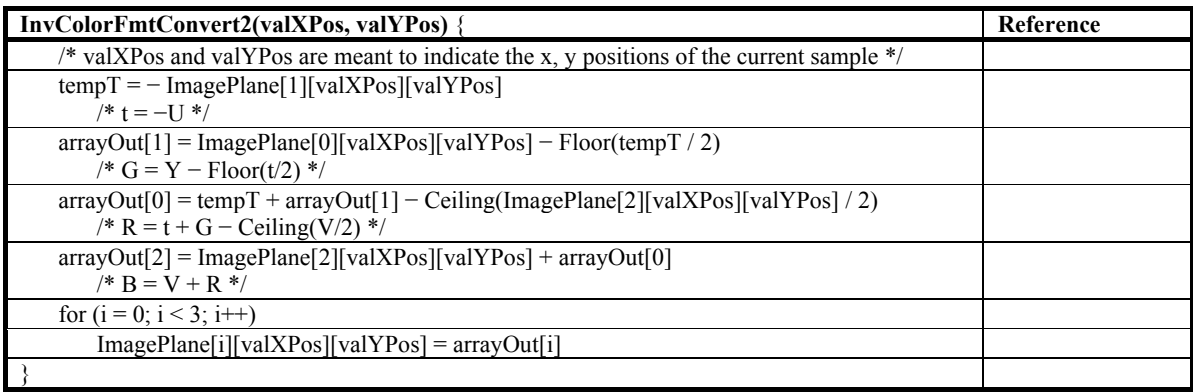

# **9.10.4.4 InvColorFmtConvert3( )**

The operations in InvColorFmtConvert3( ) are in Table 186.

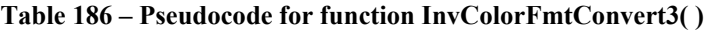

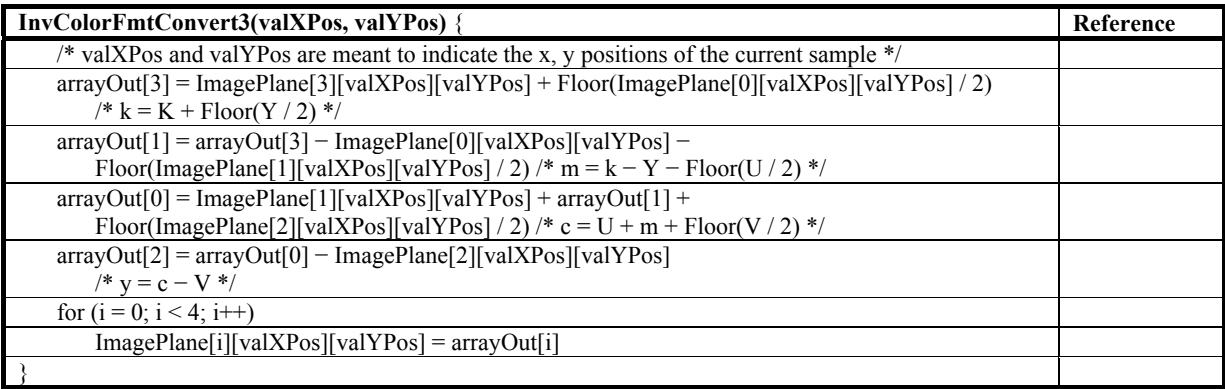

# **9.10.4.5 InvColorFmtConvert4( )**

The operations in InvColorFmtConvert4( ) are in Table 187.

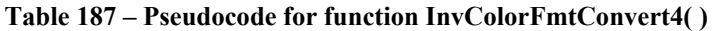

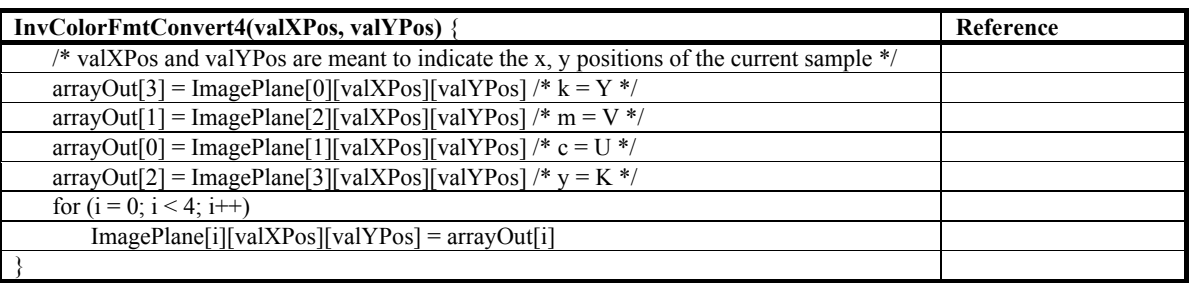

# **9.10.5 AddBias( )**

The function AddBias( ) in Table 188 specifies the computation and addition of bias to the sample values.

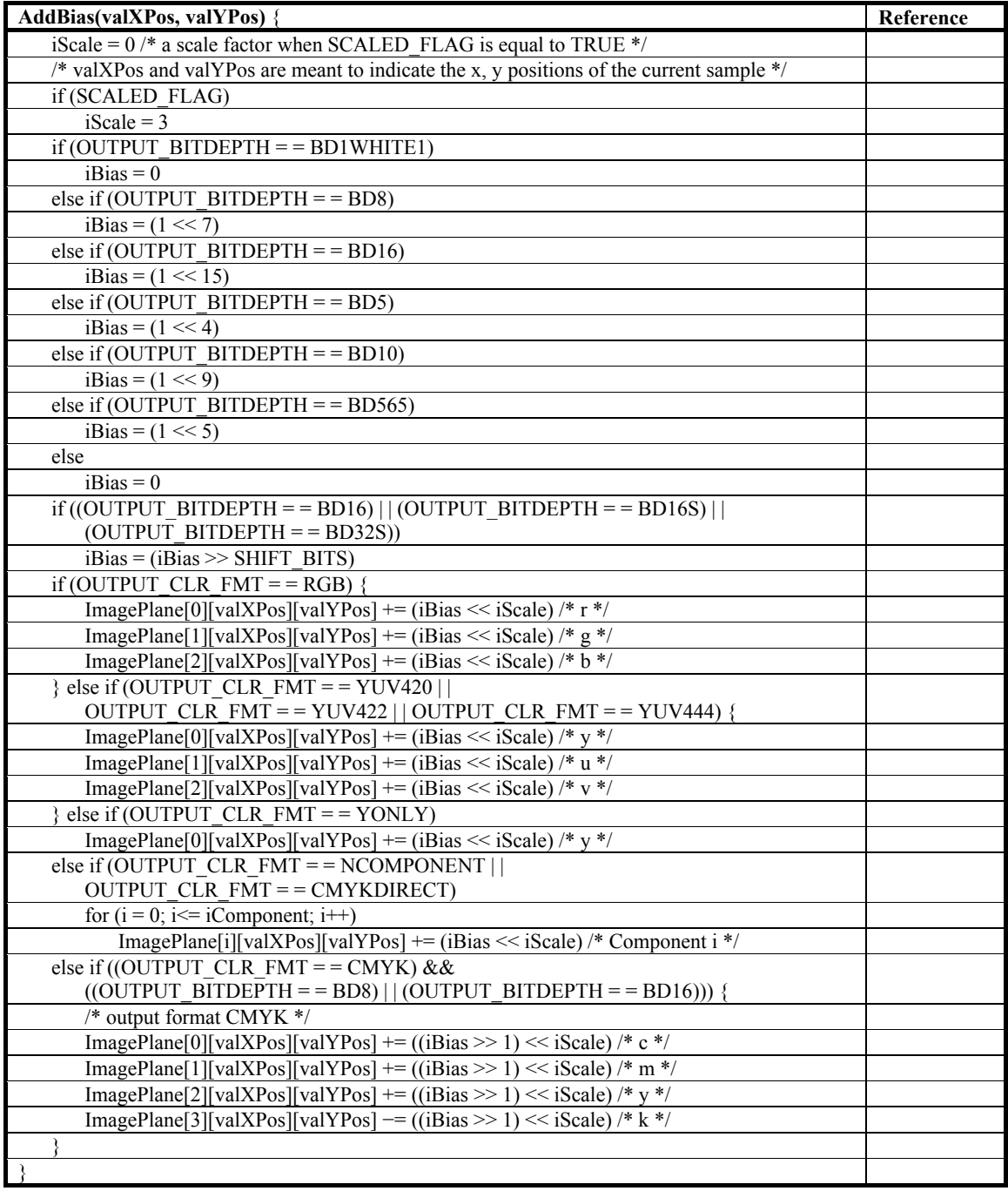

# **Table 188 – Pseudocode for function AddBias( )**

# **9.10.6 ComputeScaling( )**

The function ComputeScaling( ) in Table 189 specifies the computation of the scaling factor iScale, and the rounding factor iRoundingFactor, and specifies how they modify sample values.

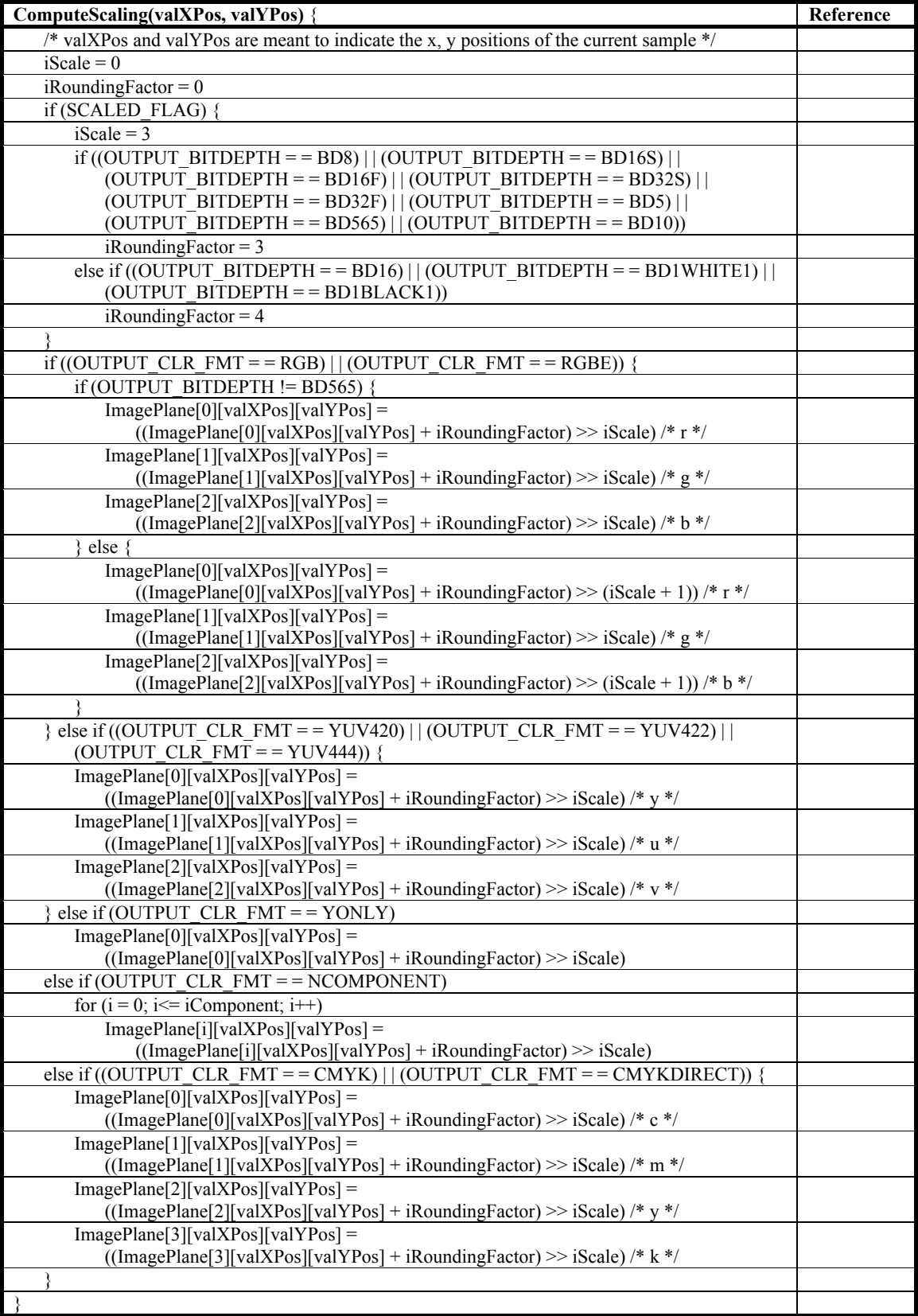

# **Table 189 – Pseudocode for function ComputeScaling( )**

# **9.10.7 Postscaling process**

# **9.10.7.1 Overview**

The Postscaling process is specified in Table 190.

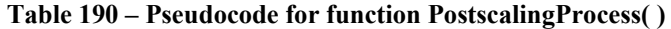

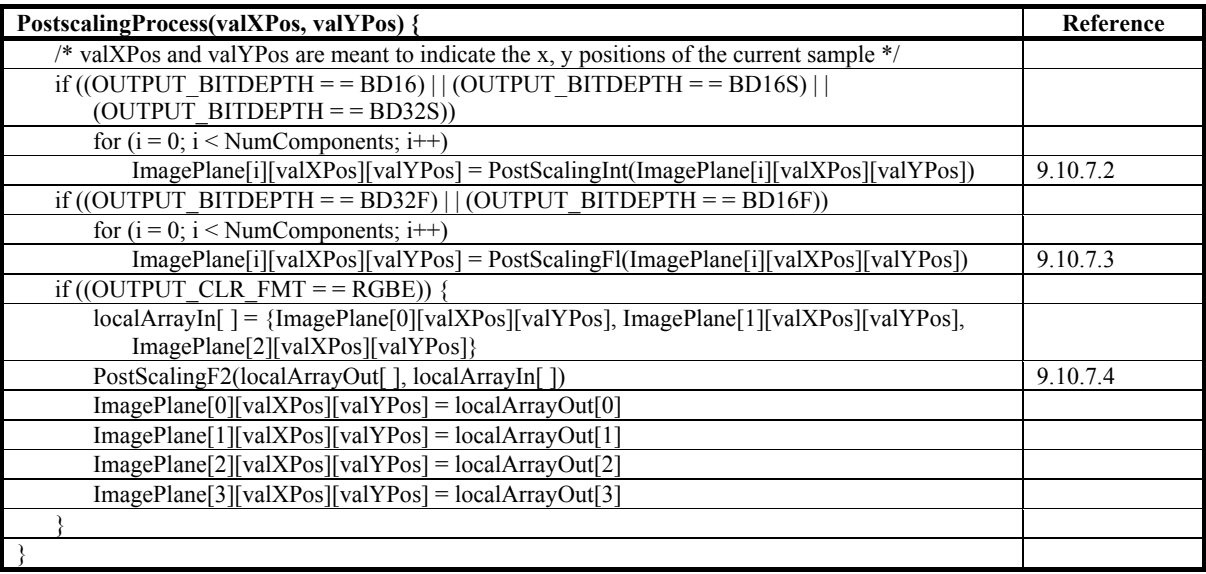

# **9.10.7.2 PostScalingInt( )**

The sample values are left-shifted by the amount determined by SHIFT\_BITS. For input value, inX, the output shifted value, outX, is determined as in Table 191.

**Table 191 – Pseudocode for function PostScalingInt( )** 

| <b>PostScalingInt(inX)</b> { | Reference |
|------------------------------|-----------|
| $outX = inX \ll SHIFT$ BITS  |           |
| return out $X$               |           |
|                              |           |

NOTE – In this manner the output is moved from the 24/27 bit range to the original range. The 27 bit limit is used when data is scaled, and the 24 bit limit applies when the data is unscaled.

# **9.10.7.3 PostScalingFl( )**

If OUTPUT BITDEPTH is equal to BD32F or BD16F, the integer sample value iX is converted to a floating point value fV.

The inputs to this process are the syntax element LEN\_MANTISSA and the syntax element EXP\_BIAS.

The PostScalingFl( ) process computes the floating point value fV as in Table 192.

| PostScalingFl(iX) {                                                    | Reference |
|------------------------------------------------------------------------|-----------|
| if $(iX < 0)$                                                          |           |
| $iS = 1$                                                               |           |
| else                                                                   |           |
| $iS = 0$                                                               |           |
| if (OUTPUT BITDEPTH $=$ = BD16F) {                                     |           |
| $iEM = Abs(iX)$                                                        |           |
| if $(iEM > 0x7FFF)$                                                    |           |
| $iEM = 0x7FFF$                                                         |           |
| $fV = ((iS \ll 15)   iEM)$ /* Concatenate these fields*/               |           |
| else $\frac{1}{2}$ /* OUTPUT BITDEPTH = = BD32F */                     |           |
| $iX = Abs(iX)$                                                         |           |
| $iE = (iX \gg LEN$ MANTISSA)                                           |           |
| $iM = ((iX & ((1 \ll LEN MANTISSA) - 1))   (1 \ll LEN MANTISSA))$      |           |
| if (iE = = 0) {                                                        |           |
| $iM \sim (1 \ll LEN$ MANTISSA)                                         |           |
| $iE = 1$                                                               |           |
|                                                                        |           |
| $iE = iE - EXP BIAS + 127$                                             |           |
| while (iM < $(1 \ll$ LEN MANTISSA) && iE > 1 && iM > 0) {              |           |
| $iE \rightleftharpoons 1$                                              |           |
| $iM \ll 1$                                                             |           |
|                                                                        |           |
| if (iM < (1 < LEN MANTISSA))                                           |           |
| $iE = 0$                                                               |           |
| else                                                                   |           |
| $iM \approx (1 \ll LEN$ MANTISSA)                                      |           |
| $iM \ll (23 - LEN$ MANTISSA)                                           |           |
| $fV = ((iS \ll 31)   (iE \ll 23)   iM)$ /* Concatenate these fields */ |           |
|                                                                        |           |
| return fV                                                              |           |
|                                                                        |           |

**Table 192 – Pseudocode for function PostScalingFl( )** 

# **9.10.7.4 PostScalingF2( )**

If OUTPUT CLR FMT is equal to RGBE, the three integer sample values of array arrayIn[  $]$  (R, G, and B) are converted to an array arrayOut[ ] of RGBE values (Rrgbe, Grgbe, Brgbe and Ergbe). The function PostScalingF2( ) in Table 193 specifies the conversion.

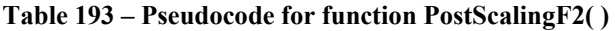

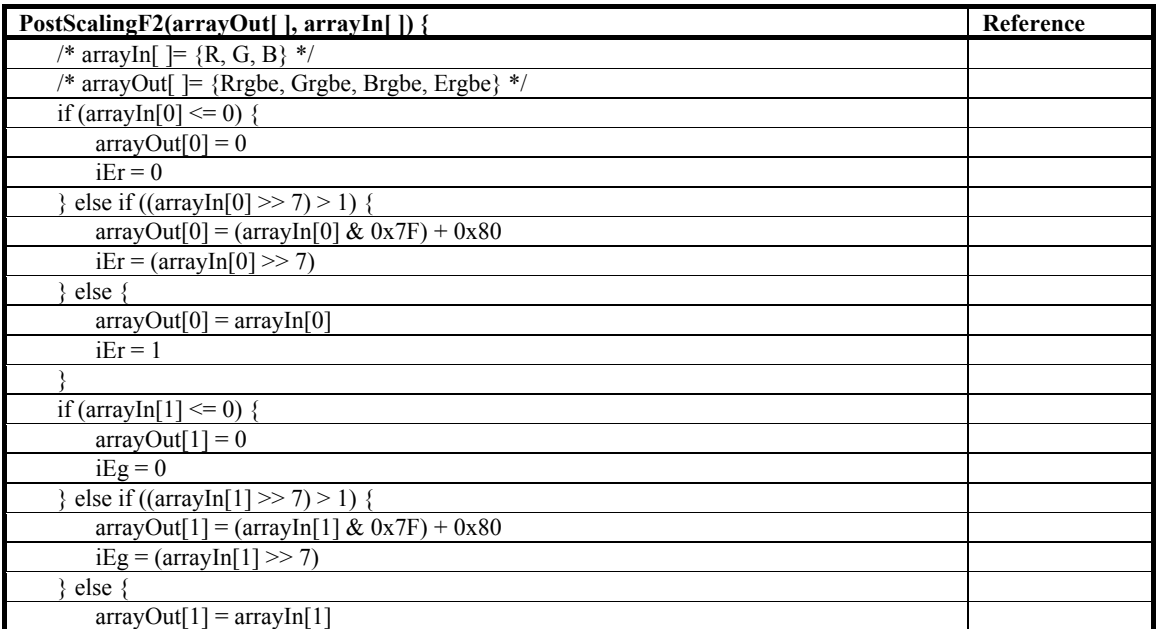

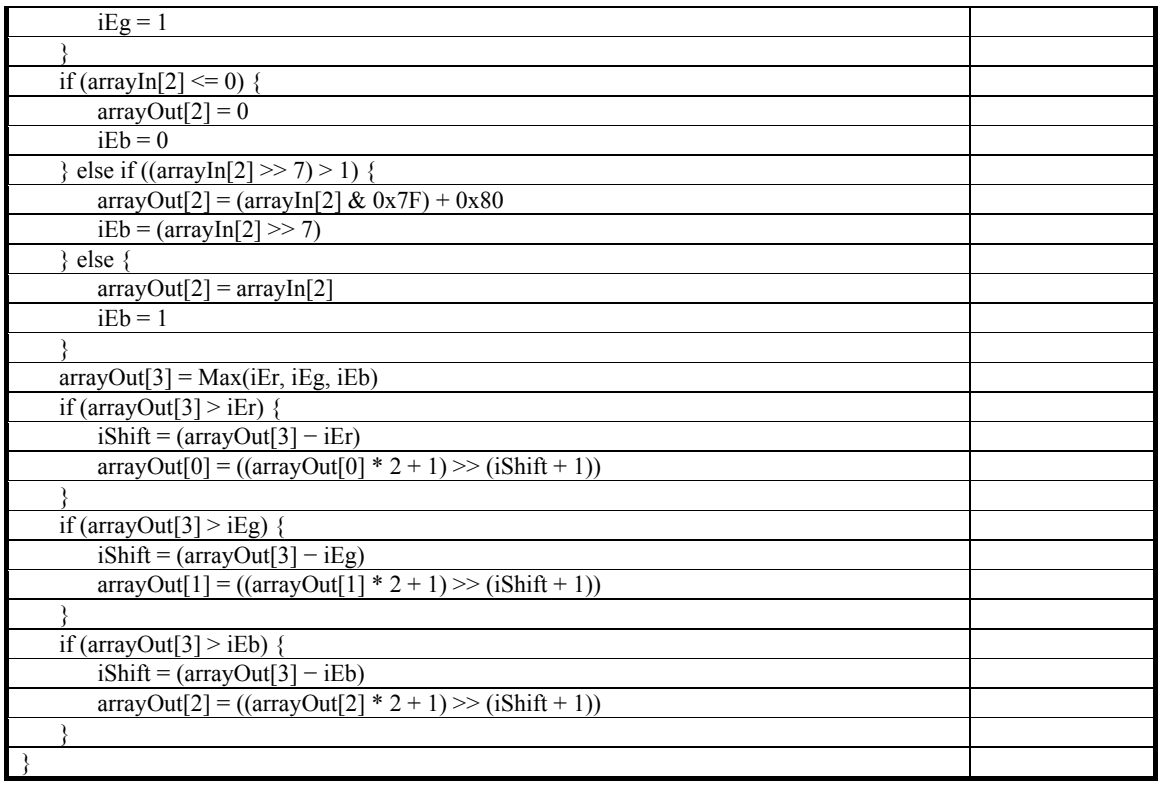

# **9.10.8 Clipping and Packing Stage**

# **9.10.8.1 Overview**

The overall clipping process so that the sample value is constrained to the appropriate range is specified in Table 194. As part of the clipping process, for some values of OUTPUT\_BITDEPTH (as in Table 194), this process also involves packing multiple samples into single variables.

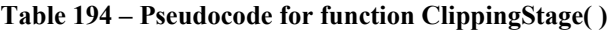

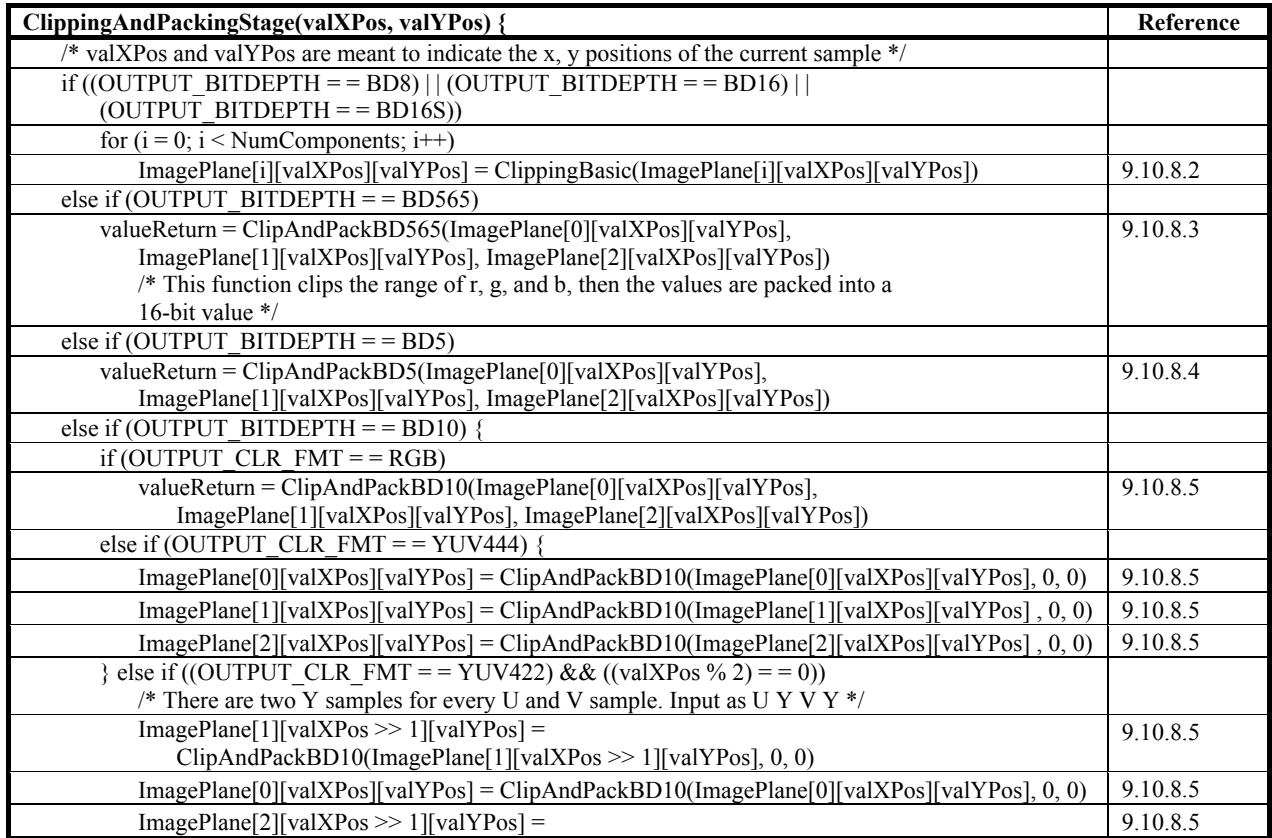

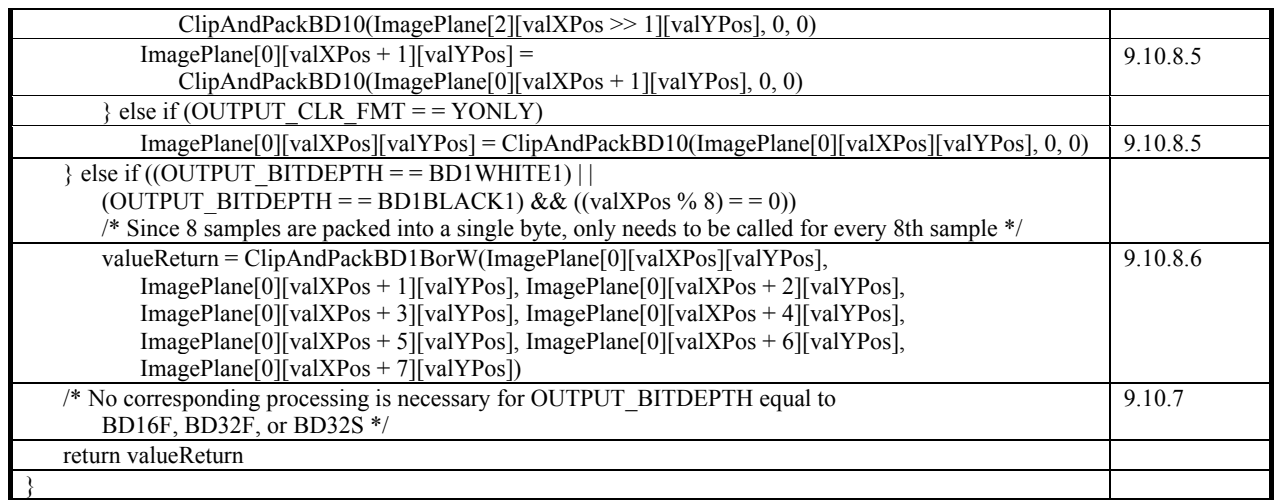

# **9.10.8.2 ClippingBasic( )**

The pseudocode function ClippingBasic( ) is specified in Table 195.

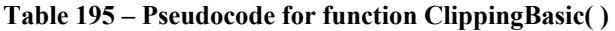

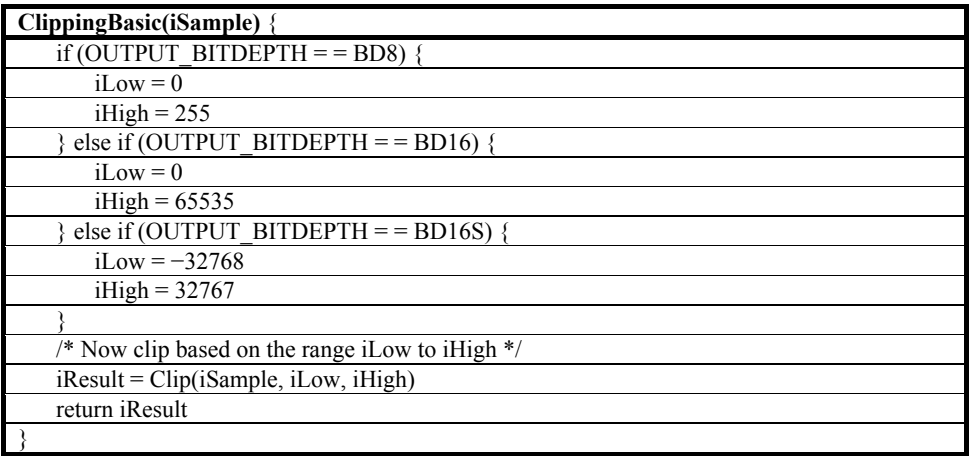

# **9.10.8.3 ClipAndPackBD565( )**

The pseudocode function ClipAndPackBD565( ) is specified in Table 196.

**Table 196 – Pseudocode for function ClipAndPackBD565( )** 

| ClipAndPackBD565(iR, iG, iB) $\{$         |
|-------------------------------------------|
| $iLow = 0$                                |
| iHigh = $31$                              |
| $iR = Clip(iR, iLow, iHigh)$              |
| $iB = Clip(iB, iLow, iHigh)$              |
| $iLow = 0$                                |
| iHigh = $63$                              |
| $iG = Clip(iG, iLow, iHigh)$              |
| $iResult = iR + (iG \ll 5) + (iB \ll 11)$ |
| return iResult                            |
|                                           |

# **9.10.8.4 ClipAndPackBD5( )**

The pseudocode function ClipAndPackBD5( )is specified in Table 197.

**Table 197 – Pseudocode for function ClipAndPackBD5( )** 

| ClipAndPackBD5(iR, iG, iB)                |
|-------------------------------------------|
| $iLow = 0$                                |
| $iHigh = 31$                              |
| $iR = Clip(iR, iLow, iHigh)$              |
| $iB = Clip(iB, iLow, iHigh)$              |
| $iG = Clip(iG, iLow, iHigh)$              |
| $iResult = iR + (iG \ll 5) + (iB \ll 10)$ |
| return iResult                            |
|                                           |

# **9.10.8.5 ClipAndPackBD10( )**

The pseudocode function ClipAndPackBD10( ) is specified in Table 198.

**Table 198 – Pseudocode for function ClipAndPackBD10( )** 

| ClipAndPackBD10(iSample0, iSample1, iSample2) { |
|-------------------------------------------------|
| $iLow = 0$                                      |
| iHigh = $1023$                                  |
| if (OUTPUT CLR FMT = = RGB) $\{$                |
| $iR = Clip(iSample0, iLow, iHigh)$              |
| $iG = Clip(iSample1, iLow, iHigh)$              |
| $iB = Clip(iSample2, iLow, iHigh)$              |
| $iResult = iR + (iG \ll 10) + (iB \ll 20)$      |
| else                                            |
| $iResult = Clip(iSample0, iLow, iHigh)$         |
| return iResult                                  |
|                                                 |

# **9.10.8.6 ClipAndPackBD1BorW( )**

The pseudocode function ClipAndPackBD1BorW( ) is specified in Table 199.

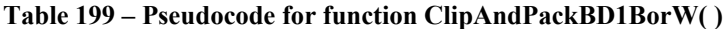

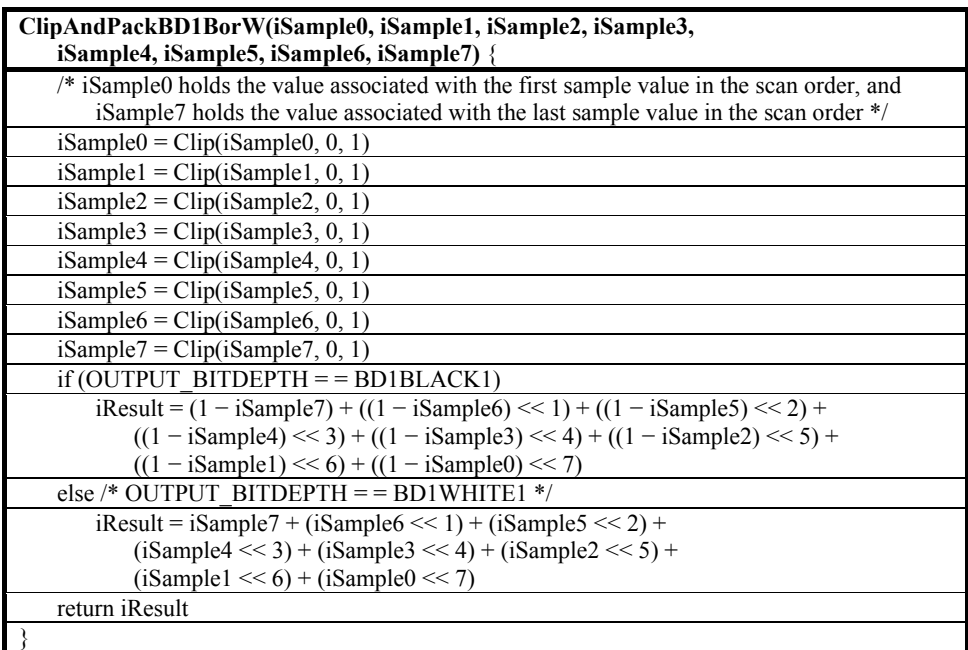

# **Annex A**

# **Tag-based file format**

(This annex forms an integral part of this Recommendation | International Standard)

#### **A.1 General**

This annex specifies a format for files containing JPEG XR images. It uses syntax structures (IFD\_ENTRY( ) structures as specified in subclause A.7) that each contain a syntax element (FIELD TAG as specified in subclause A.7.2) that can be referred to as a tag. Therefore, this file format is referred to as being tag-based. The value of the tag serves as an identifier of the type of data contained in the syntax structure that is associated with the tag.

NOTE 1 – The file format specified in this annex is based on that specified for use in ISO 12234-2, ISO 12639, TIFF 6.0, and EXIF 2.2, and is intended to provide a form of consistency and compatibility with those Specifications – e.g. to enable the sharing of some functional components designed for reading, writing, and otherwise making use of such files.

NOTE 2 – This specification of this file format does not preclude the existence of alternative file format specifications for files containing JPEG XR images.

NOTE 3 – When a file is formatted as specified in this annex, in addition to the syntax structures that are specified by this annex, arbitrary data (formatted in a manner not specified by this annex) may also be present at locations within the file that lie between or beyond the locations in the file that contain the syntax structures specified by this annex.

NOTE 4 – The use of the filename extension ".jxr" is suggested for files conforming to the file format specified in this annex.

The FILE HEADER() syntax structure specified in subclause A.5 shall be present at the beginning of the file (at byte position 0).

The variable FileSizeInBytes is considered to be equal to the total number of bytes in the file. The method of determining the value of FileSizeInBytes is determined by the application and is not specified in this Specification. The value of FileSizeInBytes shall not exceed  $2^{32} - 1$ .

For purposes of this Specification, a decoder is assumed to be capable of either storing the entire file in random access memory or performing random access seek operations to access the data at arbitrary specified positions in the file.

#### **A.2 Normative references**

The following Recommendations and International Standards contain provisions which, through reference in this text, constitute provisions of this annex to this Recommendation | International Standard. At the time of publication, the editions indicated were valid. All Recommendations and Standards are subject to revision, and parties to agreements based on this Recommendation | International Standard are encouraged to investigate the possibility of applying the most recent edition of the Recommendations and Standards listed below. Members of IEC and ISO maintain registers of currently valid International Standards. The Telecommunication Standardization Bureau of the ITU maintains a list of currently valid ITU-T Recommendations.

# **A.2.1 Identical Recommendations | International Standards**

None.

# **A.2.2 Paired Recommendations | International Standards equivalent in technical content**

None.

# **A.2.3 Additional references**

- ISO/IEC 10646:2003, *Information technology Universal multiple-octet coded character set (UCS) Annex D*: *UCS Transformation Format 8 (UTF-8)*.
- IEC 60559:1989, *Binary floating-point arithmetic for microprocessor systems*.

#### **A.3 Definitions**

For the purposes of this annex to this Recommendation | International Standard, the following definitions apply. In this subclause, italic font formatting is used to identify all occurrences of terms that are defined in this subclause or in clause 3.

**A.3.1 interleaved alpha image plane**: *Images* with the value of ALPHA\_IMAGE\_PLANE\_FLAG set equal to 1 have an *interleaved alpha image plane*.

**A.3.2 separate alpha image plane**: *Images* with optional *alpha image plane* and the value of ALPHA\_IMAGE\_PLANE\_FLAG set equal to zero have a *separate alpha image plane*. For such *images*, data relating to the *alpha image plane* is present in the CODED\_IMAGE( ) syntax structure specified by the ALPHA\_OFFSET syntax element.

**A.3.3 universal multiple-octet coded character set transformation format 8 (UTF-8)**: The 8-bit character set encoding specified in ISO/IEC 10646 Annex D.

# **A.4 Abbreviations**

For the purposes of this annex to this Recommendation | International Standard, the following abbreviations apply.

- CIE Commission Internationale de l´Eclairage (International Commission on Illumination)
- FCC Federal Communications Commission
- ICC International Color Consortium
- NTSC National Television System Committee
- RP Recommended Practice
- UUID Universal Unique Identifier (as specified by ISO/IEC 11578)
- SMPTE Society of Motion Picture and Television Engineers
- UTF Universal multiple-octet coded character set Transformation Format (as specified by ISO/IEC 10646)

# **A.5 FILE\_HEADER( )**

# **A.5.1 Syntax structure**

The FILE\_HEADER() syntax structure is specified by Table A.1.

#### **Table A.1 – FILE\_HEADER( ) syntax structure**

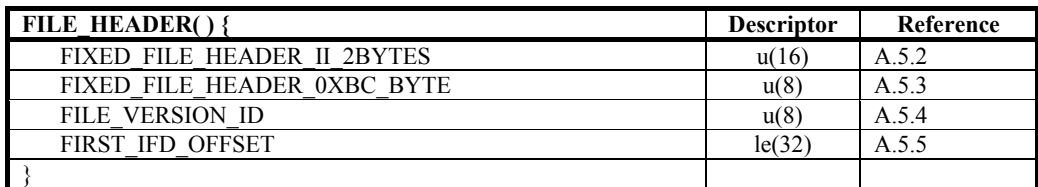

# **A.5.2 FIXED\_FILE\_HEADER\_II\_2BYTES**

FIXED\_FILE\_HEADER\_II\_2BYTES shall be equal to 0x4949.

# **A.5.3 FIXED\_FILE\_HEADER\_0XBC\_BYTE**

FIXED\_FILE\_HEADER\_0XBC\_BYTE shall be equal to 0xBC.

# **A.5.4 FILE\_VERSION\_ID**

FILE\_VERSION\_ID shall be equal to 1. Other values of FILE\_VERSION\_ID are reserved for future use, as modified in additional parts or amendments, by ITU-T | ISO/IEC.

# **A.5.5 FIRST\_IFD\_OFFSET**

FIRST\_IFD\_OFFSET specifies the byte position, relative to the beginning of the file, of the first IMAGE\_FILE\_DIRECTORY() syntax structure (subclause A.6) in the file. The value of FIRST\_IFD\_OFFSET shall be an integer multiple of 2.

# **A.6 IMAGE\_FILE\_DIRECTORY( )**

# **A.6.1 Syntax structure**

The IMAGE\_FILE\_DIRECTORY( ) syntax structure is specified by Table A.2.

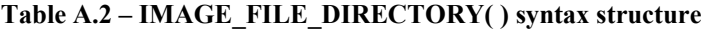

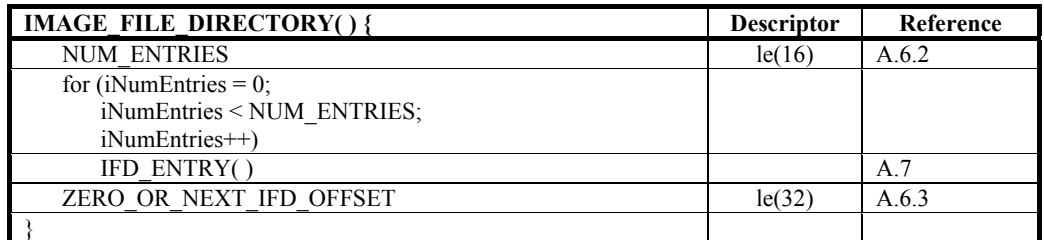

# **A.6.2 NUM\_ENTRIES**

NUM\_ENTRIES specifies the number of entries in the IMAGE\_FILE\_DIRECTORY() syntax structure. NUM\_ENTRIES shall not be equal to 0. The value 0 for NUM\_ENTRIES is reserved for future use by ITU-T | ISO/IEC.

# **A.6.3 ZERO\_OR\_NEXT\_IFD\_OFFSET**

ZERO OR NEXT IFD OFFSET is interpreted as follows:

- If ZERO OR NEXT IFD OFFSET is equal to  $0$ , this indicates that no additional IMAGE FILE DIRECTORY( $)$  syntax structures are present in the file.
- Otherwise, ZERO\_OR\_NEXT\_IFD\_OFFSET specifies the byte position, relative to the beginning of the file, to the next IMAGE\_FILE\_DIRECTORY() syntax structure in the file.

The value of ZERO\_OR\_NEXT\_IFD\_OFFSET shall be an integer multiple of 2.

Decoders may ignore any IMAGE\_FILE\_DIRECTORY() syntax structures at locations in the file specified by any ZERO\_OR\_NEXT\_IFD\_OFFSET syntax element.

# **A.7 IFD\_ENTRY( )**

# **A.7.1 Syntax structure**

The IFD ENTRY() syntax structure is specified by Table A.3.

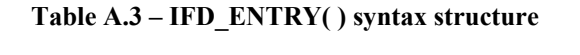

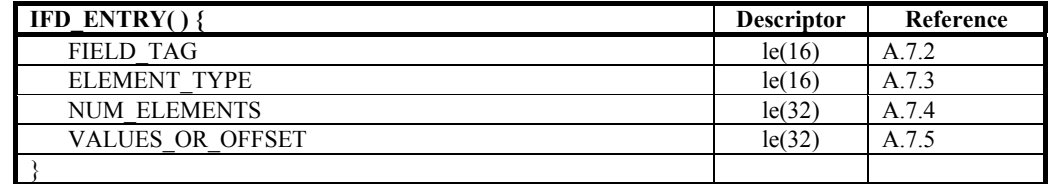

The interpretation and presence of syntax elements of the IFD\_ENTRY( ) syntax structure is specified in Table A.4. The data associated with a FIELD\_TAG value is interpreted as the value of the syntax element or syntax structure in the column of the table with the heading "Syntax element or syntax structure". The term "variable" is used in the table to indicate cases in which NUM\_ELEMENTS may have any value corresponding to the quantity of associated data. The column of the table with the heading "Presence" is interpreted as follows.

- "Required" specifies that the FIELD\_TAG value shall be present in an IFD\_ENTRY( ) syntax structure of each IMAGE\_FILE\_DIRECTORY( ) syntax structure in the file.
- "Optional" indicates that the FIELD\_TAG value may or may not be present in an IFD\_ENTRY( ) syntax structure of each IMAGE\_FILE\_DIRECTORY() syntax structure in the file.

IFD entries with combinations of FIELD TAG, ELEMENT TYPE, and NUM ELEMENTS that do not appear in Table A.4, with the FIELD TAG value in the range of  $0x1000$  to  $0x3$ FFF and  $0x5000$  to  $0x7$ FFF are reserved for future use by ITU-T | ISO/IEC. Decoders shall ignore (parse and discard) any IFD\_ENTRY() syntax structures in which such combinations appear.

NOTE 1 – The purpose of the specification for decoders to ignore IFD entries with such combinations of FIELD TAG, ELEMENT TYPE, and NUM ELEMENTS is to enable the future definition of a backward-compatible usage of additional combinations.

IFD entries with combinations of FIELD\_TAG, ELEMENT\_TYPE, and NUM\_ELEMENTS that do not appear in Table A.4, with the FIELD TAG value in the range of 0x0000 to 0x0FFF, 0x4000 to 0x4FFF, and 0x8000 to 0xFFFF are available for unspecified use and interpretation as determined by the application. Decoders shall parse any IFD\_ENTRY( ) syntax structures in which such combinations appear and, for purposes relevant to determining conformance to this Specification, shall ignore these syntax structures. Any use of such FIELD\_TAG values shall not affect the expressed requirements for conformance to this Specification. Additionally, ITU-T and ISO/IEC reserve the ability to potentially specify uses for such FIELD\_TAG values in future revisions of this Specification.

NOTE  $2 -$  Since interpretation of such FIELD TAG values may be application-specific, it is recommended to remove any such IFD\_ENTRY( ) syntax structures that have unknown interpretations when transferring files between differing application domains.

NOTE 3 – The use of a field tag value equal to 0x02BC in tag-based encoded files (such as files formatted according to ISO 12234-2, ISO 12639, TIFF 6.0, or EXIF 2.2), is specified in section 5 of the Adobe Extensible Metadata Platform (XMP) specification. The use of a field tag value equal to 0x8769 is specified in section 4.6.3 of the JEITA EXIF 2.2 specification. The use of a field tag value equal to 0x8773 is specified in section B.3 of the ICC ICC.1 specification and in section B.4 of ISO 15076-1 standard, which specify two versions of ICC profile data. The provision to allow these field tag values to be present is intended to allow the use of the XMP, EXIF 2.2, ICC.1 and ISO 15076-1 specifications with files encoded according to this Specification (without imposing normative conformance requirements related to such use). The use of ICC profile data is further discussed in Annex C.

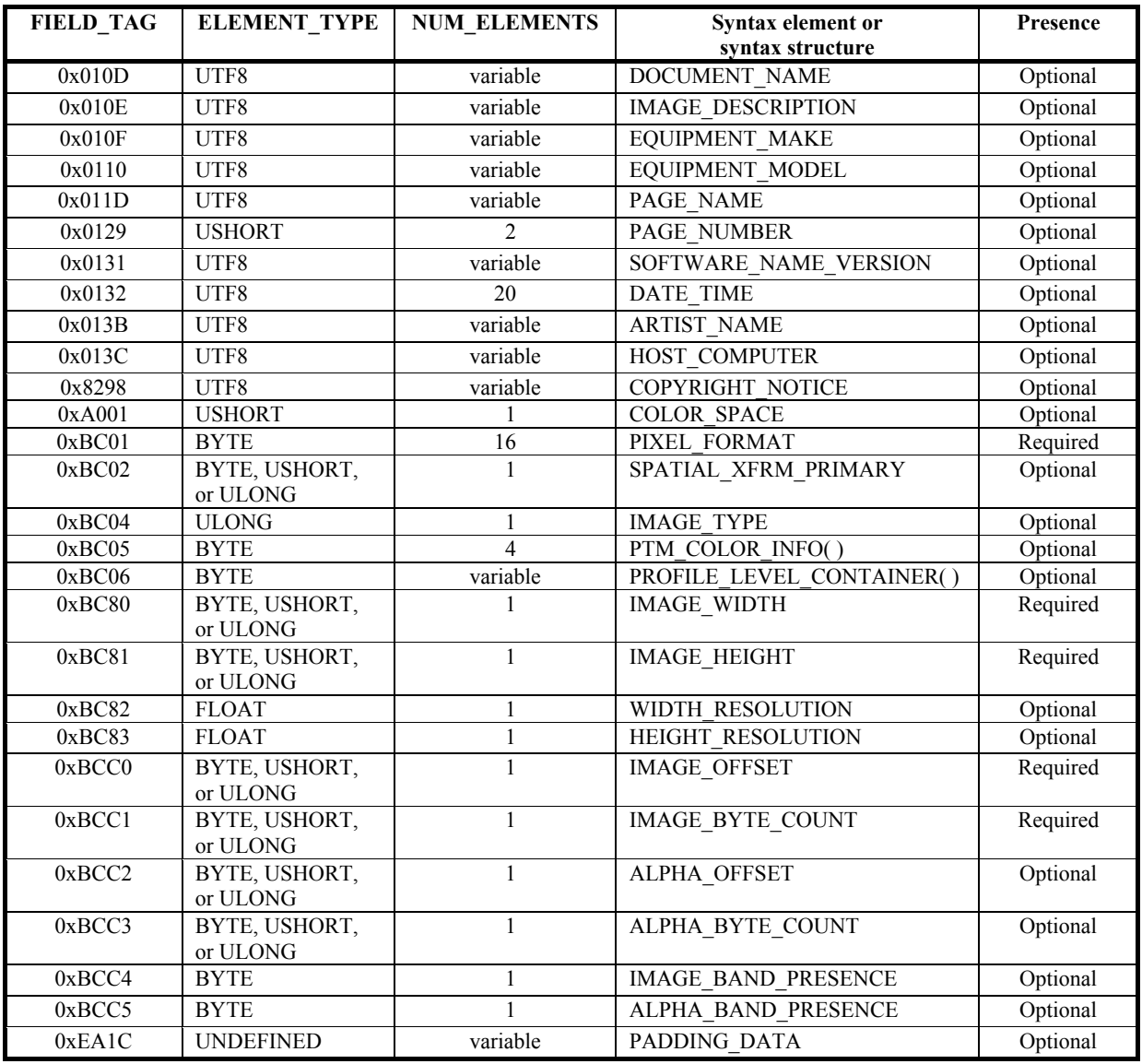

#### **Table A.4 – Interpretation, allowed combinations, and presence of syntax elements of the IFD\_ENTRY( ) syntax structure**

# **A.7.2 FIELD\_TAG**

FIELD\_TAG identifies the data contained in the IFD\_ENTRY() syntax structure. When the IFD\_ENTRY() syntax structure is not the first IFD\_ENTRY() syntax structure of the IMAGE\_FILE\_DIRECTORY() syntax structure, the value of FIELD\_TAG shall be greater than the value of FIELD\_TAG in the preceding IFD\_ENTRY( ) syntax structure of the IMAGE\_FILE\_DIRECTORY( ) syntax structure.

# **A.7.3 ELEMENT\_TYPE**

ELEMENT TYPE identifies the type of data contained in the IFD  $ENTRY()$  syntax structure as specified by Table A.5.

| <b>ELEMENT TYPE</b> | Mnemonic         | <b>SizeOfElement</b> |  |
|---------------------|------------------|----------------------|--|
| 0                   | <b>RESERVED</b>  | Not specified        |  |
|                     | <b>BYTE</b>      |                      |  |
| $\mathbf{2}$        | UTF8             |                      |  |
| 3                   | <b>USHORT</b>    | $\mathfrak{D}$       |  |
|                     | <b>ULONG</b>     |                      |  |
| 5                   | <b>URATIONAL</b> | 8                    |  |
| 6                   | <b>SBYTE</b>     |                      |  |
| 7                   | <b>UNDEFINED</b> |                      |  |
| 8                   | <b>SSHORT</b>    | $\overline{2}$       |  |
| 9                   | <b>SLONG</b>     |                      |  |
| 10                  | <b>SRATIONAL</b> | 8                    |  |
| 11                  | <b>FLOAT</b>     | 4                    |  |
| 12                  | <b>DOUBLE</b>    | 8                    |  |
| 13-65535            | <b>RESERVED</b>  | Not specified        |  |

**Table A.5 – ELEMENT\_TYPE** 

The value of ELEMENT TYPE shall not be equal to RESERVED in files conforming to this version of this annex. Such values are reserved for use in future versions of this Specification. Decoders that encounter files containing ELEMENT TYPE equal to RESERVED shall ignore the associated data.

When ELEMENT TYPE is equal to UNDEFINED, the value of FIELD TAG shall be equal to  $0x8773$  if it is not equal to 0xEA1C in files conforming to this version of this annex. Other values of ELEMENT\_TYPE are reserved for use in future versions of this Specification.

The quantity of data associated with each syntax element VALUES\_OR\_OFFSET, as specified by ELEMENT\_TYPE in units of bytes, is specified in the SizeOfElement column of Table A.5. The interpretation of the data elements associated with each value of ELEMENT\_TYPE is specified as follows.

- If ELEMENT TYPE is equal to BYTE, USHORT, or ULONG, each data element is interpreted as an unsigned integer of the specified length in little-endian form.
- Otherwise, if ELEMENT\_TYPE is equal to SBYTE, SSHORT, or SLONG, each data element is interpreted as a two's complement signed integer of the specified length in little-endian form.
- Otherwise, if ELEMENT\_TYPE is equal to UTF8, each data element is interpreted as a UTF-8 character set code as specified by ISO/IEC 10646 Annex D, and the value of the last data element of the IFD\_ENTRY( ) shall be equal to 0 (null). Any such field may contain multiple strings of UTF-8 characters, each terminated with a 0-valued character. The NUM ELEMENTS for such multi-string payloads is the total number of bytes in all of the associated strings including the 0-valued byte at the end of each such string. Within the associated NUM\_ELEMENTS bytes, there shall not be any two consecutive bytes equal to 0.
- Otherwise, if ELEMENT\_TYPE is equal to UNDEFINED, the interpretation of the data elements depends on the FIELD TAG value as follows:
	- If the value of FIELD TAG is equal to 0xEA1C (PADDING DATA), the interpretation of each data element is specified in subclause A.7.32.
	- Otherwise, the interpretation of the data elements is not specified by this Specification.
- Otherwise, if ELEMENT\_TYPE is equal to URATIONAL, each data element is interpreted as a rational number having a numerator equal to the first four bytes of the data element value, interpreted as an unsigned integer of the

specified length in little-endian form, and a denominator equal to the remaining four bytes of the data element value, interpreted as an unsigned integer of the specified length in little-endian form.

- Otherwise, if ELEMENT\_TYPE is equal to SRATIONAL, each data element is interpreted as a rational number having a numerator equal to the first four bytes of the data element value, interpreted as a two's complement signed integer of the specified length in little-endian form, and a denominator equal to the remaining four bytes of the data element value, interpreted as a two's complement signed integer of the specified length in little-endian form.
- Otherwise, if ELEMENT TYPE is equal to FLOAT, each data element is interpreted as a four-byte IEC 60559 floating-point number in little-endian form.
- Otherwise (ELEMENT TYPE is equal to DOUBLE), each data element is interpreted as an eight-byte IEC 60559 floating-point number in little-endian form.

# **A.7.4 NUM\_ELEMENTS**

NUM\_ELEMENTS specifies the number of data elements associated with the IFD\_ENTRY() syntax structure. Let iSizeOfElement be equal to the value in the SizeOfElement column of Table A.5 for the value of ELEMENT\_TYPE. The total number of bytes of data associated with the IFD\_ENTRY() syntax structure is NUM\_ELEMENTS \* iSizeOfElement.

NOTE – NUM\_ELEMENTS must be set to the total quantity of data elements, including termination indicator values such as null-valued terminators as applicable.

# **A.7.5 VALUES\_OR\_OFFSET**

VALUES OR OFFSET is interpreted as follows:

- Let iSizeOfElement be equal to the value in the SizeOfElement column of Table A.5 for the value of ELEMENT TYPE. If NUM ELEMENTS \* iSizeOfElement is less than or equal to VALUES OR OFFSET contains the data elements associated with the IFD\_ENTRY() syntax structure.
- Otherwise, VALUES OR OFFSET specifies the byte position, relative to the beginning of the file, of the data elements associated with the IFD ENTRY( $)$  syntax structure. In this case, the value of the VALUES\_OR\_OFFSET syntax element shall be an integer multiple of 2.

# **A.7.6 DOCUMENT\_NAME**

DOCUMENT\_NAME (when present) provides, as a UTF-8 character string, a name for the image. There are no specific conformance requirements for the content of the associated character string (other than that it follows the format conventions of the ELEMENT. TYPE definition of the UTF8 data type as specified in subclause A.7.3).

NOTE 1 – The name of this syntax element alludes to the intended interpretation instead of any normative meaning.

NOTE 2 – DOCUMENT\_NAME is specified here in a manner that is intended to be consistent with the "DocumentName" tag specified in ISO 12639 and TIFF 6.0.

# **A.7.7 IMAGE\_DESCRIPTION**

IMAGE\_DESCRIPTION (when present) provides, as a UTF-8 character string, a title or description of the image subject matter. There are no specific conformance requirements for the content of the associated character string (other than that it follows the format conventions of the ELEMENT\_TYPE definition of the UTF8 data type as specified in subclause A.7.3).

NOTE 1 – The name of this syntax element alludes to the intended interpretation instead of any normative meaning.

NOTE 2 – IMAGE\_DESCRIPTION is specified here in a manner that is intended to be consistent with the "ImageDescription" tag specified in ISO 12234-2, ISO 12639, TIFF 6.0, and EXIF 2.2.

# **A.7.8 EQUIPMENT\_MAKE**

EQUIPMENT\_MAKE (when present) provides, as a UTF-8 character string, a name for the manufacturer or vendor of the camera, image-capturing device, scanner, or other equipment that generated the image. There are no specific conformance requirements for the content of the associated character string (other than that it follows the format conventions of the ELEMENT TYPE definition of the UTF8 data type as specified in subclause A.7.3).

NOTE 1 – The name of this syntax element alludes to the intended interpretation instead of any normative meaning.

NOTE  $2$  – EQUIPMENT MAKE is specified here in a manner that is intended to be consistent with the "Make" tag specified in ISO 12234-2, ISO 12639, TIFF 6.0, and EXIF 2.2.

# **A.7.9 EQUIPMENT\_MODEL**

When present, EQUIPMENT\_MODEL provides, as a UTF-8 character string, a model name or model number of the camera, image-capturing device, scanner, or other equipment that generated the image. There are no specific conformance requirements for the content of the associated character string (other than that it follows the format conventions of the ELEMENT TYPE definition of the UTF8 data type as specified in subclause A.7.3).

NOTE 1 – The name of this syntax element alludes to the intended interpretation instead of any normative meaning.

NOTE  $2$  – EQUIPMENT MODEL is specified here in a manner that is intended to be consistent with the "Model" tag specified in ISO 12234-2, ISO 12639, TIFF 6.0, and EXIF 2.2.

#### **A.7.10 PAGE\_NAME**

PAGE\_NAME (when present) provides, as a UTF-8 character string, a name to be considered to be the name of a page to which the image is considered to belong. There are no specific conformance requirements for the content of the associated character string (other than that it follows the format conventions of the ELEMENT\_TYPE definition of the UTF8 data type as specified in subclause A.7.3).

NOTE 1 – The name of this syntax element alludes to the intended interpretation instead of any normative meaning.

NOTE  $2 - PAGE$  NAME is specified here in a manner that is intended to be consistent with the "PageName" tag specified in ISO 12639 and TIFF 6.0.

#### **A.7.11 PAGE\_NUMBER**

PAGE\_NUMBER (when present) provides, as a pair of unsigned integers, a "page number" (the first number) to be considered the page number of a page from a sequence of pages (the second number) to which the image is considered to belong. There are no specific conformance requirements for the content of the associated character string (other than that it follow the format conventions of the ELEMENT\_TYPE definition of the USHORT data type as specified in subclause A.7.3).

NOTE 1 – The name of this syntax element alludes to the intended interpretation instead of any normative meaning.

NOTE 2 – PAGE\_NUMBER is specified here in a manner that is intended to be consistent with the "PageNumber" tag specified in TIFF 6.0.

# **A.7.12 SOFTWARE\_NAME\_VERSION**

SOFTWARE\_NAME\_VERSION (when present) provides, as a UTF-8 character string, name and version number information for one or more software packages used in generating the image or file. There are no specific conformance requirements for the content of the associated character string (other than that it follows the format conventions of the ELEMENT TYPE definition of the UTF8 data type as specified in subclause A.7.3).

NOTE 1 – The name of this syntax element alludes to the intended interpretation instead of any normative meaning.

NOTE 2 – SOFTWARE\_NAME\_VERSION is specified here in a manner that is intended to be consistent with the "Software" tag specified in ISO 12234-2, ISO 12639, TIFF 6.0, and EXIF 2.2.

# **A.7.13 DATE\_TIME**

DATE TIME (when present) provides, as a UTF-8 character string, the date and time of the creation or last modification of the image.

The value of NUM\_ELEMENTS for the DATE\_TIME tag shall be equal to 20.

The interpretation of the UTF-8 character string associated with the DATE\_TIME tag shall be as follows:

- If the UTF-8 character string associated with the DATE\_TIME tag is the string "0000:00:00 00:00:00" or this string with all "0" characters replaced by space  $(0x20)$  characters as in the string " : : : : ", followed by a byte equal to 0, this indicates that the date and time are unknown.
- Otherwise, the UTF-8 character string associated with the DATE\_TIME tag shall be formatted as "YYYY:MM:DD HH:MM:SS", followed by a byte equal to 0, where the formatting of this string shall be as follows.
	- The "YYYY" part of the string shall contain a character string representation of a four-digit decimal number for a calendar year.
	- Each colon character ":" part of the string shall be a colon ":" character (a byte equal to 0x3A).
	- The "MM" part of the string shall contain a character string representation of a two-digit decimal number in the range from "01" to "12" for a month within the year (where "01" indicates January, "02" indicates February, etc.) or two space  $(0x20)$  characters.
	- The "DD" part of the string shall contain a character string representation of a two-digit decimal number in the range from "01" to "31" for a day within the month (where "01" indicates the first day of the month, "02" indicates the second day of the month, etc.).
	- The character separating the "DD" and "HH" parts of the string shall be a space character " " (a byte equal to 0x20).

• The "HH" part of the string shall contain a character string representation of a two-digit decimal number in the range from "00" to "23" for an hour within the day, following a 24-hour time of day convention (where "00" indicates a time in the first hour of the day, "01" indicates a time in the second hour of the day, etc.).

NOTE 1 – The time 00:00:00 is used to indicate midnight. Similarly, 00:00:01 indicates one second after midnight and 23:59:59 indicates one second prior to midnight.

- The "MM" part of the string shall contain a character string representation of a two-digit decimal number in the range from "00" to "59" for a minute within the hour (where "00" indicates a time in the first minute of the hour, "01" indicates a time within the second minute of the hour, etc.).
- The "SS" part of the string shall contain a character string representation of a two-digit decimal number in the range from "00" to "59" for a second within the minute (where "00" indicates a time in the first second of the minute, "01" indicates a time within the second second of the minute, etc.).

The time zone for the date and time are not specified in this version of this Specification.

NOTE 2 – For example, the date and time may be referenced to the local time zone in which the encoding equipment is operated or is ordinarily kept.

There are no additional specific conformance requirements for the content of the associated character string.

NOTE 3 – The name of this syntax element alludes to the intended interpretation instead of any normative meaning.

NOTE 4 – DATE\_TIME is specified here in a manner that is intended to be consistent with the "DateTime" tag specified in ISO 12234-2, ISO 12639, TIFF 6.0, and EXIF 2.2.

#### **A.7.14 ARTIST\_NAME**

ARTIST\_NAME (when present) provides, as a UTF-8 character string, one or more names and possibly additional information relating to persons involved in the creation of the image. There are no specific conformance requirements for the content of the associated character string (other than that it follows the format conventions of the ELEMENT TYPE definition of the UTF8 data type as specified in subclause A.7.3).

NOTE 1 – The name of this syntax element alludes to the intended interpretation instead of any normative meaning.

NOTE  $2 - ARTIST$  NAME is specified here in a manner that is intended to be consistent with the "Artist" tag specified in ISO 12234-2, ISO 12639, TIFF 6.0, and EXIF 2.2. An example preferred use of ARTIST\_NAME is the string value "Camera owner, John Smith; Photographer, Michael Brown; Image creator, Ken James" (followed by a byte equal to 0).

#### **A.7.15 HOST\_COMPUTER**

HOST\_COMPUTER (when present) provides, as a UTF-8 character string, an indication of a computer, operating system, or other system used in generating the image or file. There are no specific conformance requirements for the content of the associated character string (other than that it follows the format conventions of the ELEMENT\_TYPE definition of the UTF8 data type as specified in subclause A.7.3).

NOTE 1 – The name of this syntax element alludes to the intended interpretation instead of any normative meaning.

NOTE 2 – HOST\_COMPUTER is specified here in a manner that is intended to be consistent with the "HostComputer" tag specified in ISO  $12639$  and TIFF 6.0.

# **A.7.16 COPYRIGHT\_NOTICE**

COPYRIGHT\_NOTICE (when present) provides, as a UTF-8 character string, an indication of copyright rights associated with the image or file. There are no specific conformance requirements for the content of the associated character string (other than that it follow the format conventions of the ELEMENT\_TYPE definition of the UTF8 data type as specified in subclause A.7.3).

NOTE 1 – The name of this syntax element alludes to the intended interpretation instead of any normative meaning.

NOTE 2 – COPYRIGHT\_NOTICE is specified here in a manner that is intended to be consistent with the "Copyright" tag specified in ISO 12234-2, ISO 12639, TIFF 6.0, and EXIF 2.2. A complete copyright statement should be listed in the character string including any dates and statements of claims – for example, "Copyright, John Smith, 2009. All rights reserved" (followed by a byte equal to 0). When desired, this character string can also list a royalty clearing house. The string may be used to indicate either or both photographer and editor copyrights as well as any additional or alternative copyrights that apply to the image or file. When a photographer statement is included, it should appear first. When no photographer copyright statement is included and an editor or additional or alternative copyright statement is included, the absence of a photographer copyright statement should be indicated by a space character  $(0x20)$  followed by a byte equal to 0 (null) at the beginning of the character string. When an editor copyright statement is included, it should appear next. When no editor copyright statement is included and some additional or alternative copyright statement is included, the absence of an editor copyright statement should be indicated by a space character  $(0x20)$  followed by a byte equal to 0 (null) at the position in the character string at which the editor copyright statement would otherwise appear. When some additional or alternative copyright statement is included, it should appear next. When present, each additional or alternative copyright statement should end with a byte equal to 0 (null). When a royalty clearing house listing is included, this listing should appear last.

# **A.7.17 COLOR\_SPACE**

COLOR SPACE (when present) equal to 1, when the value in the Num column in Table A.6 for the line corresponding to the value of PIXEL\_FORMAT is equal to UINT, indicates that the associated image should be interpreted according to the sRGB specification IEC 61966-2-1. COLOR\_SPACE equal to 0xFFFF, when used with an unsigned pixel format as specified by PIXEL\_FORMAT, indicates that the sRGB specification may not be the preferred method of interpretation of the associated image.

COLOR\_SPACE shall not be equal to 1 when PIXEL\_FORMAT specifies a fixed or floating point pixel format.

When present, COLOR\_SPACE shall be equal to 1 or 0xFFFF. All other values are reserved for future use by ITU-T  $\vert$ ISO/IEC. All values other than 1 and 0xFFFF shall be treated the same as the value 0xFFFF by decoders.

NOTE – sRGB image data is used in many systems, being interpreted directly by various receiving devices.

# **A.7.18 PIXEL\_FORMAT**

PIXEL\_FORMAT consists of a string of 16 BYTE values. The values of the bytes ordered from first to last in this string are interpreted as digit pairs appearing from left to right in the hexadecimal integer values specified in Table A.6.

NOTE 1 – The PIXEL\_FORMAT values specified in Table A.6 originated as UUID values as specified by ISO/IEC 11578. UUID values are commonly shown as a string of hexadecimal digits separated by dash "-" characters. The bytes of such a UUID value are typically stored in a file using a rearranged form of such a typical dashed-form description. In Table A.6, that convention is not followed. Instead, the values are specified in a manner intended to ease the interpretation of the value as a string of 16 BYTE values that can be directly compared to the provided strings of hexadecimal digits. The rearrangement of the common form of UUID specification to produce the equivalent ordered string of BYTE values as shown in Table A.6 can be performed as follows:

- The first (left-most) four bytes (which precede the first dash character in the common form of UUID value specification) are ordered first, represented in little-endian (byte-reversed) form.
- The next two bytes (which precede the second dash character in the common form of UUID value specification) are ordered next, represented in little-endian (byte-reversed) form.
- The next two bytes (which precede the third dash character in the common form of UUID value specification) are ordered next, represented in little-endian (byte-reversed) form.
- The remaining bytes in the common form of UUID value specification follow, in left-to-right order.

The headings of Table A.6 are interpreted as follows:

- "Mnemonic name" indicates a string associated with the syntax element corresponding to the value of PIXEL\_FORMAT.
- "NC" specifies the following:
	- If the value of PIXEL FORMAT specifies that no alpha channel is present (as specified by the entry in the "Alpha" column), it is a requirement for file format conformance to this annex that the value of NumComponents as calculated in Table 31 shall be equal to the value of the entry in the "NC" column.
	- Otherwise, if the alpha channel is present as a separate alpha image plane (as specified by the entry in the "Alpha" column and the presence of ALPHA\_OFFSET), it is a requirement for file format conformance to this annex that the value of NumComponents as calculated in Table 31 for the CODED\_IMAGE( ) syntax structure at the position specified by IMAGE\_OFFSET shall be equal to the value of the entry in the "NC" column minus 1, and the value of NumComponents as calculated in Table 31 for the CODED\_IMAGE() syntax structure at the position specified by ALPHA\_OFFSET shall be equal to 1.
	- Otherwise (the alpha channel is present as an interleaved alpha image plane), it is a requirement for file format conformance to this annex that the value of NumComponents as calculated in Table 31 for the primary image plane shall be equal to the value of the entry in the "NC" column minus 1, and the value of NumComponents as calculated in Table 31 for the alpha image plane shall be equal to 1.
- "Alpha" specifies whether the PIXEL\_FORMAT specifies the presence of an alpha channel. An entry marked with " $\checkmark$ " indicates that an alpha channel is present and an entry not marked with " $\checkmark$ " indicates that an alpha channel is not present.
- "BPC" specifies a requirement for file format conformance to this annex that the value of the OUTPUT\_BITDEPTH syntax element of the CODED\_IMAGE( ) syntax structure at the position specified by IMAGE\_OFFSET shall be equal to the value of the entry in the "BPC" column and, when present, the value of the OUTPUT\_BITDEPTH syntax element of the CODED\_IMAGE( ) syntax

structure at the position specified by ALPHA\_OFFSET shall be equal to value of the entry in the "BPC" column.

- "Num" specifies the numeric interpretation of values in the decoded image.
- "Color" specifies a requirement for file format conformance to this annex that the value of the OUTPUT\_CLR\_FMT syntax element of the CODED\_IMAGE( ) syntax structure at the position specified by IMAGE\_OFFSET shall be equal to the value of the entry in the "Color" column.

NOTE 2 – Image data may be structured as single channel monochrome "Gray", three-channel "RGB", four-channel "CMYK", or *n*-Channel ("NCOMPONENT") with *n* in the range of 2 to 16, inclusive.

| <b>PIXEL FORMAT value</b>          | Mnemonic             | NC             | Alpha        | <b>BPC</b>                  | Num         | Color             |
|------------------------------------|----------------------|----------------|--------------|-----------------------------|-------------|-------------------|
| 0x24C3DD6F034EFE4BB1853D77768DC90D | 24bppRGB             | $\mathfrak{Z}$ |              | B <sub>D</sub> <sup>8</sup> | <b>UINT</b> | RGB               |
| 0x24C3DD6F034EFE4BB1853D77768DC90C | 24bppBGR             | 3              |              | BD <sub>8</sub>             | <b>UINT</b> | RGB               |
| 0x24C3DD6F034EFE4BB1853D77768DC90E | 32bppBGR             | 3              |              | BD <sub>8</sub>             | <b>UINT</b> | RGB               |
| 0x24C3DD6F034EFE4BB1853D77768DC915 | 48bppRGB             | 3              |              | <b>BD16</b>                 | <b>UINT</b> | RGB               |
| 0x24C3DD6F034EFE4BB1853D77768DC912 | 48bppRGBFixedPoint   | $\mathfrak{Z}$ |              | <b>BD16S</b>                | <b>SINT</b> | RGB               |
| 0x24C3DD6F034EFE4BB1853D77768DC93B | 48bppRGBHalf         | $\mathfrak{Z}$ |              | BD16F                       | Float       | RGB               |
| 0x24C3DD6F034EFE4BB1853D77768DC918 | 96bppRGBFixedPoint   | 3              |              | BD32S                       | <b>SINT</b> | RGB               |
| 0x24C3DD6F034EFE4BB1853D77768DC940 | 64bppRGBFixedPoint   | 3              |              | BD16S                       | <b>SINT</b> | RGB               |
| 0x24C3DD6F034EFE4BB1853D77768DC942 | 64bppRGBHalf         | $\mathfrak{Z}$ |              | BD16F                       | Float       | RGB               |
| 0x24C3DD6F034EFE4BB1853D77768DC941 | 128bppRGBFixedPoint  | $\overline{3}$ |              | BD32S                       | <b>SINT</b> | RGB               |
| 0x24C3DD6F034EFE4BB1853D77768DC91B | 128bppRGBFloat       | $\mathfrak{Z}$ |              | BD32F                       | Float       | RGB               |
| 0x24C3DD6F034EFE4BB1853D77768DC90F | 32bppBGRA            | $\overline{4}$ | ✓            | B <sub>D</sub> 8            | <b>UINT</b> | RGB               |
| 0x24C3DD6F034EFE4BB1853D77768DC916 | 64bppRGBA            | $\overline{4}$ | $\checkmark$ | <b>BD16</b>                 | <b>UINT</b> | RGB               |
| 0x24C3DD6F034EFE4BB1853D77768DC91D | 64bppRGBAFixedPoint  | $\overline{4}$ | ✓            | <b>BD16S</b>                | <b>SINT</b> | RGB               |
| 0x24C3DD6F034EFE4BB1853D77768DC93A | 64bppRGBAHalf        | $\overline{4}$ | ✓            | BD16F                       | Float       | RGB               |
| 0x24C3DD6F034EFE4BB1853D77768DC91E | 128bppRGBAFixedPoint | $\overline{4}$ | ✓            | BD32S                       | <b>SINT</b> | RGB               |
| 0x24C3DD6F034EFE4BB1853D77768DC919 | 128bppRGBAFloat      | $\overline{4}$ | ✓            | BD32F                       | Float       | RGB               |
| 0x24C3DD6F034EFE4BB1853D77768DC910 | 32bppPBGRA           | $\overline{4}$ | ✓            | BD <sub>8</sub>             | <b>UINT</b> | RGB               |
| 0x24C3DD6F034EFE4BB1853D77768DC917 | 64bppPRGBA           | $\overline{4}$ | ✓            | BD16                        | <b>UINT</b> | RGB               |
| 0x24C3DD6F034EFE4BB1853D77768DC91A | 128bppPRGBAFloat     | $\overline{4}$ | $\checkmark$ | BD32F                       | Float       | RGB               |
| 0x24C3DD6F034EFE4BB1853D77768DC91C | 32bppCMYK            | $\overline{4}$ |              | B <sub>D</sub> 8            | <b>UINT</b> | <b>CMYK</b>       |
| 0x24C3DD6F034EFE4BB1853D77768DC92C | 40bppCMYKAlpha       | 5              | $\checkmark$ | BD <sub>8</sub>             | <b>UINT</b> | <b>CMYK</b>       |
| 0x24C3DD6F034EFE4BB1853D77768DC91F | 64bppCMYK            | $\overline{4}$ |              | <b>BD16</b>                 | <b>UINT</b> | <b>CMYK</b>       |
| 0x24C3DD6F034EFE4BB1853D77768DC92D | 80bppCMYKAlpha       | 5              | $\checkmark$ | <b>BD16</b>                 | <b>UINT</b> | <b>CMYK</b>       |
| 0x24C3DD6F034EFE4BB1853D77768DC920 | 24bpp3Channels       | $\mathfrak{Z}$ |              | BD <sub>8</sub>             | <b>UINT</b> | <b>NCOMPONENT</b> |
| 0x24C3DD6F034EFE4BB1853D77768DC921 | 32bpp4Channels       | $\overline{4}$ |              | BD <sub>8</sub>             | <b>UINT</b> | <b>NCOMPONENT</b> |
| 0x24C3DD6F034EFE4BB1853D77768DC922 | 40bpp5Channels       | 5              |              | BD <sub>8</sub>             | <b>UINT</b> | <b>NCOMPONENT</b> |
| 0x24C3DD6F034EFE4BB1853D77768DC923 | 48bpp6Channels       | 6              |              | BD <sub>8</sub>             | <b>UINT</b> | <b>NCOMPONENT</b> |
| 0x24C3DD6F034EFE4BB1853D77768DC924 | 56bpp7Channels       | $\overline{7}$ |              | BD <sub>8</sub>             | <b>UINT</b> | <b>NCOMPONENT</b> |
| 0x24C3DD6F034EFE4BB1853D77768DC925 | 64bpp8Channels       | 8              |              | BD <sub>8</sub>             | <b>UINT</b> | <b>NCOMPONENT</b> |
| 0x24C3DD6F034EFE4BB1853D77768DC92E | 32bpp3ChannelsAlpha  | $\overline{4}$ | ✓            | BD <sub>8</sub>             | <b>UINT</b> | <b>NCOMPONENT</b> |
| 0x24C3DD6F034EFE4BB1853D77768DC92F | 40bpp4ChannelsAlpha  | 5              | ✓            | BD <sub>8</sub>             | <b>UINT</b> | <b>NCOMPONENT</b> |

**Table A.6 – Interpretation of PIXEL\_FORMAT** 

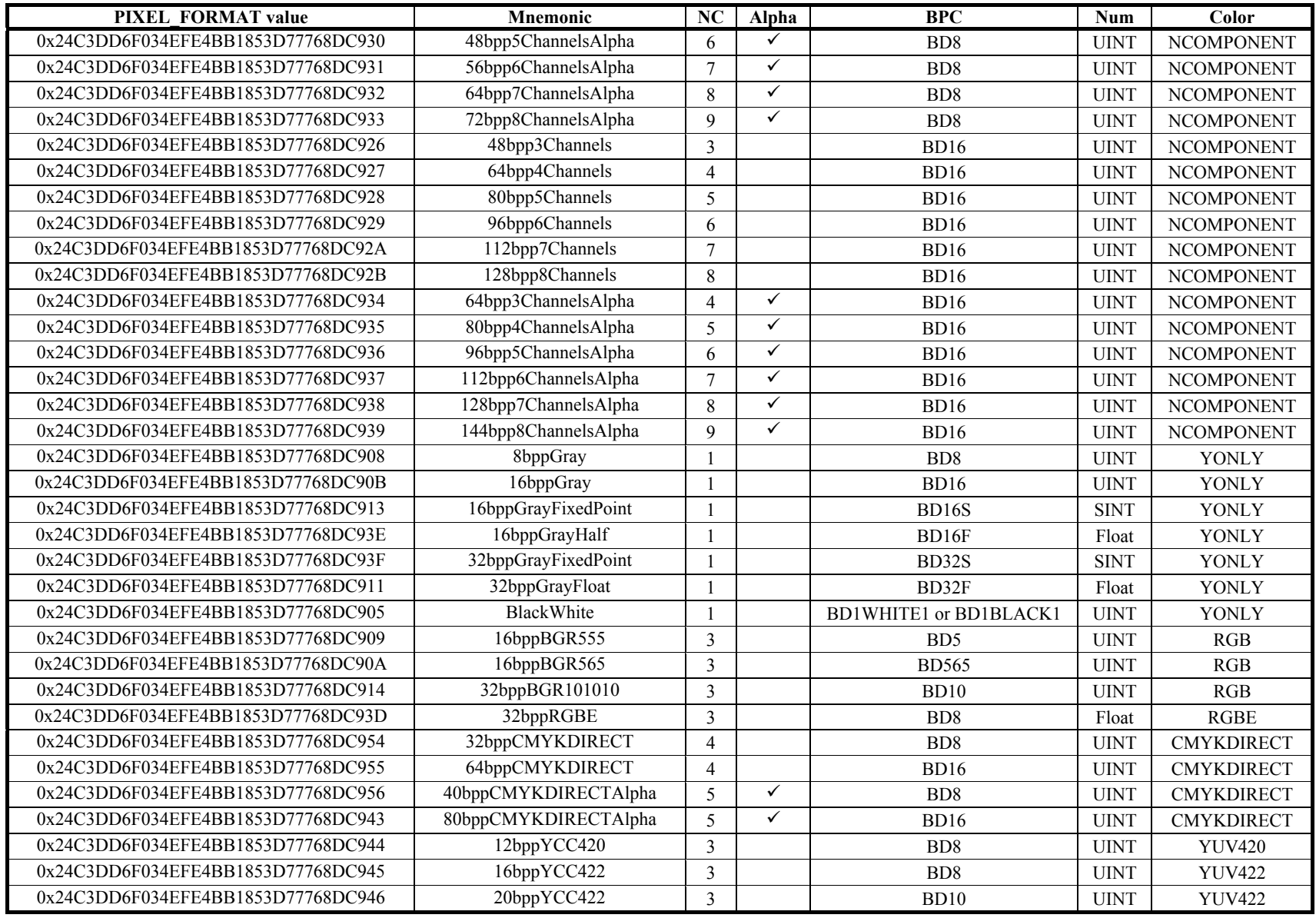

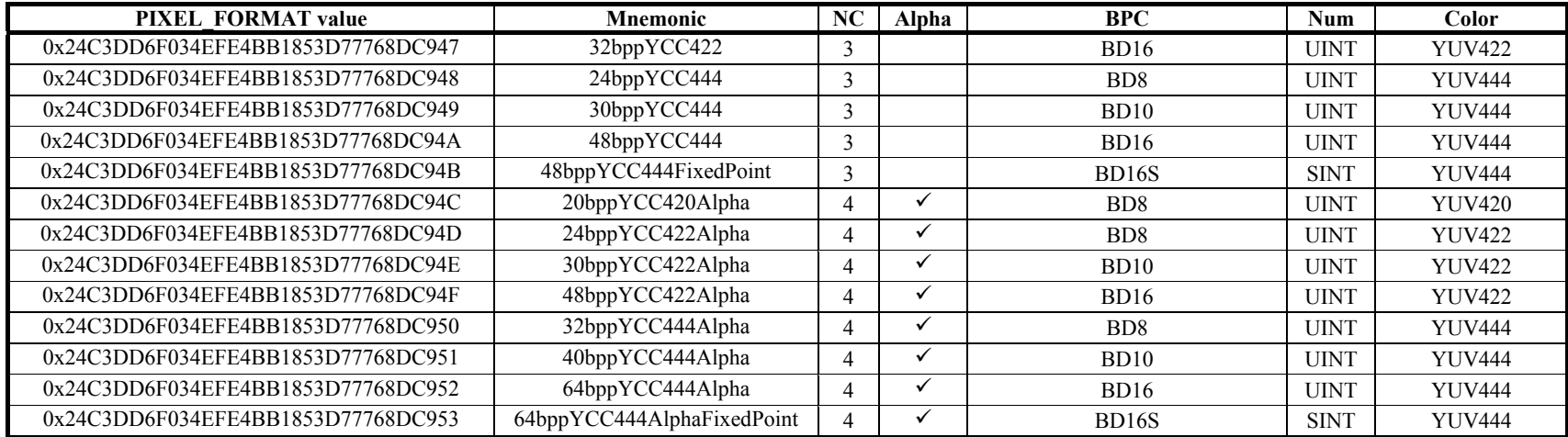

PIXEL\_FORMAT values with the "NC" column of Table A.6 being greater than 1 have an ordering of channels (other than the alpha channel, when present) as follows:

- If PIXEL\_FORMAT is equal to 24bppRGB, 48bppRGB, 48bppRGBFixedPoint, 48bppRGBHalf, 96bppRGBFixedPoint, 64bppRGBA, 64bppRGBAFixedPoint, 64bppRGBAHalf, 128bppRGBAFixedPoint, 128bppRGBAFloat, 32bppPBGRA, 64bppPRGBA, or 128bppPRGBAFloat, the ordering of channels is R, then G, then B.
- Otherwise, if PIXEL\_FORMAT is equal to 64bppRGBFixedPoint, 64bppRGBHalf, 128bppRGBFixedPoint, or 128bppRGBFloat, the ordering of channels is R, then G, then B, then a padding channel. Otherwise, if PIXEL\_FORMAT is equal to 16bppBGR555, 16bppBGR565, or 32bppBGR101010, the data for each channel is in the form of packed bit fields within integer values.
- Otherwise, if PIXEL\_FORMAT is equal to 32bppCMYK, 64bppCMYK, 40bppCMYKAlpha, 80bppCMYKAlpha, 32bppCMYKDIRECT, 64bppCMYKDIRECT, 40bppCMYKDIRECTAlpha or 80bppCMYKDIRECTAlpha the ordering of channels is C, then M, then Y, then K.
- Otherwise, if PIXEL\_FORMAT is 12bppYCC420, 16bppYCC422, 20bppYCC422, 32bppYCC422, 24bppYCC444, 30bppYCC444, 48bppYCC444, 48bppYCC444FixedPoint, 20bppYCC420Alpha, 24bppYCC422Alpha, 30bppYCC422Alpha, 48bppYCC422Alpha, 32bppYCC444Alpha, 40bppYCC444Alpha, 64bppYCC444Alpha, 64bppYCC444AlphaFixedPoint, the ordering of channels is Planar Y, then Planar U, then Planar V.
- Otherwise, the channels are ordered by increasing channel number.

Interpretation of alpha channel information (when present) is considered pre-multiplied or not pre-multiplied as follows:

- If PIXEL\_FORMAT is equal to 32bppPBGRA, 64bppPRGBA, or 128bppPRGBAFloat, the channels other than the alpha channel are considered to be in pre-multiplied form in relation to the alpha channel.
- Otherwise, the channels other than the alpha channel are considered not to be in pre-multiplied form in relation to the alpha channel.

NOTE 3 – The designation of an alpha channel as pre-multiplied indicates that the decoded sample values do not require multiplication by the alpha channel values when performing compositing (as any necessary such multiplication process was performed as a pre-processing step prior to encoding).

JPEG XR supports three types of numerical encoding: unsigned integer, fixed point, and floating point, each at a variety of bit depths.

PIXEL\_FORMAT values having the "Num" column of Table A.6 indicating "UINT" are unsigned integer formats as follows.

- If BPC is equal to BD8, the minimum value is 0 and the maximum value is 255, providing 256 unique values.
- Otherwise (BPC is equal to BD16), the minimum value is 0 and the maximum value is 65 535, providing 65 536 unique values.

In all unsigned integer cases, a value of zero represents the minimum level or black for the specific channel and the maximum possible value represents the maximum value for that channel. When all viewable channels for a pixel format are at their maximum numerical value, this corresponds to the brightest representable color, or the encoding white. The only exception is when the PIXEL\_FORMAT is BlackWhite and OUTPUT\_BITDEPTH is BD1BLACK1, a value of zero represents the maximum level or white and a value of one represents the minimum level or black.

PIXEL\_FORMAT values having mnemonic names that end in "FixedPoint" specify fixed point representations.

NOTE 4 – A fixed point numerical representation is not common in today's image file formats. It is being introduced in JPEG XR as an optimal format to encode numerical values more directly while still retaining all the performance advantages of integer processing.

JPEG XR supports fixed point numerical encoding for 16-bit and 32-bit signed values. This document will also use the abbreviation SINT to refer to signed integer, or fixed point values.

Fixed point values having BPC equal to 16 or 32 are interpreted as follows.

- 16-bit Fixed Point, a format referred to as s2.13: The 16 bits that make up an individual value are interpreted as a sign bit, two integer bits and thirteen fractional bits. Using this interpretation, a numerical range of −4.0 to +3.999… can be represented, with the value of 1.0 represented by the signed integer value 8 192 (0x2000).
- 32-bit Fixed Point, a format referred to as s7.24: The 32 bits that make up an individual value are interpreted as a sign bit, seven integer bits and twenty-four fractional bits. Using this interpretation, a numerical range of −128.0 to +127.999… can be represented, with the value of 1.0 represented by the signed integer value 16 777 216  $(0x01000000)$ .
NOTE 5 – JPEG XR does not enable fully lossless compression for 32-bit data in general. The encoding and decoding algorithms use 32-bit computations, so some precision is lost during these calculations. A minimum of 22 bits and typically 24 bits or more precision is retained through the end-to-end encoding and decoding process.

PIXEL\_FORMAT values having the "Num" column of Table A.6 indicating "Float" (floating point values) are floating point formats.

JPEG XR supports floating point numerical encoding for 16-bit and 32-bit depths. A packed bit RGB float format is also supported.

The format of the floating point values is based on the "BPC" column of Table A.6 as follows:

- BPC equal to BD16F indicates the "s5e10" format. The 16 bits are formatted in accordance with the HALF floating point format, with 1 sign bit, 5 exponent bits and 10 normalized mantissa bits.
- BPC equal to BD8 with PIXEL\_FORMAT equal to 32bppRGBE indicates a packed bit representation such that three 16-bit floating point values are represented using four bytes. The bytes include unsigned 8-bit mantissas for the red, green and blue channels, plus a shared 8-bit exponent.

NOTE 6 – When the exponent for each channel is the same, this representation is a more compact method to encode image data as compared to the representation where BPC is equal to 16 and PIXEL\_FORMAT is not equal to 32bppRGBE.

– BPC equal to 32F indicates the "s8e23" format. The numerical value is encoded as a 4-byte IEC 60559 floating point number in little-endian form. This encoding uses 1 sign bit, 8 exponent bits and 23 normalized mantissa bits.

NOTE 7 – JPEG XR does not enable fully lossless compression for 32-bit data in general. The encoding and decoding algorithms use 32-bit computations, so some precision is lost during these calculations. A minimum of 22 bits and typically 24 bits or more precision is retained through the end-to-end encoding and decoding process.

NOTE 8 – For some applications, the bounded range provided by an integer representation may not be sufficient. Therefore, JPEG XR also supports a floating point numerical representation. Floating point formatting of image data will typically not compress as efficiently, but floating point capability provides a dramatically larger numerical range while maintaining high precision for small absolute values.

### **A.7.19 SPATIAL\_XFRM\_PRIMARY**

SPATIAL\_XFRM\_PRIMARY (when present) indicates a preferred spatial transformation that should be applied to the decoded image. The value of SPATIAL\_XFRM\_PRIMARY (when present) shall be in the range of 0 to 7, inclusive, in files conforming to this version of this Specification. Decoders conforming to this version of this Specification should interpret values outside the range from 0 to 7 as equivalent to the value 0. When SPATIAL\_XFRM\_PRIMARY is not present, its value shall be inferred to be equal to 0.

The interpretation of the value of SPATIAL\_XFRM\_PRIMARY is the same as the interpretation specified in subclause 8.3.8 for the syntax element SPATIAL\_XFRM\_SUBORDINATE.

When the file format specified in this annex is used, the value of SPATIAL\_XFRM\_SUBORDINATE should be ignored.

#### **A.7.20 IMAGE\_TYPE**

IMAGE\_TYPE indicates an attribute of an individual image in a multi-image file. When present, the value of IMAGE TYPE shall be in the range of 0 to 3, inclusive. All other values are reserved for future use by ITU-T  $\vert$ ISO/IEC. Decoders shall ignore the most significant 30 bits of IMAGE\_TYPE.

If IMAGE TYPE  $\&$  1 is equal to 1, the accompanying image is indicated to be a "preview" image; otherwise the accompanying image is not indicated to be a preview image. A preview image is an alternate representation of another image in the file. The n-th preview image in the file is an alternate representation of the n-th image in the file that is not indicated to be a preview image, where n indicates the ordering in the sequence of IMAGE FILE DIRECTORY structures in the file. A preview image should be encoded using a reduced resolution or a reduced quantity of encoded data relative to another image in the file.

NOTE 1 – The only constraint on ordering of images indicated to be a preview image and images not indicated to be a preview image aside is the ordering correspondence constraint. That is, the first preview image is a preview of the first image that is not a preview image; the second preview image is a preview of the second image that is not a preview image; and so on. Provided this constraint is met, preview images and images that are not preview images can otherwise be arranged in any order.

A preview image shall be encoded using the mnemonic value of PIXEL\_FORMAT equal to the mnemonic value of PIXEL\_FORMAT for the corresponding image that is not indicated to be a preview image, or a mnemonic value of PIXEL\_FORMAT from the following list: 8bppGray, 24bppBGR, 12bppYCC420, 16bppYCC422, 24bppYCC444, 32bppCMYK, 32bppCMYKDIRECT, 24bpp3Channels, 32bpp4Channels, 40bpp5Channels, 48bpp6Channels, 56bpp7Channels, 64bpp8Channels, 32bppBGRA, 20bppYCC420Alpha, 24bppYCC422Alpha, 32bppYCC444Alpha, 40bppCMYKAlpha, 40bppCMYKDIRECTAlpha, 32bpp3ChannelsAlpha, 40bpp4ChannelsAlpha, 48bpp5ChannelsAlpha, 56bpp6ChannelsAlpha, 64bpp7ChannelsAlpha, 72bpp8ChannelsAlpha.

NOTE 2 – A preview image is intended to be used for enabling faster, reduced-complexity access to a basic representation of the image content. If multiple images in a file are indicated to be preview images, the first such image should ordinarily be used by applications.

If (IMAGE TYPE  $> 1$ ) & 1 is equal to 1, the accompanying image is indicated to be an individual "page" of a sequence of "page" images in the file; otherwise the accompanying image is indicated not to be an individual page image of a sequence of page images in the file. When (IMAGE TYPE  $\gg$  1) & 1 is equal to 1, there should be more than one image in the file for which (IMAGE TYPE  $\gg 1$ ) & 1 is equal to 1. When (IMAGE TYPE  $\gg 1$ ) & 1 is equal to 1, there shall not be any images in the file for which (IMAGE\_TYPE  $\gg$  1) & 1 is equal to 0.

All images in a sequence of pages shall have the same dimensions, as follows:

- For all images with IMAGE TYPE & 1 equal to 0 and (IMAGE TYPE  $\gg$  1) & 1 is equal to 1, the value of IMAGE\_HEIGHT and IMAGE\_WIDTH shall be equal to the value of IMAGE\_HEIGHT and IMAGE\_WIDTH for any other image in the file with IMAGE TYPE  $& 1$  equal to 0 and (IMAGE TYPE  $\gg 1$ )  $& 1$  is equal to 1.
- For all images with IMAGE TYPE  $& 1$  equal to 1 and (IMAGE TYPE  $\gg 1$ )  $& 1$  is equal to 1, the value of IMAGE\_HEIGHT and IMAGE\_WIDTH shall be equal to the value of IMAGE\_HEIGHT and IMAGE\_WIDTH for any other image in the file with IMAGE TYPE  $& 1$  equal to 0 and (IMAGE TYPE  $\gg 1$ )  $& 1$  is equal to 1.

When a file contains only a single image, IMAGE\_TYPE should not be present.

### **A.7.21 PTM\_COLOR\_INFO( )**

The PTM\_COLOR\_INFO( ) syntax structure (when present) is specified by Table A.7.

| PTM COLOR INFO() {              | <b>Descriptor</b> | Reference |
|---------------------------------|-------------------|-----------|
| <b>COLOR PRIMARIES</b>          | u(8)              | A.7.21.1  |
| <b>TRANSFER CHARACTERISTICS</b> | u(8)              | A.7.21.2  |
| <b>MATRIX COEFFICIENTS</b>      | u(8               | A.7.21.3  |
| <b>RESERVED K</b>               | u(7               | A.7.21.4  |
| <b>FULL RANGE FLAG</b>          | u( 1              | A.7.21.5  |
|                                 |                   |           |

**Table A.7 – PTM\_COLOR\_INFO( ) syntax structure** 

#### **A.7.21.1COLOR\_PRIMARIES**

COLOR\_PRIMARIES (when present) indicates the chromaticity coordinates of the color primaries for the image as specified in Table A.8 in terms of the CIE 1931 definition of x and y as specified by ISO 11664-1.

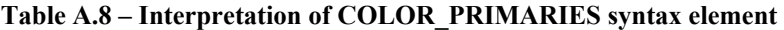

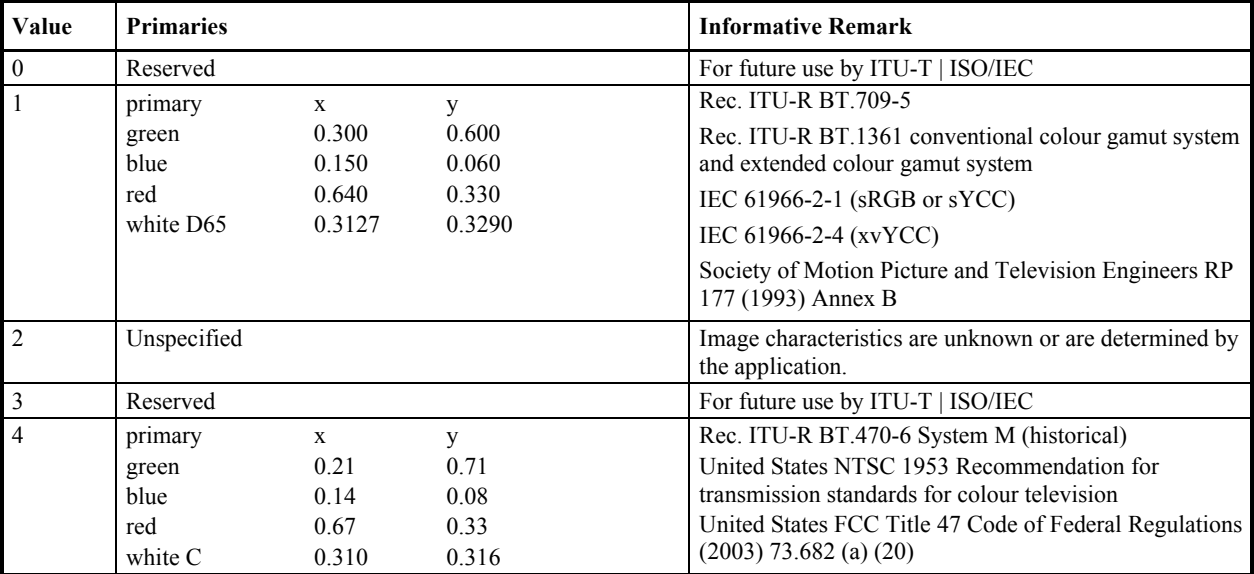

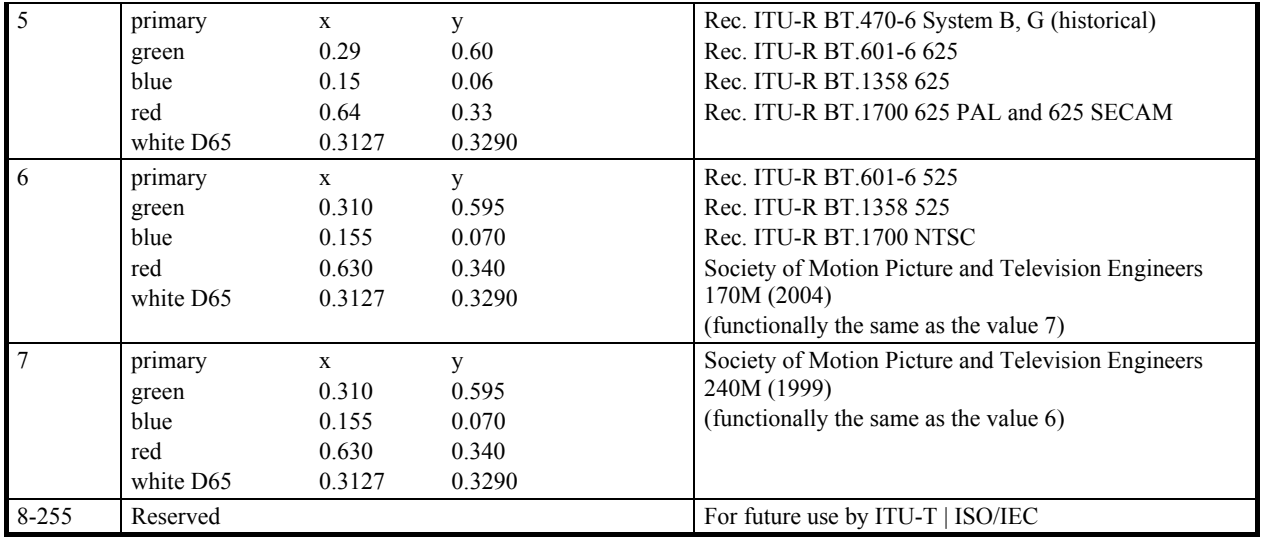

### **A.7.21.2TRANSFER\_CHARACTERISTICS**

TRANSFER\_CHARACTERISTICS (when present) indicates the opto-electronic transfer characteristic of the image color components as specified in Table A.9 as a function of a real-valued linear optical intensity input vLc in the range of 0 to 1.

NOTE – Although the transfer characteristics equations found in Table A.9 are provided in the form of a mapping from a realvalued source signal intensity to a real-valued output value as might occur in an analog image capture system, it is intended to be interpreted as guidance to aid in the rendering of the decoded image (by providing a model of a hypothetical capturing system) rather than as a description of the actual image scene signal capturing process.

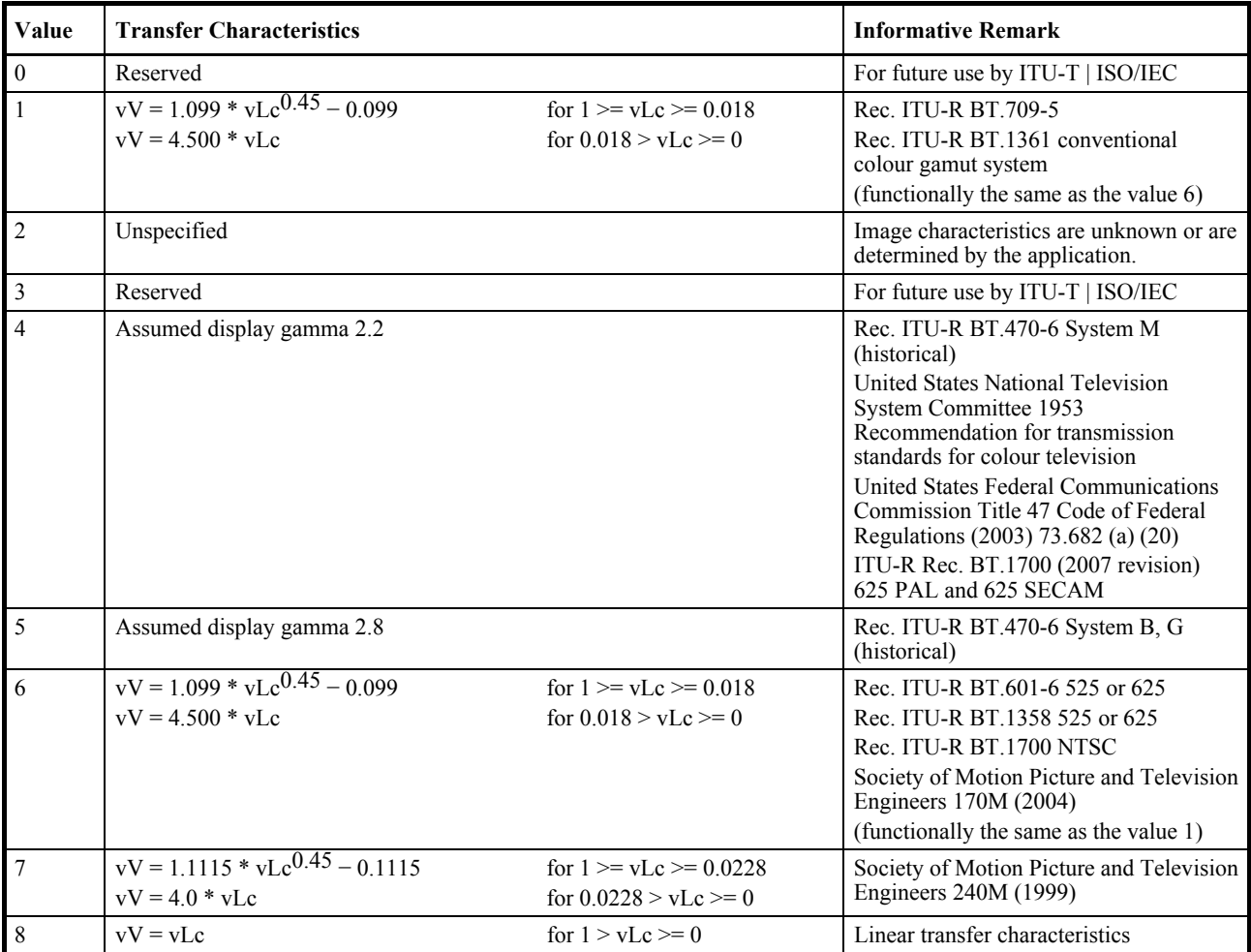

#### **Table A.9 – Interpretation of TRANSFER\_CHARACTERISTICS syntax element**

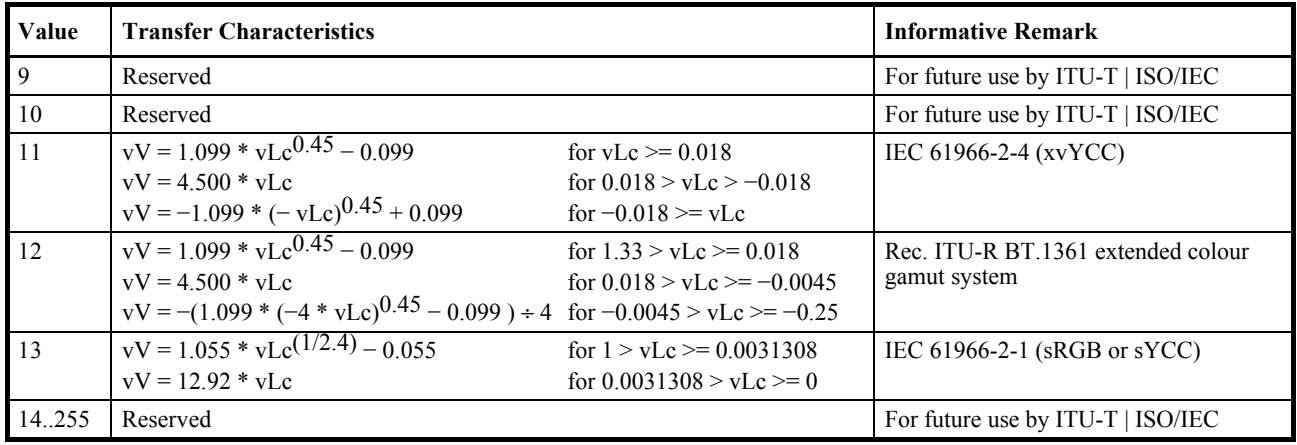

# **A.7.21.3MATRIX\_COEFFICIENTS**

MATRIX COEFFICIENTS (when present) indicates the matrix coefficients associated with derivation of luma and chroma signals from the green, blue, and red primaries, as specified using Table A.10 and the value of FULL\_RANGE\_FLAG as specified below.

| Value                   | <b>Matrix</b>                   | <b>Informative remark</b>                                                                                      |
|-------------------------|---------------------------------|----------------------------------------------------------------------------------------------------|
| $\mathbf{0}$            | RGB, GBR                        | No matrix transformation. See subclause A.7.21.5.                                                              |
|                         |                                 | IEC 61966-2-1 (sRGB)                                                                                           |
| 1                       | $vKr = 0.2126$ ; $vKb = 0.0722$ | Rec. ITU-R BT.709-5                                                                                            |
|                         |                                 | Rec. ITU-R BT.1361 conventional colour gamut system and extended colour<br>gamut system                        |
|                         |                                 | IEC 61966-2-1 (sYCC)                                                                                           |
|                         |                                 | IEC 61966-2-4 $xyYCC_{709}$                                                                                    |
|                         |                                 | Society of Motion Picture and Television Engineers RP 177 (1993) Annex B                                       |
| $\overline{\mathbf{c}}$ | Unspecified                     | Image characteristics are unknown or are determined by the application.                                        |
| $\overline{\mathbf{3}}$ | Reserved                        | For future use by ITU-T   ISO/IEC                                                                              |
| $\overline{4}$          | $vKr = 0.30$ ; $vKb = 0.11$     | United States Federal Communications Commission Title 47 Code of Federal<br>Regulations (2003) 73.682 (a) (20) |
| 5                       | $vKr = 0.299$ ; $vKb = 0.114$   | Rec. ITU-R BT.470-6 System B, G (historical)                                                                   |
|                         |                                 | Rec. ITU-R BT.601-6 625                                                                                        |
|                         |                                 | Rec. ITU-R BT.1358 625                                                                                         |
|                         |                                 | Rec. ITU-R BT.1700 625 PAL and 625 SECAM                                                                       |
|                         |                                 | IEC 61966-2-4 xvYCC <sub>601</sub>                                                                             |
|                         |                                 | (functionally the same as the value 6)                                                                         |
| 6                       | $vKr = 0.299$ ; $vKb = 0.114$   | Rec. ITU-R BT.601-6 525                                                                                        |
|                         |                                 | Rec. ITU-R BT.1358 525                                                                                         |
|                         |                                 | Rec. ITU-R BT.1700 NTSC                                                                                        |
|                         |                                 | Society of Motion Picture and Television Engineers 170M (2004)                                                 |
|                         |                                 | (functionally the same as the value 5)                                                                         |
| $\overline{7}$          | $vKr = 0.212$ ; $vKb = 0.087$   | Society of Motion Picture and Television Engineers 240M (1999)                                                 |
| $\overline{8}$          | <b>YCgCo</b>                    | See subclause A.7.21.5.                                                                                        |
| 9-255                   | Reserved                        | For future use by ITU-T   ISO/IEC                                                                              |

**Table A.10 – Interpretation of MATRIX\_COEFFICIENTS syntax element** 

# **A.7.21.4RESERVED\_K**

RESERVED  $K$  (when present) is a 7-bit syntax element that shall be equal to 0 in all codestreams conforming to this version of this Specification. All other values are reserved. Decoders conforming to this version of this Specification shall ignore the value of RESERVED\_K.

NOTE – The purpose of the specification for decoders to ignore the value of RESERVED K is to enable the future definition of a backward-compatible usage of different values of this syntax element.

## **A.7.21.5FULL\_RANGE\_FLAG**

FULL RANGE FLAG (when present) is used together with TRANSFER CHARACTERISTICS and MATRIX COEFFICIENTS to provide an indication of the preferred interpretation of the image color components.

NOTE 1 – Although the equations found below are provided in the form of a mapping from source signals  $E'_{R}$ ,  $E'_{G}$  and  $E'_{B}$  to integer output values iR, iG, and iB or Y, Cb, and Cr, they are intended to be interpreted as guidance to aid in the rendering of the decoded image (by providing a model of a hypothetical capturing system) rather than as a description of the actual image scene signal capturing process.

These syntax elements are interpreted as follows:

- If TRANSFER\_CHARACTERISTICS is not equal to 11 or 12,  $E'_B$ ,  $E'_G$  and  $E'_B$  are considered to be real-valued signals with values between 0 and 1.
- Otherwise (TRANSFER\_CHARACTERISTICS is equal to 11 (IEC 61966-2-4) or 12 (Rec. ITU-R BT.1361 extended colour gamut system)),  $E'_{R}$ ,  $E'_{G}$  and  $E'_{B}$  are considered to be real-valued signals with a larger range not specified in this Specification.
- Nominal black is considered to have the property  $E'_R = 0$ ,  $E'_G = 0$  and  $E'_B = 0$ .
- Nominal white is considered to have the property  $E'_{R} = 1$ ,  $E'_{G} = 1$  and  $E'_{B} = 1$ .
- The value of valueBitDepthWhite is calculated as follows:
	- If OUTPUT BITDEPTH is equal to BD8, the value of valueBitDepthWhite is set equal to 8
	- Otherwise, if OUTPUT BITDEPTH is equal to BD10, the value of valueBitDepthWhite is set equal to 10
	- Otherwise, if OUTPUT BITDEPTH is equal to BD16S, the value of valueBitDepthWhite is set equal to 13
	- Otherwise, if OUTPUT\_BITDEPTH is equal to BD16, the value of valueBitDepthWhite is set equal to 16
- The value of value White is set equal to the result of  $(1 \ll \text{valueBitDepthWhite})$  taken as real-value.
- The value of chromaOffset is calculated as follows:
	- If OUTPUT BITDEPTH is equal to BD8, BD10, or BD16, the value of chromaOffset is set equal to valueWhite / 2
	- Otherwise, if OUTPUT\_BITDEPTH is equal to BD16S, the value of chromaOffset is set equal to 0
- If MATRIX COEFFICIENTS is equal to 0 or 8, the following applies.
	- If FULL RANGE FLAG is equal to FALSE, the following equations apply:

 $R_s$  = valueWhite ÷ 256 \* (219 \* E'<sub>R</sub> + 16)  $G_S$  = valueWhite ÷ 256 \* (219 \* E'<sub>G</sub> + 16)  $B_s$  = valueWhite ÷ 256 \* (219 \*  $E_B'$  + 16)

Otherwise (FULL\_RANGE\_FLAG is equal to TRUE), the following equations apply:

 $R_s = (valueWhite - 1) * E'_R$  $G_S$  = (valueWhite − 1) \*  $E'_{G}$  $B<sub>S</sub>$  = (valueWhite – 1) \*  $E<sub>B</sub>$ 

If MATRIX COEFFICIENTS is equal to 0, the following equations apply.

 $iR = Round(R<sub>S</sub>)$  $iG = Round(G<sub>S</sub>)$  $iB = Round(B<sub>s</sub>)$ 

• Otherwise (MATRIX COEFFICIENTS is equal to 8), the following equations apply

 $Y = Round(0.5 * G<sub>S</sub> + 0.25 * (R<sub>S</sub> + B<sub>S</sub>))$  $Cb = Round(0.5 * G<sub>S</sub> - 0.25 * (R<sub>S</sub> + B<sub>S</sub>)) + chromaOffset$  $Cr = Round(0.5 * (R<sub>S</sub> - B<sub>S</sub>)) + chromaOffset$ 

NOTE 2 – For purposes of the YCgCo nomenclature used in Table A.10, Cb and Cr of the above equations may be referred to as Cg and Co, respectively. If OUTPUT BITDEPTH is equal to BD8, BD10, or BD16, the inverse conversion for the above three equations should be computed as.

 $t = Y - (Cb - chromaOffset)$  $iG = t + 2 * (Cb - chromaOffset)$  $iB = t - (Cr - chromaOffset)$  $iR = iB + 2 * (Cr - chromaOffset)$ 

Otherwise, if OUTPUT\_BITDEPTH is equal to BD16S, the inverse conversion for the above three equations should be computed as.

 $t = Y - (Cb \gg 1)$  $iG = t + Cb$  $iB = t - (Cr \gg 1)$  $iR = iB + Cr$ 

- Otherwise, if MATRIX\_COEFFICIENTS is equal to 1, 4, 5, 6, or 7, the following applies:
	- The following equations apply:

 $E'_{Y} = vKr * E'_{R} + (1 - vKr - vKb) * E'_{G} + vKb * E'_{B}$  $E'_{PB} = 0.5 * (E'_{B} - E'_{Y}) \div (1 - vKb)$  $E'_{PR} = 0.5 * (E'_R - E'_Y) \div (1 - vKr)$ 

NOTE  $3 - E'_{Y}$  is real-valued with the value 0 associated with nominal black and the value 1 associated with nominal white.  $E'_{PB}$  and  $E'_{PR}$  are real-valued with the value 0 associated with both nominal black and nominal white. When TRANSFER\_CHARACTERISTICS is not equal to 11 or 12, E'Y is real-valued with values in the range of 0 to 1. When TRANSFER\_CHARACTERISTICS is not equal to 11 or 12,  $E'_{PB}$  and  $E'_{PR}$  are real-valued with values in the range of −0.5 to 0.5. When TRANSFER CHARACTERISTICS is equal to 11 (IEC 61966-2-4), or 12 (ITU-R BT.1361 extended colour gamut system),  $E'_{Y}$ ,  $E'_{PB}$  and  $E'_{PR}$  are real-valued with a larger range not specified in this **Specification** 

If FULL RANGE FLAG is equal to FALSE and OUTPUT BITDEPTH is equal to BD8, BD10, or BD16, Y, Cb and Cr are related to  $E'_{Y}$ ,  $E'_{PB}$  and  $E'_{PR}$  by the following:

 $Y = Clip(Round(valueWhite \div 256 * (219 * E<sub>Y</sub> + 16)), 0, valueWhite - 1)$ 

 $Cb = Clip(Round(valueWhite - 256 * (224 * E'_{PR}) + chromaOffset), 0, valueWhite - 1)$ 

 $Cr = Clip(Round(valueWhite \div 256 * (224 * E'_{PR}) + chromaOffset), 0, valueWhite - 1)$ 

If FULL\_RANGE\_FLAG is equal to FALSE and OUTPUT\_BITDEPTH is equal to BD16S, Y, Cb and Cr are related to  $E'_{Y}$ ,  $E'_{PB}$  and  $E'_{PR}$  by the following:

 $Y = \text{Round}(valueWhite \div 256 * (219 * E<sub>Y</sub> + 16))$ 

 $Cb = Round(valueWhite \div 256 * (224 * E'_{PB}) + chromaOffset)$ 

 $Cr = Round(valueWhite \div 256 * (224 * E'_{PR}) + chromaOffset)$ 

Otherwise (FULL\_RANGE\_FLAG is equal to TRUE), Y, Cb and Cr are related to  $E'_{Y}$ ,  $E'_{PR}$  and  $E'_{PR}$  by the following:

 $Y = \text{Round}((\text{valueWhite} - 1) * E'_y)$ 

 $Cb = Round((valueWhite - 1) * E'_{PB} + chromaOffset)$ 

 $Cr = Round((valueWhite - 1) * E'_{PR} + chromaOffset)$ 

– Otherwise, no interpretation of FULL\_RANGE\_FLAG, TRANSFER\_CHARACTERISTICS, and MATRIX COEFFICIENTS is specified in this version of this Specification.

### **A.7.22 PROFILE\_LEVEL\_CONTAINER( )**

PROFILE\_LEVEL\_CONTAINER( ) (when present) has the same syntax and semantics as PROFILE\_LEVEL\_INFO( ) in subclause 8.6.

### **A.7.23 IMAGE\_WIDTH**

IMAGE\_WIDTH specifies the width of the image in units of sample columns after decoding and before application of the spatial transformation indicated by the (actual or inferred) value of SPATIAL\_XFRM\_PRIMARY. The value of IMAGE\_WIDTH shall be equal to WIDTH\_MINUS1 + 1.

NOTE – When ALPHA\_OFFSET is present, the value of IMAGE\_WIDTH is equal to the value of WIDTH\_MINUS1 + 1 from the CODED IMAGE( $\overline{\phantom{a}}$  syntax structure at the position specified by ALPHA OFFSET and is also equal to the value of WIDTH\_MINUS1 + 1 from the CODED\_IMAGE() syntax structure at the position specified by IMAGE\_OFFSET.

### **A.7.24 IMAGE\_HEIGHT**

IMAGE\_HEIGHT specifies the height of the image in units of sample rows after decoding and before application of the spatial transformation indicated by the (actual or inferred) value of SPATIAL\_XFRM\_PRIMARY. The value of IMAGE HEIGHT shall be equal to HEIGHT\_MINUS1 + 1.

NOTE – When ALPHA\_OFFSET is present, the value of IMAGE\_HEIGHT is equal to the value of HEIGHT\_MINUS1 + 1 from the CODED\_IMAGE( ) syntax structure at the position specified by ALPHA\_OFFSET and is also equal to the value of HEIGHT\_MINUS1 + 1 from the CODED\_IMAGE() syntax structure at the position specified by IMAGE\_OFFSET.

### **A.7.25 WIDTH\_RESOLUTION**

WIDTH\_RESOLUTION (when present) indicates a nominal width of the associated image after decoding and before application of the spatial transformation indicated by the (actual or inferred) value of SPATIAL\_XFRM\_PRIMARY. WIDTH\_RESOLUTION is in units of columns per inch (columns per 2.54 cm). When WIDTH\_RESOLUTION is equal to  $\overline{0}$  or is not present, a value of 96 columns per inch should be inferred. The nominal width of the image (before application of the spatial transformation indicated by SPATIAL\_XFRM\_PRIMARY) is indicated to be IMAGE\_WIDTH  $\div$  WIDTH\_RESOLUTION inches.

NOTE – The nominal width may be interpreted as an indication of a suggested width for printing or display of the image. The combination of IMAGE\_WIDTH, IMAGE\_HEIGHT, WIDTH\_RESOLUTION and HEIGHT\_RESOLUTION may be used to determine an indication of a suggested display or printing aspect ratio for the image.

# **A.7.26 HEIGHT\_RESOLUTION**

HEIGHT\_RESOLUTION (when present) indicates a nominal height of the associated image after decoding and before application of the spatial transformation indicated by the (actual or inferred) value of SPATIAL\_XFRM\_PRIMARY. HEIGHT\_RESOLUTION is in units of rows per inch (rows per 2.54 cm). When HEIGHT\_RESOLUTION is equal to 0 or is not present, a value of 96 rows per inch should be inferred. The nominal height of the image (before application of the spatial transformation indicated by SPATIAL XFRM PRIMARY) is indicated to be IMAGE HEIGHT  $\div$ HEIGHT\_RESOLUTION inches.

NOTE – The nominal height may be interpreted as an indication of a suggested height for printing or display of the image. The combination of IMAGE\_WIDTH, IMAGE\_HEIGHT, WIDTH\_RESOLUTION and HEIGHT\_RESOLUTION may be used to determine an indication of a suggested display or printing aspect ratio for the image.

### **A.7.27 IMAGE\_OFFSET**

IMAGE OFFSET specifies the byte position, relative to the beginning of the file, of the start of a CODED IMAGE() syntax structure in the file (see subclause 8.2) containing the primary image plane in the IMAGE\_FILE\_DIRECTORY( ). When ALPHA\_OFFSET is not present, but an alpha plane is present, the CODED\_IMAGE( ) syntax structure at the position specified by IMAGE\_OFFSET also contains the alpha image plane.

#### **A.7.28 IMAGE\_BYTE\_COUNT**

IMAGE BYTE COUNT specifies the quantity of the image codestream data in the file as follows:

- $-$  If IMAGE BYTE COUNT is not equal to 0, the quantity of the image codestream data in the file is indicated to be equal to the value of IMAGE\_BYTE\_COUNT.
- Otherwise (IMAGE\_BYTE\_COUNT is equal to 0), the quantity of image codestream data in the file is indicated to be equal to FileSizeInBytes − IMAGE\_OFFSET.

NOTE – When IMAGE BYTE COUNT is equal to 0, no additional syntax structures are present in the file after the CODED IMAGE() syntax structure at the position specified by IMAGE\_OFFSET.

## **A.7.29 ALPHA\_OFFSET**

ALPHA\_OFFSET (when present) specifies the byte position, relative to the beginning of the file, of the start of a CODED\_IMAGE() syntax structure for the alpha plane of the image in the IMAGE\_FILE\_DIRECTORY(). When PIXEL\_FORMAT does not indicate the presence of an alpha channel, ALPHA\_OFFSET shall not be present.

When PIXEL FORMAT indicates the presence of an alpha channel, the form of the encoding of the alpha channel is specified as follows.

- If ALPHA\_OFFSET is present, the alpha channel is present in a separate CODED\_IMAGE( ) syntax structure of the same IMAGE\_FILE\_DIRECTORY() syntax structure from the CODED\_IMAGE() for the primary image plane. In this case, the syntax element ALPHA\_IMAGE\_PLANE\_FLAG for the CODED\_IMAGE( ) syntax structure at the position specified by IMAGE\_OFFSET (subclause A.7.27) shall be equal to zero and the syntax element ALPHA\_IMAGE\_PLANE\_FLAG for the CODED\_IMAGE( ) syntax structure at the position specified by ALPHA\_OFFSET shall be equal to 1.
- Otherwise, the alpha channel is present within the same CODED\_IMAGE( ) syntax structure as the primary image plane and the syntax element ALPHA\_IMAGE\_PLANE\_FLAG shall be equal to one. In this case, the alpha image plane is an interleaved alpha image plane.

When ALPHA\_BYTE\_COUNT is present, ALPHA\_OFFSET shall also be present.

### **A.7.30 ALPHA\_BYTE\_COUNT**

ALPHA\_BYTE\_COUNT (when present) specifies the quantity of the alpha plane codestream data in the file. When ALPHA\_OFFSET is present, ALPHA\_BYTE\_COUNT shall also be present.

# **A.7.31 IMAGE\_BAND\_PRESENCE**

IMAGE\_BAND\_PRESENCE (when present) indicates which frequency bands are present in the accompanying image data as specified in Table A.11. When IMAGE\_BAND\_PRESENCE is not present, its value shall be inferred to be equal to 0. The value of IMAGE\_BAND\_PRESENCE, when present, shall be equal to the value of BANDS\_PRESENT of the primary image plane of the CODED\_IMAGE() syntax structure at the position specified by IMAGE\_OFFSET.

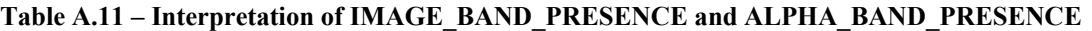

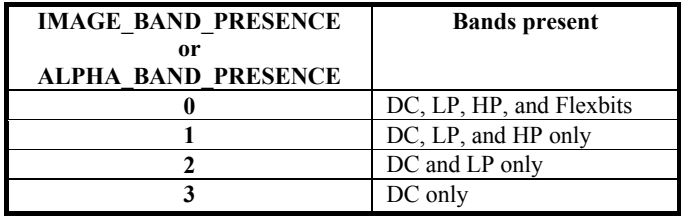

# **A.7.32 ALPHA\_BAND\_PRESENCE**

ALPHA\_BAND\_PRESENCE (when present) indicates which frequency bands are represented in the accompanying alpha channel data as specified in Table A.11. When ALPHA\_OFFSET is not present, ALPHA\_BAND\_PRESENCE shall not be present. When ALPHA\_OFFSET is present and ALPHA\_BAND\_PRESENCE is not present, its value shall be inferred to be equal to 0. If the alpha channel is present as an interleaved alpha image plane, the value of ALPHA\_BAND\_PRESENCE, when present, shall be equal to the value of BANDS\_PRESENT of the alpha image plane of the CODED\_IMAGE() syntax structure at the position specified by IMAGE\_OFFSET. If the alpha channel is present as a separate alpha image plane, the value of ALPHA\_BAND\_PRESENCE, when present, shall be equal to the value of BANDS PRESENT of the CODED IMAGE() syntax structure at the position specified by ALPHA\_OFFSET.

#### **A.7.33 PADDING\_DATA**

PADDING DATA (when present) consists of a string of byte values of the indicated quantity. PADDING DATA is formatted as follows:

- The first byte shall be equal to 0x1C.
- The second byte (when present) shall be equal to 0xEA.
- The remaining bytes (when present) shall be equal to 0 in all codestreams conforming to this version of this Specification. Decoders conforming to this version of this Specification shall ignore the value of the remaining bytes.

NOTE – One use for PADDING\_DATA is to reserve space within a file for potential later replacement by other data.

### **Annex B**

### **Profiles and Levels**

(This annex forms an integral part of this Recommendation | International Standard)

#### **B.1 General**

This annex specifies sets of constraints on the syntax and values of derived parameters that enhance interoperability by establishing bounds on the capabilities that are needed for the decoding of images encoded according to this Recommendation | International Standard. These sets of constraints are classified into profile and level constraints.

NOTE – Typically, a profile constraint restricts the use of algorithmic features, while a level constraint restricts the range of values in a manner intended to constrain resource requirements such as memory storage capacity.

Decoders that claim conformance to a specified profile of this Specification at some specified level shall be capable of decoding any coded image that conforms to all specified constraints for the specified profile at the specified level or any lower specified level and has such conformance expressed syntactically as specified in this annex.

Conformance of a coded image to a particular profile and level is expressed by a PROFILE\_LEVEL\_INFO( ) syntax structure. When the PROFILE\_LEVEL\_INFO() syntax structure is not present, the following inference rules apply:

- PROFILE IDC shall be inferred to be equal to 111.
- LEVEL IDC shall be inferred to be equal to 255.

#### **B.2 Profiles**

#### **B.2.1 Sub-Baseline profile**

The Sub-Baseline profile is defined as the set of coded image syntax that has LONG\_WORD\_FLAG set equal to FALSE, has OVERLAP MODE set equal to either 0 or 1, and that is consistent with the use of the following PIXEL\_FORMAT mnemonic values (specified in Table A.6): 24bppRGB, 24bppBGR, 32bppBGR, 8bppGray, BlackWhite, 16bppBGR555, 16bppBGR565, or 32bppBGR101010.

NOTE 1 – Although this constraint is specified in terms of concepts defined in Annex A, it also applies when the file format specified in Annex A is not in use. Concepts specified in Annex A are used in this annex only as a reference to establish the set of features supported by the profiles specified in this annex.

NOTE 2 – Encoders may need to set SCALED FLAG equal to 0 for 32bppRGB101010 encoding to avoid exceeding the dynamic range constraints imposed when LONG\_WORD\_FLAG is equal to FALSE.

Conformance of a coded image to the Sub-Baseline profile is indicated by PROFILE\_IDC equal to 44. The value 44 for PROFILE IDC shall not be used in a PROFILE\_LEVEL\_INFO() syntax structure unless the associated coded image conforms to the constraints specified for the Sub-Baseline profile.

Values of PROFILE\_IDC that are less than 44 may additionally be interpreted by decoders as expressing conformance of the associated coded image to the Sub-Baseline profile.

#### **B.2.2 Baseline profile**

The Baseline profile is defined as the set of coded image syntax that is consistent with the use of the following PIXEL\_FORMAT mnemonic values (specified in Table A.6): 24bppRGB, 24bppBGR, 32bppBGR, 48bppRGB, 48bppRGBFixedPoint, 64bppRGBFixedPoint, 8bppGray, 16bppGray, 16bppGrayFixedPoint, BlackWhite, 16bppBGR555, 16bppBGR565, or 32bppBGR101010.

NOTE – Although this constraint is specified in terms of concepts defined in Annex A, it also applies when the file format specified in Annex A is not in use. Concepts specified in Annex A are used in this annex only as a reference to establish the set of features supported by the profiles specified in this annex.

Conformance of a coded image to the Baseline profile is indicated by PROFILE\_IDC equal to 55. The value 55 for PROFILE IDC shall not be used in a PROFILE\_LEVEL\_INFO() syntax structure unless the associated coded image conforms to the constraints specified for the Baseline profile.

Values of PROFILE\_IDC that are less than 55 may additionally be interpreted by decoders as expressing conformance of the associated coded image to the Baseline profile.

### **B.2.3 Main profile**

The Main profile is defined as the set of coded image syntax that is consistent with the use of the following PIXEL\_FORMAT mnemonic values (specified in Table A.6): 24bppRGB, 24bppBGR, 32bppBGR, 48bppRGB, 48bppRGBFixedPoint, 48bppRGBHalf, 96bppRGBFixedPoint, 64bppRGBFixedPoint, 64bppRGBHalf, 128bppRGBFixedPoint, 128bppRGBFloat, 32bppBGRA, 64bppRGBA, 64bppRGBAFixedPoint, 64bppRGBAHalf, 128bppRGBAFixedPoint, 128bppRGBAFloat, 32bppPBGRA, 64bppPRGBA, 128bppPRGBAFloat, 32bppCMYK, 40bppCMYKAlpha, 64bppCMYK, 80bppCMYKAlpha, 24bpp3Channels, 32bpp4Channels, 40bpp5Channels, 48bpp6Channels, 56bpp7Channels, 64bpp8Channels, 32bpp3ChannelsAlpha, 40bpp4ChannelsAlpha, 48bpp5ChannelsAlpha, 56bpp6ChannelsAlpha, 64bpp7ChannelsAlpha, 72bpp8ChannelsAlpha, 48bpp3Channels, 64bpp4Channels, 80bpp5Channels, 96bpp6Channels, 112bpp7Channels, 128bpp8Channels, 64bpp3ChannelsAlpha, 80bpp4ChannelsAlpha, 96bpp5ChannelsAlpha, 112bpp6ChannelsAlpha, 128bpp7ChannelsAlpha, 144bpp8ChannelsAlpha, 8bppGray, 16bppGray, 16bppGrayFixedPoint, 16bppGrayHalf, 32bppGrayFixedPoint, 32bppGrayFloat, BlackWhite, 16bppBGR555, 16bppBGR565, 32bppBGR101010, or 32bppRGBE.

NOTE – Although this constraint is specified in terms of concepts defined in Annex A, it also applies when the file format specified in Annex A is not in use. Concepts specified in Annex A are used in this annex only as a reference to establish the set of features supported by the profiles specified in this annex.

Conformance of a coded image to the Main profile is indicated by PROFILE\_IDC equal to 66. The value 66 for PROFILE IDC shall not be used in a PROFILE\_LEVEL\_INFO() syntax structure unless the associated coded image conforms to the constraints specified for the Main profile.

Values of PROFILE\_IDC that are less than 66 may additionally be interpreted by decoders as expressing conformance of the associated coded image to the Main profile.

#### **B.2.4 Advanced profile**

The Advanced profile is defined as the set of all coded image syntax that is specified in this Specification.

NOTE – Some image codestreams that conform to the Advanced profile cannot be stored in a file as specified in Annex A due to the lack of specification of any PIXEL\_FORMAT value in Annex A that is consistent with the content of the image codestream. For example, a coded image with NumComponents equal to 32 cannot be stored in a file as specified in Annex A.

Conformance of a coded image to the Advanced profile is indicated by PROFILE\_IDC equal to 111. The value 111 for PROFILE IDC shall not be used in a PROFILE\_LEVEL\_INFO() syntax structure unless the associated coded image conforms to the constraints specified for the Advanced profile.

Values of PROFILE\_IDC that are less than 111 may additionally be interpreted by decoders as expressing conformance of the associated coded image to the Advanced profile.

#### **B.2.5 Reserved values of PROFILE\_IDC**

The value of PROFILE IDC in a PROFILE LEVEL INFO() syntax structure shall not be equal to any value other than 44, 55, 66, or 111. Such other values are reserved for future use by ITU-T | ISO/IEC.

#### **B.3 Levels**

Conformance of a coded image to a particular level is indicated by LEVEL\_IDC equal to the value shown in the Level column of Table B.1.

For a value of LEVEL IDC specified by the Level column of Table B.1, the associated coded image shall obey the following constraints using values obtained from the corresponding row of Table B.1:

- WIDTH\_MINUS1 + LEFT\_MARGIN + RIGHT\_MARGIN shall be less than MaxImageDimension.
- HEIGHT\_MINUS1 + TOP\_MARGIN + BOTTOM\_MARGIN shall be less than MaxImageDimension.
- NUM\_HOR\_TILES\_MINUS1 shall be less than MaxDimensionInTiles.
- NUM\_VER\_TILES\_MINUS1 shall be less than MaxDimensionInTiles.
- TILE\_WIDTH\_IN\_MB[n] \* 16, when present, shall be less than MaxTileDimension for all values of n greater than or equal to 0 and less than NUM\_VER\_TILES\_MINUS1.
- (MBWidth LeftMBIndexOfTile[NUM\_VER\_TILES\_MINUS1]) \* 16 shall be less than MaxTileDimension.
- TILE\_HEIGHT\_IN\_MB[n]  $*$  16, when present, shall be less than MaxTileDimension for all values of n greater than or equal to 0 and less than NUM\_HOR\_TILES\_MINUS1.
- (MBHeight TopMBIndexOfTile[NUM\_HOR\_TILES\_MINUS1]) \* 16 shall be less than MaxTileDimension.
	- When LEVEL IDC is not equal to 255, the value of ImageBufferBytes(valNC) as specified by Table B.2 shall be less than MaxBufferSizeInBytes, where the value of valNC is determined as follows: If

LEVEL IDC is within a PROFILE\_LEVEL\_CONTAINER() syntax structure, valNC is set equal to the value in the "NC" column of Table  $\overline{A}$ .6 for the corresponding value of PIXEL\_FORMAT.

- Otherwise, if ALPHA\_IMAGE\_PLANE\_FLAG\_is equal to FALSE, valNC\_is set equal to the value returned by DetermineNumComponents( ) for the primary image plane.
- Otherwise, valNC is set equal to the value returned by DetermineNumComponents( ) for the primary image plane plus 1.

When LEVEL IDC is less than or equal to 128, SHORT\_HEADER\_FLAG shall be equal to 1.

| Level | <b>MaxImageDimension</b> | <b>MaxDimensionInTiles</b> | <b>MaxTileDimension</b> | <b>MaxBufferSizeInBytes</b> |
|-------|--------------------------|----------------------------|-------------------------|-----------------------------|
|       | $\mathcal{L}^{10}$       | $\mathbf{A}^4$             | $\gamma$ 10             | $\gamma$ <sup>22</sup>      |
|       | $\Delta l$               | o.                         | $\mathbf{C}$            | $\gamma^{24}$               |
| 16    | $\sim$ 12                | $\sim$                     | $\sim$ 12               | $\mathcal{L}^{26}$          |
| -32   | $\mathcal{L}^{13}$       | ⌒                          | $\bigcap L$             | 28                          |
| -64   | $\mathsf{\sim}14$        | ⌒ ≀                        | $\mathcal{L}$           | 20                          |
| 128   | $\mathcal{L}$ 16         | $\mathbf{C}^{10}$          | $\gamma$ <sup>12</sup>  | $2^3$                       |
| 255   | $2^{32}$                 | $\mathcal{L}$ 12           | $\gamma$ <sup>32</sup>  | Not applicable              |

**Table B.1 – Parameters of levels of conformance to this Specification** 

NOTE – When LEVEL IDC is equal to 255 and TILING FLAG is equal to TRUE, the number of bits used for the syntax elements TILE\_WIDTH\_IN\_MB[n] and TILE\_HEIGHT\_IN\_MB[n] cannot express a value greater than  $2^{16}$ -1.

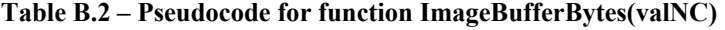

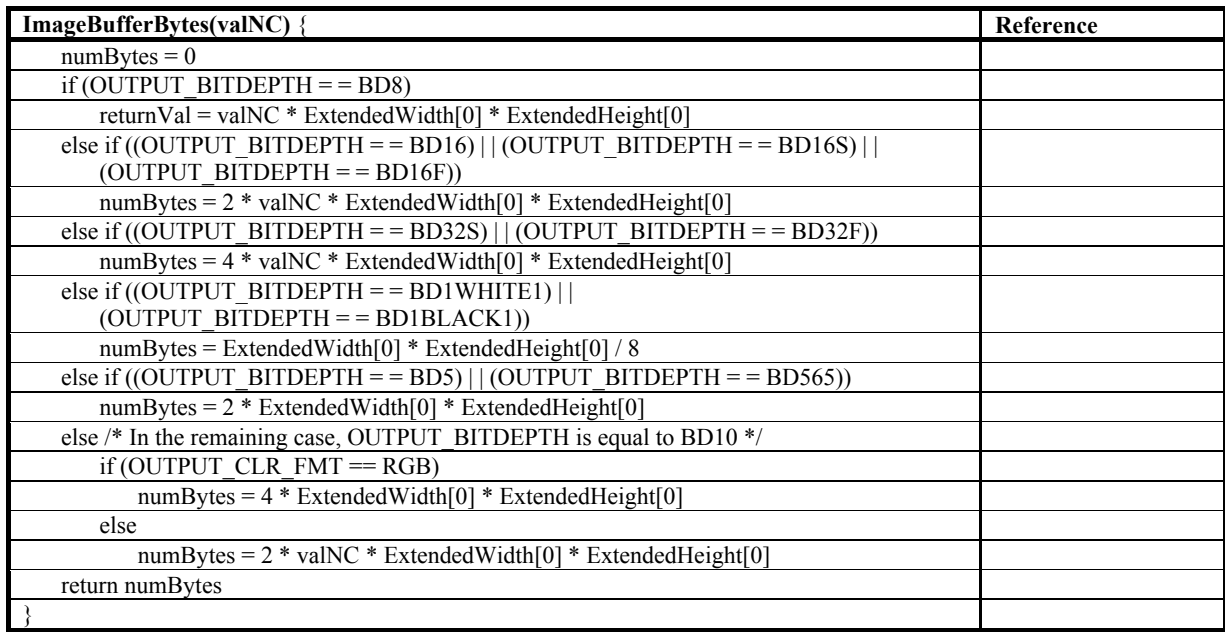

The value of LEVEL IDC in a PROFILE LEVEL INFO() syntax structure shall not be equal to any value other than a value specified in Table B.1. Such other values are reserved for future use by ITU-T | ISO/IEC. Any reserved value of LEVEL IDC that is lower than some value that is specified in Table B.1 shall be interpreted by decoders as expressing conformance of the associated image to the higher value of LEVEL\_IDC that is specified in Table B.1 (in the context of the associated value of PROFILE\_IDC).

# **Annex C**

### **Color imagery representation and color management**

(This annex does not form an integral part of this Recommendation | International Standard)

#### **C.1 Background information**

While it might be theoretically possible to agree on one method for assigning specific numerical values to real world colors, doing so is not practical. Since any specific device has its own limited range for color reproduction, the device's range may be a small portion of the agreed-upon universal color range. As a result, such an approach is an extremely inefficient use of the available numerical values, especially when using only 8 bits (or 256 unique values) per channel.

To represent pixel values as efficiently as possible, devices use a numeric encoding optimized for their own range of possible colors or gamut. In addition, a color profile is often provided that describes the numeric encoding for the specific device relative to some pre-defined reference standard. For example, a color profile may include a specification of a non-linear transformation from the range of integer values to the luminance (or radiance) of the color values as reproduced. This non-linear transformation is called the color component transfer function (CCTF). In some cases, it may be possible to specify the CCTF using a power function with a single numerical value specifying the exponent or "gamma". The term "gamma" is also sometimes used more informally to refer to any CCTF, although this terminology is not strictly correct. Color profiles deal with all aspects of the color interpretation of digital values, and in addition to specifying the CCTF, specify the relations between device values and the profile connection space (PCS) coordinates, which in the case of ICC profiles are based on the CIE 1931 2° standard observer specified in ISO/CIE 10527. Color profiles may provide additional information about the encoded image, such as the viewing conditions or image state. ICC profiles also provide a transform to a standard reference medium for interoperability. Color profiles make it possible to convert image data between different color encodings, thereby controlling the capture and production of colors using a variety of devices. This science is known as "color management".

Most common photo and image formats use an 8-bit or 16-bit unsigned integer value to represent some function of the intensity of each color channel. The minimum value (0) often represents the minimum intensity in a single channel. The encoding of black is achieved in such usage when all channels are zero. The maximum value ( $2<sup>n</sup> - 1$  for an unsigned bit depth of n bits) often represents 100% intensity or full saturation of an individual channel. When all channels have this maximal value, this typically corresponds to an encoding of white. Various alternative encoding conventions also exist, such as several color representations specified by the ITU-R for which black may be represented by the value 16 and white may be represented by the value 235 for each color channel.

The exact meaning of "black", "full saturation" and "white" as well as the specific colors produced by all the intermediate numerical steps in the numerical representation range is dependent on how these values are initially created or captured or how these values are rendered. Different source or destination devices (including cameras, scanners, displays or printers) may use different numerical values to represent the same "real world" color.

The process of converting colors, and their numerical representation, to the ranges covered by different devices creates some significant complications. First, colors optimized for the gamut of the source device are re-optimized for the gamut of the destination device. This process involves some artistic judgment, as there is no single correct method. Then, the converted colors are encoded using the destination device encoding.

In addition, any intermediate image processing has the potential to produce values that extend beyond the black (low limit) or white (high limit) point of the particular color encoding, often resulting in these calculated values being clipped to the associated limits. A working space color encoding with a limited numerical range can cause values to be corrupted during intermediate calculations, even though subsequent image processing may bring these values back within the displayable (black to white) range of the target rendering destination. Because of this issue, many modern image processing software applications use a much larger gamut, including representation of numerical values of greater bit depths, for all intermediate image processing calculations. (It is not uncommon to use 32-bit floating point values for intermediate calculations, minimizing any image corruption caused by rounding errors and clipping at the range limits during the intermediate steps of image processing calculations.) However, most common image formats today require that this image data be converted back to a range-limited, unsigned integer representation, limited to the gamut as defined by a specific color profile. So once again, the potential for data corruption exists.

### **C.2 Color interpretation in the JPEG XR context**

To address these challenges, JPEG XR provides a much more flexible approach to the numerical encoding of image data by supporting a wide range of different pixel formats. JPEG XR supports three basic types of numerical encoding,

each at a variety of bit depths – specifically, these types are unsigned integer, fixed-point, and floating point representations.

A variety of pixel formats are supported by JPEG XR using unsigned integer representations in bit depths of 8 and 16, as well as smaller bit depths for specialized applications. JPEG XR also supports a number of additional pixel formats that avoid some problematic aspects involved in the unsigned integer representations.

ICC profile data as specified by ICC.1:2001-04 (ICC version 2.4.0.0) or ISO 15076-1 (ICC version 4.2.0.0) can provide at least one unambiguous interpretation of the colors associated with encoded image data. Multiple interpretations may be provided using different rendering intents. The file format specified in Annex A supports the inclusion of ICC profile data for imagery encoded according to this Specification by allowing the use of the field tag value 0x8773, which is specified in ICC.1:2001-04 and ISO 10576-1 for use in tag-based file formats for embedding of ICC profile data.

Unless otherwise selected by the user, device, or software receiving the image data, the perceptual rendering intent (0xA2B0 in ICC.1:2001-04 or ISO 15076-1) transform should be used for interpretation of the color imagery.

Unsigned integer RGB formats, as may be specified using the PIXEL\_FORMAT tag defined in subclause A.7.18, are a common form of imagery representation. When present with unsigned integer pixel formats, embedded ICC Profile data provides a non-ambiguous definition of the color interpretation of an image. The color interpretation of JPEG XR image data should be defined either explicitly using embedded ICC profile data. When, for an unsigned pixel format, ICC profile data is not present, COLOR\_SPACE is not present or not equal to 1, PTM\_COLOR\_INFO( ) is not present, and color interpretation information is not available by other means, unsigned integer RGB data should be assumed to use the sRGB color encoding specified in IEC 61966-2-1.

Fixed point values are essentially signed, scaled integer values. Rather than interpreting the numbers as the integer step from the minimum limit to the maximum limit for a particular color encoding, a fixed point number is scaled. In this fixed point color space, zero could represent either the minimum device value, or it could represent absolute black (zero photons). A value of 1.0 could represent the maximum device value, or when applied to all channels that make up a pixel, it could represent a perfect diffuse white. The specific scaling for each bit depth specifies exactly what point in the entire signed integer range is interpreted as a value of 1.0. The type of black encoded at zero (e.g. the device black or zero photons), and the type of white encoded at 1.0 (e.g. some encoding maximum or a perfect diffuse white) are determined from the color profile associated with the encoding.

Unlike unsigned integer values that are often interpreted based on a color component transfer function (CCTF) that may be different for different color encodings, it is preferred that the fixed point color encodings used for the JPEG XR context should be based on a linear CCTF (equivalent to a gamma equal to 1.0).

Floating point numerical formats, as may be specified using the PIXEL\_FORMAT tag defined in subclause A.7.18, should also be based on a linear CCTF (gamma = 1.0) color encoding. ICC profiles embedded in images using a floating point pixel format as specified by PIXEL\_FORMAT in subclause A.7.18 should therefore have a linear CCTF in the relative colorimetric rendering intent (0xA2B1 in ISO 15076-1) transform.

Fixed point or floating point RGB data, as may be specified using the PIXEL FORMAT tag defined in subclause A.7.18, should use the scRGB color space defined in IEC 61966-2-2, but without the offset and scaling that are applied to produce scRGB unsigned integer values (i.e the floating point scRGB is only a matrix transform from the CIE 1931 XYZ color space specified in ISO/CIE 10527). scRGB is a linear CCTF (gamma = 1.0) color encoding that uses the same color primaries and white point chromaticity as sRGB, but has a different CCTF and image state. The scRGB black point is the numerical value 0.0 and corresponds to zero photons in the scene. The scRGB perfect diffuse white point is specified by all three color channels set to a value of 1.0.

Since the color rendering of scene colorimetry is often scene-specific, the perceptual intent transforms found in embedded scRGB-float ICC profiles may be image-specific. However, the use of a default perceptual rendering may be appropriate under some circumstances.

Devices and software receiving scRGB image data may also provide users with the opportunity to custom color render scene-referred colorimetry. If such edits are to be saved, it is recommended that where possible they should be incorporated as changes to the perceptual rendering intent (0xA2B0 in ISO 15076-1) transform in the embedded ICC profile, with the scRGB image data left unchanged.

For Gray pixel formats, as may be specified using the PIXEL\_FORMAT tag defined in subclause A.7.18, in the absence of ICC profile data, the represented Gray value should be inferred as the value of all three color components of the corresponding RGB format.

In the absence of an ICC profile, when no other indication of the color interpretation is available by other means, any CMYK pixel format (as defined in subclause A.7.18) should be assumed to be encoded according to CGATS/SWOP (Committee for Graphics Arts Technologies Standards/Specifications for Web Offset Publications) TR003 2007 CMYK.

NOTE 1 – A profile for CGATS/SWOP TR003 2007 CMYK is available from the ICC Profile Registry. The profile name in the registry is SWOP2006\_Coated3v2.icc.

There is no inherent description of the color context for n-channel data, so when using an n-channel pixel format, it is recommended that an ICC profile should always be included (when applicable). However, if an ICC profile is not present and no other indication of the color interpretation is available by other means, the following default color context assumptions are recommended:

- When n = 3, the three channels should be assumed to be red, green, and blue (RGB) encoded using the sRGB color space.
- When n > 3, the first four channels should be assumed to be cyan, yellow, magenta and black (CMYK) encoded according to CGATS/ SWOP TR003 2007 CMYK. Any additional channels should be discarded. NOTE 2 – A profile for CGATS/SWOP TR003 2007 CMYK is available from the ICC Profile Registry. The profile name in
	- the registry is SWOP2006\_Coated3v2.icc.

# **Annex D**

# **Encoder processing**

(This annex does not form an integral part of this Recommendation | International Standard)

# **D.1 Overview**

The encoder carries out the following steps:

- Pre-scaling
- Color conversion
- Transform
- Outer pre-filter
- Outer FCT
- Inner pre-filter
- Inner FCT
- Coefficient prediction
- Quantization
- Coefficient scanning
- Entropy coding

These steps are explained in the subclauses below.

### **D.2 Pre-scaling**

The pre-scaling steps are applied for 16-bit unsigned integer (BD16), 16-bit signed integer (BD16S), 16-bit float (BD16F), 32-bit signed integer (BD32S), 32-bit float (BD32F) and RGBE. They are usually used when the input data range is greater than 27/24 bits. The 27-bit limit is used when data is scaled, and the 24-bit limit applies when the data is unscaled. For the most common cases such as for 16-bit data, the pre-scaling steps are omitted although they may still be used.

For OUTPUT\_BITDEPTH equal to BD16, BD16S, or BD32S, input values are right-shifted by the value specified by SHIFT\_BITS. The function PreScaling1() is specified in Table D.1.

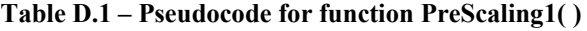

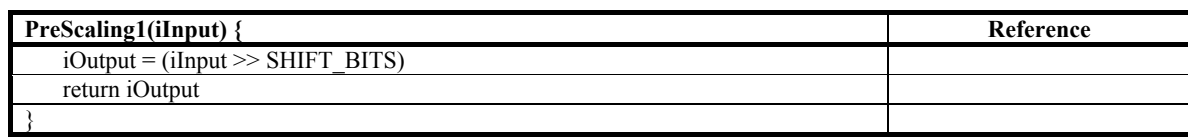

For OUTPUT BITDEPTH equal to BD16F, a sign bit extension is applied. The function PreScalingBD16F() is specified in Table D.2.

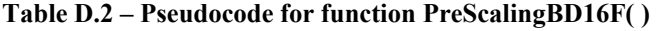

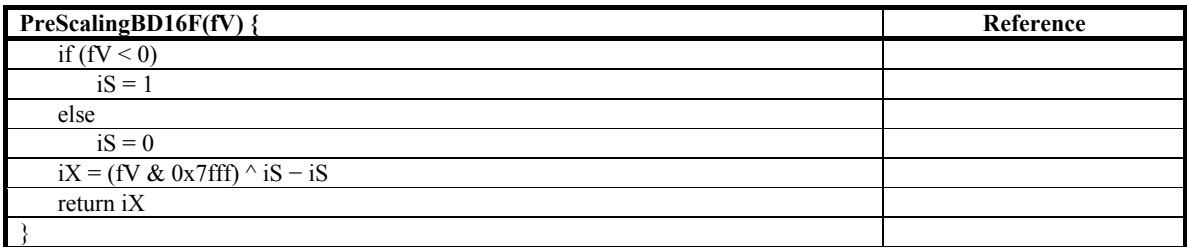

For OUTPUT\_BITDEPTH equal to BD32F, the encoder first selects a value of mantissa length LEN\_MANTISSA, and an exponent bias EXP\_BIAS. LEN\_MANTISSA is less than or equal to 23. The function PreScalingBD32F() is specified in Table D.3.

| $PrescalingBD32F(fV)$ {                                                                | Reference |
|----------------------------------------------------------------------------------------|-----------|
| if $(fV = 0)$                                                                          |           |
| $iX = 0$                                                                               |           |
| else $\{$                                                                              |           |
| $iS = (fV \gg 31) \& 0x00000001$                                                       |           |
| $iE = (fV \gg 23) \& 0x000000FF$                                                       |           |
| $iM = (fV & 0x007FFFFF)   0x800000$                                                    |           |
| if (iE = = 0) {                                                                        |           |
| iM $\textdegree= 0x800000$                                                             |           |
| $iE++$                                                                                 |           |
|                                                                                        |           |
| $iE = iE - 127 + EXP BIAS$                                                             |           |
| if (iE $\leq$ 1) {                                                                     |           |
| if $(iE < 1)$                                                                          |           |
| $iM \gg (1 - iE)$                                                                      |           |
| $iE = 1$                                                                               |           |
| if $((iM & 0x800000) = 0)$                                                             |           |
| $iE = 0$                                                                               |           |
|                                                                                        |           |
| $iM = (((iM & 0x007FFFFF) + (1 << (23 - LEN MANTISSA - 1)))) \ge (23 - LEN MANTISSA))$ |           |
| $iX = ((iE \ll LEN$ MANTISSA $)   iM \rangle \land iS - iS$                            |           |
|                                                                                        |           |
| return iX                                                                              |           |
|                                                                                        |           |

**Table D.3 – Pseudocode for function PreScalingBD32F( )** 

For OUTPUT\_CLR\_FMT equal to RGBE, the function PreScalingRGBE( ) is specified in Table D.4 and Table D.5.

**Table D.4 – Pseudocode for function PreScalingRGBE( )** 

| PreScalingRGBE(arrayOut[], arrayIn[]) {                       | Reference |
|---------------------------------------------------------------|-----------|
| $arrayOut[0] = RGBEForwardConversion(arrayIn[0], arrayIn[3])$ |           |
| $arrayOut[1] = RGBEForwardConversion(arrayIn[1], arrayIn[3])$ |           |
| $arrayOut[2] = RGBEForwardConversion(arrayIn[2], arrayIn[3])$ |           |
|                                                               |           |

**Table D.5 – Pseudocode for function RGBEForwardConversion( )** 

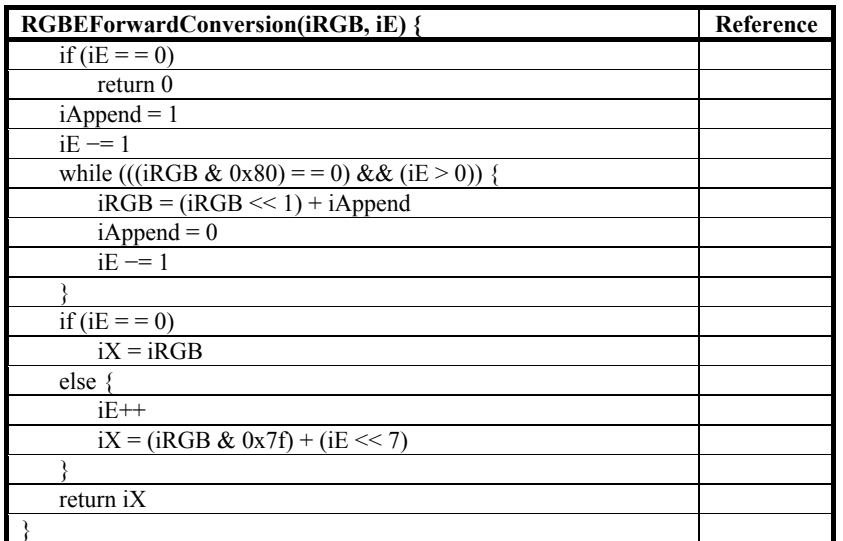

# **D.3 Color conversion**

### **D.3.1 General**

The encoder uses a reversible color format conversion to convert between the OUTPUT\_COLOR\_FORMAT and INTERNAL\_COLOR\_FORMAT.

RGB to YUV444 color format conversion is performed using FwdColorFmtConvert1( ) that is specified in subclause D.3.2. In order to convert from RGB to YUV422 or YUV420, downsampling must be performed after color format conversion using FwdColorFmtConvert1( ). RGB to YONLY conversions may be performed using FwdColorFmtConvert1( ) by discarding the U and V components on the encoder side. CMYK to YUVK color format conversion is performed using FwdColorFmtConvert2( ) that is specified in subclause D.3.3. CMYKDIRECT to YUVK color format conversion is performed using FwdColorFmtConvert3( ) that is specified in subclause D.3.4.

Prior to color conversion, a bias is subtracted from all values, to zero center their range. The amount of the bias is determined by the source bit depth, and is exactly as specified in subclause 9.10.5. When the scaling mode is used, the color values are shifted left prior to encoder color conversion.

### **D.3.2 FwdColorFmtConvert1( )**

The function FwdColorFmtConvert1( ) implements the following operations to convert from RGB to YUV444 in Table D.6.

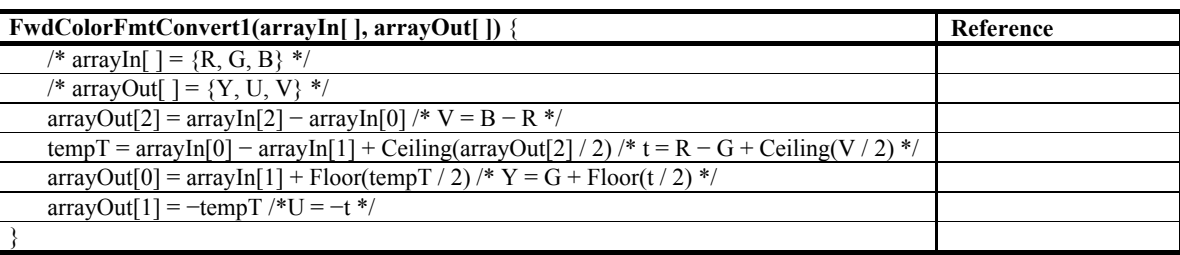

#### **Table D.6 – Pseudocode for function FwdColorFmtConvert1( )**

#### **D.3.3 FwdColorFmtConvert2( )**

The function FwdColorConvert2( ) implements the following operations to convert from CMYK to YUVK in Table D.7.

**Table D.7 – Pseudocode for function FwdColorFmtConvert2( )** 

| <b>FwdColorFmtConvert2(arrayIn[], arrayOut[]) {</b>                                                                                                    | Reference |
|----------------------------------------------------------------------------------------------------|-----------|
| /* arrayIn[] = {c, m, y, k} */                                                                                                    |           |
| /* arrayOut[] = ${Y, U, V, K}$ */                                                                                                    |           |
| $\arctan\left(\frac{2}{2}\right) = \arctan\left(\frac{1}{2}\right) - \arctan\left(\frac{2}{2}\right)$ /* c - y */                                                                  |           |
| $\arctan\left(\frac{1}{2}\right) = \arctan\left(\frac{1}{2}\right) - \arctan\left(\frac{1}{2}\right) + \text{Floor}(\arctan\left(\frac{1}{2}\right)/2)$ /* c - m - Floor(V / 2) */ |           |
| $\arctan\left(\frac{U}{2}\right) = \arctan\left(\frac{1}{3}\right) - \arctan\left(\frac{1}{3}\right) + \text{Floor} \arctan\left(\frac{1}{2}\right)$ /* k - m - Floor(U / 2) */    |           |
| $\arctan(3) = \arctan(3) - \text{Floor}(\arctan(0)/2)$ * K = k – $\text{Floor}(Y/2)$ */                                                                                            |           |
|                                                                                                    |           |

#### **D.3.4 FwdColorFmtConvert3( )**

The function FwdColorConvert3( ) implements the following operations to convert from CMYKDIRECT to YUVK in Table D.8.

**Table D.8 – Pseudocode for function FwdColorFmtConvert3( )** 

| <b>FwdColorFmtConvert3(arrayIn[], arrayOut[]) {</b> | Reference |
|-----------------------------------------------------|-----------|
| /* arrayIn[] = {c, m, y, k} */                      |           |
| /* arrayOut[ ] = ${Y, U, V, K}$ */                  |           |
| $arrayOut[2] = arrayIn[1]$ /* V = m */              |           |

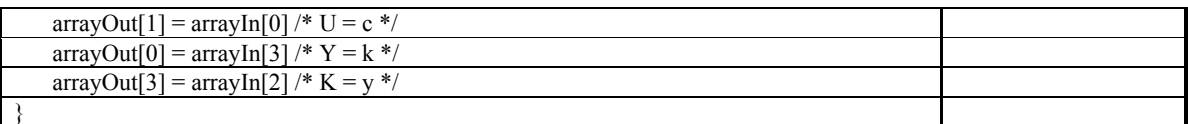

# **D.3.5 Macroblock alignment and padding**

The width and height of images are not always integer multiples of 16. When an image width or height is not an integer multiple of 16, the image is extended by some means such that the extended image has dimensions that are multiples of 16.

A suggested method of image extension is to perform horizontal replication of the bottom and right edge sample values to the extent necessary to form an input array having a conforming (multiple of 16) extended image width and height.

### **D.4 Transform**

The encoder uses a two level lapped transform, which is structured as follows:

- A pre-filter operation is optionally applied to 4×4 areas evenly straddling blocks in two dimensions. For images with soft tiles, this filter is applied to all such blocks. For images with hard tiles, this filter is applied only to the interior of tiles. Further, a pre-filter is applied to boundary areas which are  $2\times 4$  or  $4\times 2$  in size, and a pre-filter is applied to the four  $2\times 2$  corners on each color component. For images with hard tiles, these filters are additionally applied at tile boundaries.
- A FCT is applied to all 4×4 blocks. This completes the first transform level.
- DC coefficients of the 4×4 blocks are grouped together. 16 such coefficients are present for each macroblock color component, and these are structured as 4×4 blocks in the DC-LP array.
- $-$  A second level pre-filter operation is optionally applied to  $4\times4$  areas evenly straddling blocks in two dimensions in the DC-LP array. For images with soft tiles, this filter is applied to all such blocks. For images with hard tiles, this filter is applied only to the interior of tiles. Further, a pre-filter is applied to boundary  $2\times4$  and  $4\times2$  areas, and a pre-filter is applied to the four  $2\times 2$  corner areas. For images with hard tiles, these filters are additionally applied at tile boundaries.
- The FCT is applied to each 4×4 block corresponding to DC coefficients in a macroblock color component.

The pre-filtering operation is applied across macroblock boundaries and optionally across tile boundaries. If HARD TILING FLAG is set equal to FALSE, the pre-filtering is applied across tile boundaries. Otherwise, the prefiltering operation is not applied across tile boundaries and tile boundaries are treated as image edges instead.

These operations are repeated for all color components. For the special cases of INTERNAL\_CLR\_FMT equal to YUV422 or YUV420, appropriately modified transforms are applied (for instance a  $2\times 2$  transform is used as the block transform of the chroma component DC-LP arrays of YUV420).

"OverlapPreFilter1" in Figure D.1 is used to denote the corner prediction process, and the process is equivalent to "OverlapPostFilter1" detailed in Table 154 and Table 155.

An overview of this process is shown in Figure D.1.

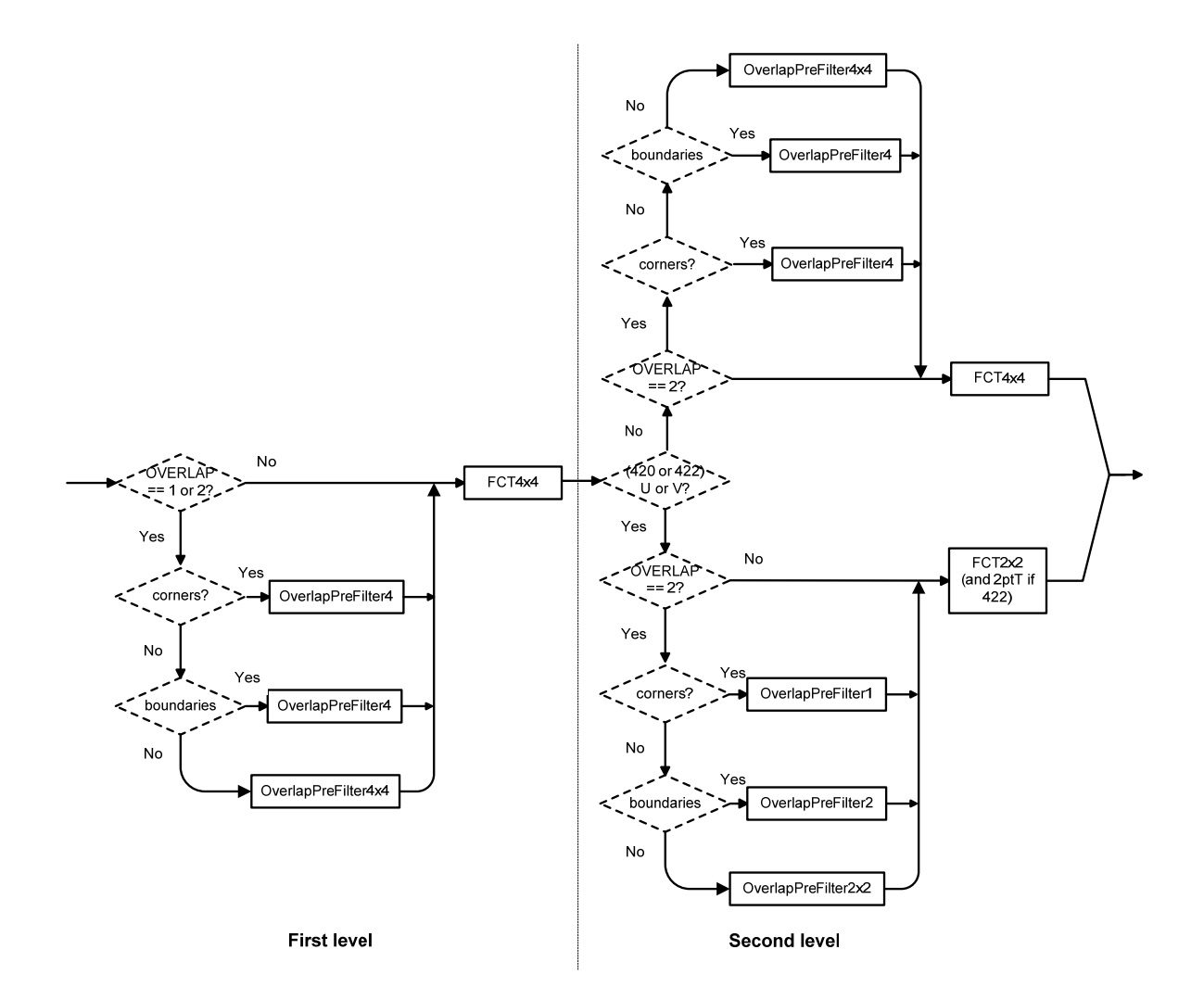

**Figure D.1 – Encoder transform** 

The application of overlap filters is governed by the OVERLAP\_MODE syntax element. Lossless coding is possible with all overlap modes, although OVERLAP MODE equal to  $\overline{0}$  is usually best or sufficient for lossless coding. OVERLAP\_MODE equal to 1 produces the shortest codestream for a large class of images and quantization levels. OVERLAP\_MODE equal to 2 is recommended for high quantization levels but with slightly higher complexity. OVERLAP MODE equal to 0 is recommended for lowest complexity encoding  $/$  decoding; however this mode implements a hierarchical block transform and potentially introduces blocking at low bit rates.

The Forward Core Transform (FCT) process can be written as the cascade of three elementary  $2\times 2$  transform operations, which are

- 1) 2×2 Hadamard transform: T2x2h( )
- 2) 1D rotate: TOdd( )
- 3) 2D rotate: TOddOdd( )

#### **D.4.1 T2x2h( )**

As specified in subclause 9.9.7.2.

#### **D.4.2 TOdd( )**

TOdd( ) is specified by the pseudocode in Table D.9.

| <b>TOdd(iCoeff[]) {</b>                          |
|--------------------------------------------------|
| $iCoeff[1]$ -= $iCoeff[2]$                       |
| $iCoeff[0] += iCoeff[3]$                         |
| $iCoeff[2] += ((iCoeff[1] + 1) >> 1)$            |
| $iCoeff[3] = ((iCoeff[0] + 1) >> 1) - iCoeff[3]$ |
| $iCoeff[1] = ((3 * iCoeff[0] + 4) >> 3)$         |
| $iCoeff[0] += ((3 * iCoeff[1] + 4) >> 3)$        |
| $iCoeff[3] = ((3 * iCoeff[2] + 4) >> 3)$         |
| $iCoeff[2] += ((3 * iCoeff[3] + 4) >> 3)$        |
| $iCoeff[3] += (iCoeff[1] >> 1)$                  |
| $iCoeff[2]$ = $((iCoeff[0] + 1)$ >> 1)           |
| $i$ Coeff $[1]$ $=$ $i$ Coeff $[3]$              |
| $iCoeff[0] += iCoeff[2]$                         |
|                                                  |

**Table D.9 – Pseudocode for function TOdd( )** 

#### **D.4.3 TOddOdd( )**

TOddOdd( ) is specified by the pseudocode in Table D.10.

| <b>TOddOdd(iCoeff[]) {</b>                 |
|--------------------------------------------|
| $i$ Coeff $[1] = -i$ Coeff $[1]$           |
| $iCoeff[2] = -iCoeff[2]$                   |
| $iCoeff[3] += iCoeff[0]$                   |
| $iCoeff[2] = iCoeff[1]$                    |
| $iCoeff[0]$ -= $(valT1 = iCoeff[3] > > 1)$ |
| $iCoeff[1] += (valT2 = iCoeff[2] >> 1)$    |
| $iCoeff[0] += ((iCoeff[1] * 3 + 4) >> 3)$  |
| $iCoeff[1] = ((iCoeff[0] * 3 + 3) >> 2)$   |
| $iCoeff[0] += ((iCoeff[1] * 3 + 3) >> 3)$  |
| $i$ Coeff $[1]$ -= val $T2$                |
| $iCoeff[0] += valT1$                       |
| $iCoeff[2] += iCoeff[1]$                   |
| $iCoeff[3] = iCoeff[0]$                    |
|                                            |

**Table D.10 – Pseudocode for function TOddOdd( )** 

### **D.4.4 FwdPermute( )**

The forward permutation function FwdPermute( ) operates on an ordered array of 16 sample values, producing a permuted list. The input to this function is the ordered array arrayInput[i], for i ranging from 0 to 15. The output of this function is the re-ordered array arrayInput[i].

To define the permutation, the array FwdPermArr[i] is specified, for i ranging from 0 to 15, in Table D.11.

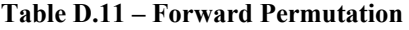

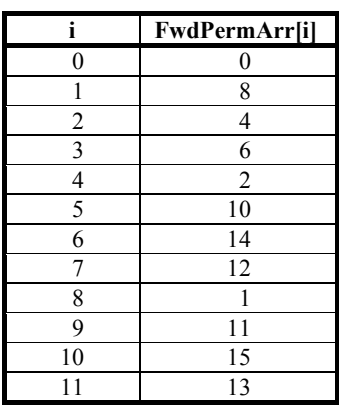

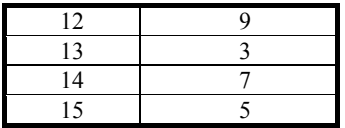

The function FwdPermute( ) is specified in Table D.12.

#### **Table D.12 – Pseudocode for function FwdPermute( )**

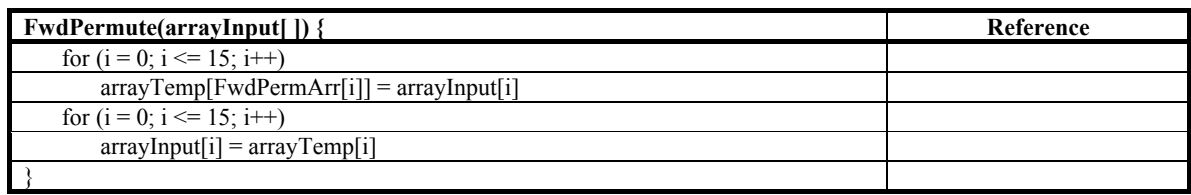

#### **D.4.5 FCT operations**

#### **D.4.5.1 FCT4x4( )**

The input to the FCT4x4 function is an array of length 16, denoted iCoeff[ ]. The output of this function is a modified array of length 16 denoted iCoeff[ ].

The FCT4x4( ) is built using the three operators: T2x2h( ), TOdd( ) and TOddOdd( ), followed by the permutation function FwdPermute( ). The FCT begins with two transform stages. Each stage consists of four  $2\times 2$  transforms which may be done in any arbitrary sequence, or concurrently, within the stage. However, the first-stage transforms must be complete before any of the second-stage transforms are initiated. Also, for each function called in the FCT, the inverse of that function is called in the ICT pseudocode (subclause 9.9.7.1), with the exact same set of parameters.

After these two transform stages complete, the coefficients need to be re-ordered by the FwdPermute( ) function.

The FCT4x4( ) function is specified by the pseudocode in Table D.13.

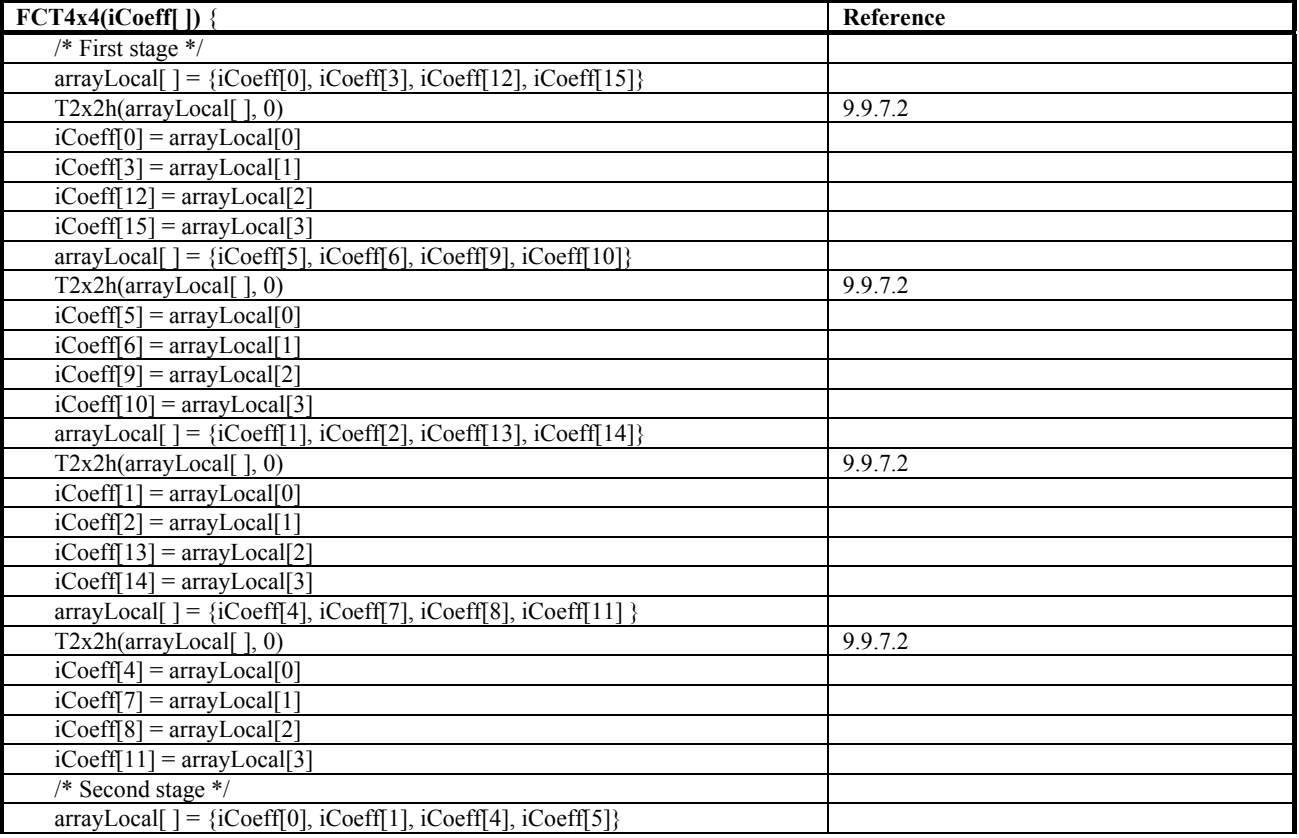

#### **Table D.13 – Pseudocode for function FCT4x4( )**

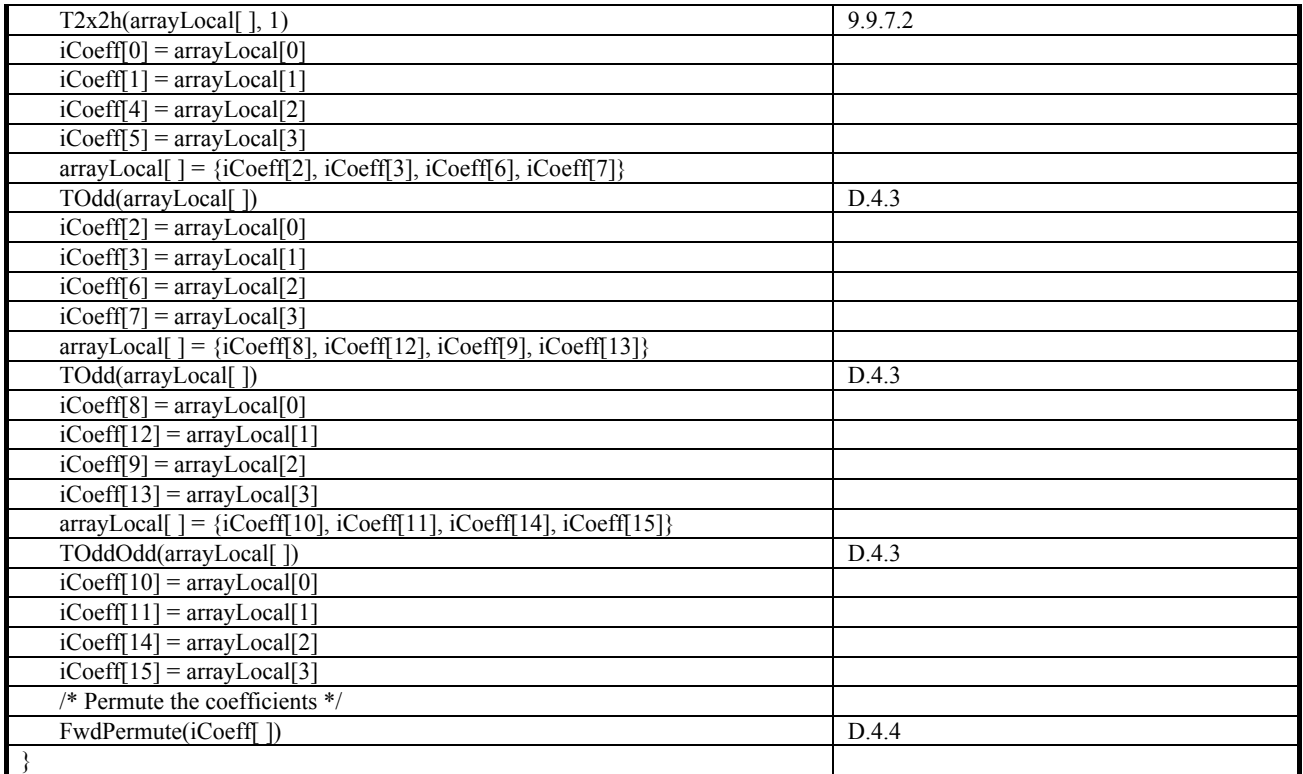

# **D.4.5.2 FCT2x2( )**

The function FCT2x2( ) is identical to the T2x2h( ) function specified in Table 161.

# **D.5 Overlap pre-filtering**

### **D.5.1 Overview**

Four operators determine the overlap pre-filters used in the transform. These are:

- 1) Overlap Prefilter4x4
- 2) OverlapPrefilter4
- 3) OverlapPreFilter2x2
- 4) OverlapPreFilter2

The pre-filter makes use of the operators T2x2hEnc( ), FwdRotate( ), FwdScale( ) and FwdTOddOdd( ) that are specified in Table D.14, Table D.15, Table D.16 and Table D.17 respectively.

#### **D.5.1.1 T2x2hEnc( )**

T2x2hEnc( ) is specified by the pseudocode in Table D.14.

| $T2x2hEnc(iCoeff)$   {                                |
|-------------------------------------------------------|
| $iCoeff[0] += iCoeff[3]$                              |
| $iCoeff[1] = iCoeff[2]$                               |
| $valT1 = iCoeff3$                                     |
| $valT2 = iCoeff[2]$                                   |
| $iCoeff[2] = ((iCoeff[0] - iCoeff[1]) \gg 1) - valT1$ |
| $iCoeff[3] = valT2 + (iCoeff[1] >> 1)$                |
| $iCoeff[1] += iCoeff[2]$                              |
| $iCoeff[0]$ -= $(iCoeff[3] * 3 + 4)$ >> 3             |
|                                                       |

**Table D.14 – Pseudocode for function T2x2hEnc( )** 

### **D.5.1.2 FwdRotate( )**

FwdRotate( ) is specified by the pseudocode in Table D.15.

#### **Table D.15 – Pseudocode for function FwdRotate( )**

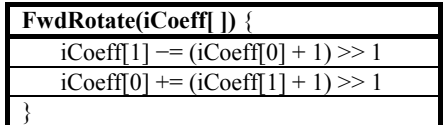

#### **D.5.1.3 FwdScale( )**

FwdScale( ) is specified by the pseudocode in Table D.16.

#### **Table D.16 – Pseudocode for function FwdScale( )**

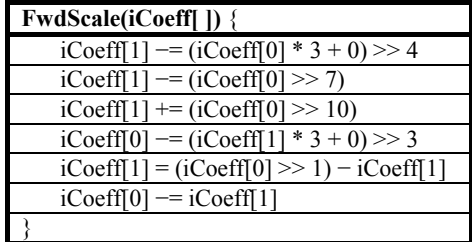

#### **D.5.1.4 FwdTOddOdd( )**

FwdTOddOdd( ) is specified by the pseudocode in Table D.17.

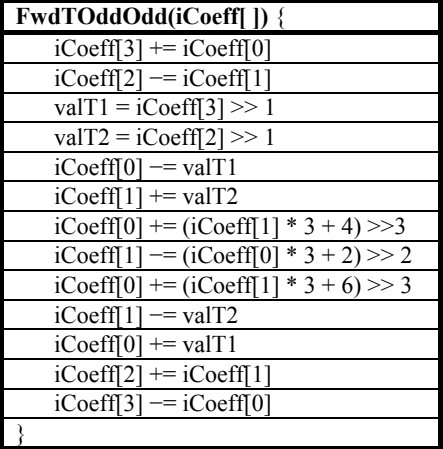

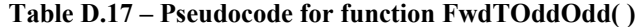

### **D.5.1.5 OverlapPreFilter4x4( )**

The  $4\times4$  pre-filter is applied to all block junctions (areas straddling 4 blocks evenly) in all color components when OVERLAP\_MODE is 1 or 2. Also, the  $4\times4$  filter is applied to all block junctions in the DC-LP array for all planes when OVERLAP\_MODE is 2, and for only the luma plane when OVERLAP\_MODE is 2 and INTERNAL\_CLR\_FMT is equal to YUV420 or YUV422.

The function OverlapPreFilter4x4( ) is specified in Table D.18.

| <b>OverlapPreFilter4x4(iCoeff[]) {</b>                                        | Reference |
|-------------------------------------------------------------------------------|-----------|
| $arrayLocal[ ] = {iCoeff[0], iCoeff[3], iCoeff[12], iCoeff[15]}$              |           |
| T2x2hEnc(arrayLocal[])                                                        | D.5.1.1   |
| $iCoeff[0] = localArray[0]$                                                   |           |
| $iCoeff[3] = localArray[1]$                                                   |           |
| $i$ Coeff[12] = localArray[2]                                                 |           |
| $iCoeff[15] = localArray[3]$                                                  |           |
| $arrayLocal$ [] = { $iCoeff[1]$ , $iCoeff[2]$ , $iCoeff[13]$ , $iCoeff[14]$ } |           |
| T2x2hEnc(arrayLocal[])                                                        | D.5.1.1   |
| $i$ Coeff[1] = localArray[0]                                                  |           |
| $iCoeff[2] = localArray[1]$                                                   |           |
| $i$ Coeff[13] = localArray[2]                                                 |           |
| $i$ Coeff[14] = localArray[3]                                                 |           |
| $arrayLocal[ ] = {iCoeff[4], iCoeff[7], iCoeff[8], iCoeff[11]}$               |           |
| $\overline{\text{T2x}}$ 2hEnc(arrayLocal[])                                   | D.5.1.1   |
| $iCoeff[4] = localArray[0]$                                                   |           |
| $iCoeff[7] = localArray[1]$                                                   |           |
| $i$ Coeff[8] = $\overline{localArray[2]}$                                     |           |
| $iCoeff[11] = localArray[3]$                                                  |           |
| $arrayLocal[ ] = {iCoeff[5], iCoeff[6], iCoeff[9], iCoeff[10]}$               |           |
| T2x2hEnc(arrayLocal[])                                                        | D.5.1.1   |
| $iCoeff[5] = localArray[0]$                                                   |           |
| $i$ Coeff[6] = local $\overline{Array[1]}$                                    |           |
| $iCoeff[9] = localArray[2]$                                                   |           |
| $i$ Coeff[10] = localArray[3]                                                 |           |
| $arrayLocal[ ] = {iCoeff[0], iCoeff[15]}$                                     |           |
| FwdScale(arrayLocal[])                                                        | D.5.1.3   |
| $iCoeff[0] = localArray[0]$                                                   |           |
| $iCoeff[15] = localArray[1]$                                                  |           |
| $arrayLocal[] = {iCoeff[1], iCoeff[14]}$                                      |           |
| FwdScale(arrayLocal[])                                                        | D.5.1.3   |
| $i$ Coeff[1] = localArray[0]                                                  |           |
| $i$ Coeff[14] = localArray[1]                                                 |           |
| $arrayLocal[ ] = {iCoeff[4], iCoeff[11]}$                                     |           |
| FwdScale(arrayLocal[])                                                        | D.5.1.3   |
| $iCoeff[4] = localArray[0]$                                                   |           |
| $iCoeff[11] = localArray[1]$                                                  |           |
| $arrayLocal[] = {iCoeff[5], iCoeff[10]}$                                      |           |
| FwdScale(arrayLocal[])                                                        | D.5.1.3   |
| $iCoeff[5] = localArray[0]$                                                   |           |
| $i$ Coeff[10] = localArray[1]                                                 |           |
| $arrayLocal[ ] = {iCoeff[13], iCoeff[12]}$                                    |           |
| FwdRotate(arrayLocal[])                                                       | D.5.1.2   |
| $i$ Coeff[13] = localArray[0]                                                 |           |
| $i$ Coeff[12] = localArray[1]                                                 |           |
| $arrayLocal[ ] = {iCoeff[9], iCoeff[8]}$                                      |           |
| FwdRotate(arrayLocal[])                                                       | D.5.1.2   |
| $iCoeff[9] = localArray[0]$                                                   |           |
| $i$ Coeff[8] = localArray[1]                                                  |           |
| $arrayLocal[ ] = {iCoeff[7], iCoeff[3]}$                                      |           |
| FwdRotate(arrayLocal[])                                                       | D.5.1.2   |
| $i$ Coeff[7] = localArray[0]                                                  |           |
| $iCoeff[3] = localArray[1]$                                                   |           |
| $\overline{\text{arrayLocal}[}$ = {iCoeff[6], iCoeff[2]}                      |           |
| FwdRotate(arrayLocal[])                                                       | D.5.1.2   |
| $i$ Coeff[6] = localArray[0]                                                  |           |
| $iCoeff[2] = localArray[1]$                                                   |           |
| $arrayLocal$ [] = {iCoeff[10], iCoeff[11], iCoeff[14], iCoeff[15]}            |           |
| FwdTOddOdd(arrayLocal[])                                                      | D.5.1.4   |
| $i$ Coeff[10] = localArray[0]                                                 |           |

**Table D.18 – Pseudocode for function OverlapPreFilter4x4( )** 

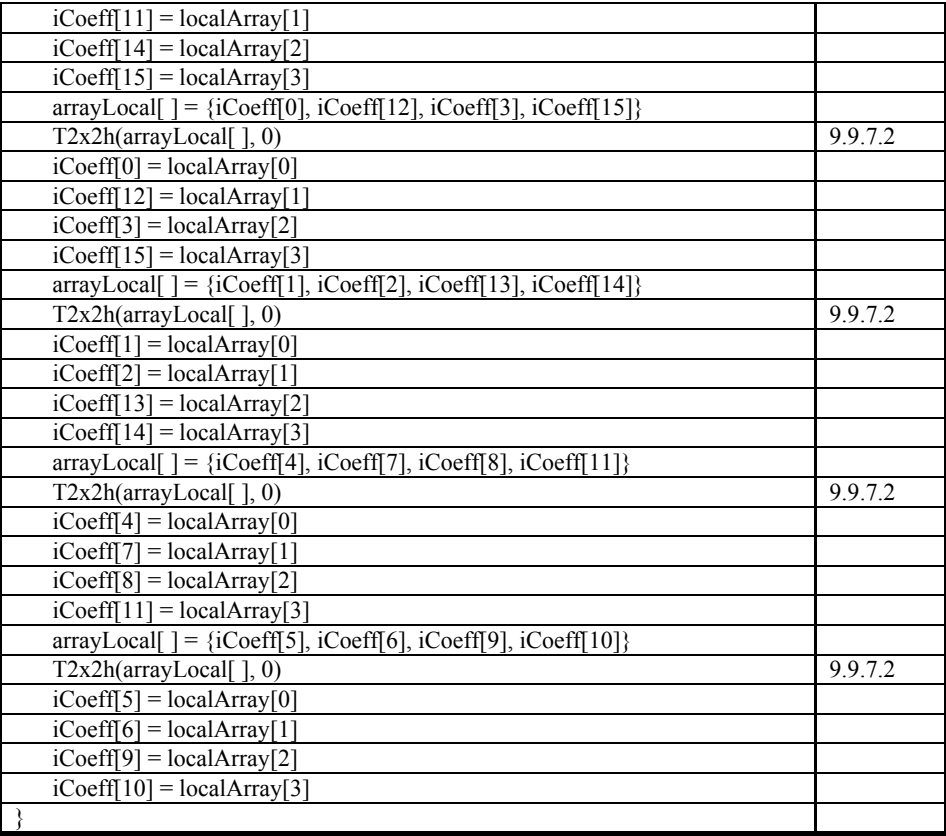

# **D.5.2 OverlapPreFilter4( )**

Linear 4-point filters are applied to edge straddling 2×4 and 4×2 areas on the boundary of the image. If the input data is an array of length 4, denoted iCoeff[ ], the 4-point pre-filter, OverlapPreFilter4( ), is specified in Table D.19.

| OverlapPreFilter4(iCoeff[]) {                | Reference |
|----------------------------------------------|-----------|
| $iCoeff[0] += iCoeff[3]$                     |           |
| $iCoeff[1] += iCoeff[2]$                     |           |
| $iCoeff[3] = ((iCoeff[0] + 1) >> 1)$         |           |
| $iCoeff[2] = ((iCoeff[1] + 1) >> 1)$         |           |
| FwdRotate(iCoeff[2], iCoeff[3])              | D.5.1.2   |
| $iCoeff[3] = -iCoeff[3]$                     |           |
| $iCoeff[2] = -iCoeff[2]$                     |           |
| $iCoeff[0] = iCoeff[3]$                      |           |
| $iCoeff[1]$ = $iCoeff[2]$                    |           |
| $iCoeff[3] += (iCoeff[0] >> 1)$              |           |
| $iCoeff[2] += (iCoeff[1] >> 1)$              |           |
| $iCoeff[0] = ((iCoeff[3] * 3 + 4) >> 3)$     |           |
| $iCoeff[1]$ == (( $iCoeff[2]$ * 3 + 4) >> 3) |           |
| FwdScale(iCoeff[0], iCoeff[3])               | D.5.1.3   |
| FwdScale(iCoeff[1], iCoeff[2])               | D.5.1.3   |
| $iCoeff[3] += ((iCoeff[0] + 1) >> 1)$        |           |
| $iCoeff[2] += ((iCoeff[1] + 1) >> 1)$        |           |
| $iCoeff[0] = iCoeff[3]$                      |           |
| $i$ Coeff $[1]$ -= $i$ Coeff $[2]$           |           |
|                                              |           |

**Table D.19 – Pseudocode for function OverlapPreFilter4( )** 

#### **D.5.3 OverlapPrefilter2x2**

The 2×2 pre-filter is applied to areas straddling blocks in the DC-LP array for the chroma components when INTERNAL\_CLR\_FMT is equal to YUV420 or YUV422 data. The OverlapPreFilter2x2( ) function is specified in Table D.20.

| <b>OverlapPreFilter2x2(iCoeff[]) {</b> |
|----------------------------------------|
| $iCoeff[0] += iCoeff[3]$               |
| $iCoeff[1] += iCoeff[2]$               |
| $iCoeff[3] = ((iCoeff[0] + 1) >> 1)$   |
| $iCoeff[2] = ((iCoeff[1] + 1) >> 1)$   |
| $iCoeff[1] = ((iCoeff[0] + 2) >> 2)$   |
| $iCoeff[0]$ -= $(iCoeff[1] > > 5)$     |
| $iCoeff[0] = (iCoeff[1] > 9)$          |
| $iCoeff[0] = (iCoeff[1] > 13)$         |
| $iCoeff[0] = ((iCoeff[1] + 1) \gg 1)$  |
| $iCoeff[1] = ((iCoeff[0] + 2) >> 2)$   |
| $iCoeff[3] += ((iCoeff[0] + 1) >> 1)$  |
| $iCoeff[2] += ((iCoeff[1] + 1) >> 1)$  |
| $iCoeff[0] = iCoeff[3]$                |
| $i$ Coeff $[1]$ -= $i$ Coeff $[2]$     |
|                                        |

**Table D.20 – Pseudocode for function OverlapPreFilter2x2( )** 

#### **D.5.4 OverlapPreFilter2**

As for the 2-point filters, the 2-point pre-filter is applied to boundary  $2\times1$  and  $1\times2$  samples that straddle blocks. The 2-point pre-filter function OverlapPreFilter2( ) is specified in Table D.21.

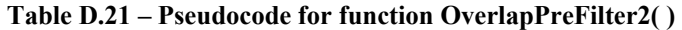

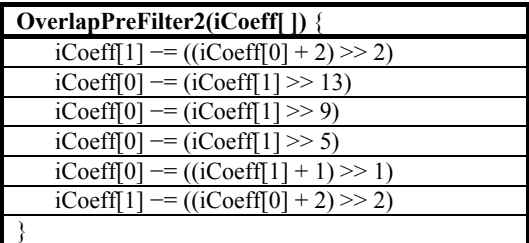

#### **D.6 Coefficient prediction**

The coefficient prediction process is the same as the corresponding process in the decoder. See subclause 9.6.

#### **D.7 Coefficient scanning**

The coefficient scanning process is the same as the corresponding process in the decoder.

#### **D.8 Quantization**

Quantization is a process whereby the transform coefficients are divided by the quantization scaling factor and rounded to an integer value, called the *quantized value*.

For lossless coding, the quantization scaling factor is selected to be equal to 1. For lossy coding, the quantization scaling factor is selected to be greater than 1.

The quantization scaling factor used for quantization is determined as a function of the quantization factor in the same manner as for the decoding process. Larger values of the quantization parameter correspond to larger quantization scaling factors and (typically) correspond to lower fidelity representation of the image content.

On the encoder side, the specific rounding method used in the process of quantization is implementation specific, and is not covered in this specification.

The quantization parameter is allowed to differ across HP, LP and DC bands. The DC QP index within a tile is fixed. The DC QP index across tiles may vary. The HP and LP QP indices within a tile may take on either the same value, or one of a multiple value set. The QP index used may change at every macroblock, and is specified in the codestream.

#### **D.9 Adaptive coefficient normalization**

Adaptive coefficient normalization partitions the transform coefficients into a VLC-coded part and a FLC part (called FLEXBITS). The VLC-coded part is obtained from a coarse quantization of the coefficient referred to as the normalized coefficient, while the FLEXBITS represents the least significant bits and provides a refinement layer over the VLCcoded part. Sign information may also be present as part of FLEXBITS when the normalized coefficient is equal to 0. The partition between the VLC coded and the FLC coded parts is performed as follows:

- 1) The functions MB HP( ) (subclause 8.7.18.2) and MB HP FLEX( ) (subclause 8.7.18.3) specify how iLapMean[0] and iLapMean[1] are used to compute the total number of non-zero coefficients that have been coded for the luma and chroma components respectively.
- 2) The UpdateModelMB( ) function (subclause 8.12.2) specifies how this information is used to compute **Model**.MBits[0] and **Model**.MBits[1] which are the number of least significant bits that form the FLEXBITS portion of the luma and chroma components respectively. The more significant bits are VLC coded.

In effect, the number of non-zero coded coefficients is used as a measure of the statistical variance of the block. Thus, a larger number of non-zero coded coefficients in a block produces higher values of iLapMean[ ], and thus result in FLEXBITS forming a larger fraction of the partition. As a result of this partition, entropy coding is applied only to the normalized coefficients with reduced dynamic range, and thus reduces the computational and memory complexity of entropy coding at both encoder and decoder. An overview of the adaptive coefficient normalization process at the encoder is shown in Figure D.2.

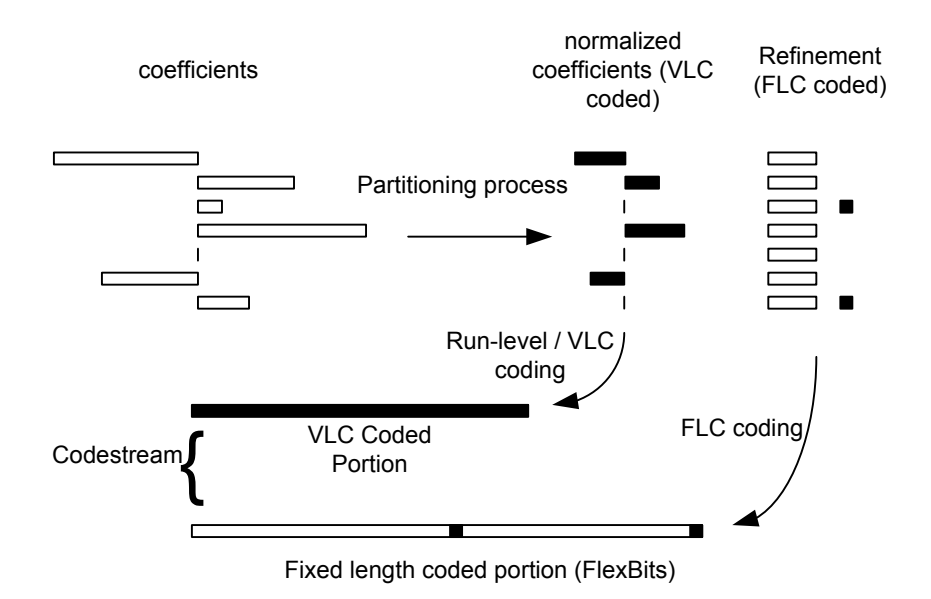

**Figure D.2 – Representation of the adaptive normalization process and partitioning of coefficients into VLC coded and FLC coded parts** 

#### **Bibliography**

- [1] Recommendation ITU-T T.81 (1992) | ISO/IEC 10918-1:1994, *Information technology Digital compression and coding of continuous-tone still images – Requirements and guidelines*.
- [2] ISO/IEC 9899:1999, *Programming languages C*.
- [3] ISO/IEC 11578:1996, *Information technology Open System Interconnection Remote Procedure Call (RPC): Annex A, Universal Unique Identifier*.
- [4] ISO 12234-2:2001, *Electronic still-picture imaging Removable memory Part 2: TIFF/EP image data format*.
- [5] ISO 12639:2004, *Graphic technology Prepress digital data exchange Tag image file format for image technology (TIFF/IT)*.
- [6] JEITA CP-3451:2002-04 *Exchangeable image file format for digital still cameras: Exif version 2.2*
- [7] Adobe TIFF Revision 6.0 (1992), Adobe Systems Incorporated (available at http://www.adobe.com/Support/TechNotes.html and ftp://ftp.adobe.com/pub/adobe/DeveloperSupport/TechNotes/PDFfiles)
- [8] Adobe Extensible Metadata Platform (XMP) Specification (2005), Adobe Systems Incorporated (available at http://www.adobe.com/xmp)
- [9] ISO 11664-1:2007, *Colorimetry Part 1: CIE standard colorimetric observers*.
- [10] ISO 15076-1:2005, *Image technology colour management Architecture, profile format and data structure Part 1: Based on ICC.1:2004-10*.
- [11] ICC ICC.1:2001-04 *File format for color profiles*.
- [12] Recommendation ITU-R BT.470-6 (1998), *Conventional television systems*.
- [13] Recommendation ITU-R BT.601-6 (2007), *Studio encoding parameters of digital television for standard 4:3 and wide screen 16:9 aspect ratios*.
- [14] Recommendation ITU-R BT.709-5 (2002), *Parameter values for the HDTV standards for production and international programme exchange*.
- [15] Recommendation ITU-R BT.1358 (1998), *Studio parameters of 625 and 525 line progressive scan television systems*.
- [16] Recommendation ITU-R BT.1361 (1998), *Worldwide unified colorimetry and related characteristics of future television and imaging systems*.
- [17] Recommendation ITU-R BT.1700 (2005), *Characteristics of composite video signals for conventional analogue television systems*.
- [18] IEC 61966-2-1:1999 *Multimedia systems and equipment Colour measurement and management Part 2-1: Colour management – Default RGB colour space – sRGB*.
- [19] IEC 61966-2-1:1999/Amd.1:2003, *Multimedia systems and equipment Colour measurement and management – Part 2-1: Colour management – Default RGB colour space – sRGB – Amendment 1, Annex F: Default YCC encoding transformation for a standard luma-chroma-chroma colour space: sYCC*.
- [20] IEC 61966-2-4:2006, *Multimedia systems and equipment Colour measurement and management Part 2-4: Colour management – Extended-gamut YCC colour space for video applications – xvYCC*.
- [21] SMPTE RP 177-1993, *Derivation of basic television color equations*.
- [22] SMPTE 170M-2004, *SMPTE Standard for Television Composite analog video signal NTSC for studio applications*.
- [23] SMPTE 240M-1999, *SMPTE Standard for Television 1125-line high-definition production systems Signal parameters*.
- [24] United States National Television System Committee, *Recommendation for transmission standards for colour television* (1953).
- [25] United States Federal Communications Commission, *Title 47 Code of Federal Regulations* (2003) 73.682 (a) (20).
- [26] International Digital Enterprise Alliance, *SWOP Specifications 11th Edition,* supplement to *Graphic Arts Monthly*, May 2007 (available at http://www.swop.org/specification).
- [27] ANSI CGATS/SWOP TR 003-2007 CMYK, *Graphic technology Color characterization data for SWOP proofing and printing on U.S. Grade 3 coated publication paper*.
- [28] IDEAlliance, SWOP2006 Coated3v2.icc, Profile ID: F7B89B0445878F17EBB85D7515DA9A98 (available at [http://www.color.org/registry/SWOP2006\\_Coated3v2.xalter](http://www.color.org/registry/SWOP2006_Coated3v2.xalter)).

# **SERIES OF ITU-T RECOMMENDATIONS**

- Series A Organization of the work of ITU-T
- Series D General tariff principles
- Series E Overall network operation, telephone service, service operation and human factors
- Series F Non-telephone telecommunication services
- Series G Transmission systems and media, digital systems and networks
- Series H Audiovisual and multimedia systems
- Series I Integrated services digital network
- Series J Cable networks and transmission of television, sound programme and other multimedia signals
- Series K Protection against interference
- Series L Construction, installation and protection of cables and other elements of outside plant
- Series M Telecommunication management, including TMN and network maintenance
- Series N Maintenance: international sound programme and television transmission circuits
- Series O Specifications of measuring equipment
- Series P Terminals and subjective and objective assessment methods
- Series Q Switching and signalling
- Series R Telegraph transmission
- Series S Telegraph services terminal equipment
- **Series T Terminals for telematic services**
- Series U Telegraph switching
- Series V Data communication over the telephone network
- Series X Data networks, open system communications and security
- Series Y Global information infrastructure, Internet protocol aspects and next-generation networks
- Series Z Languages and general software aspects for telecommunication systems